# 1 Getting Started with Max

**Understanding the basic concepts of Max**

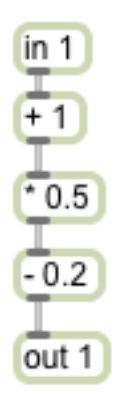

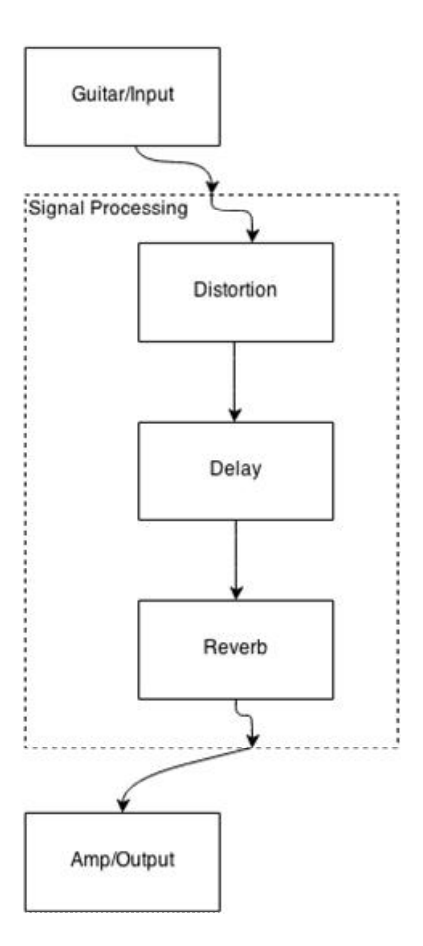

## **Modular basis for expressions**

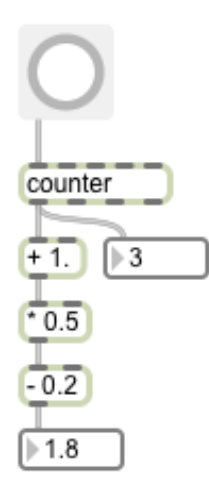

**Max Signal Processing**

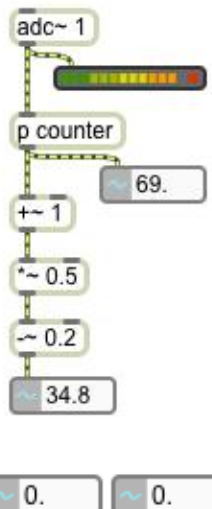

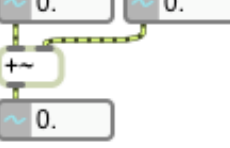

#### **Jitter, Matrix, and Video Processing**

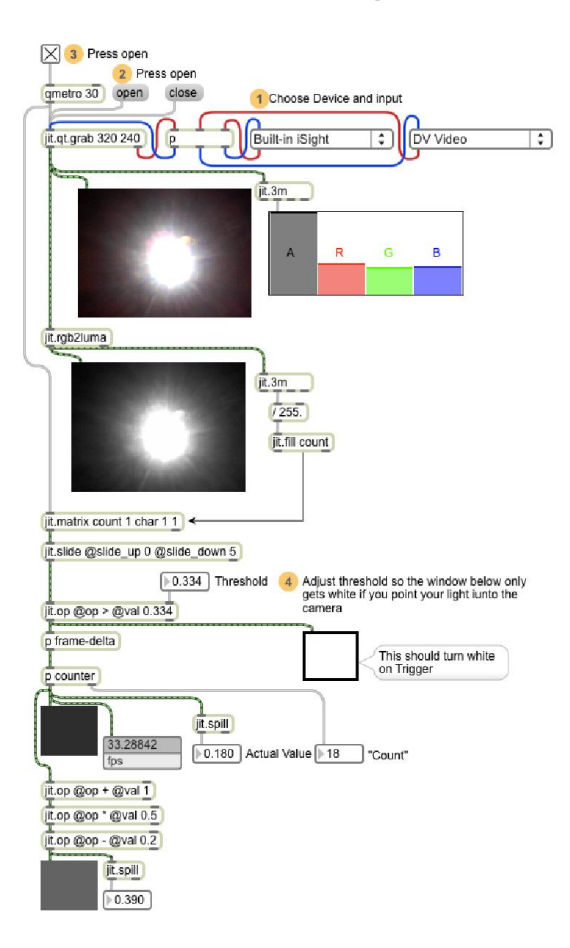

# $\overline{2}$ **Max Setup and Basics**

## **Setting things up**

#### **The audio status window**

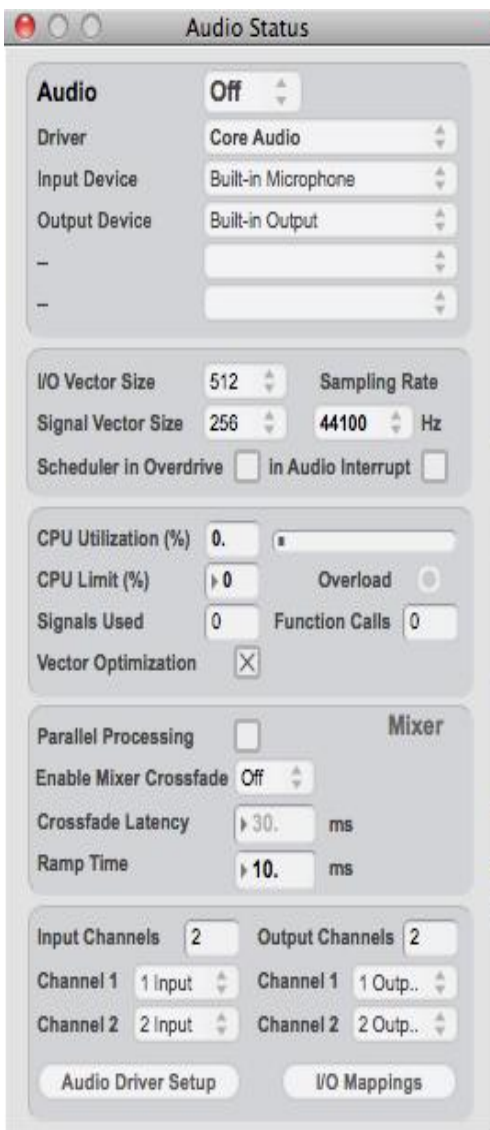

## See how these parameters influence the<br>tming accuracy of Your System!

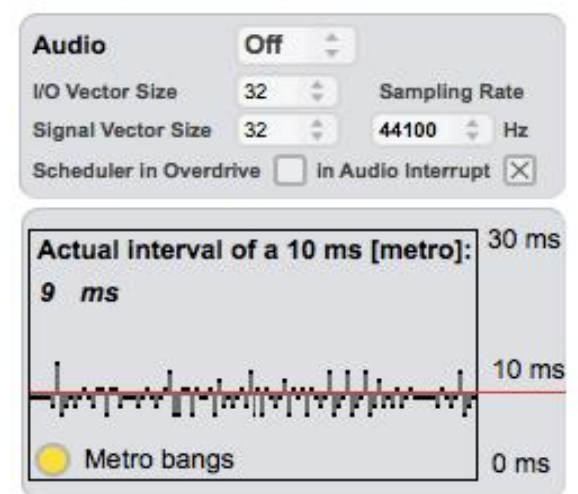

#### **The MIDI setup**

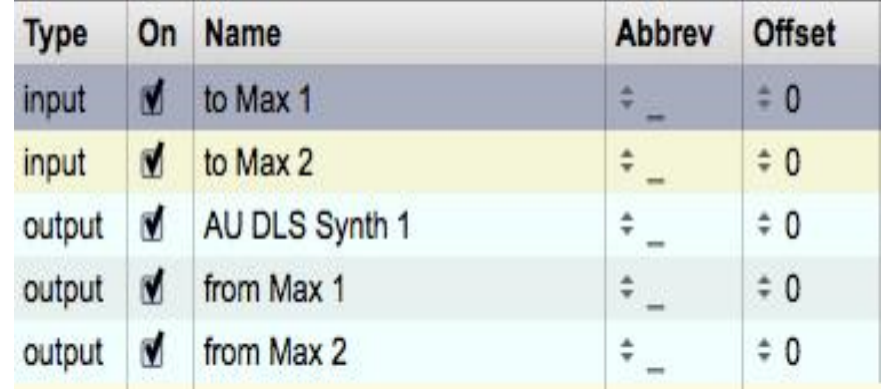

## **Organizing finished code**

**Abstractions**

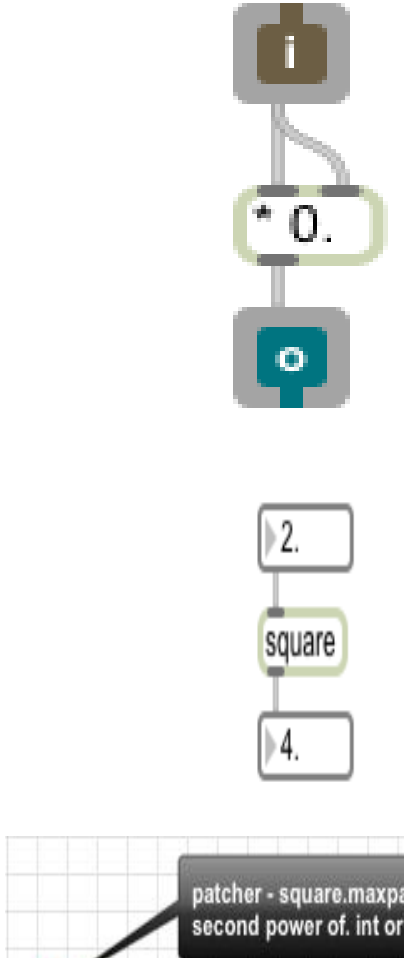

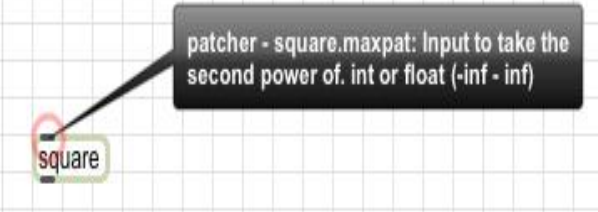

a da ser a ser a

#### **Clippings**

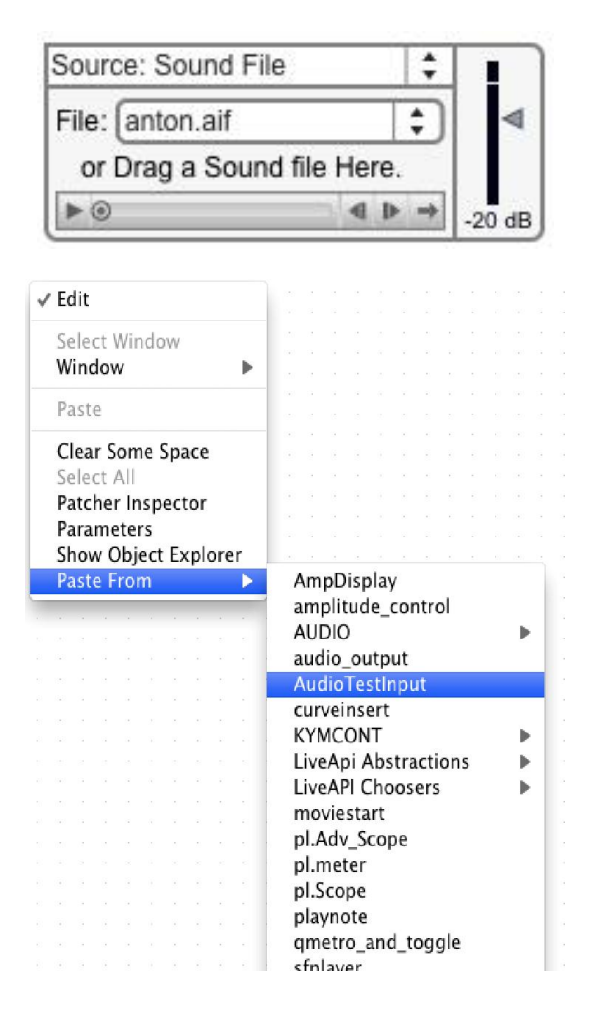

## **Basic Max patching and GUI**

#### **The Max object**

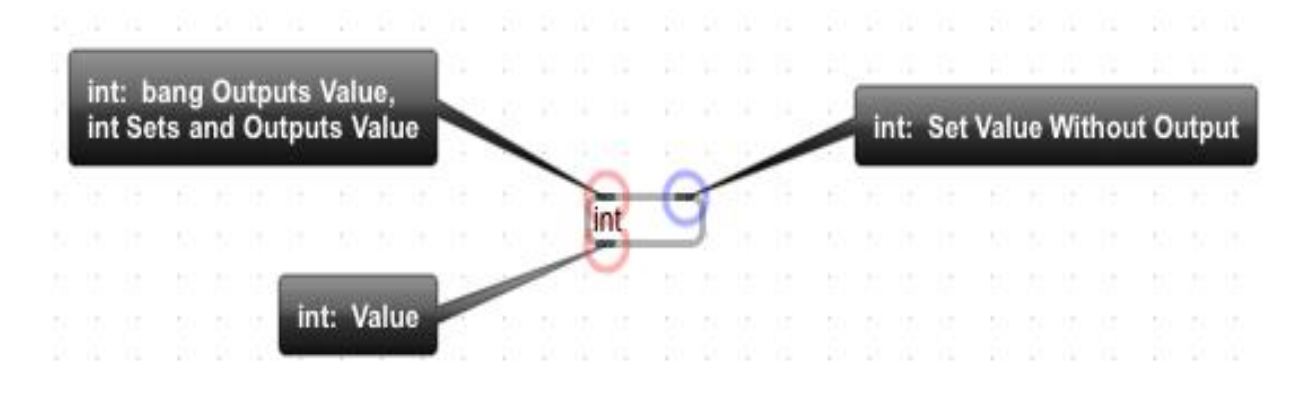

#### **Arguments**

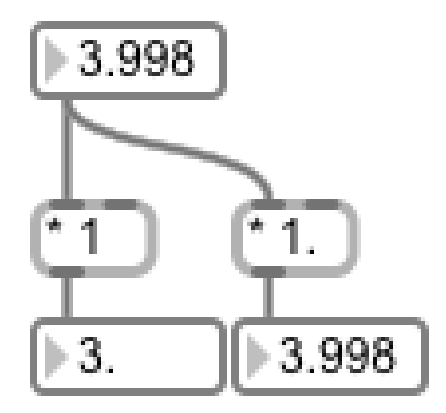

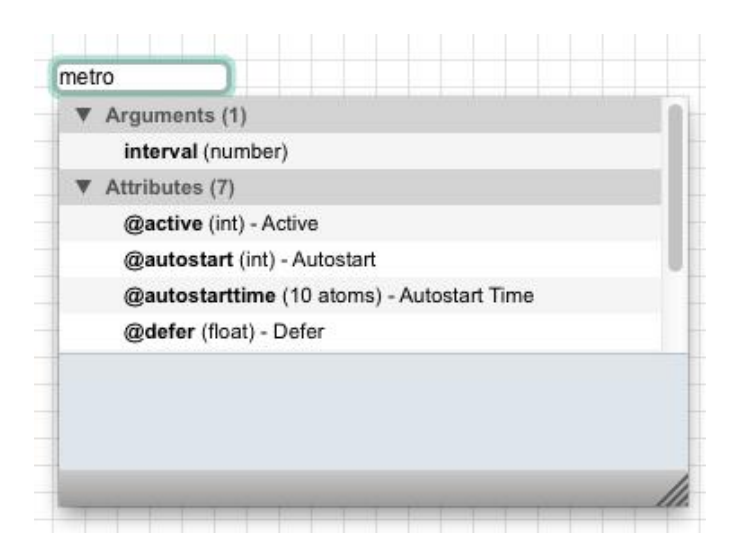

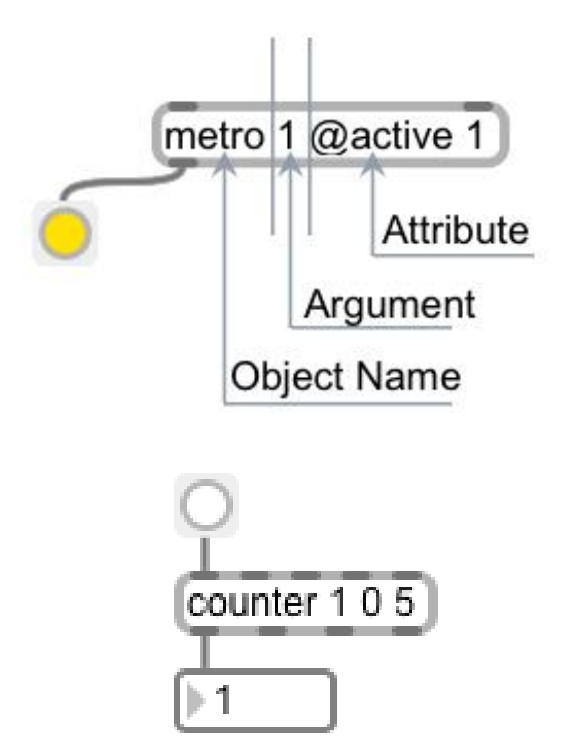

#### **Attributes**

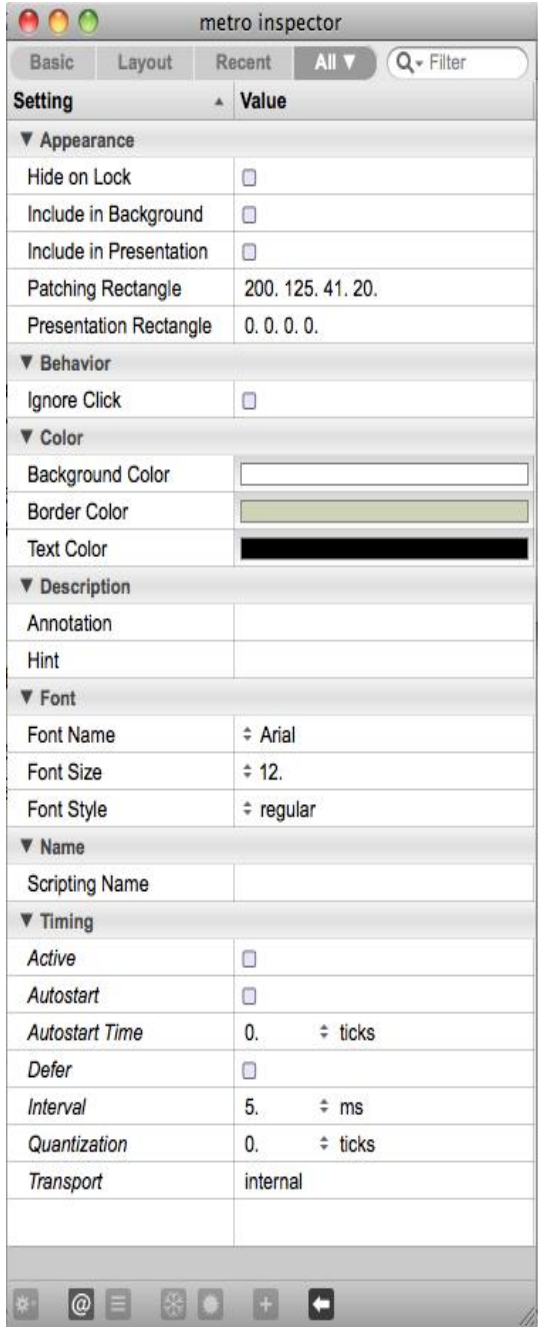

## **Creating our Hello World program**

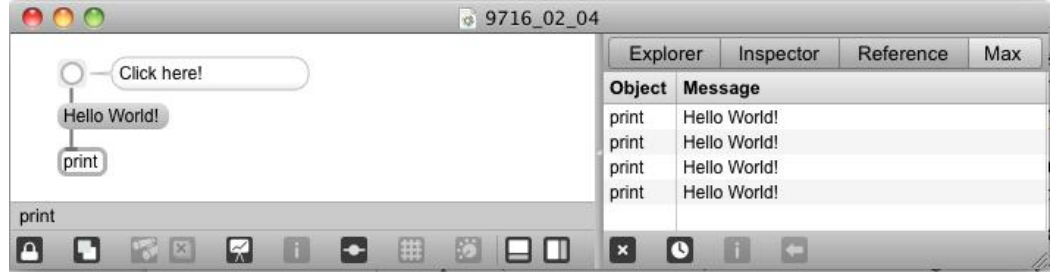

## **The [print] object**

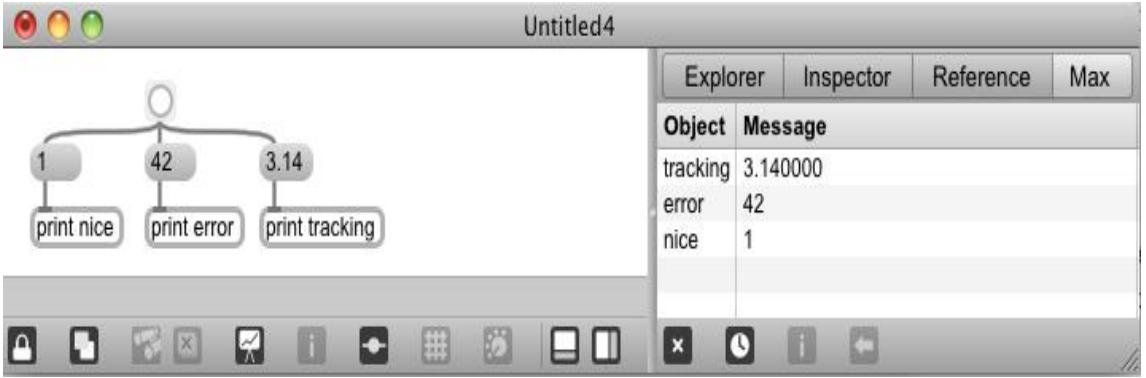

#### **The message box**

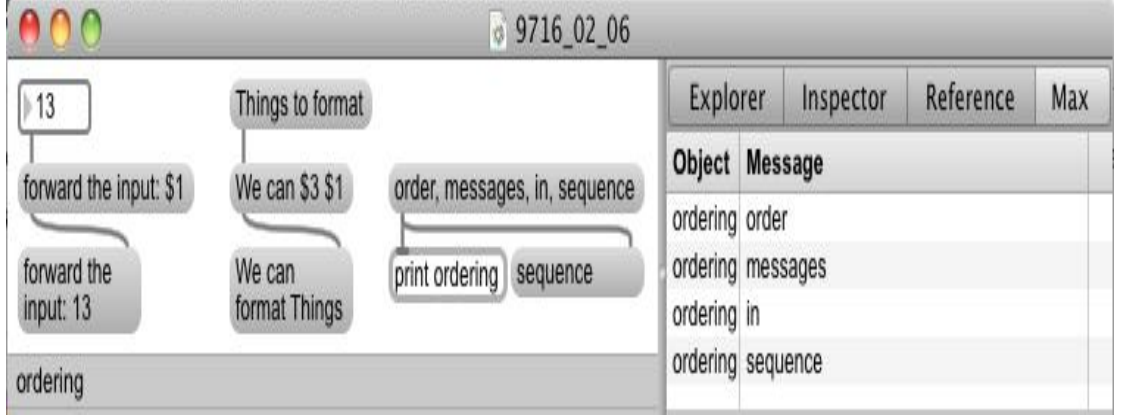

#### **The MSP-Hello World**

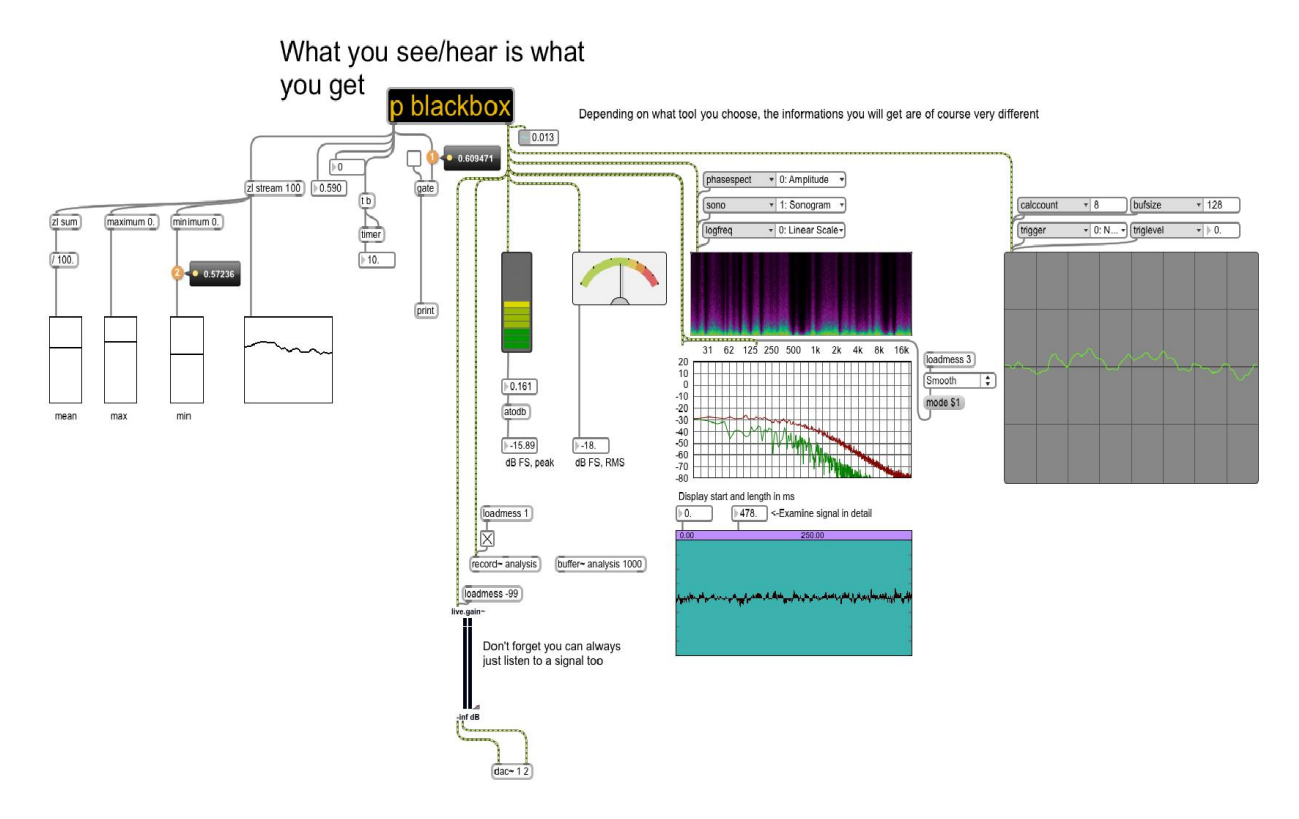

## **A quick GUI overview**

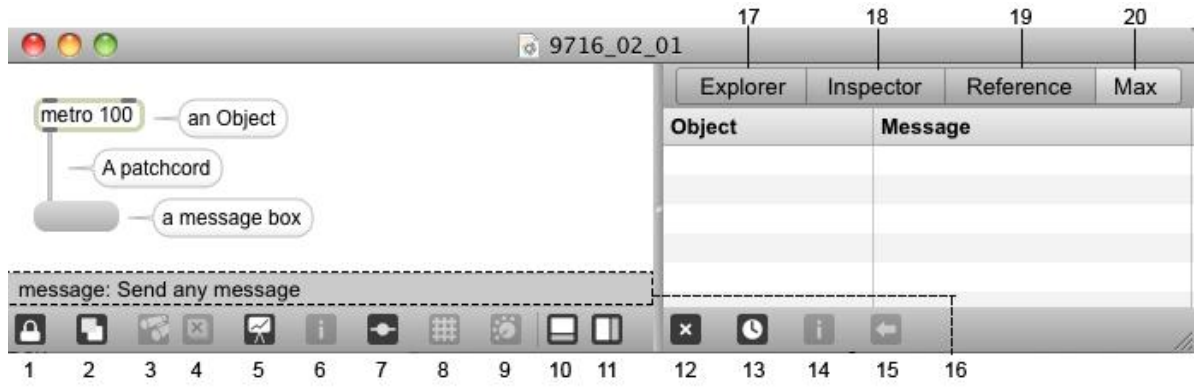

## 3 Advanced Programming Techniques in Max

## **Introducing the synthesizer example**

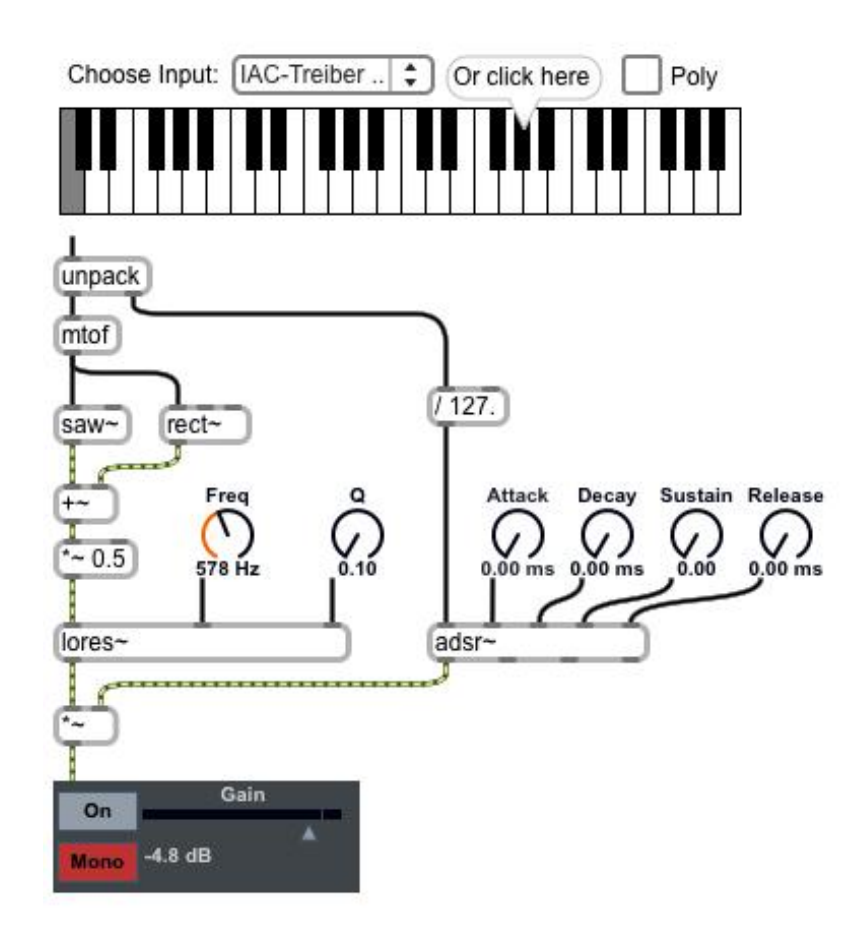

## **Initializing a patcher**

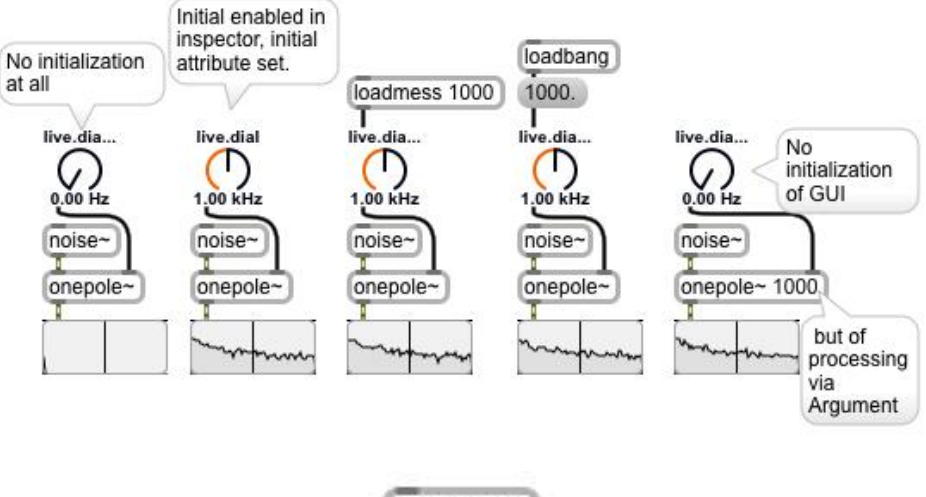

loadbang т set 42  $\frac{1}{\text{live}}$  $\sum_{42}^{1}$ 

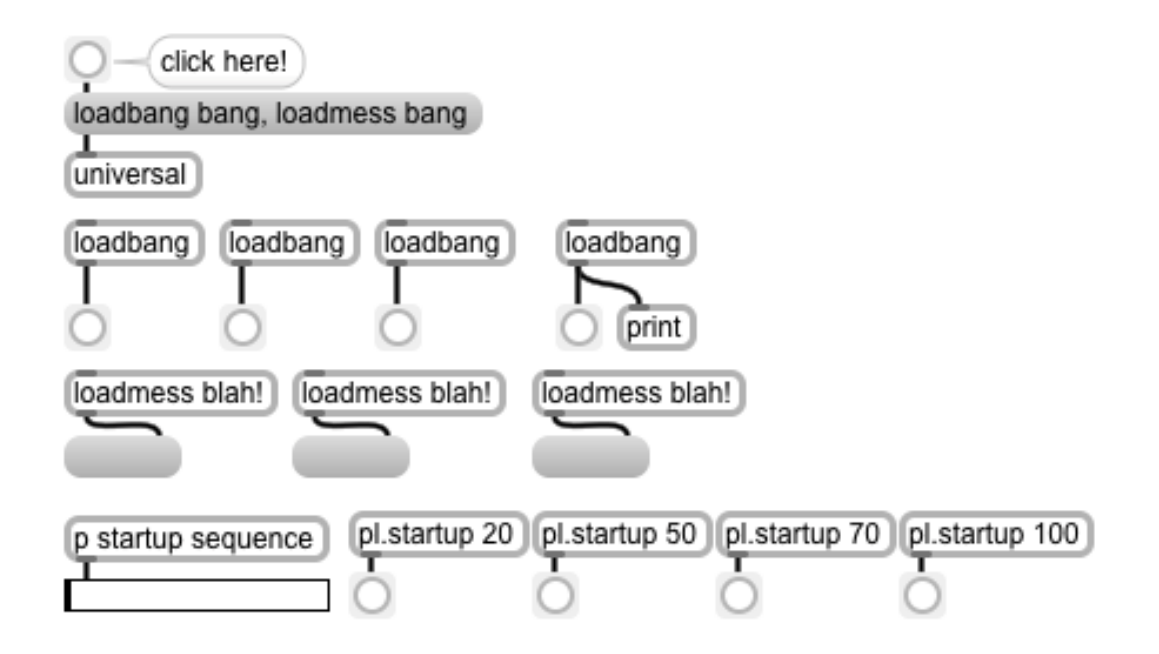

## **Excursus of microscopic timing and message ordering**

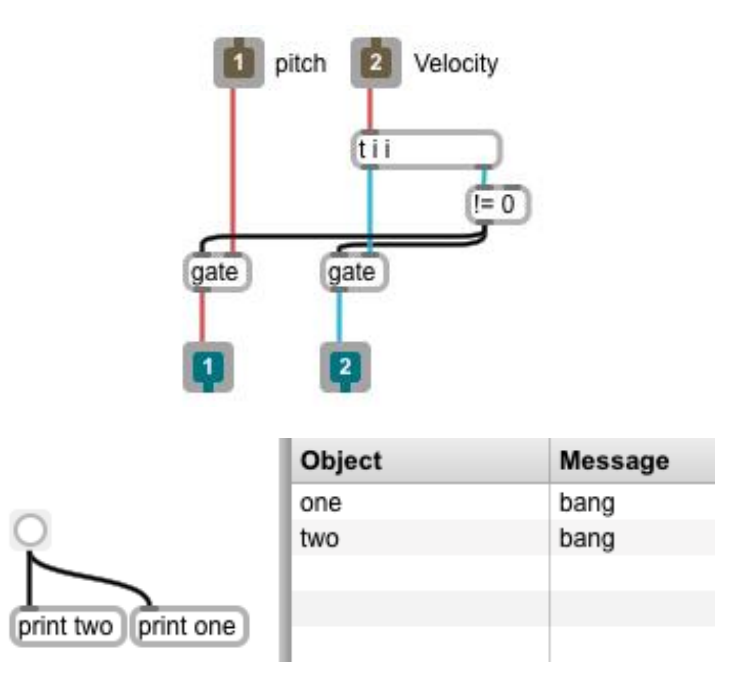

## **A bpatcher for MIDI input**

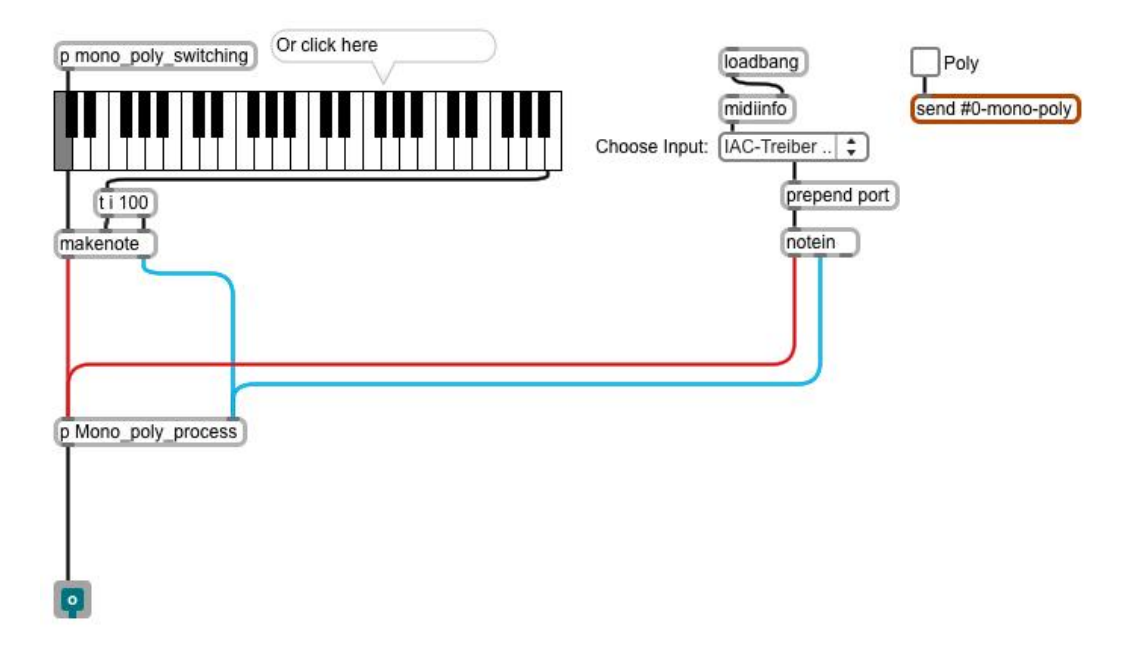

## **Sending and receiving data**

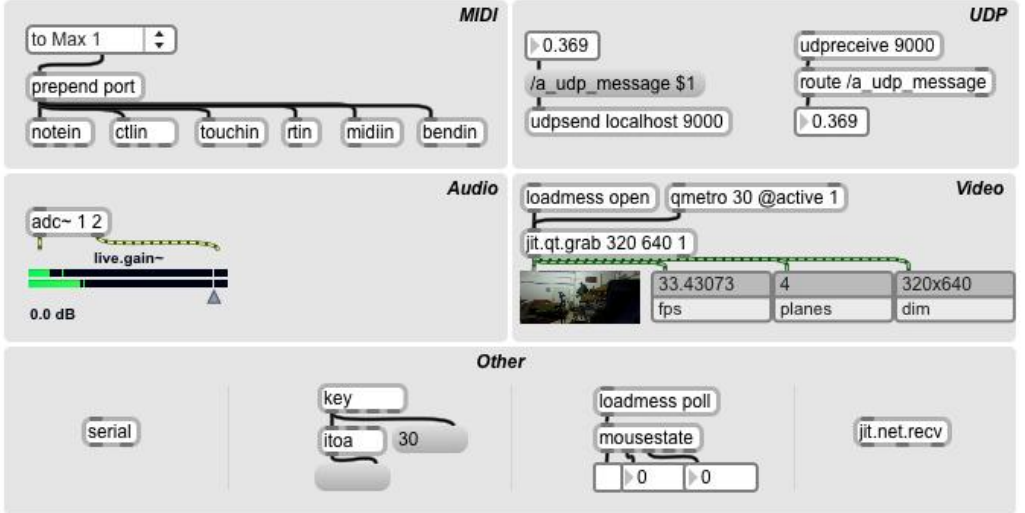

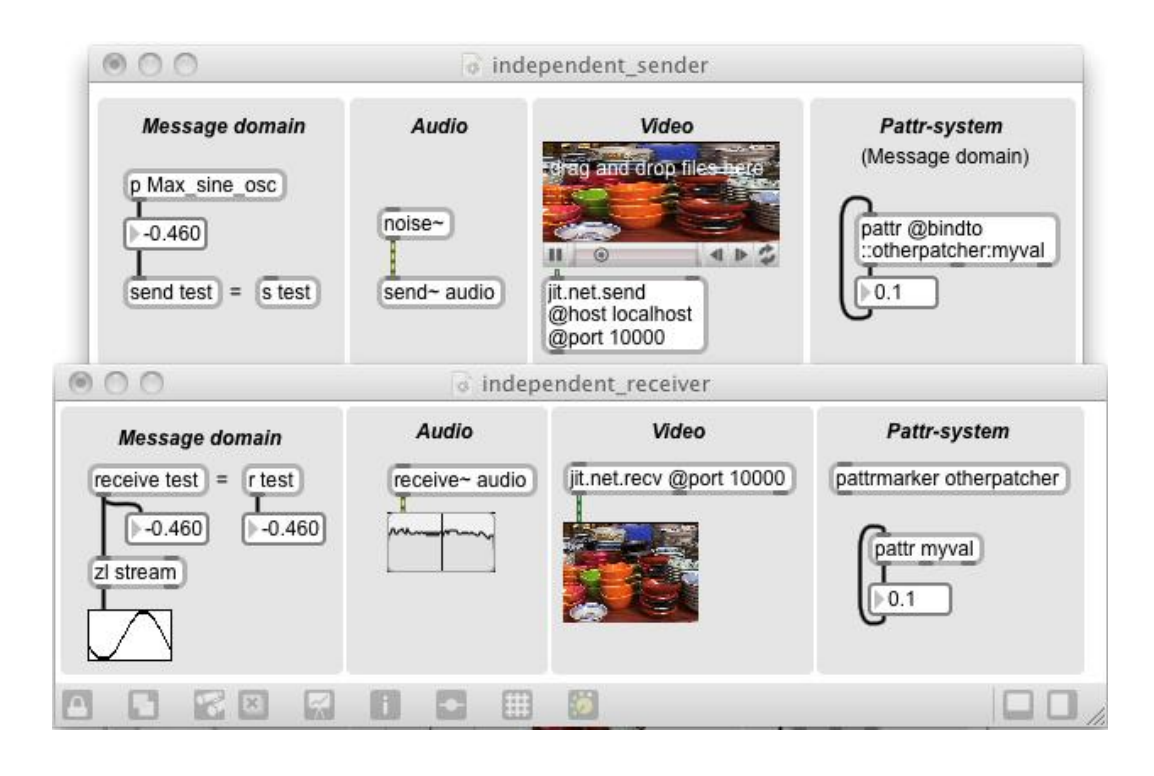

#### The #n notation

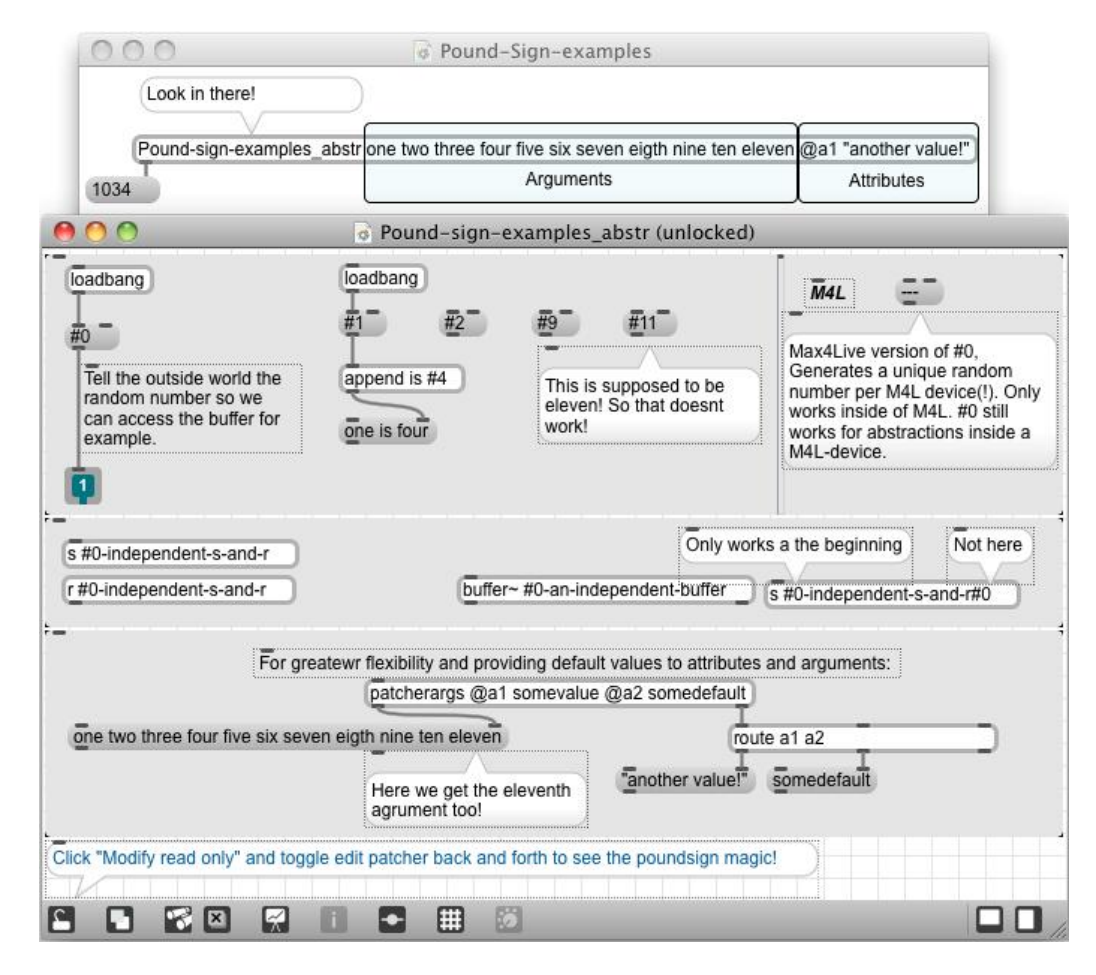

#### **Collections of data**

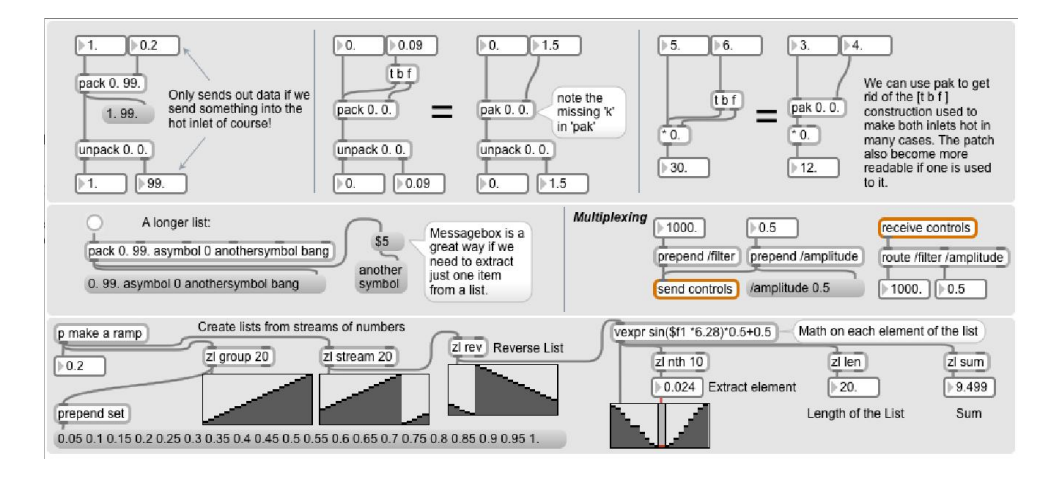

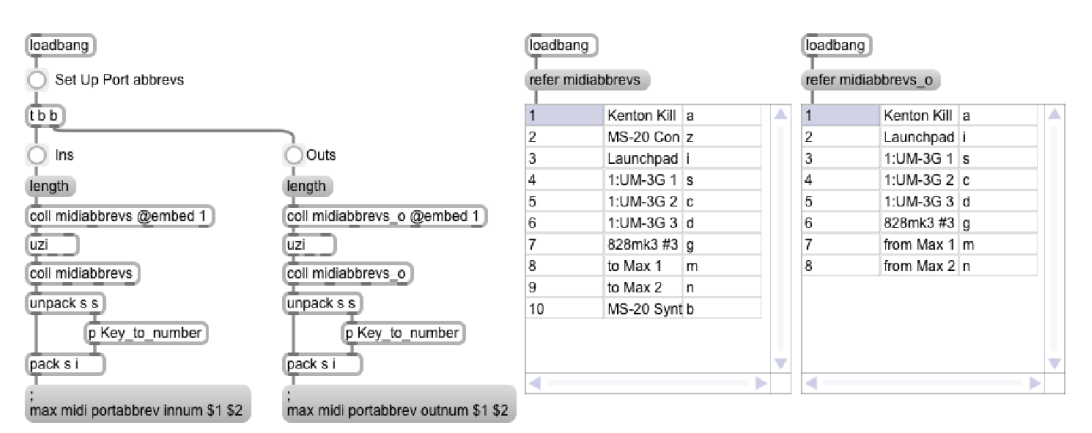

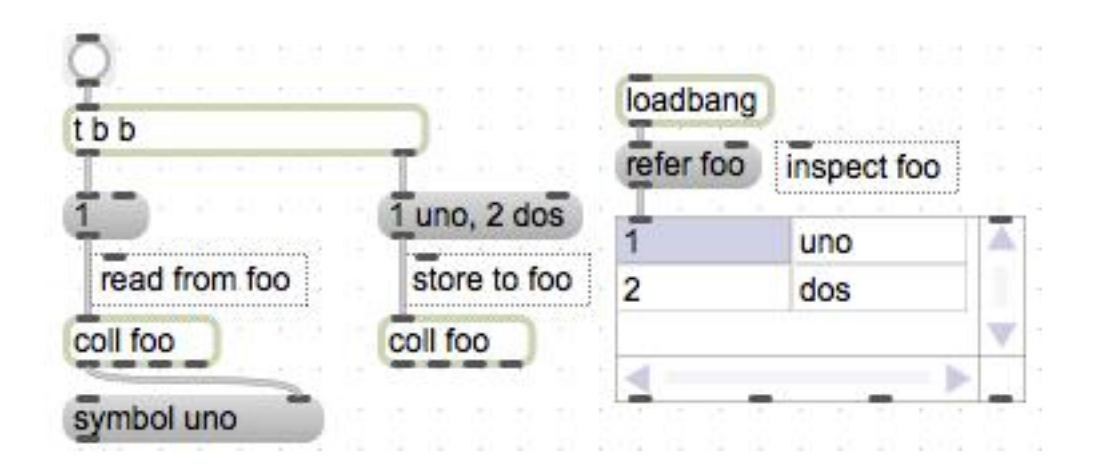

### **More message box magic**

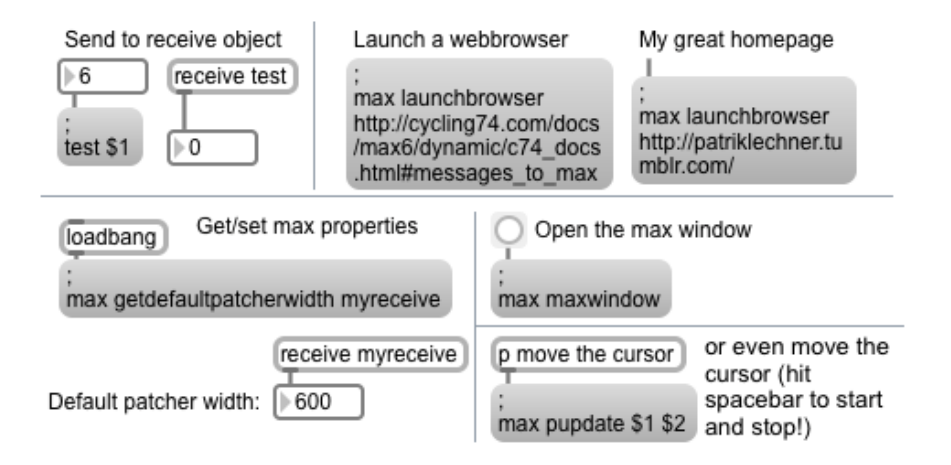

## **Structuring our patches**

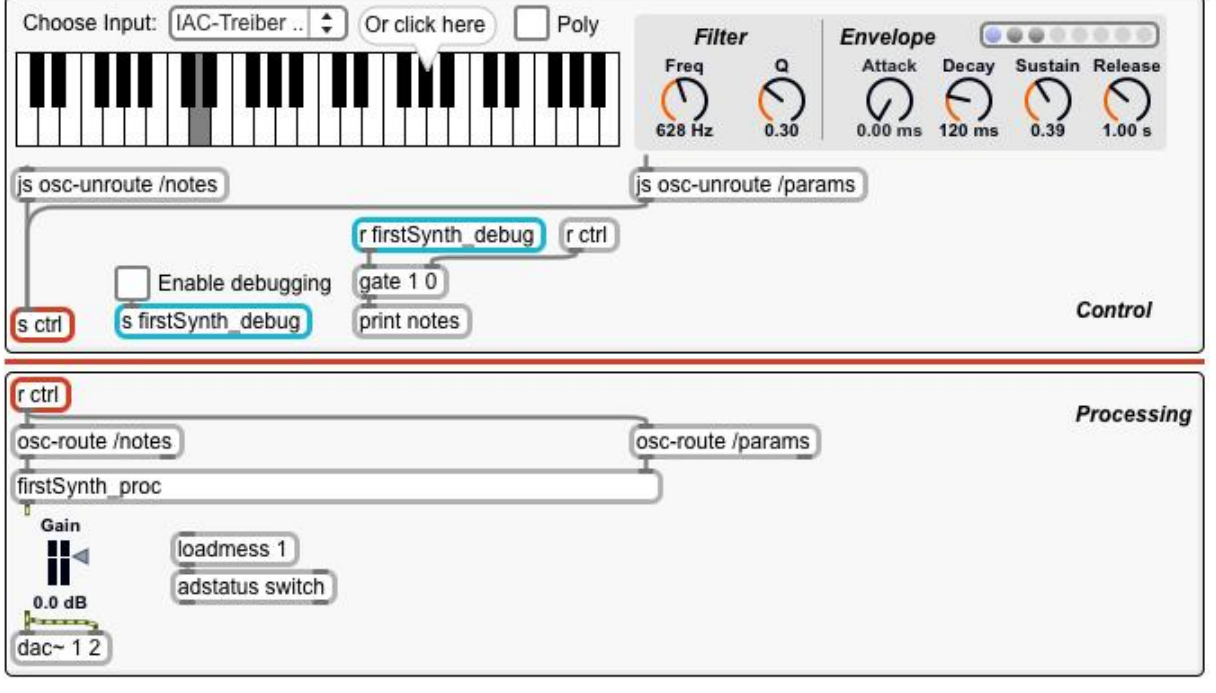

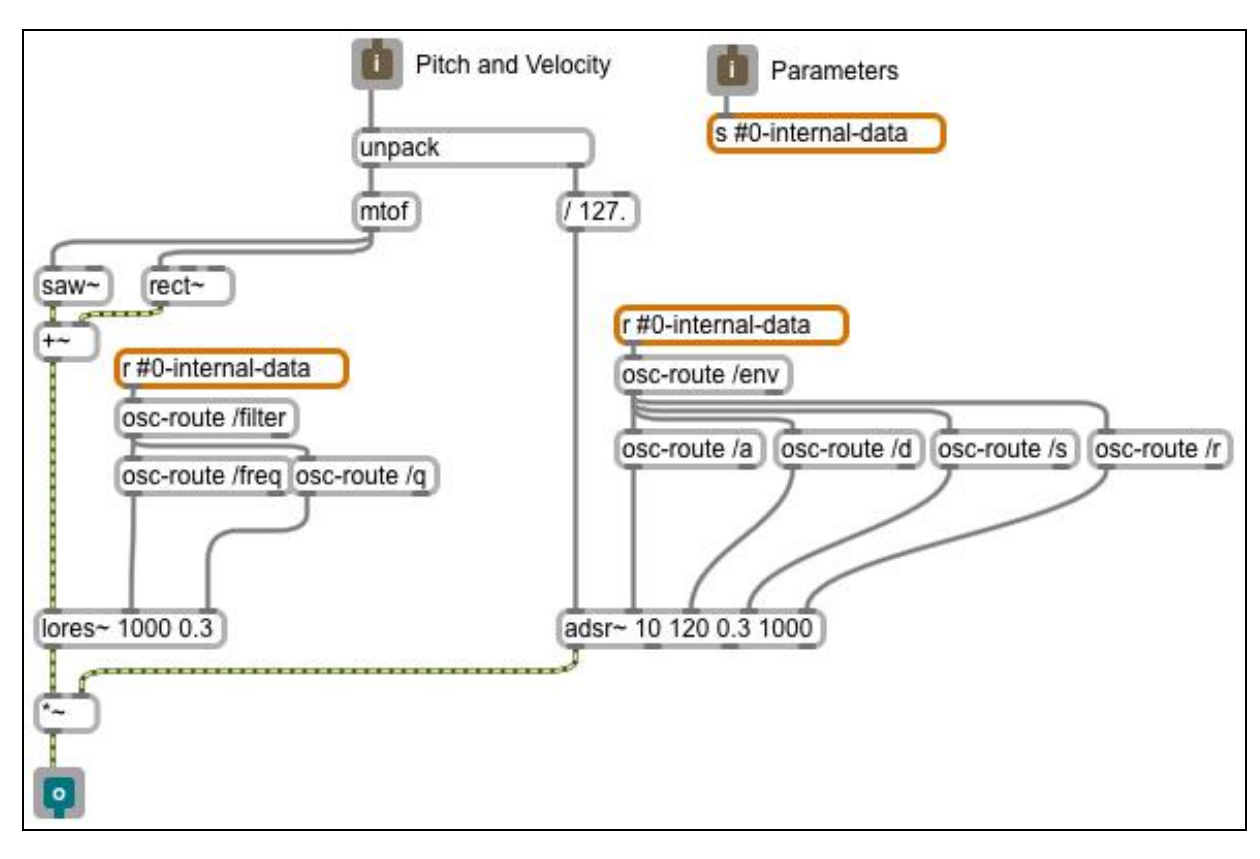

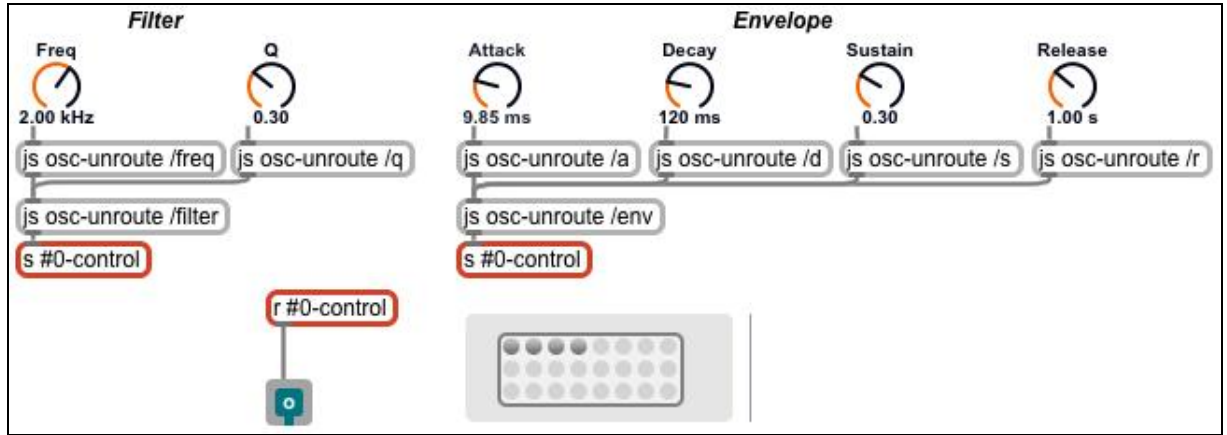

## The pattr family - a communication system

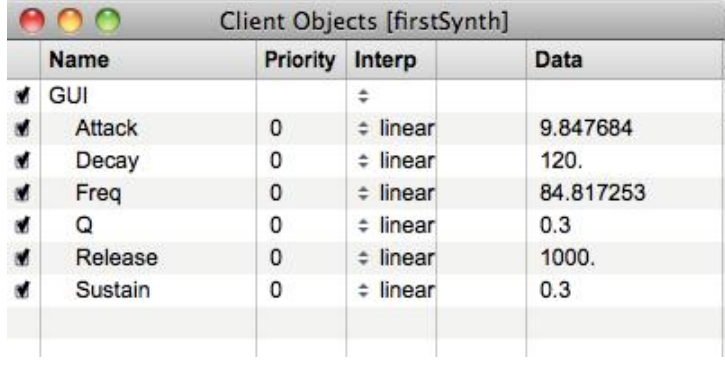

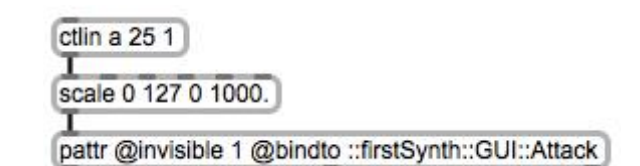

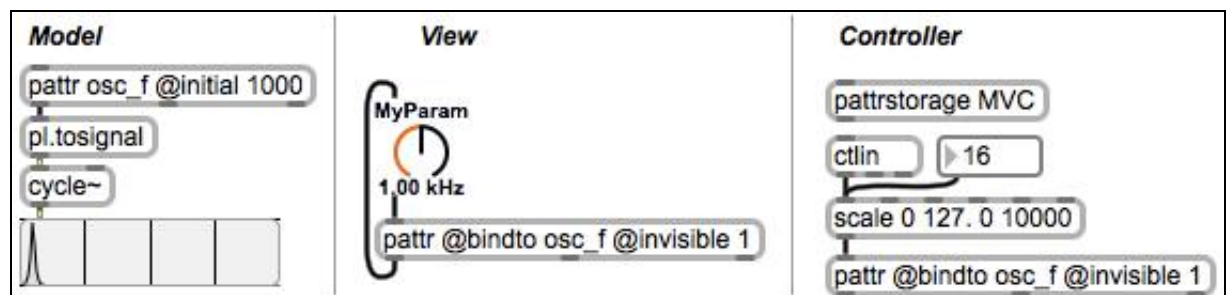

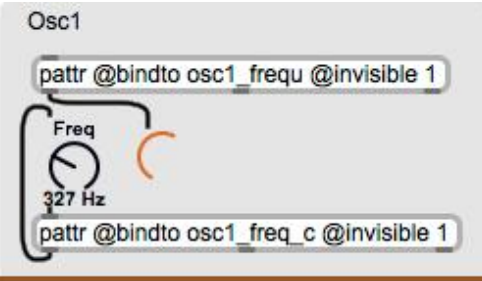

is.

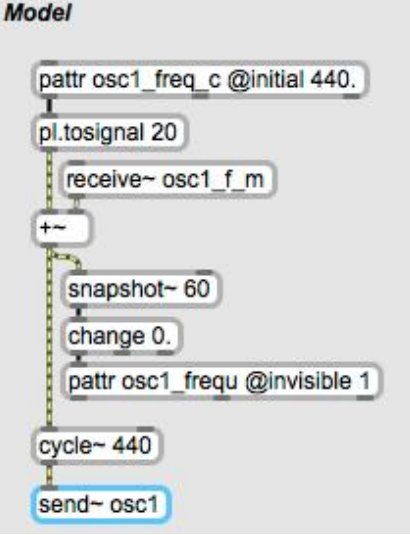

## **Timing in Max**

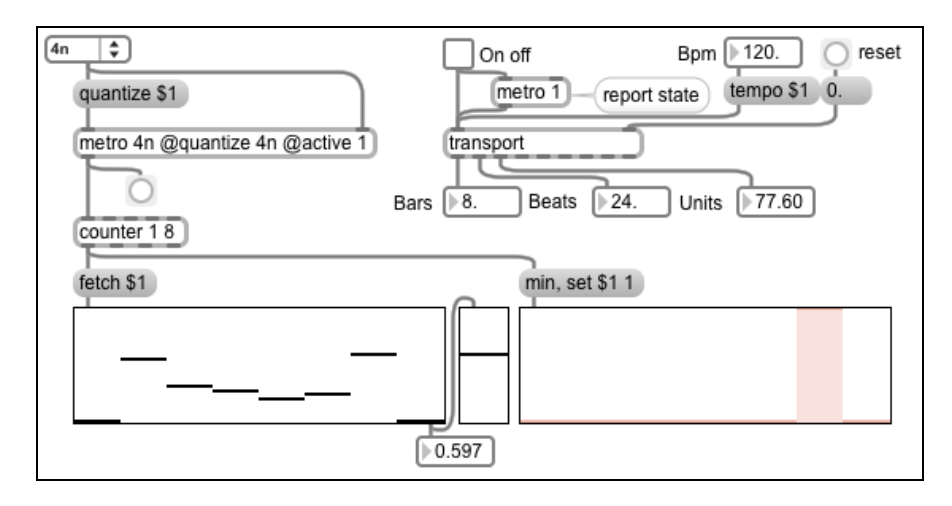

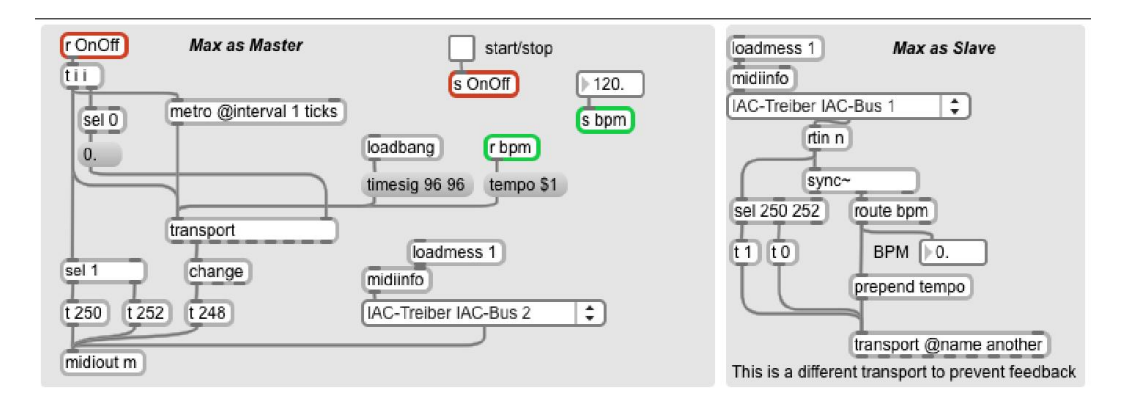

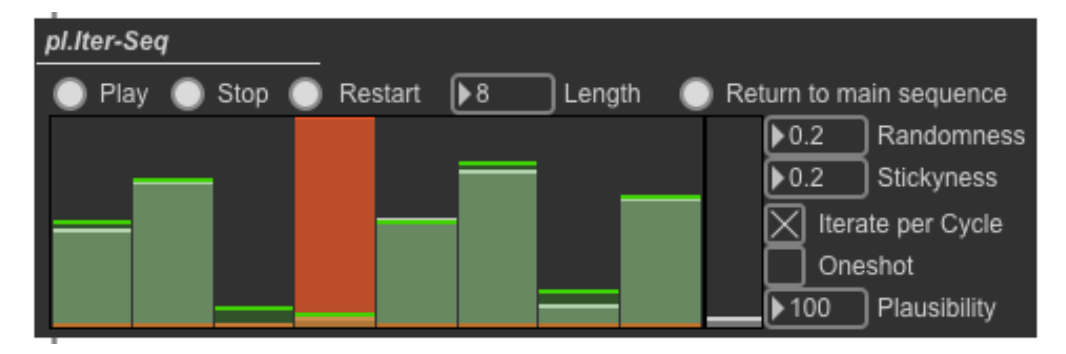

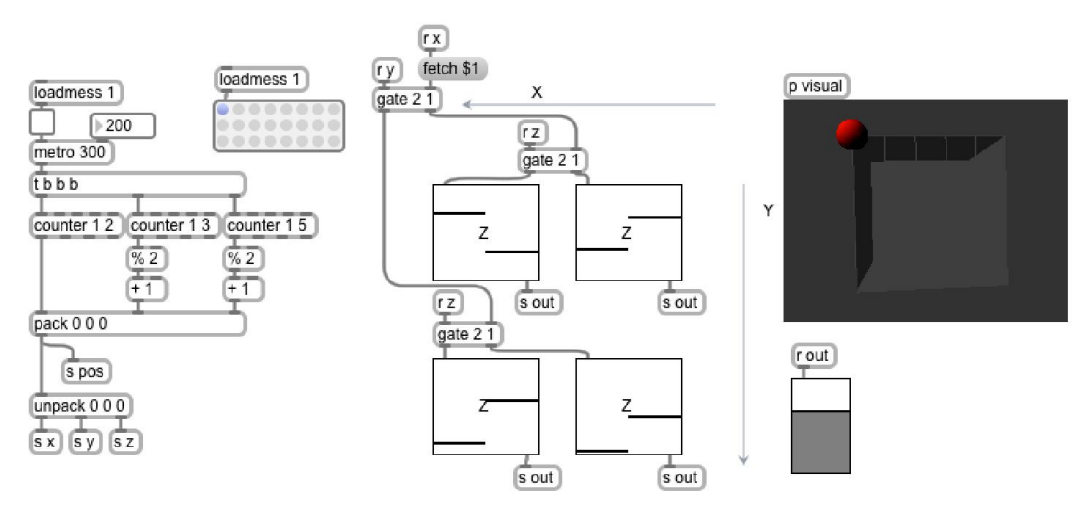

## **Debugging**

## **The debugger**

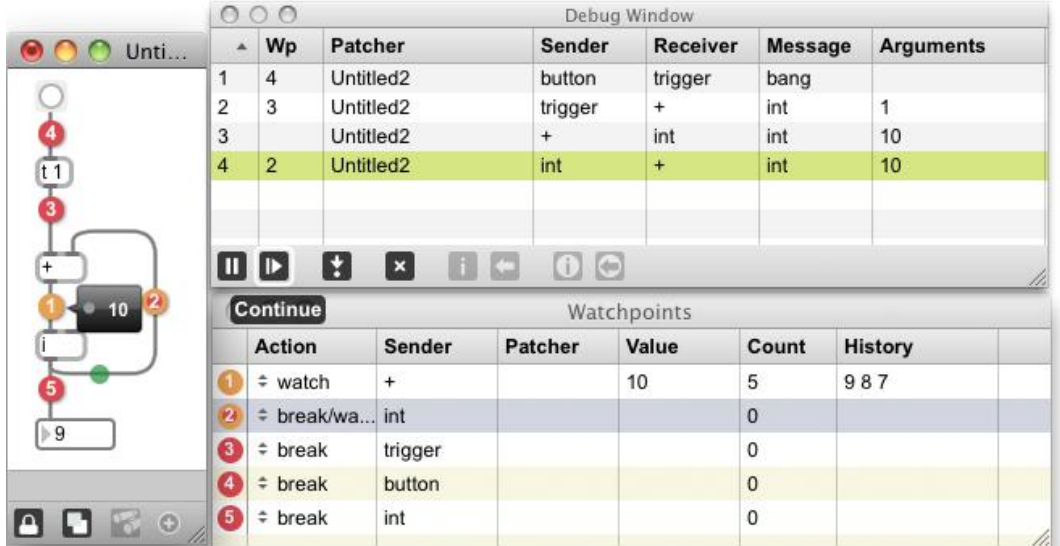

## **Optimizing**

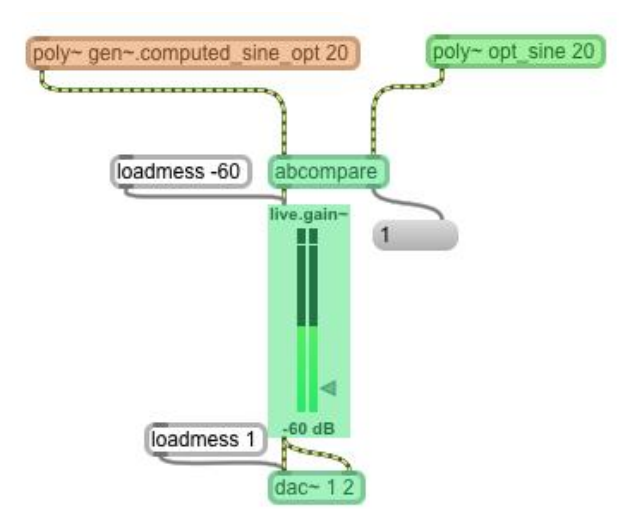

#### Scripting and the this patcher

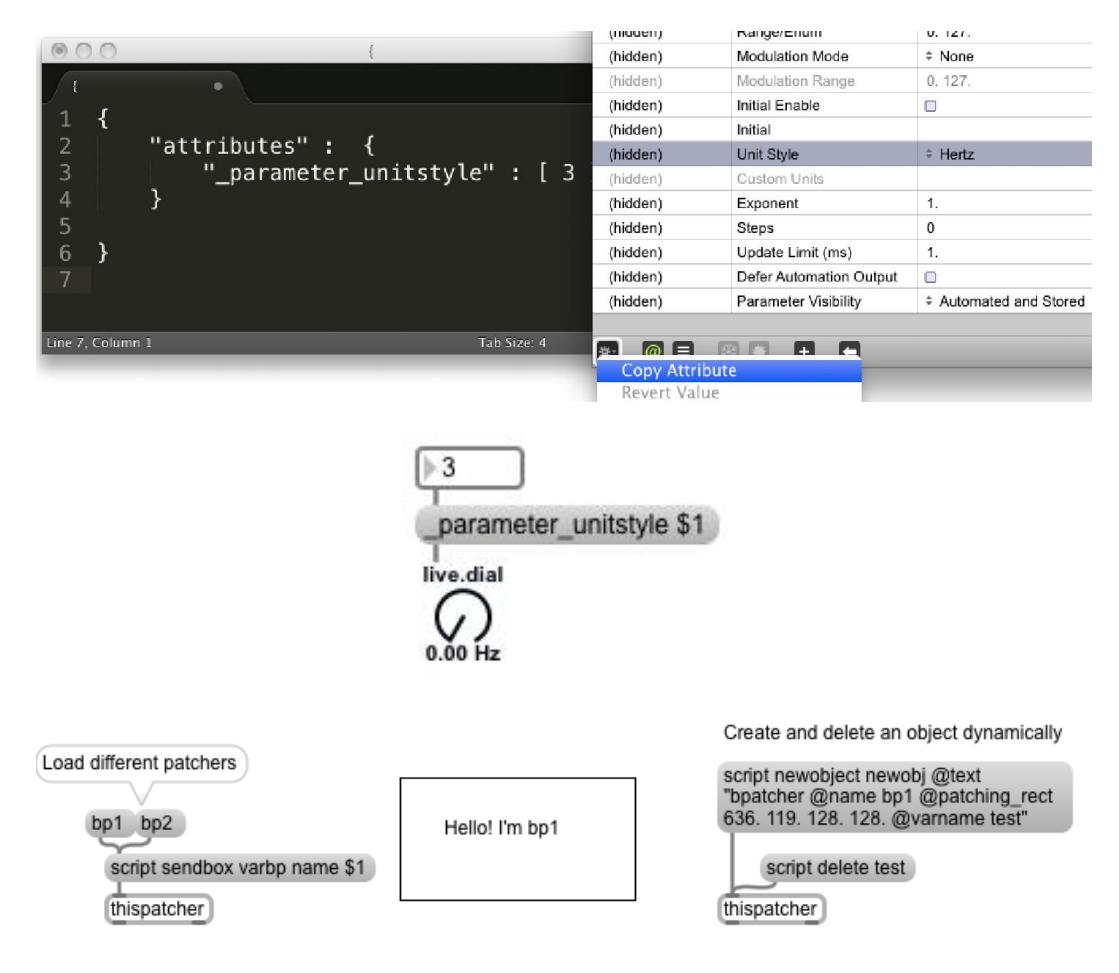

# 4 Basic Audio in Max/MSP

## **Basic audio principles**

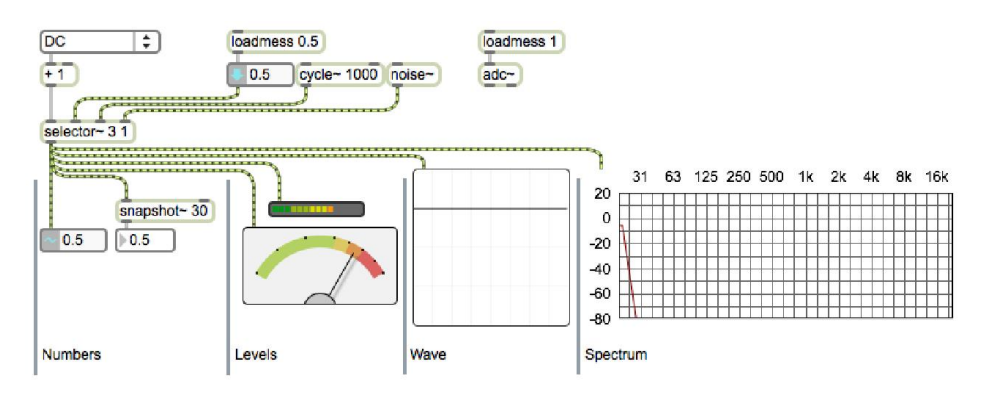

## **Audio synthesis**

## **Amplitude modulation**

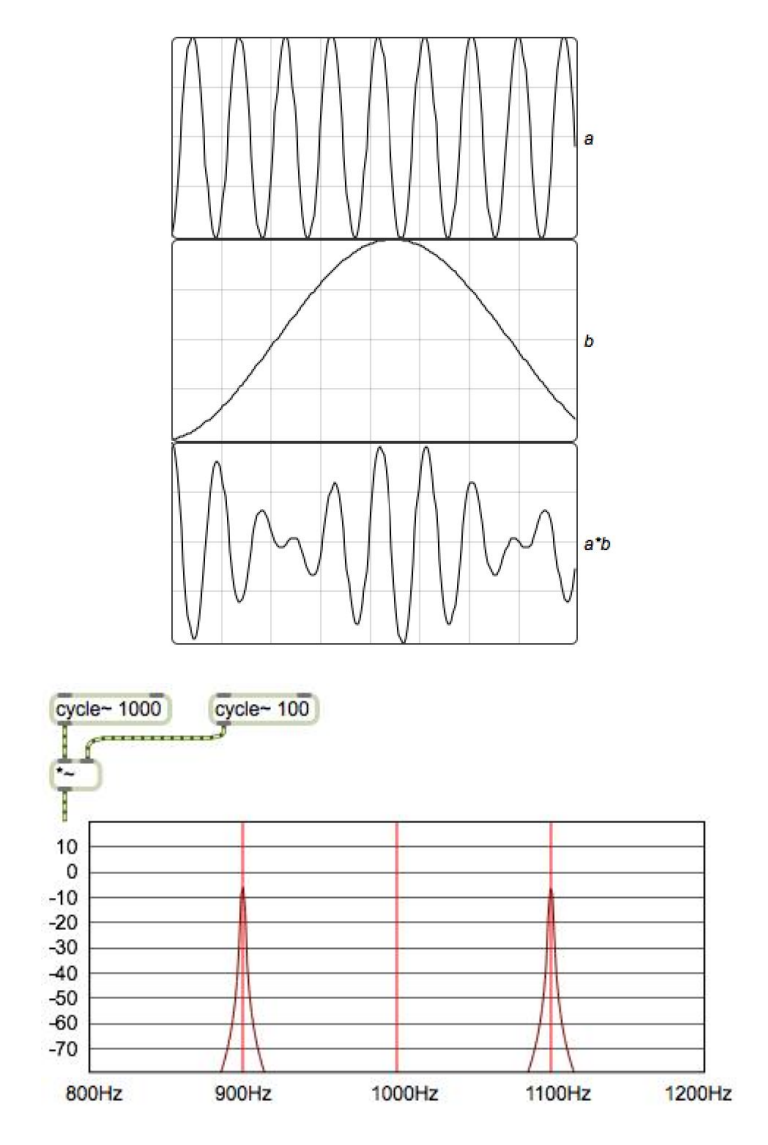

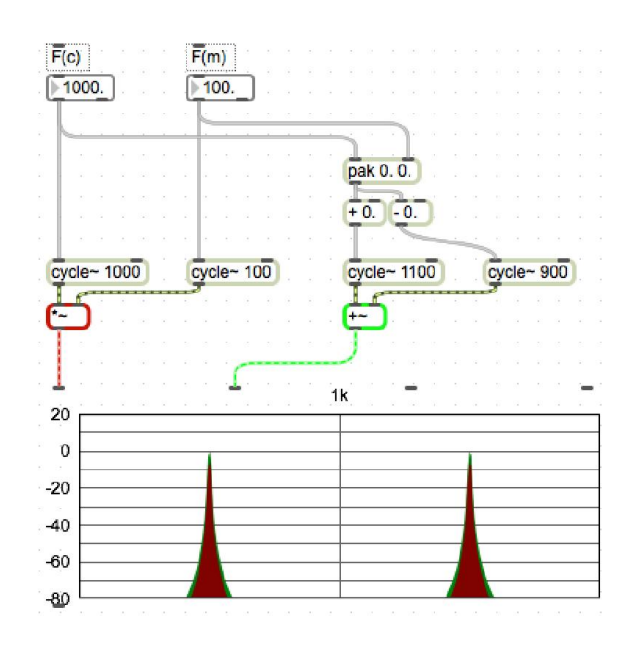

#### **Ring modulation versus amplitude modulation**

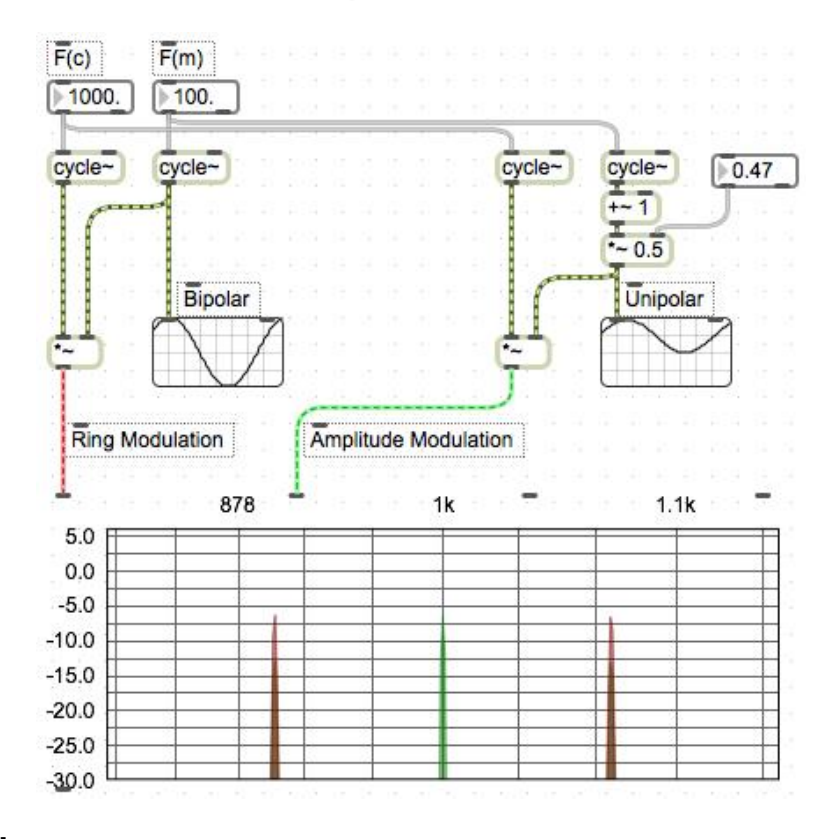

**Tremolo**

$$
\cos(\theta) \cdot \cos(\varphi) = \frac{\cos(\theta - \varphi) + \cos(\theta + \varphi)}{2}
$$

 $\varphi = \omega t = 2\pi 1000t$ 

**Feedback**

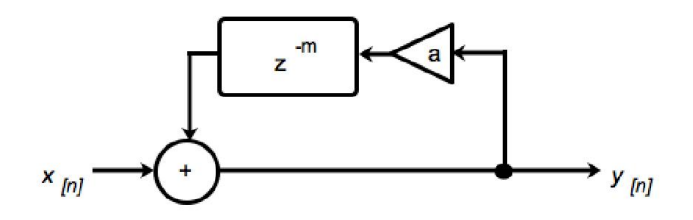

$$
y[n] = x[n] + a \cdot y[n-m]
$$

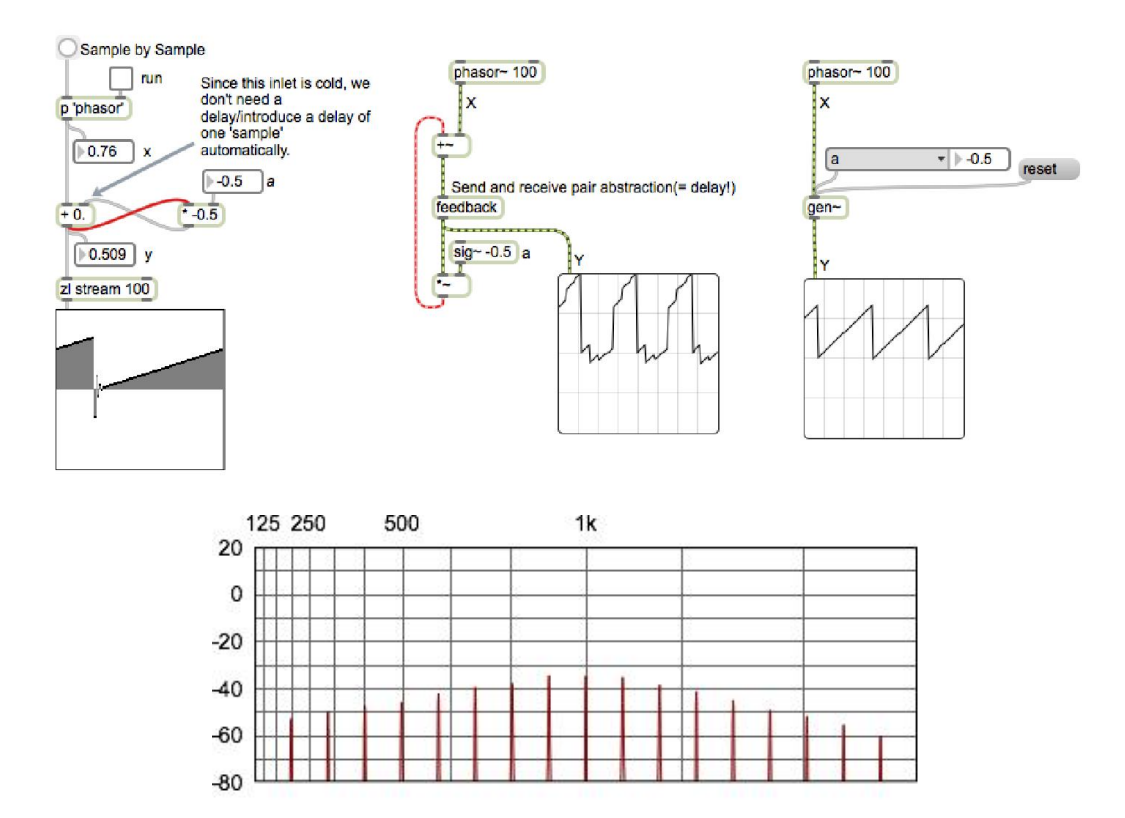

**Frequency modulation**

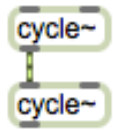

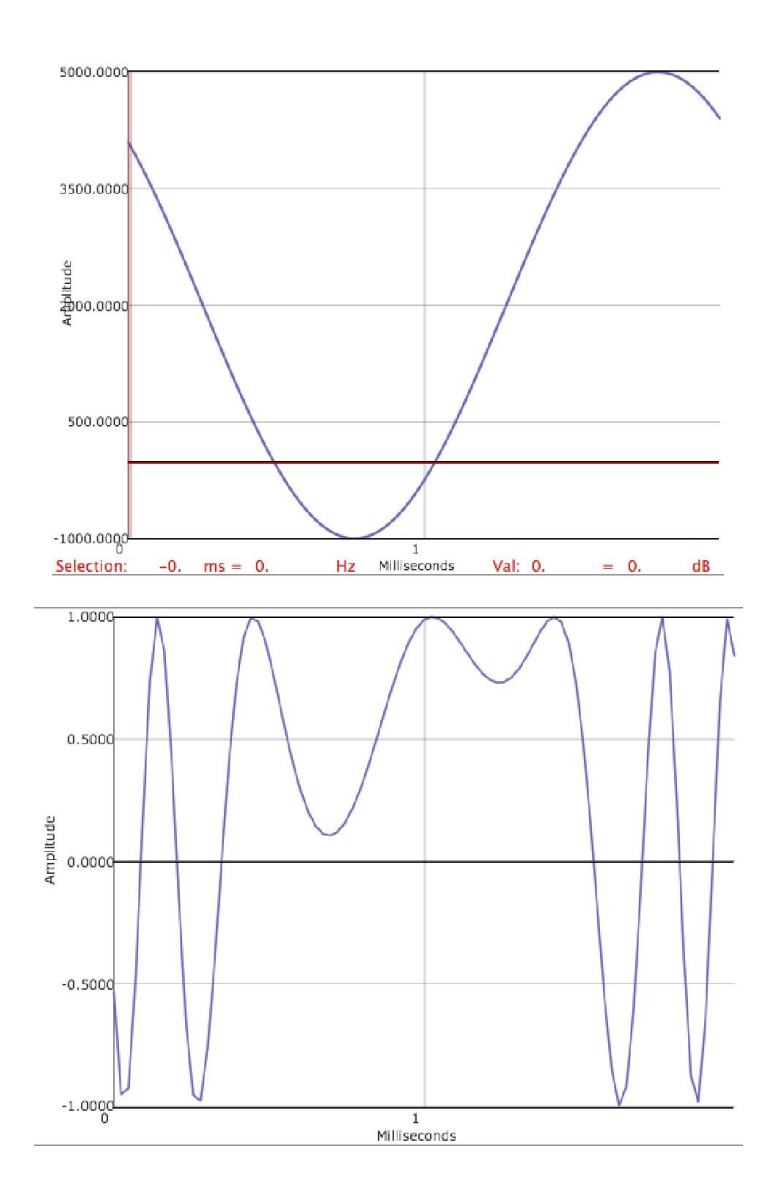

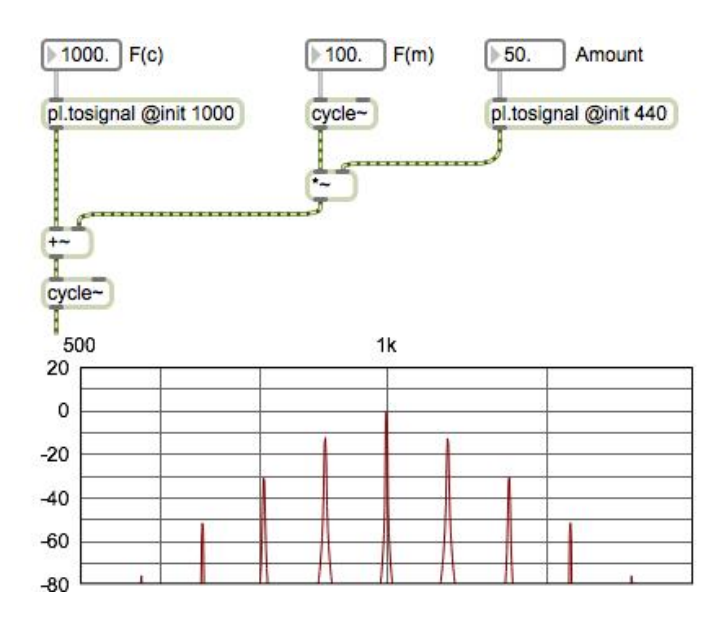

**Controlling FM**
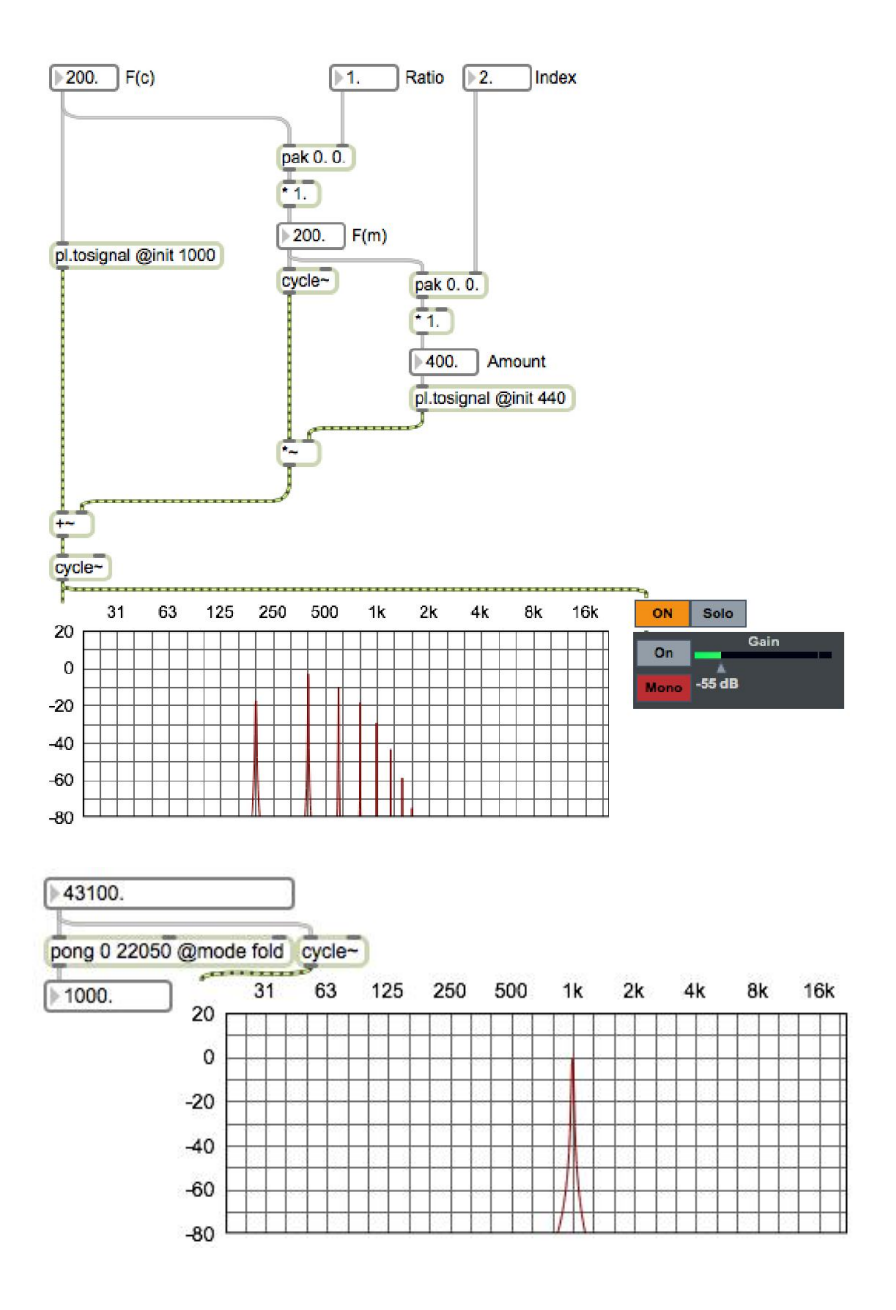

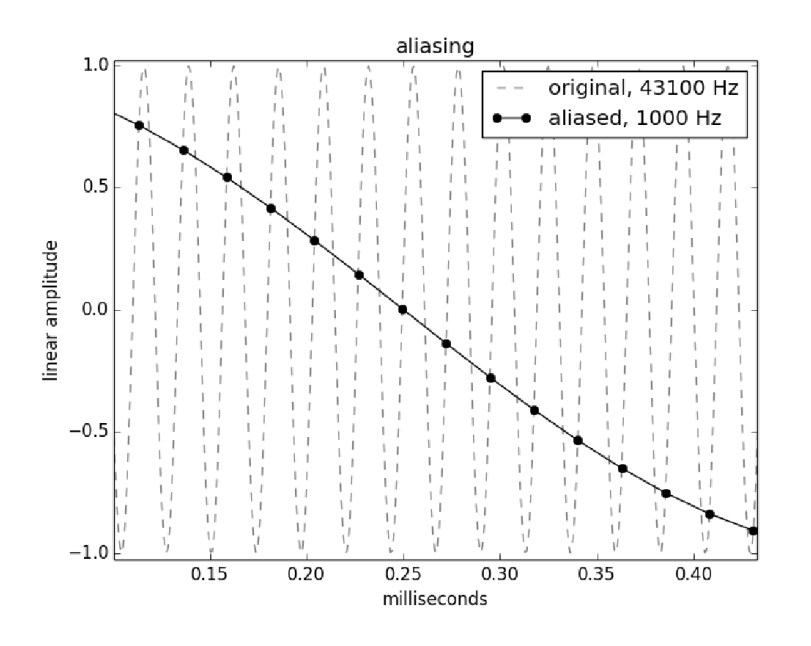

#### **Feedback**

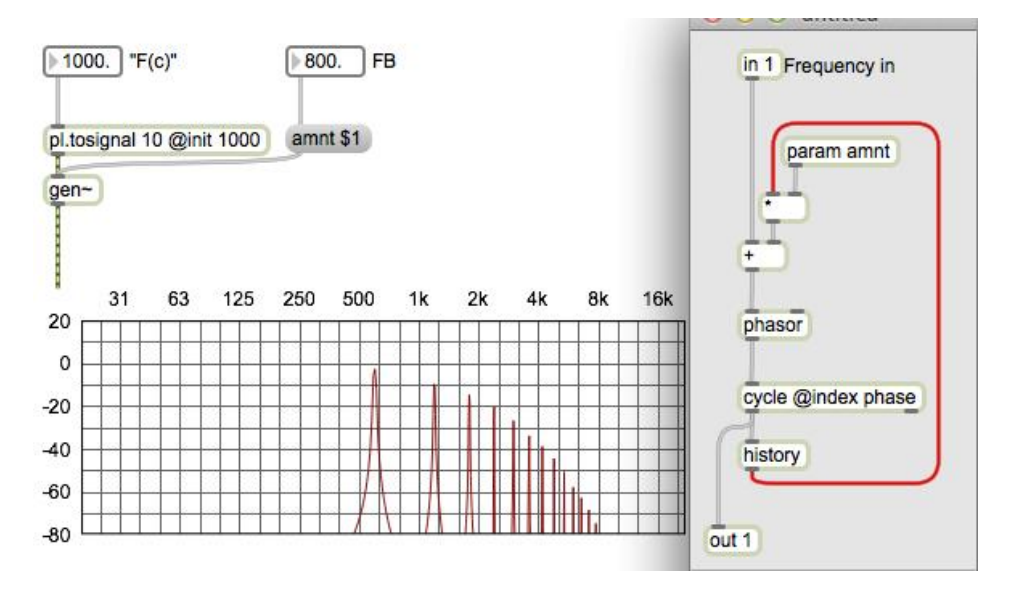

#### **Phase modulation**

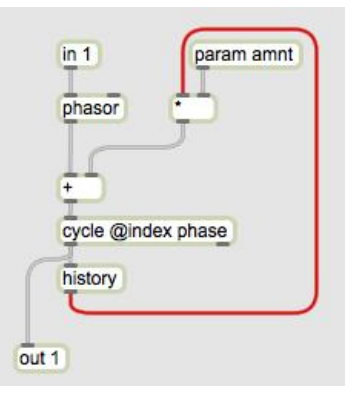

#### The poly~ object

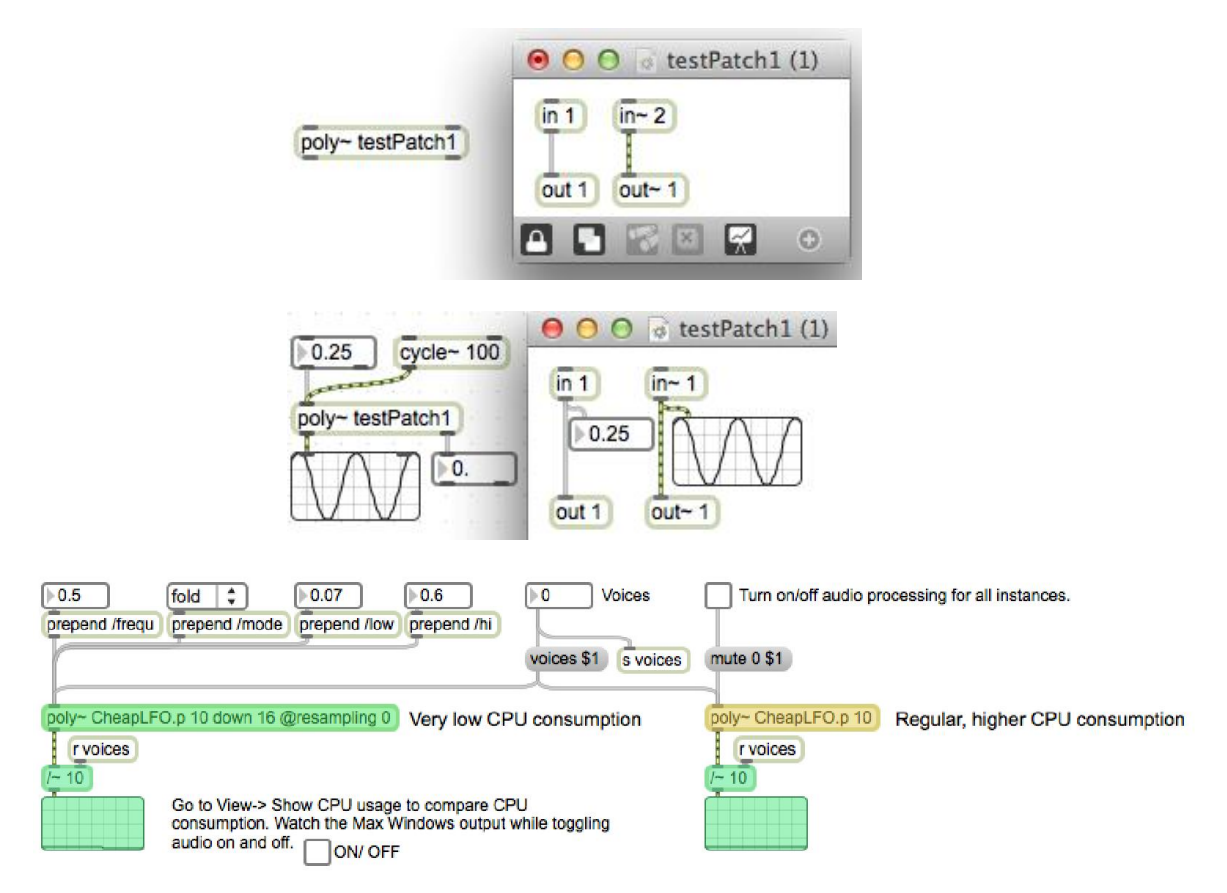

#### **Managing instances and patcher loading**

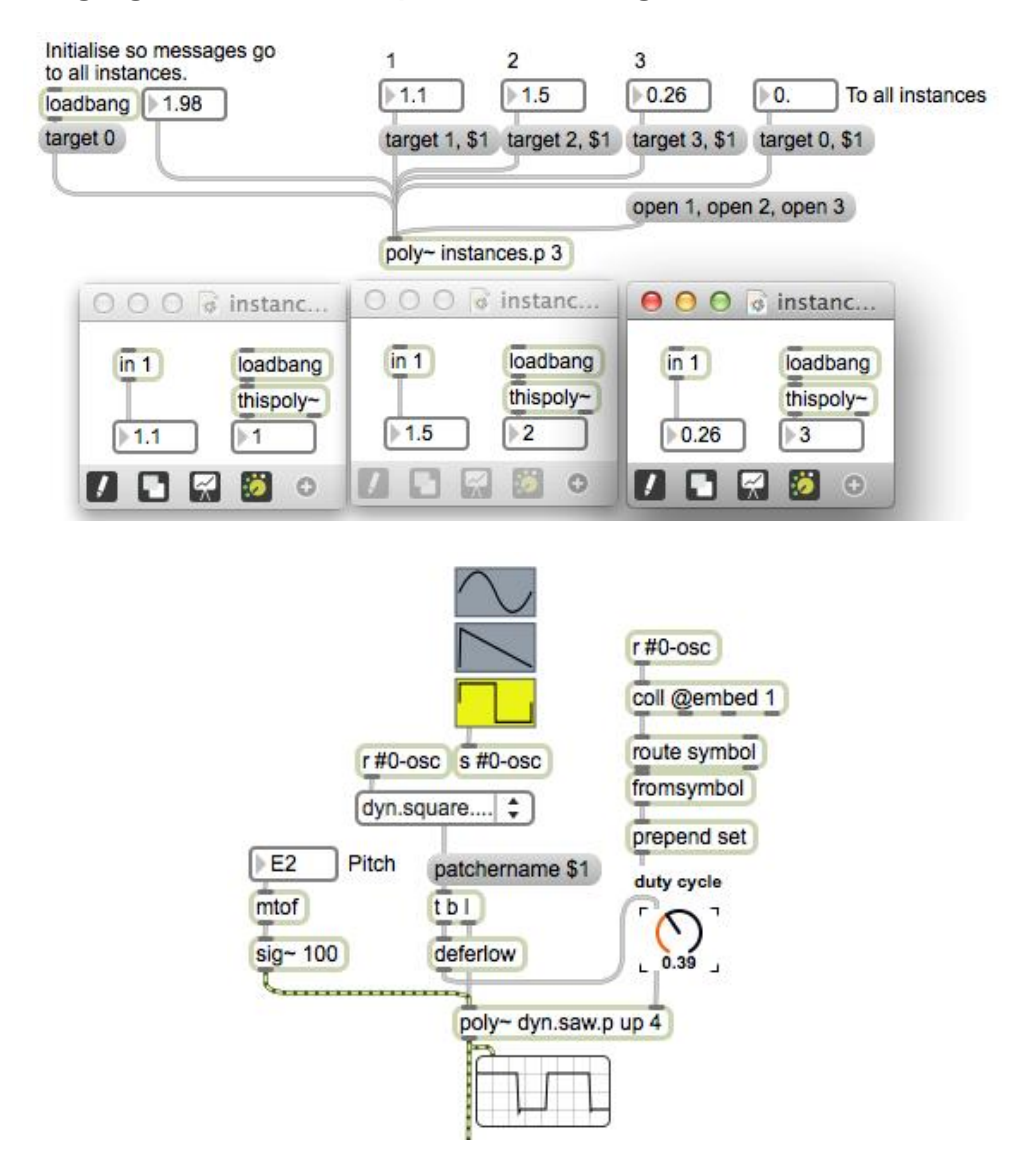

## **Polyphony and voice allocation**

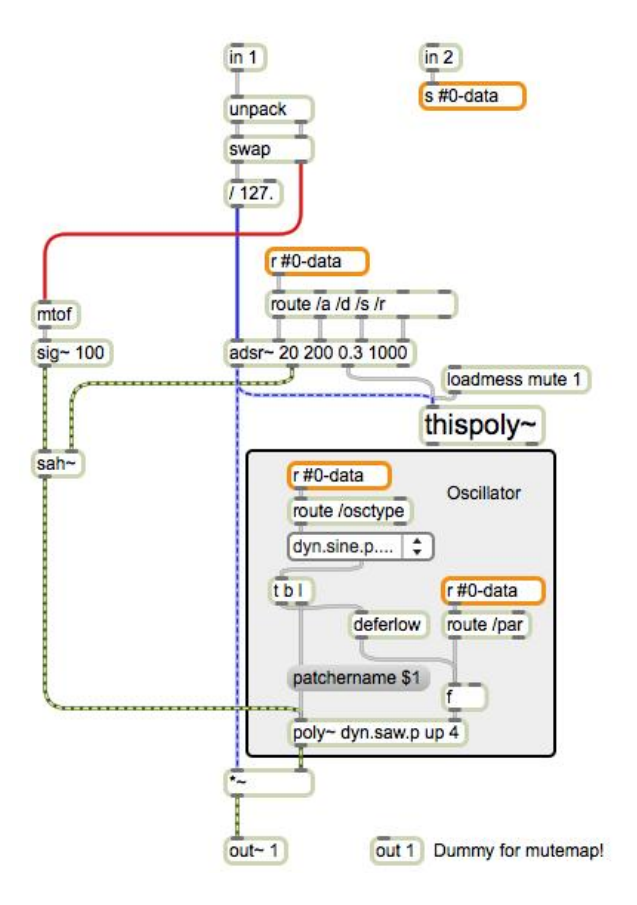

## **Additive synthesis**

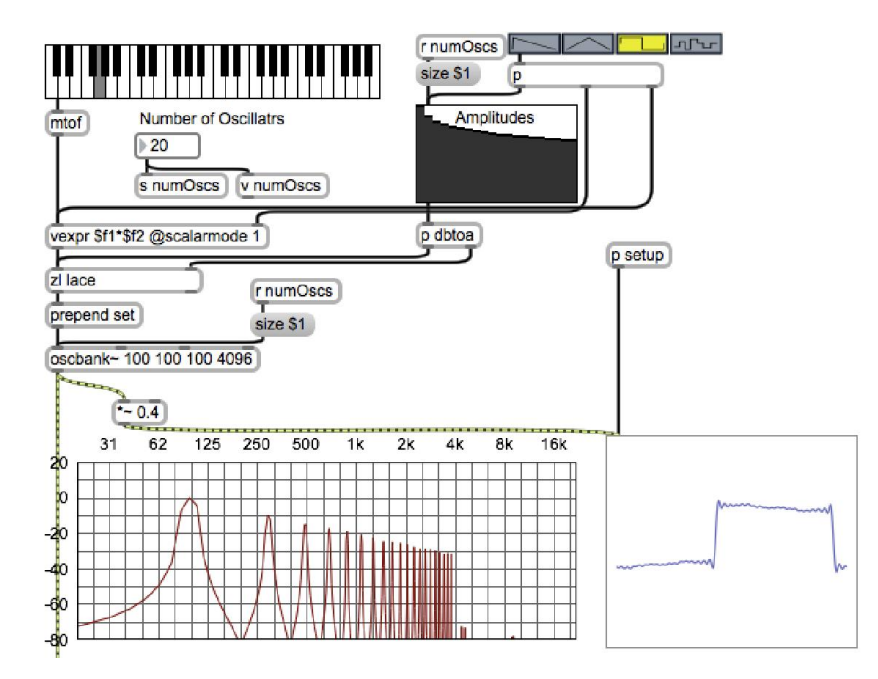

#### **Discrete summation formulae**

$$
\sum_{k=0}^{N} a^k \cdot \sin(\theta + k\beta) = \frac{\sin(\theta) - a \cdot \sin(\theta - \beta) - a^{N+1} \cdot [\sin{\theta + (N+1)\beta} - a \cdot \sin(\theta + N\beta)]}{1 + a^2 - 2a \cdot \cos(\beta)}
$$

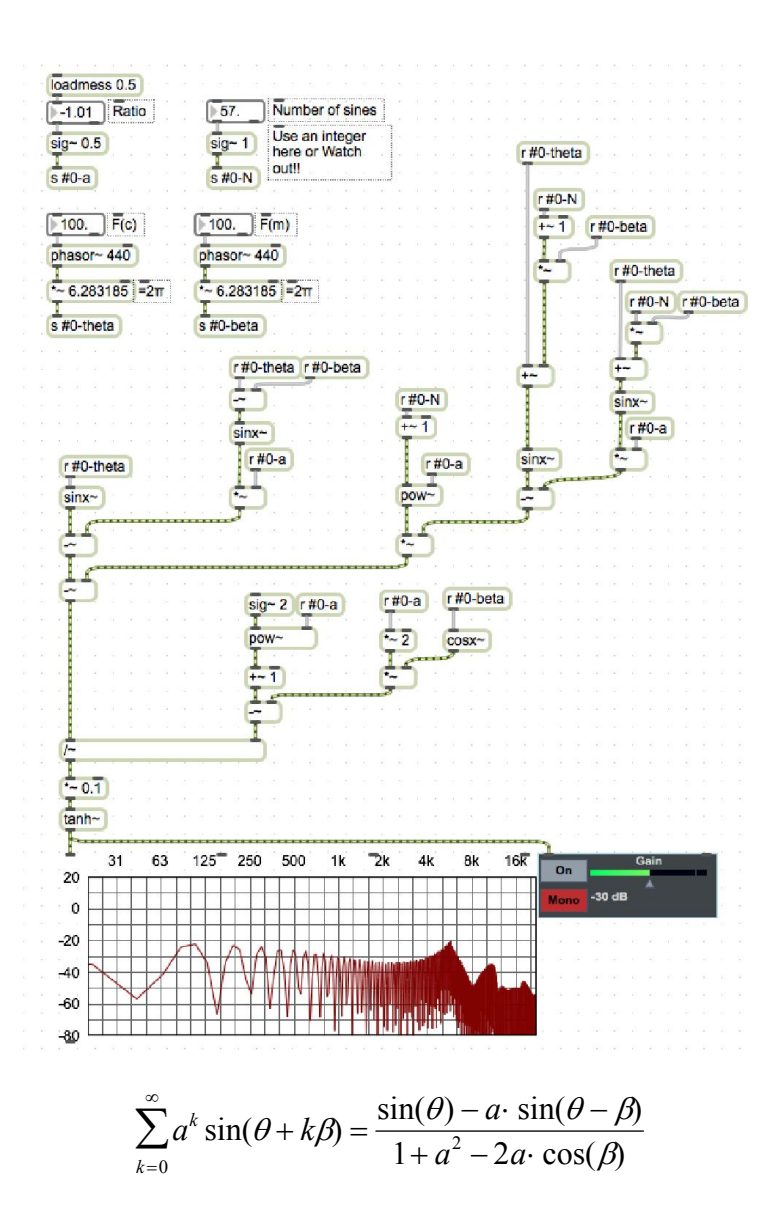

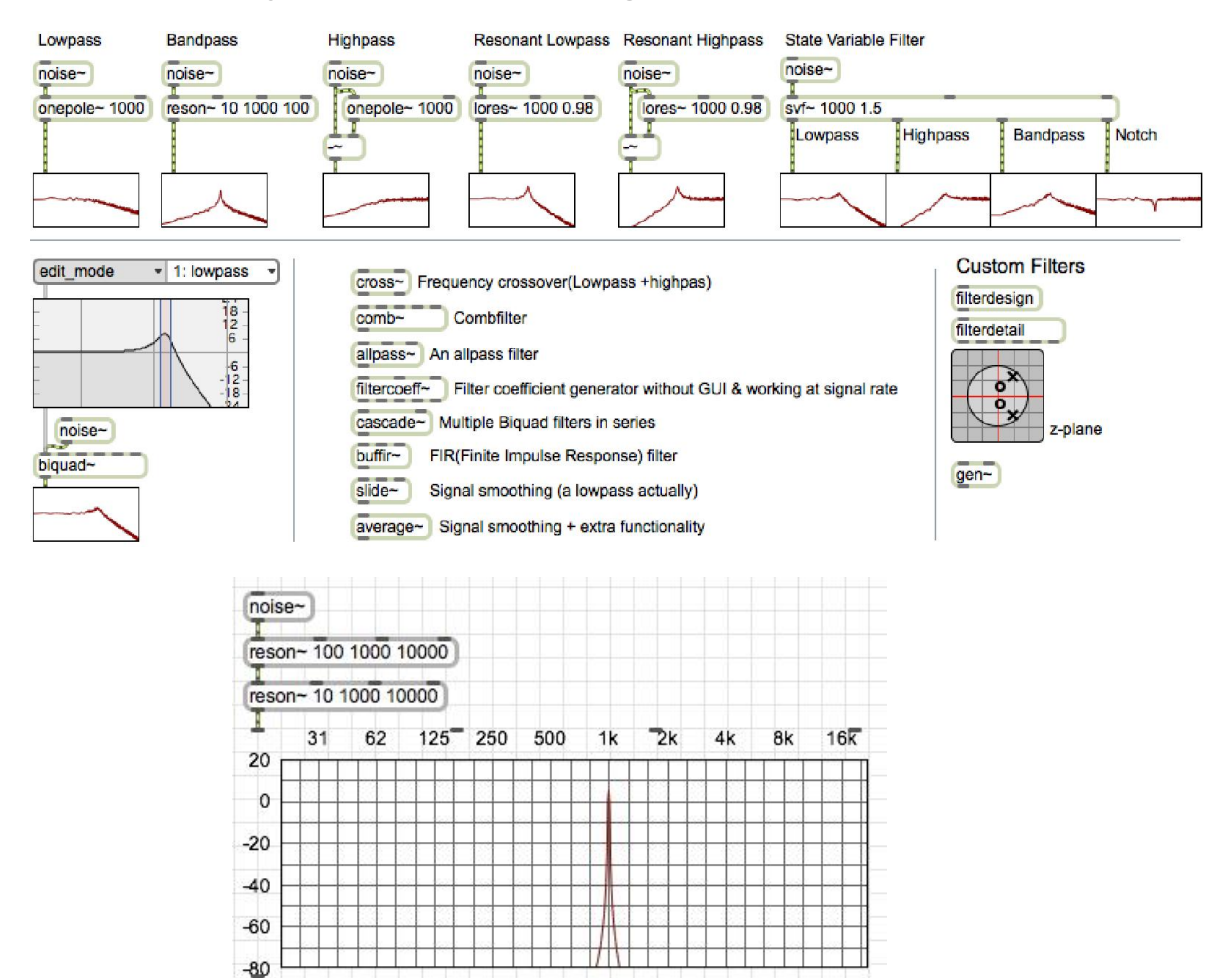

## **Subtractive synthesis and filtering**

#### **The classic approach**

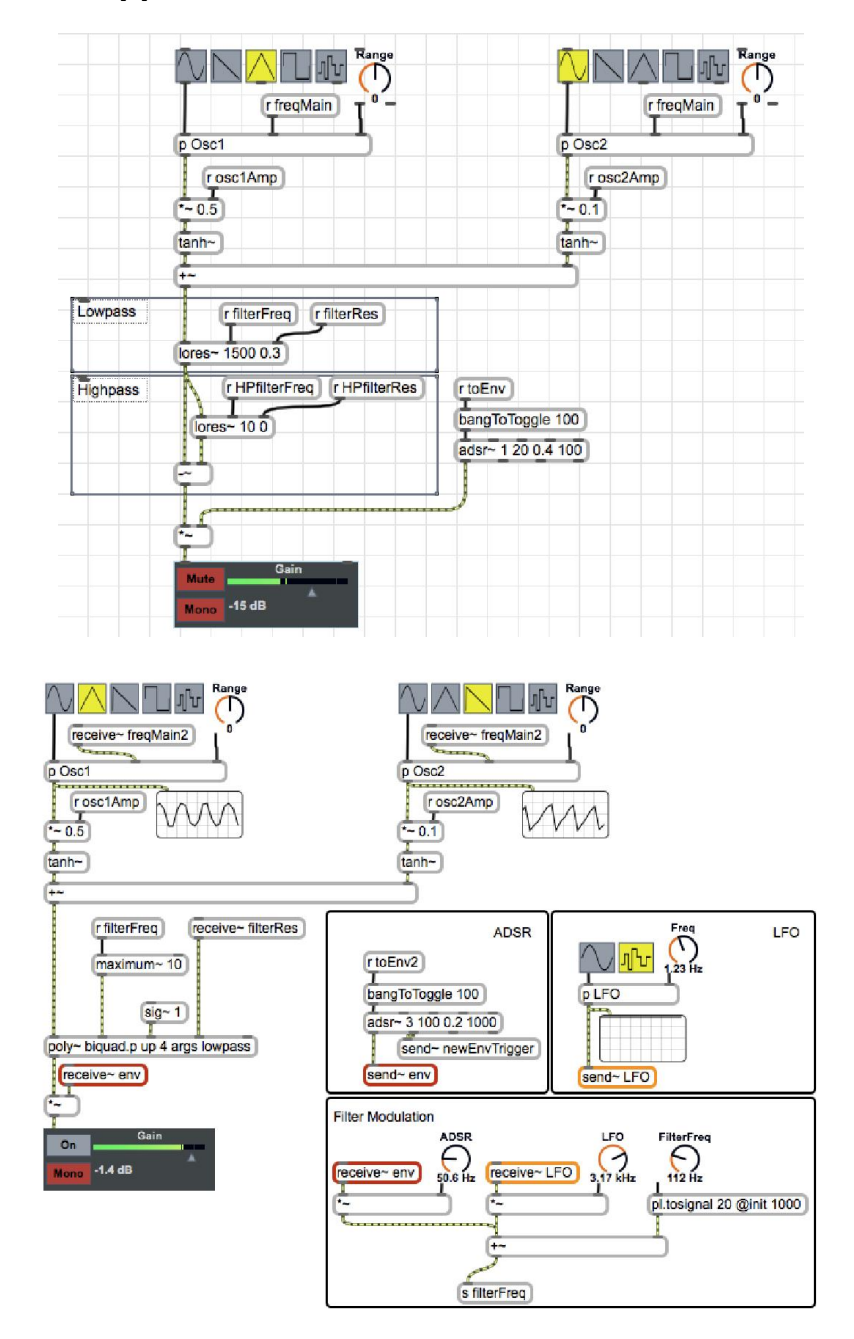

## **Building an equalizer**

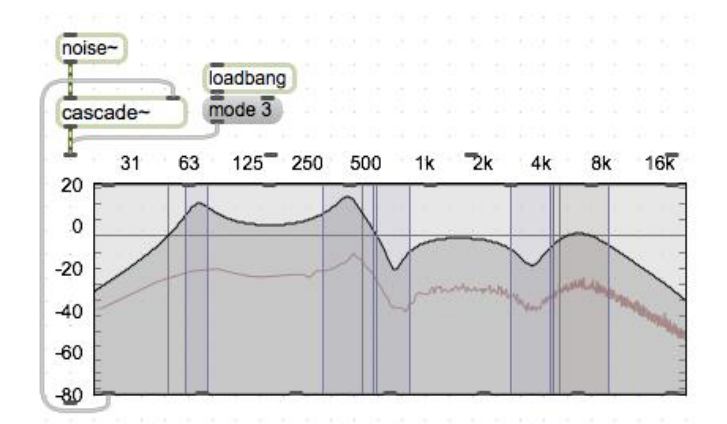

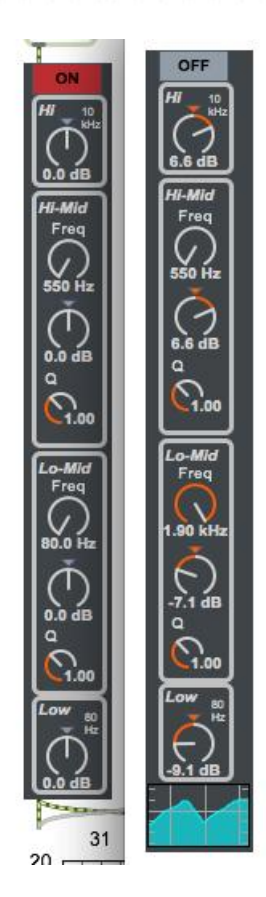

#### **The filter theory: an introduction**

$$
y[n] = x[n] + x[n-1]
$$
  
\n
$$
y[n] = 0.5 \cdot x[n] + 0.5 \cdot x[n-1]
$$
  
\n
$$
y[n] = a_0 x[n] + a_1 x[n-1] + a_2 x[n-2] + K + a_m x[n-m]
$$
  
\n
$$
y[n] = \sum_{i=0}^{m} a_i \cdot x[n-i]
$$

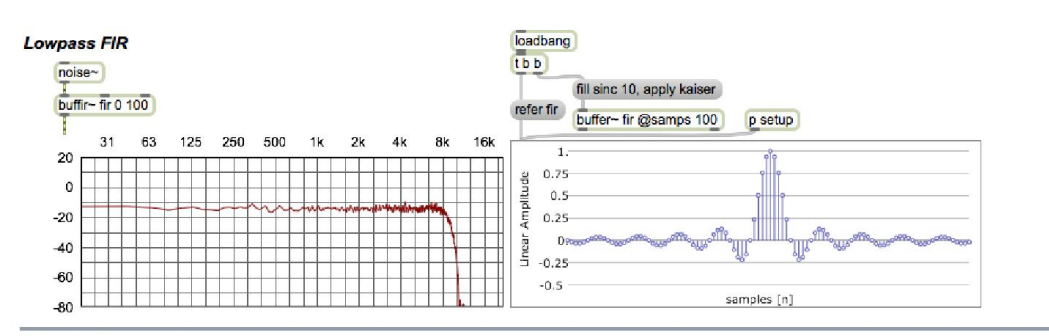

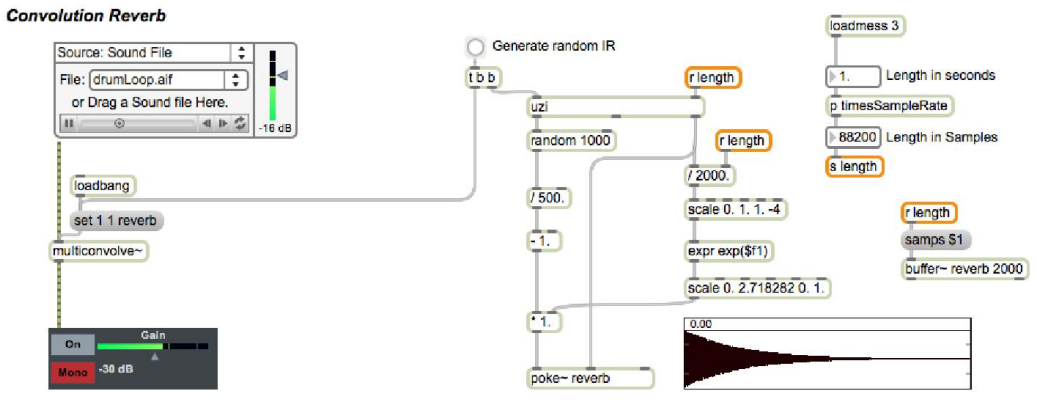

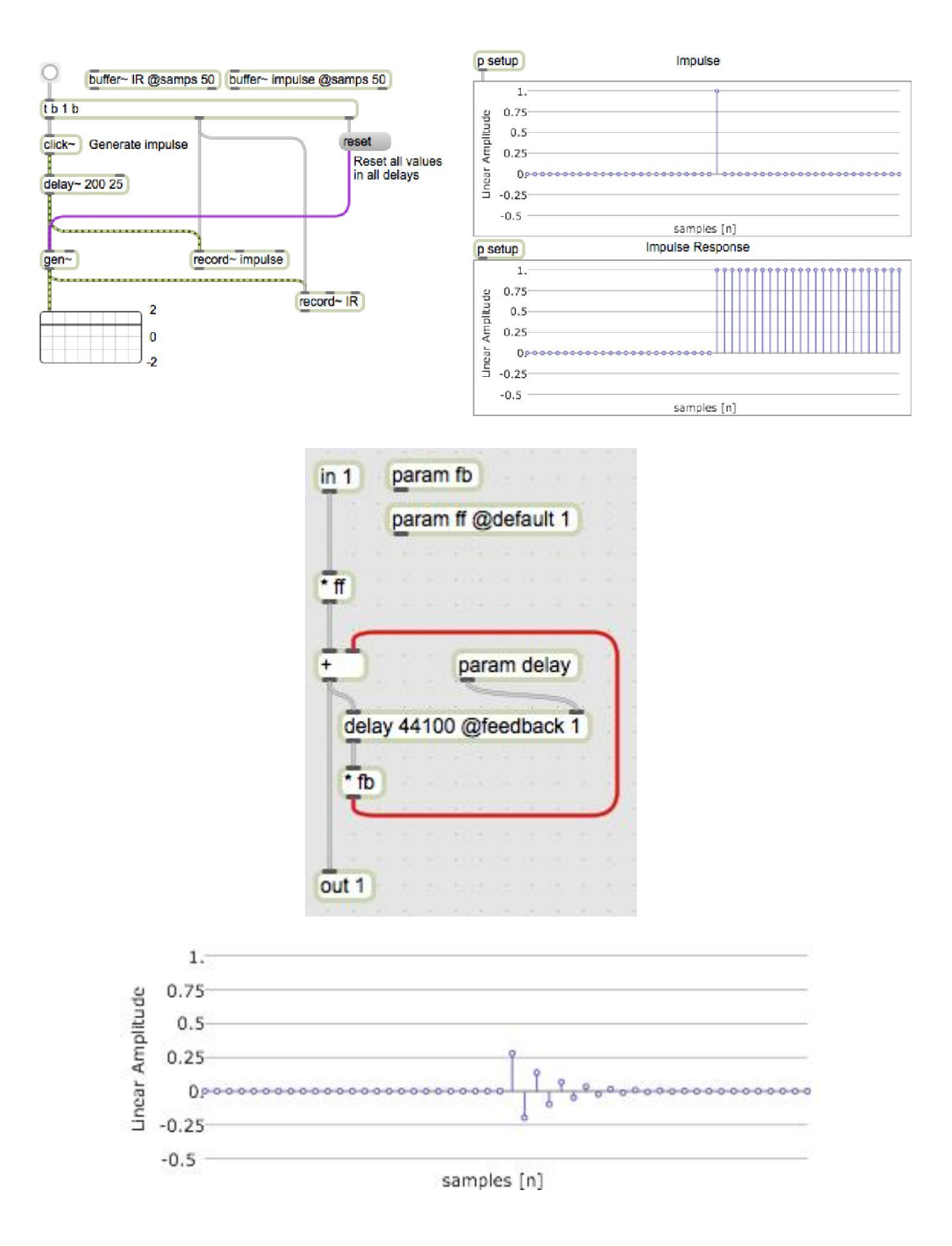

## Waveshaping

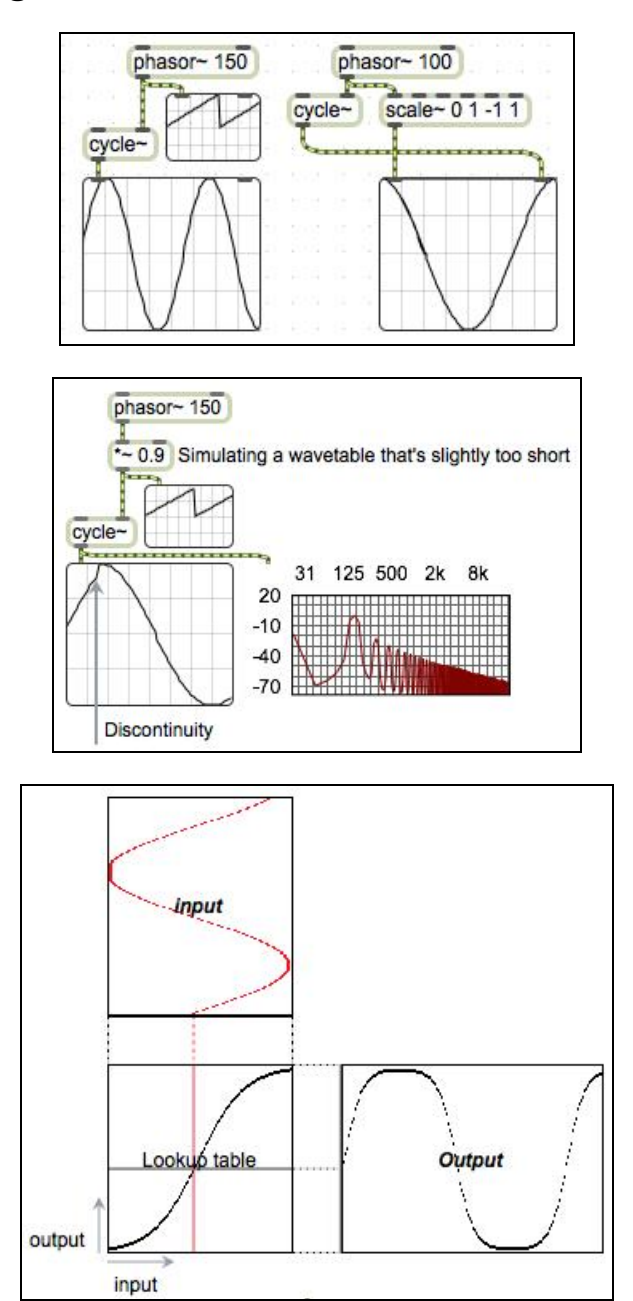

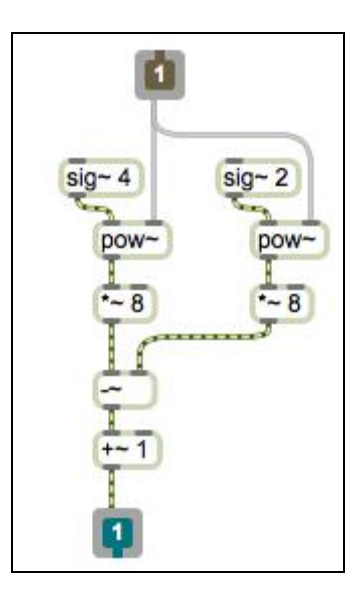

## **Sampling and audio file playback**

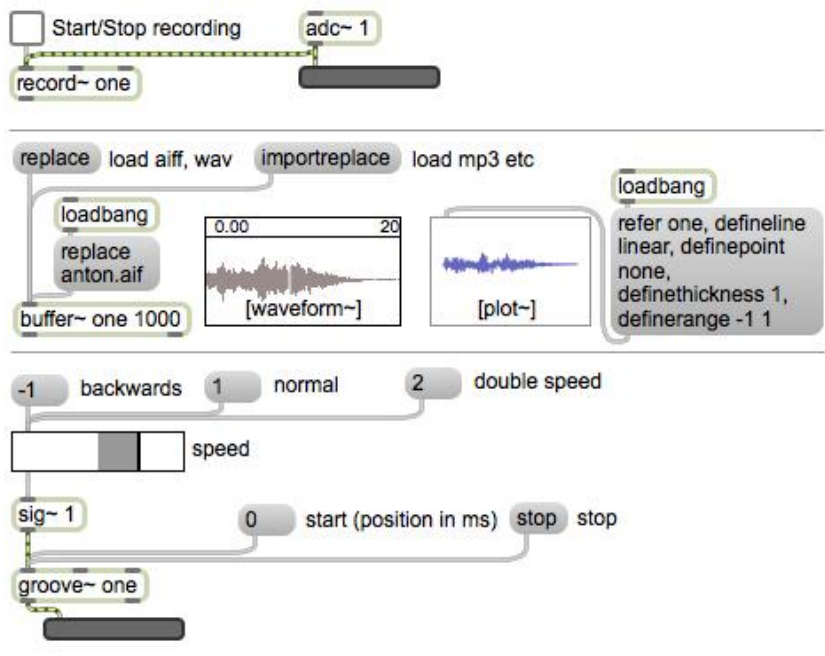

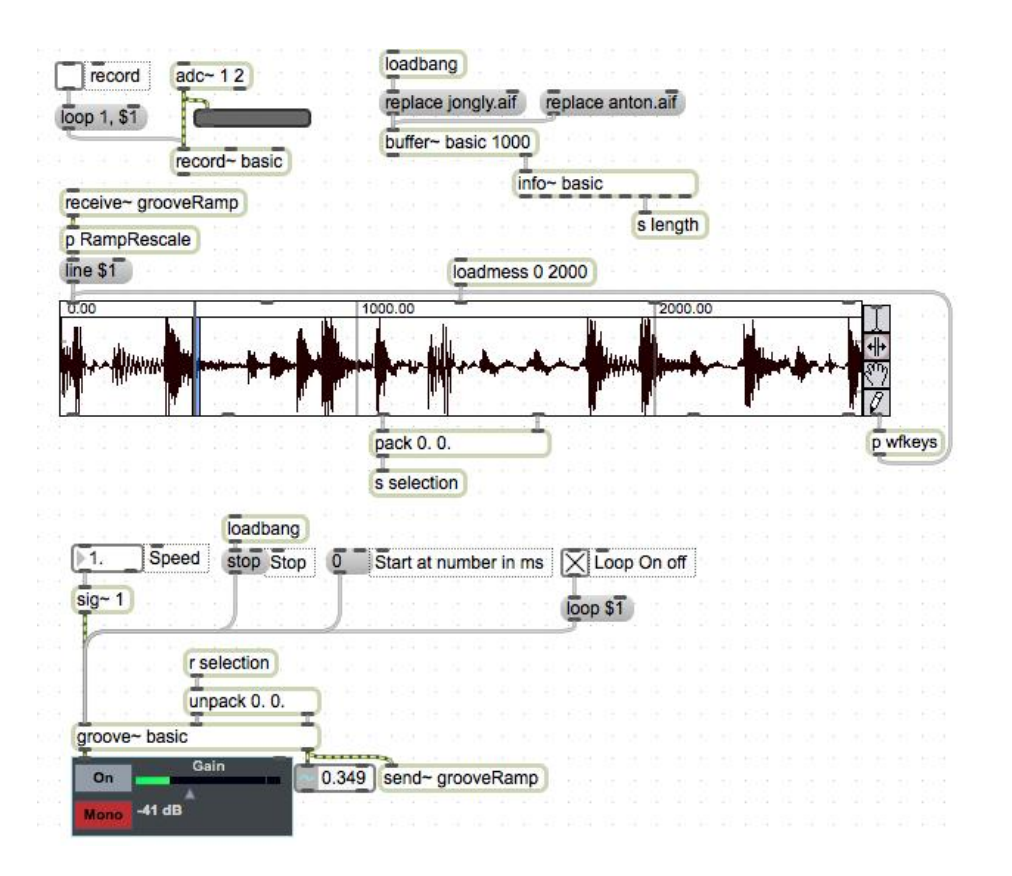

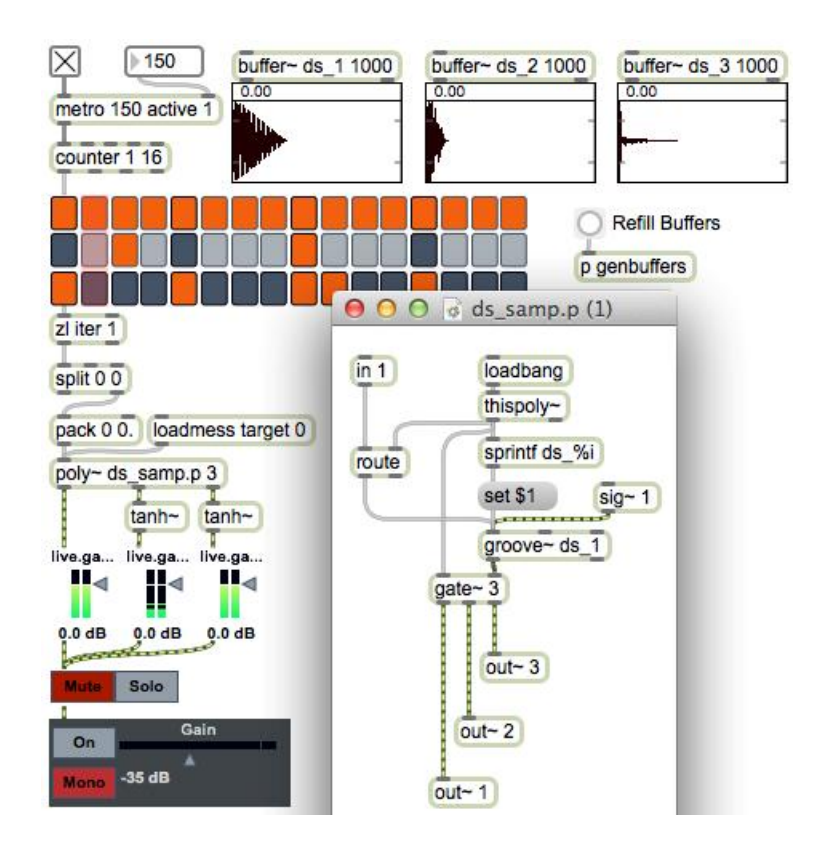

## **Mixing and signal routing**

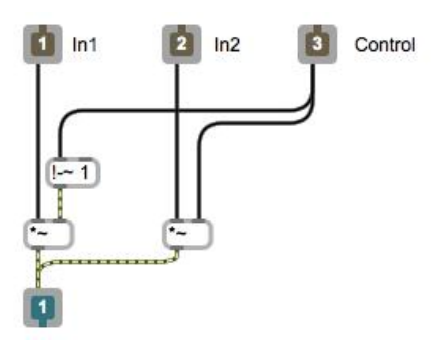

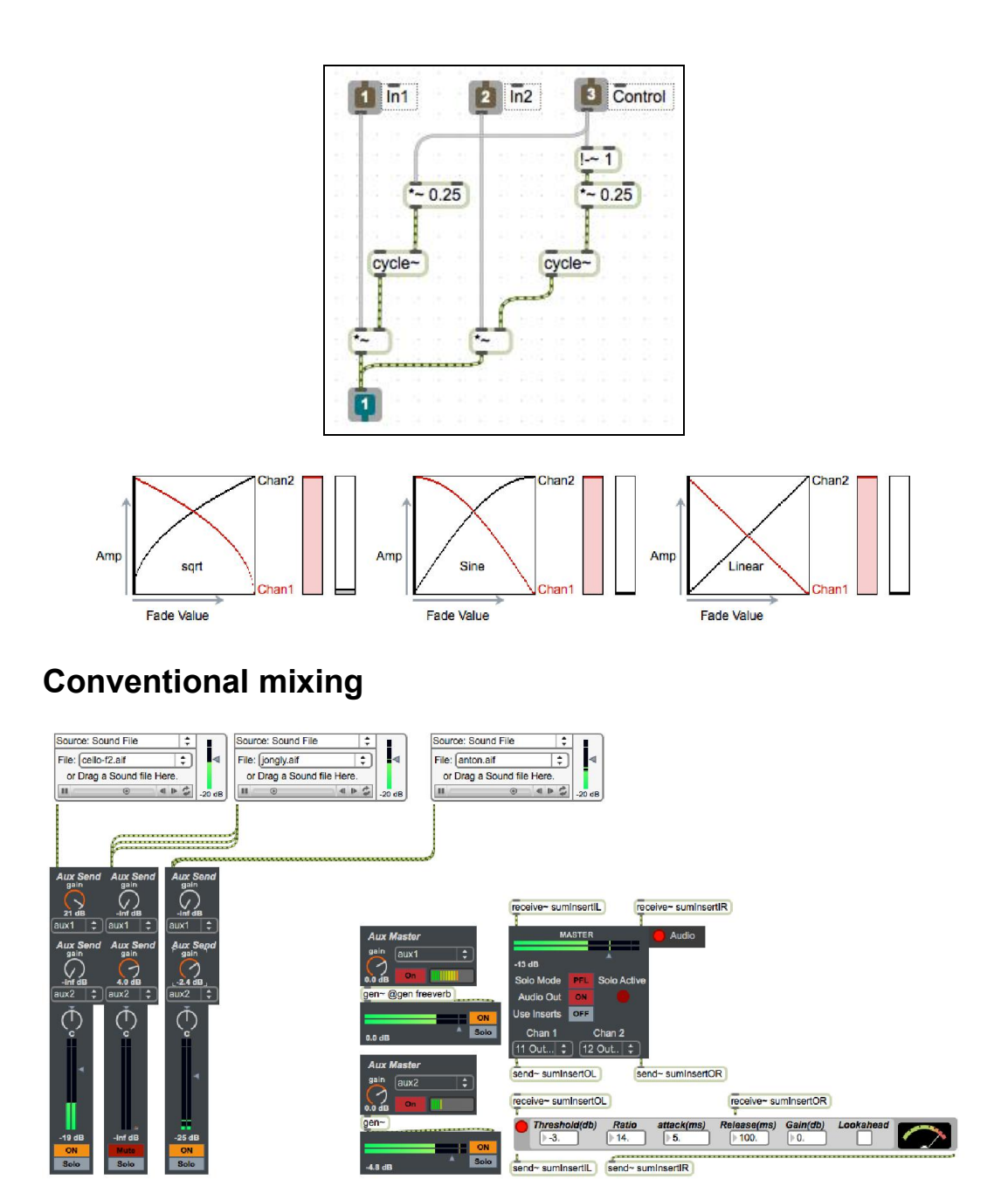

# 5 Advanced Audio in Max/MSP

## **More sampling**

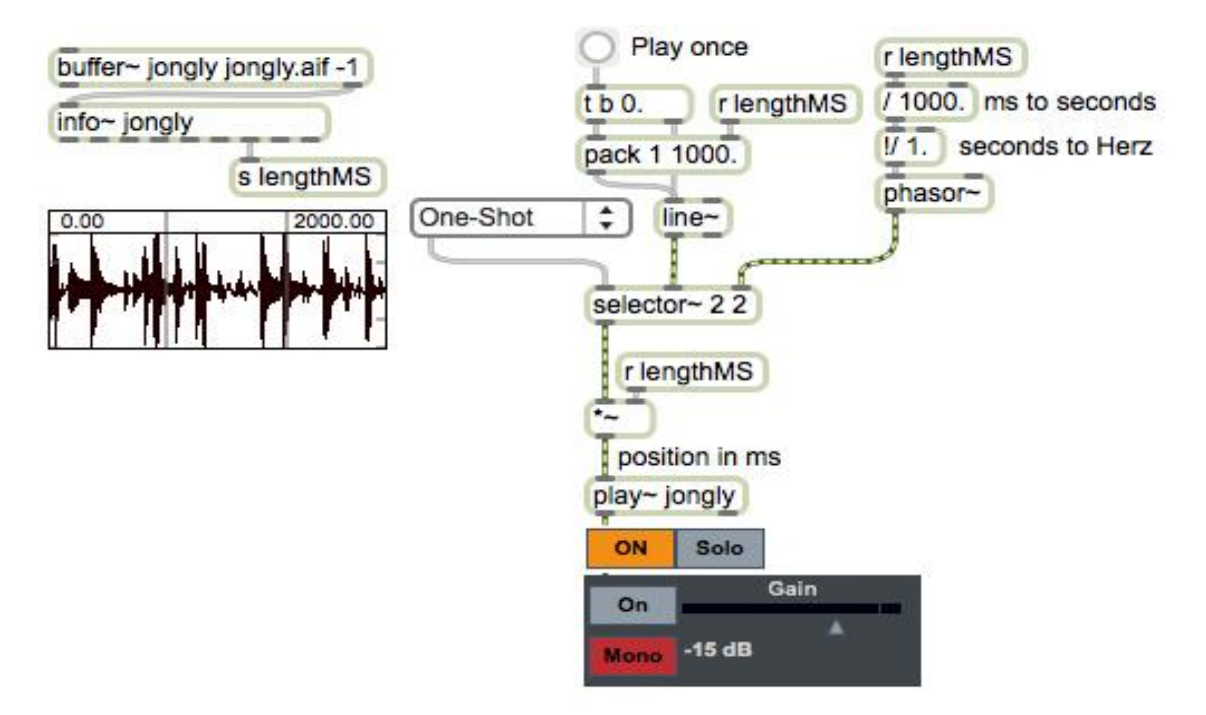

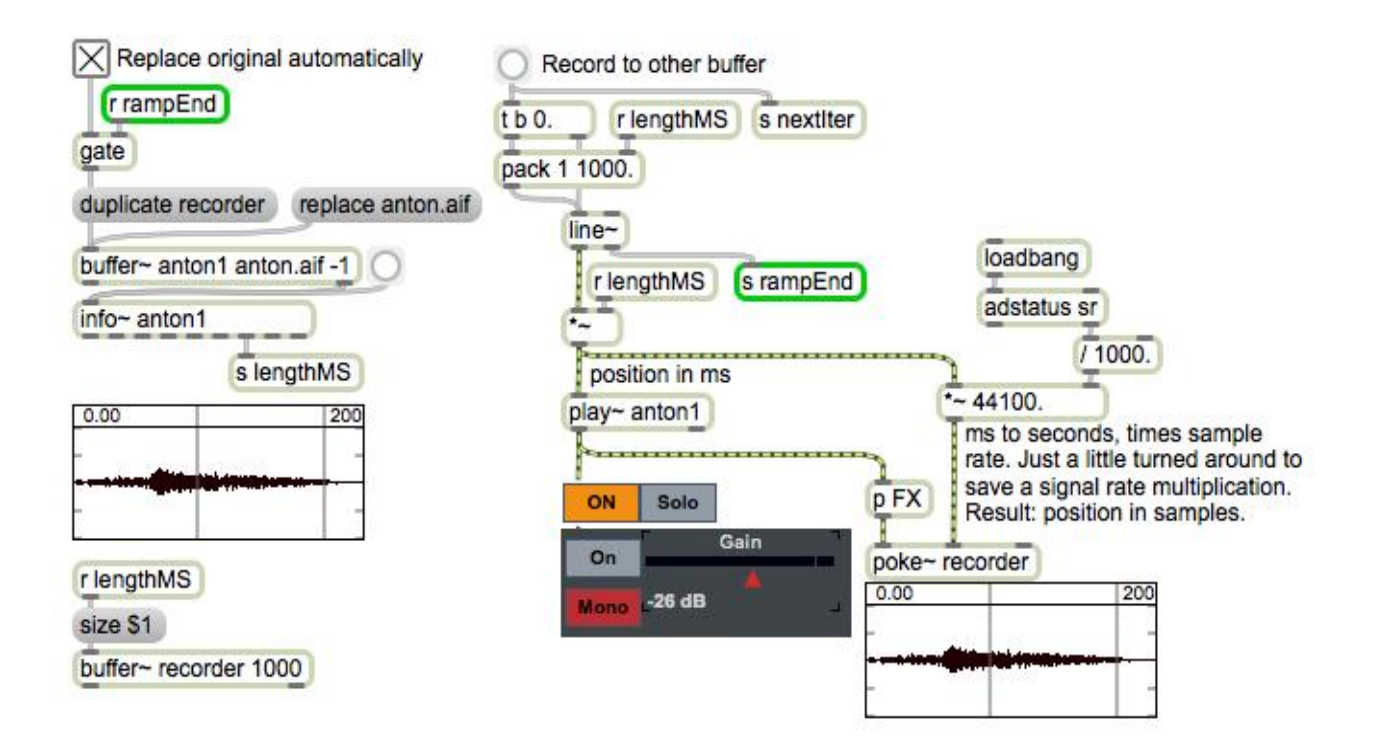

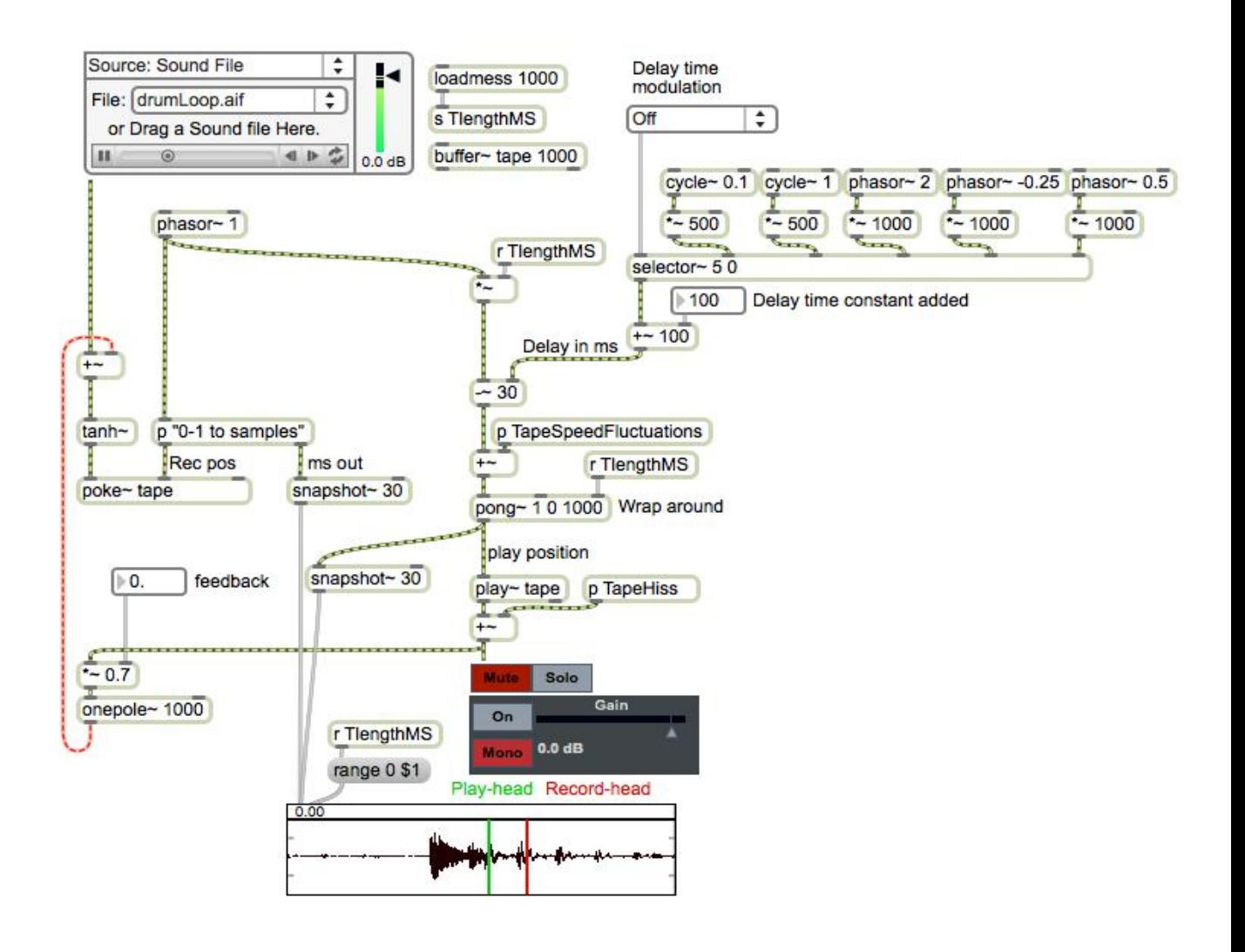

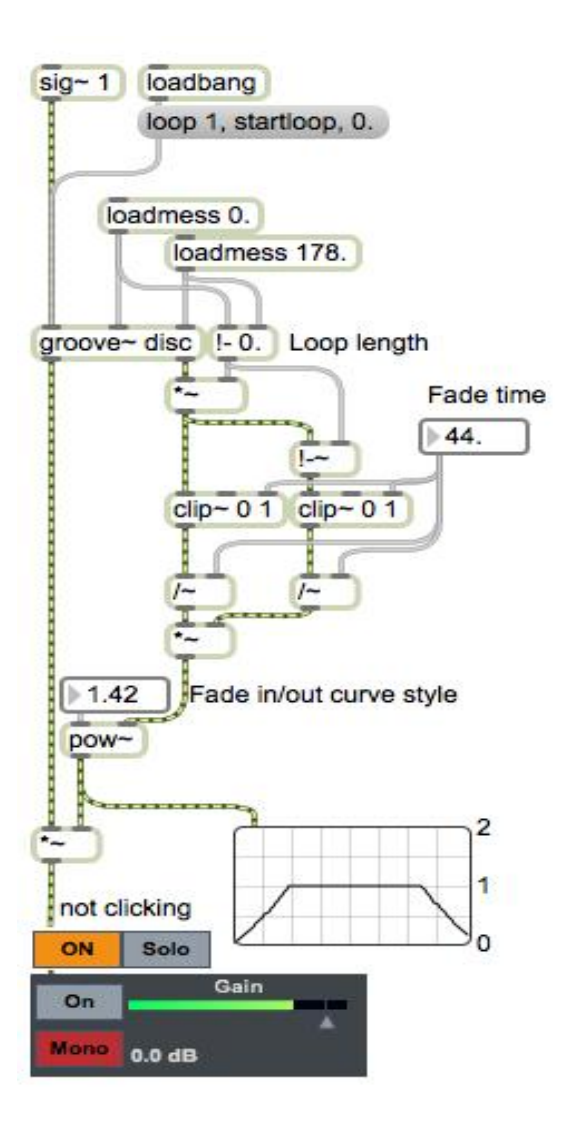

## **Granular sampling**

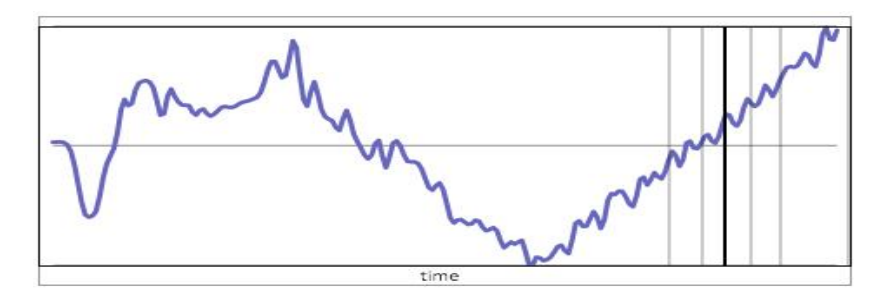

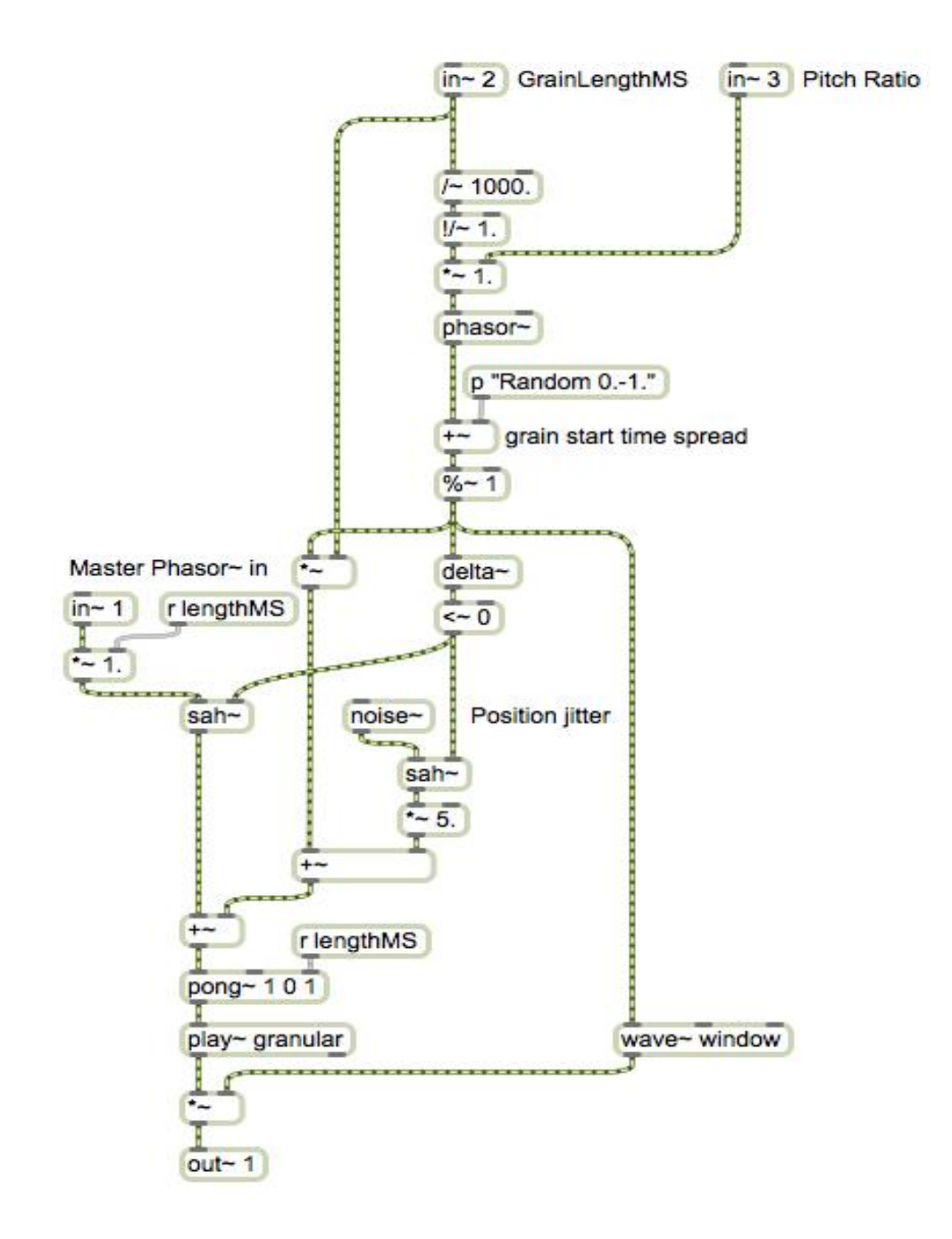

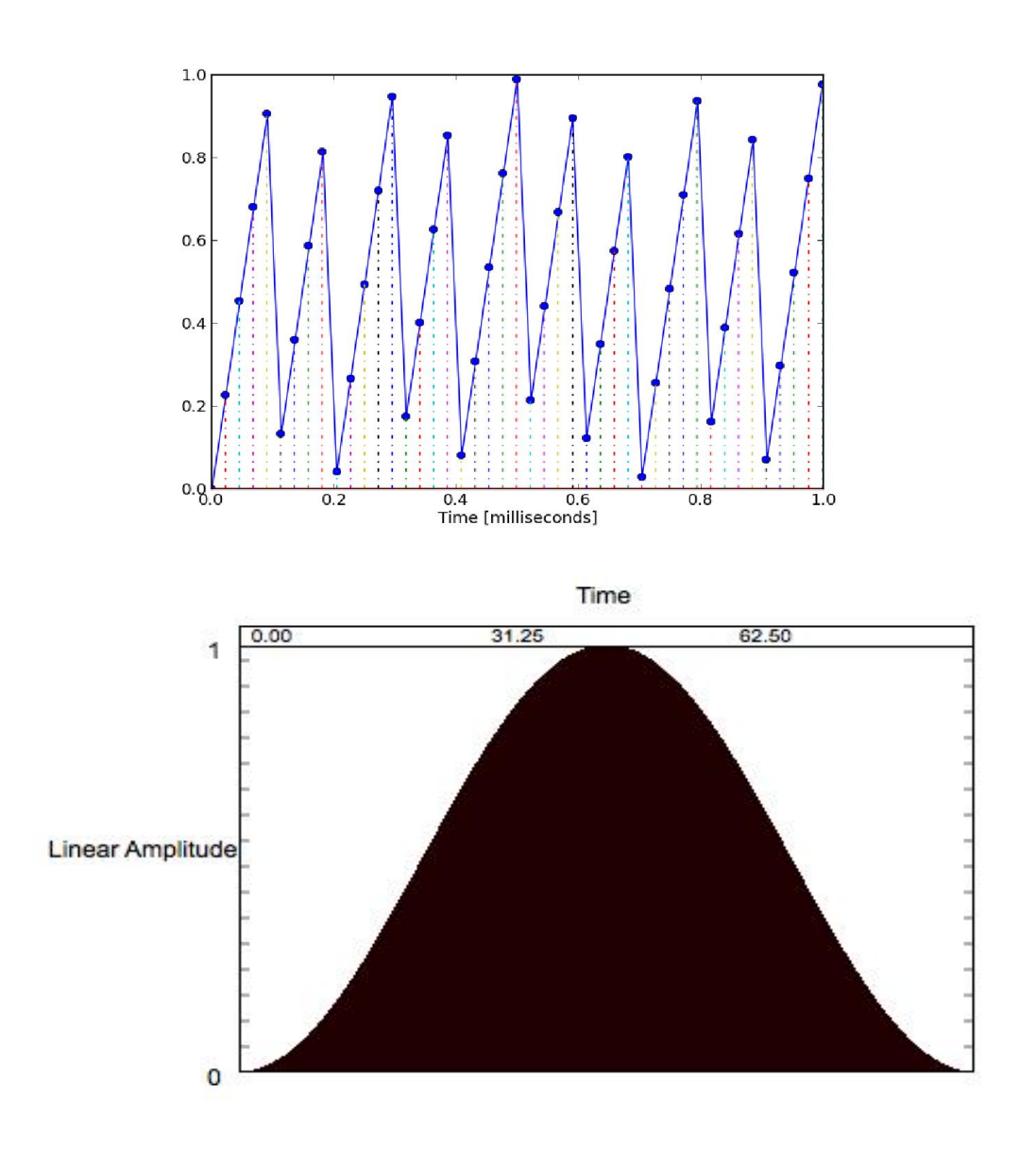

## **FX**

#### **Stutter**

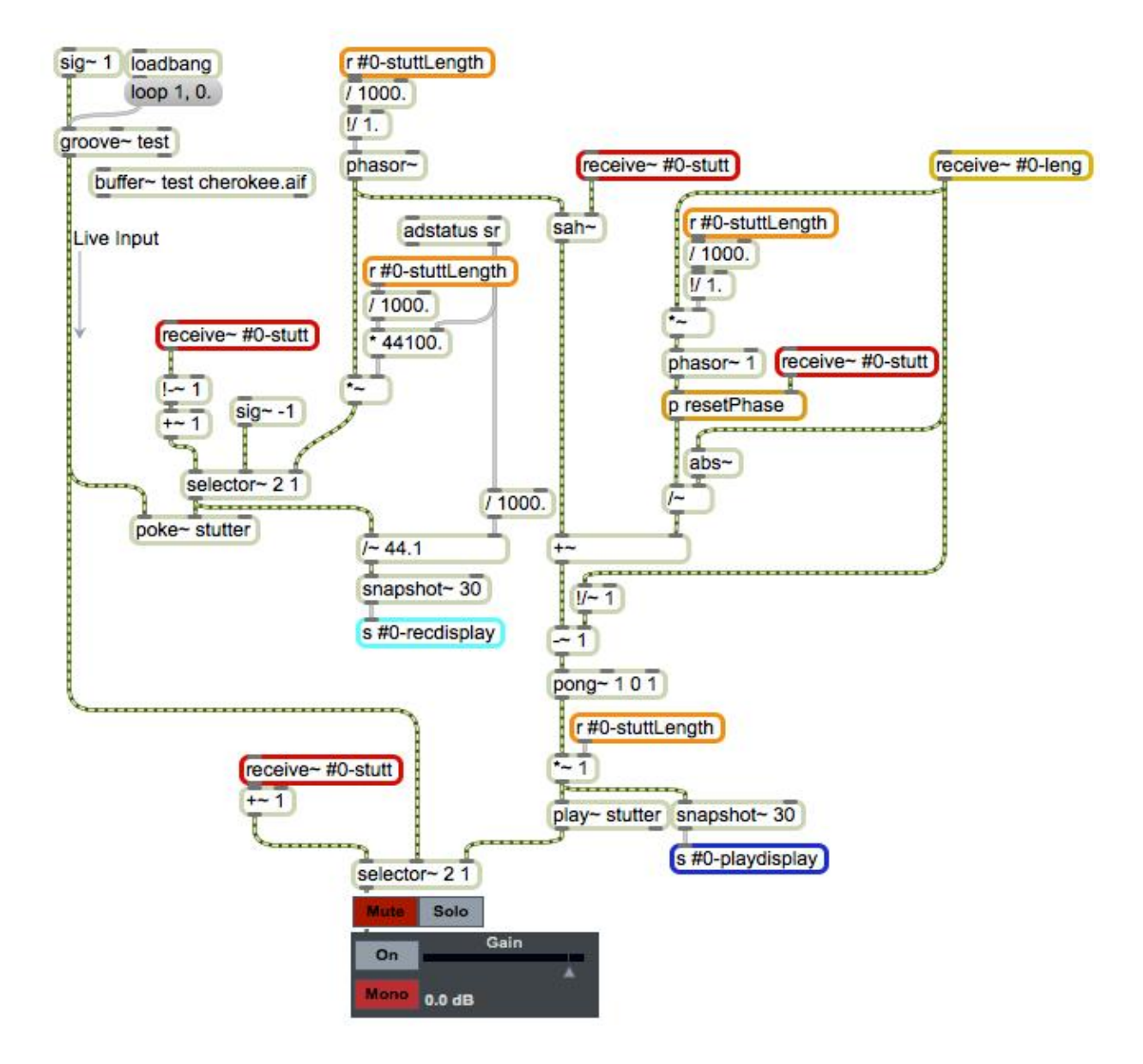

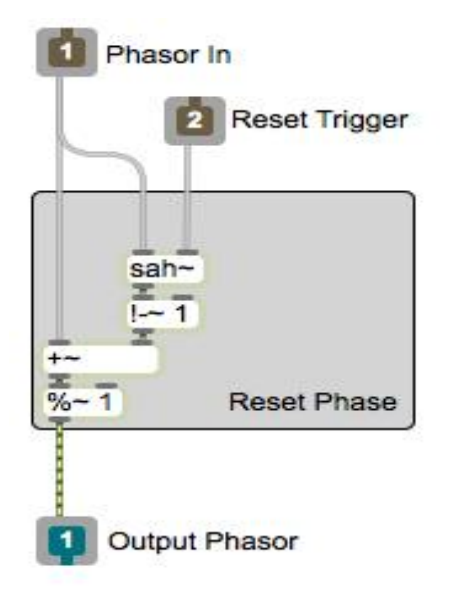

## **Dynamics**

**Noise gate**

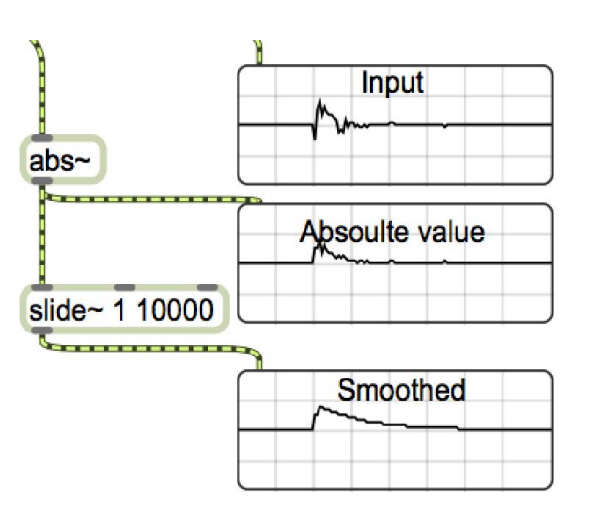

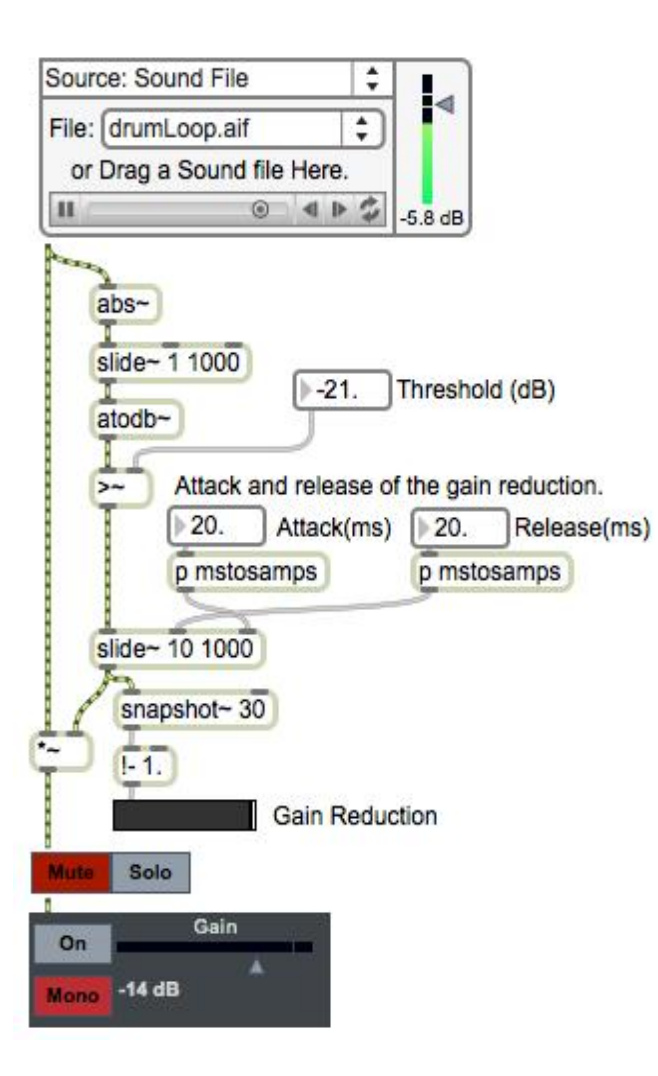

#### **Working with expanders**

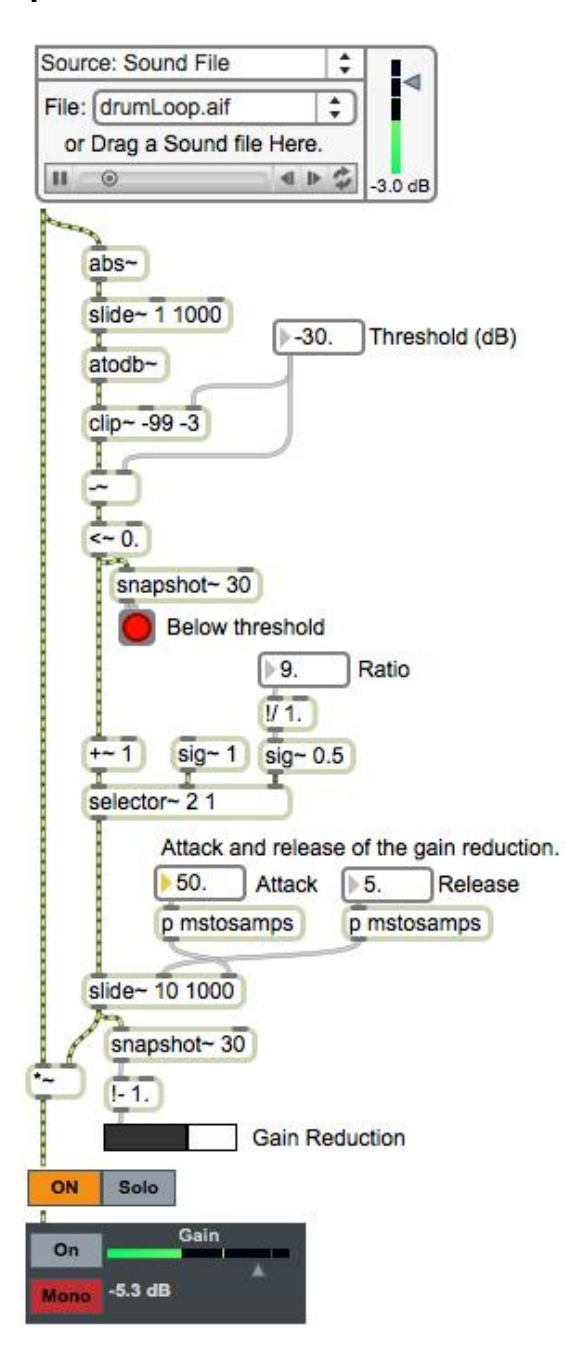

## **Limiter**

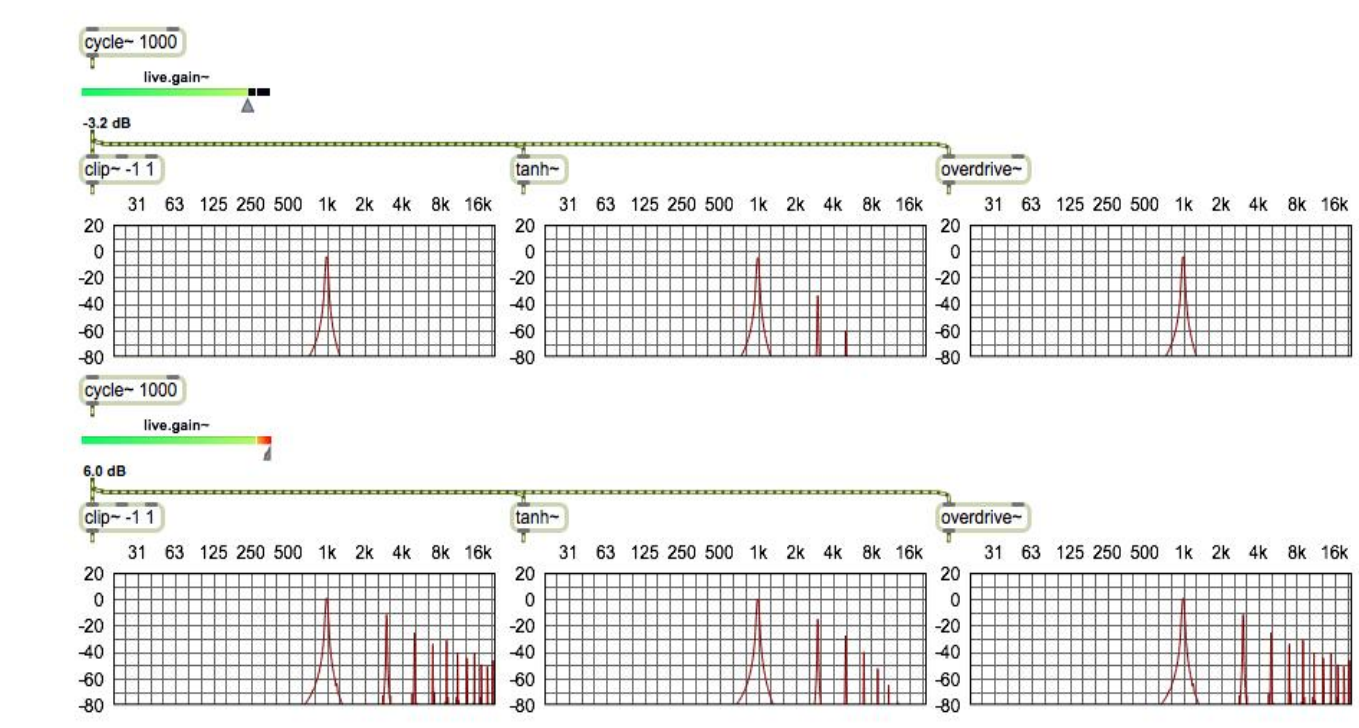

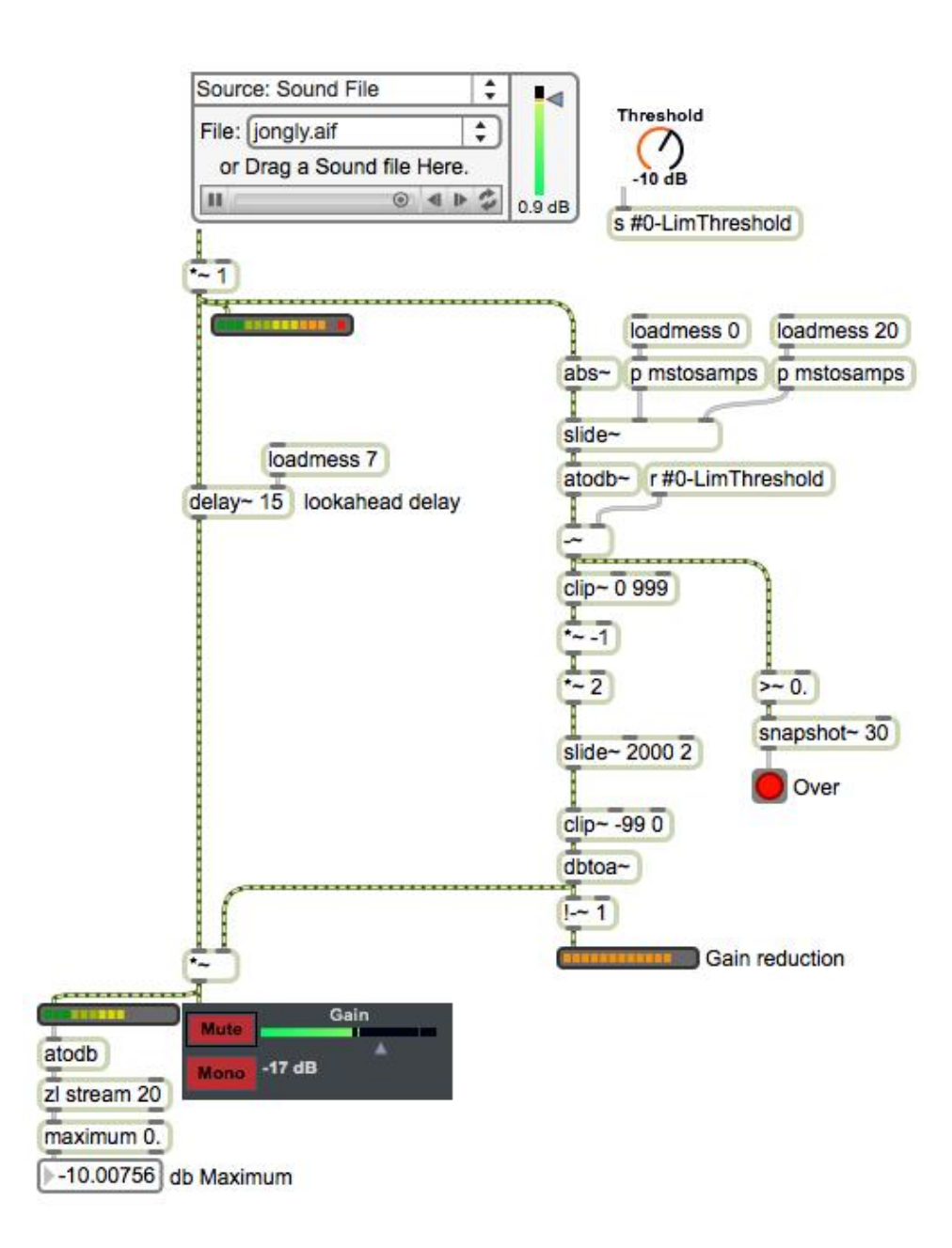

#### **Compressor**

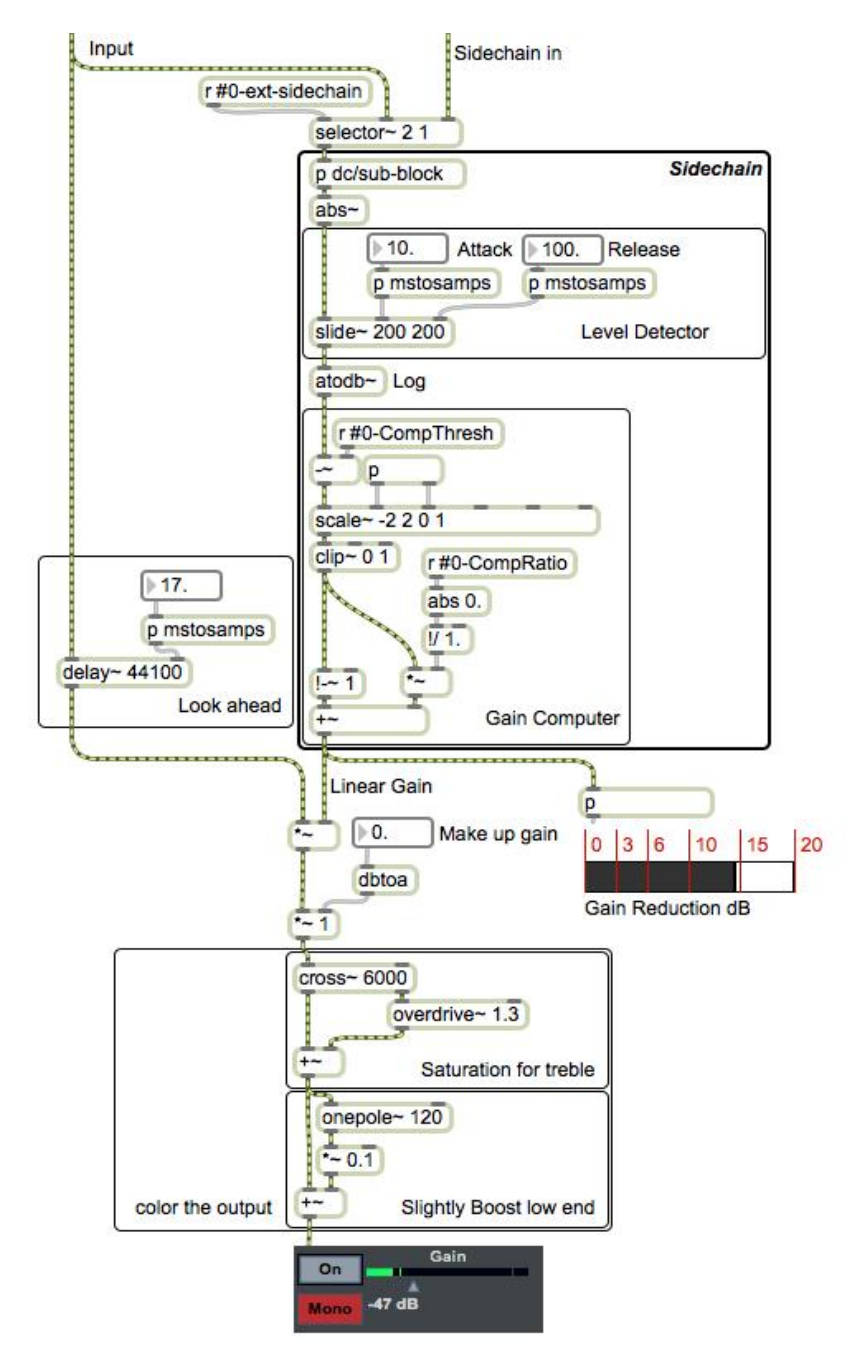

#### **Reverberation**

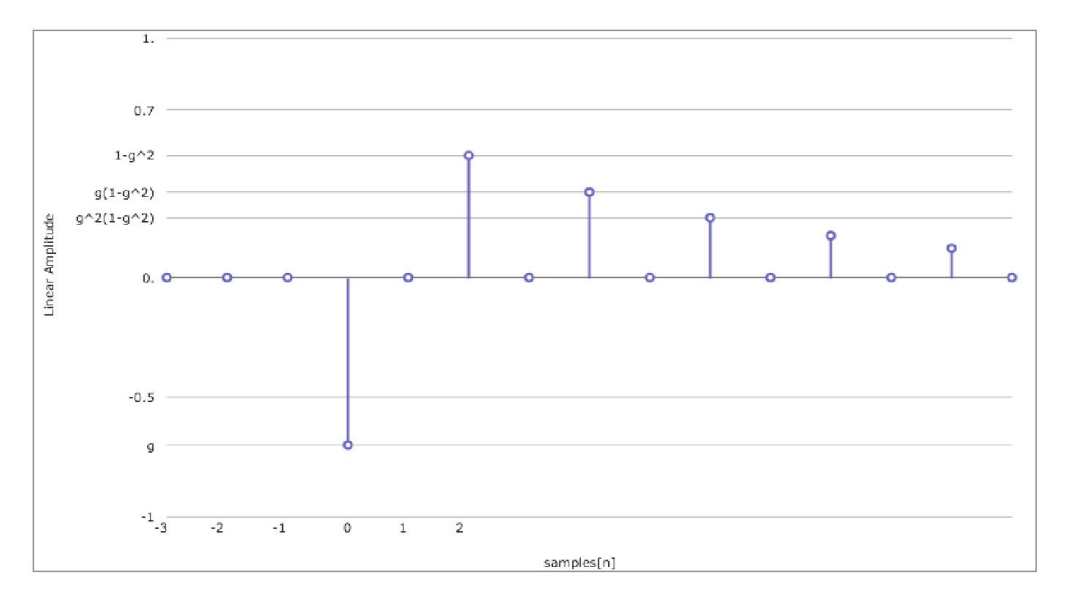

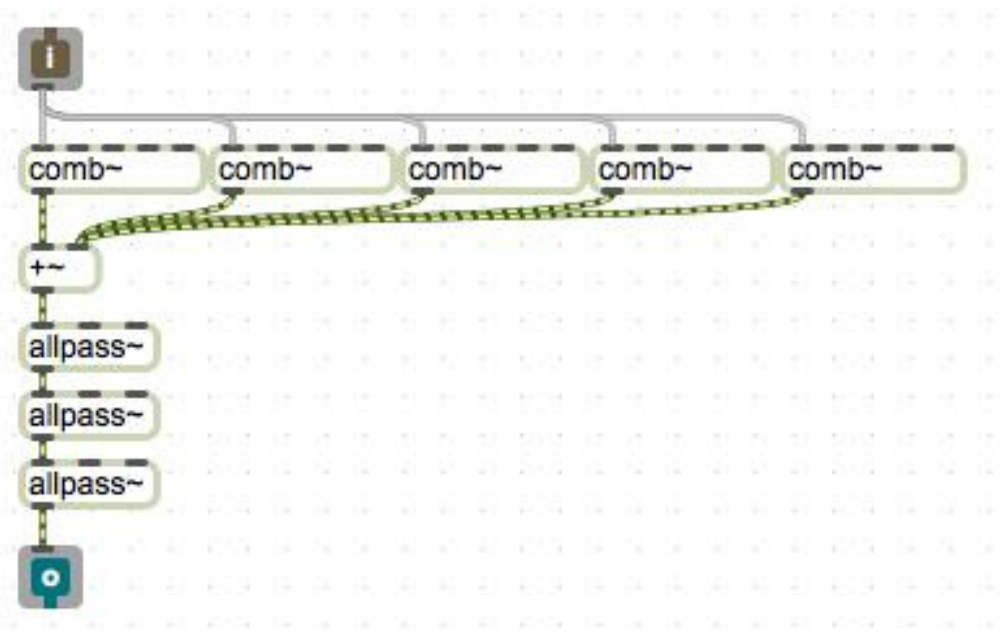

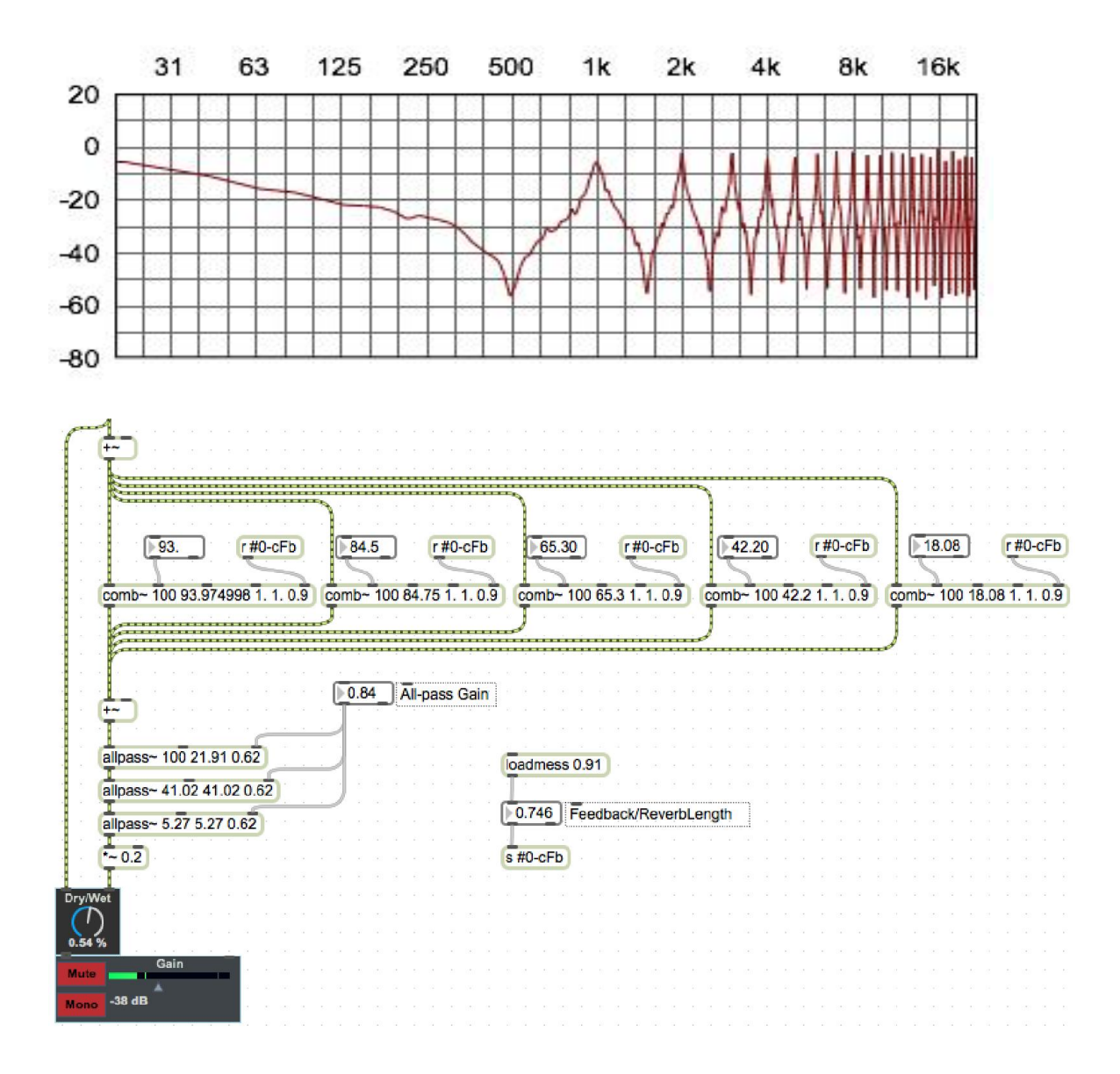

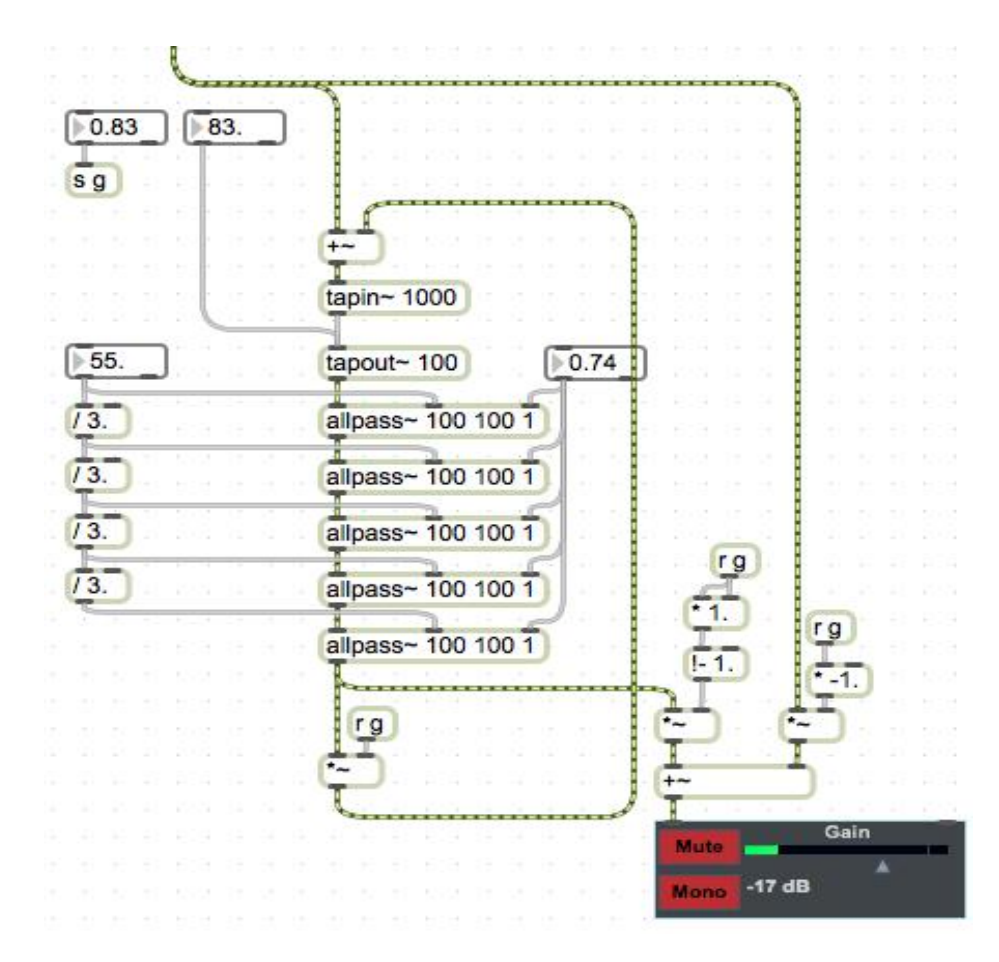

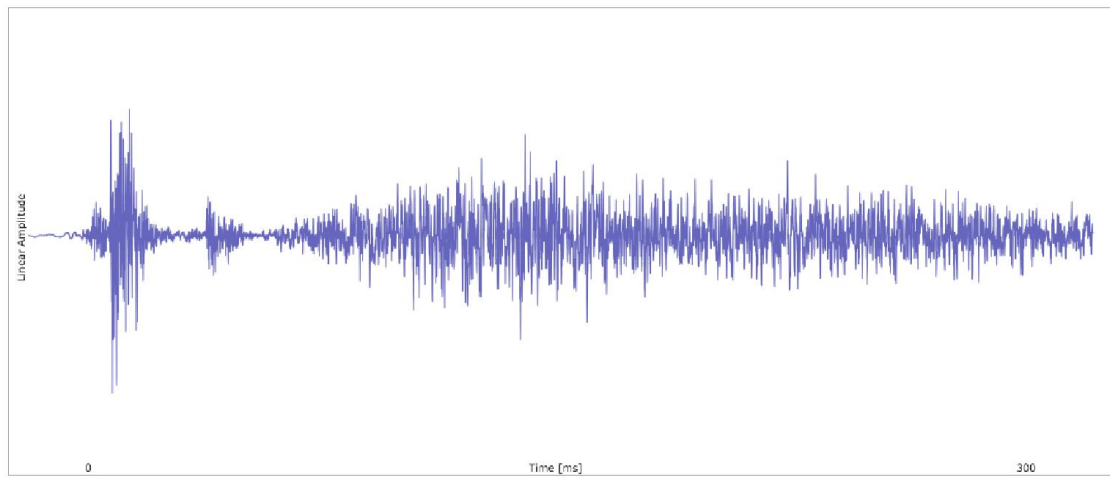

## Poly as a cascade

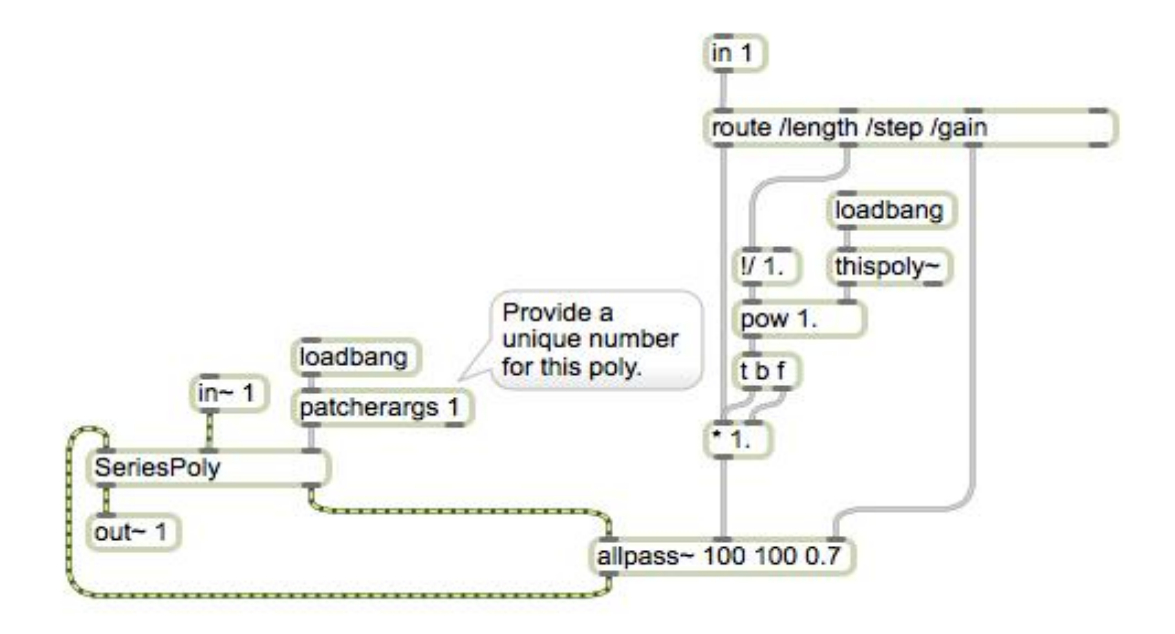

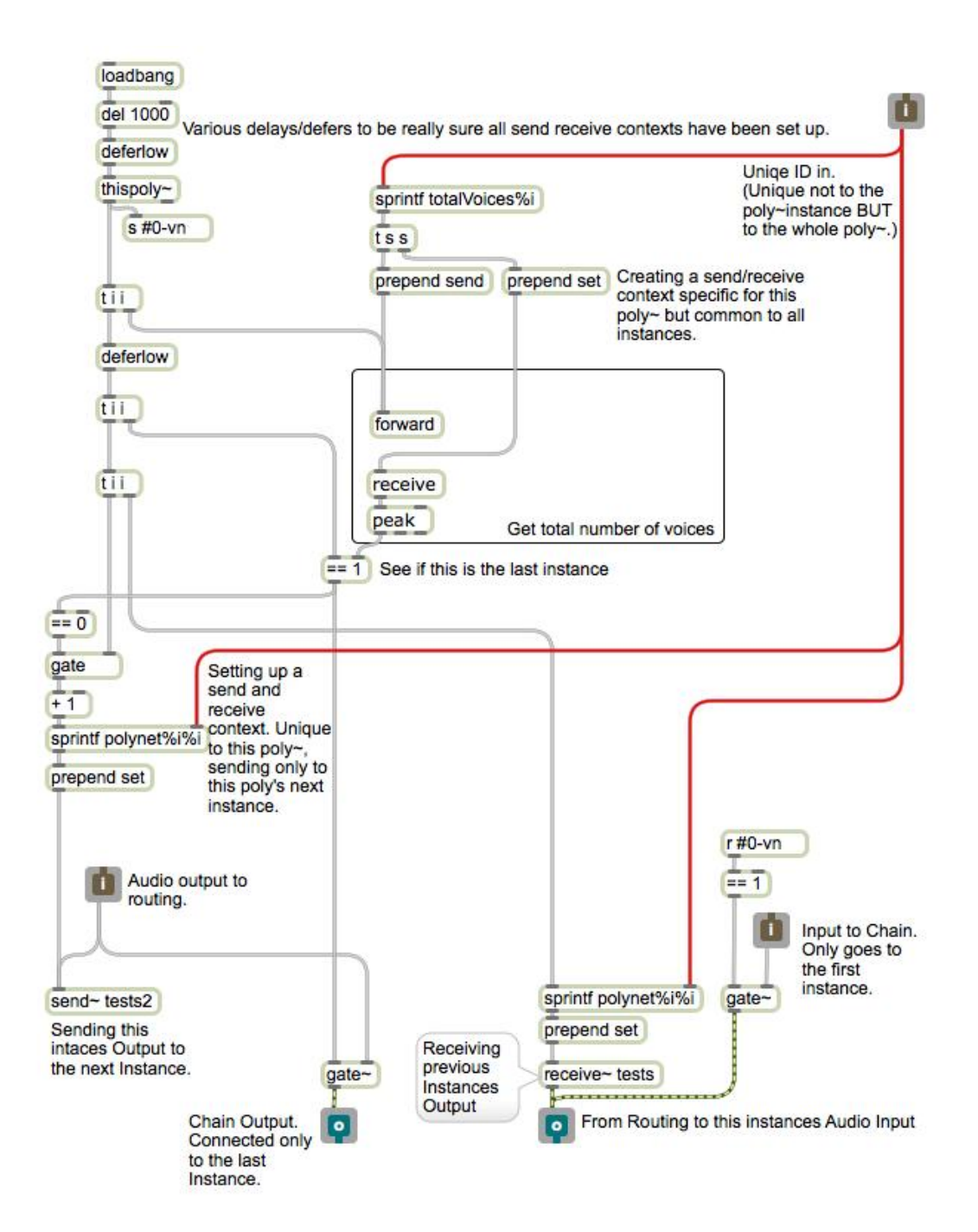
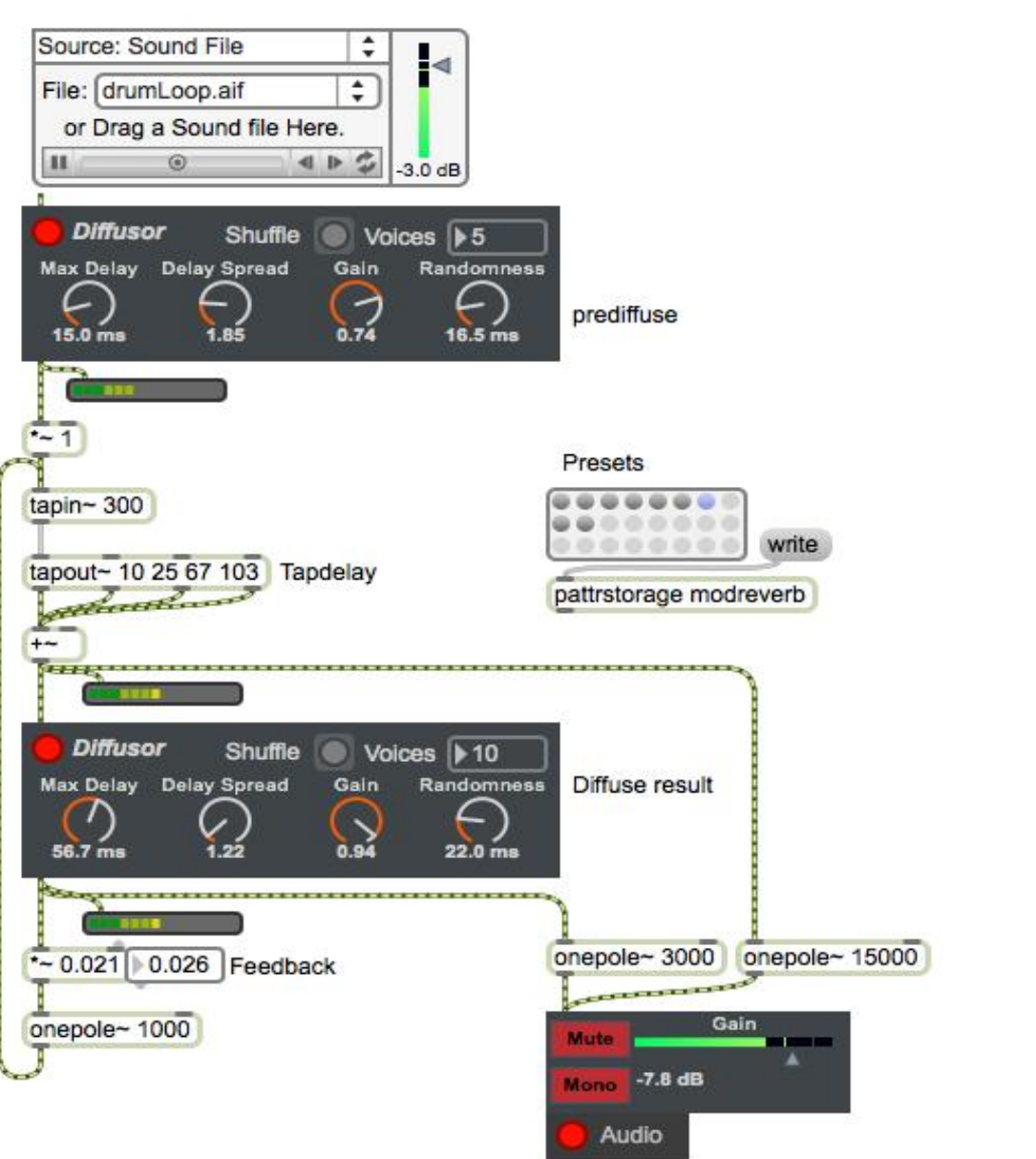

#### **Convolution**

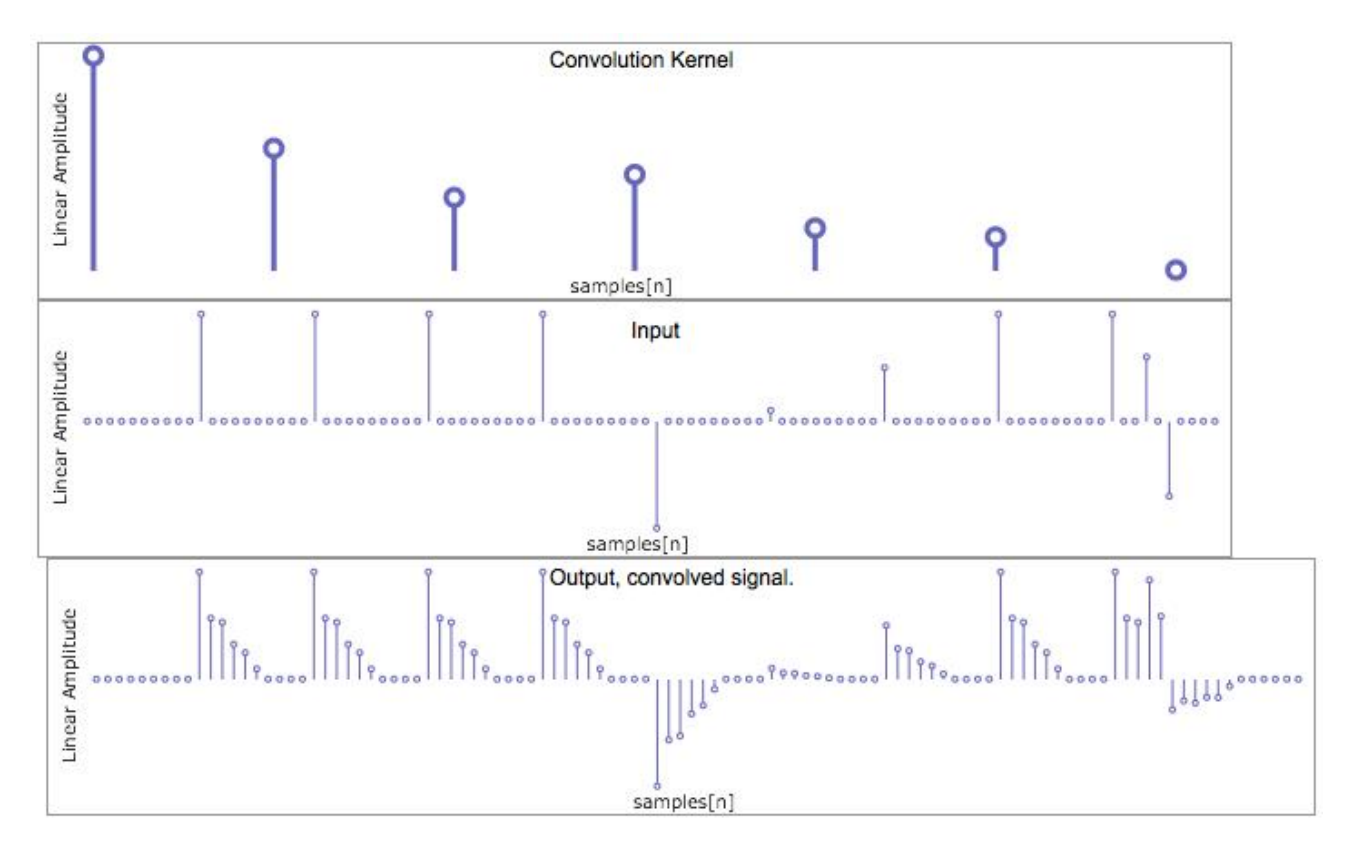

## **Taking a room's impulse response**

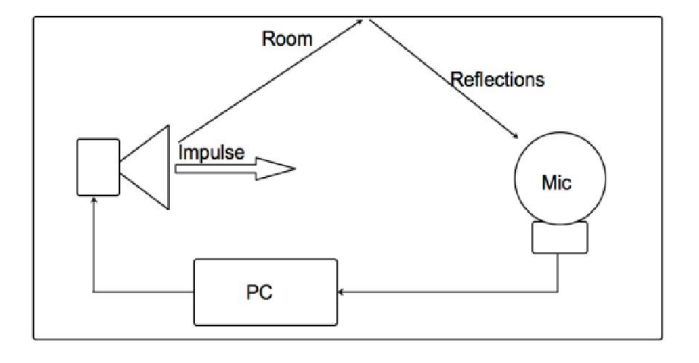

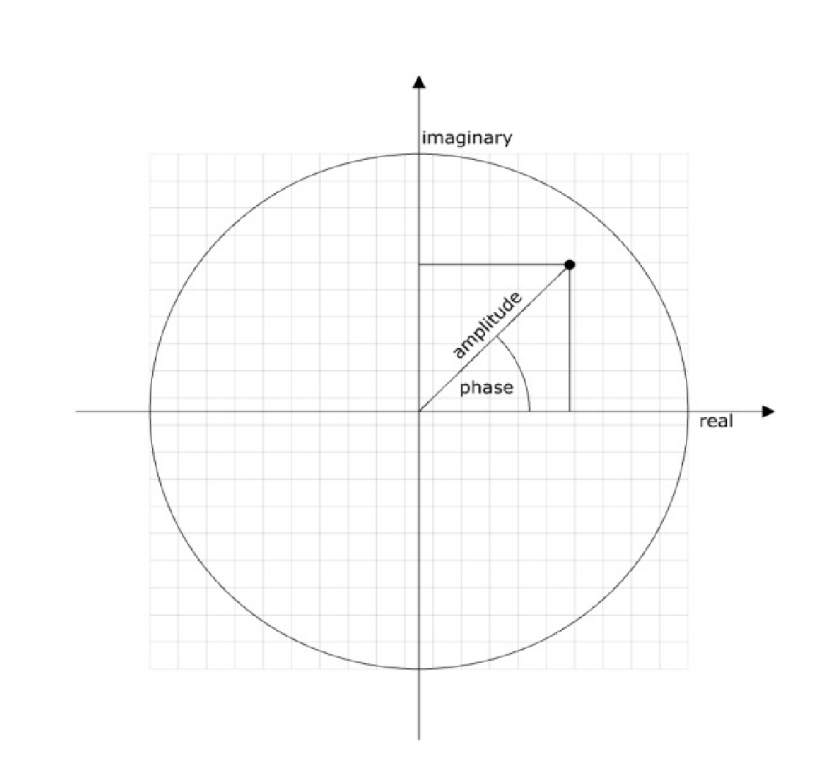

## **Drawing a signal's spectrum**

**FFT**

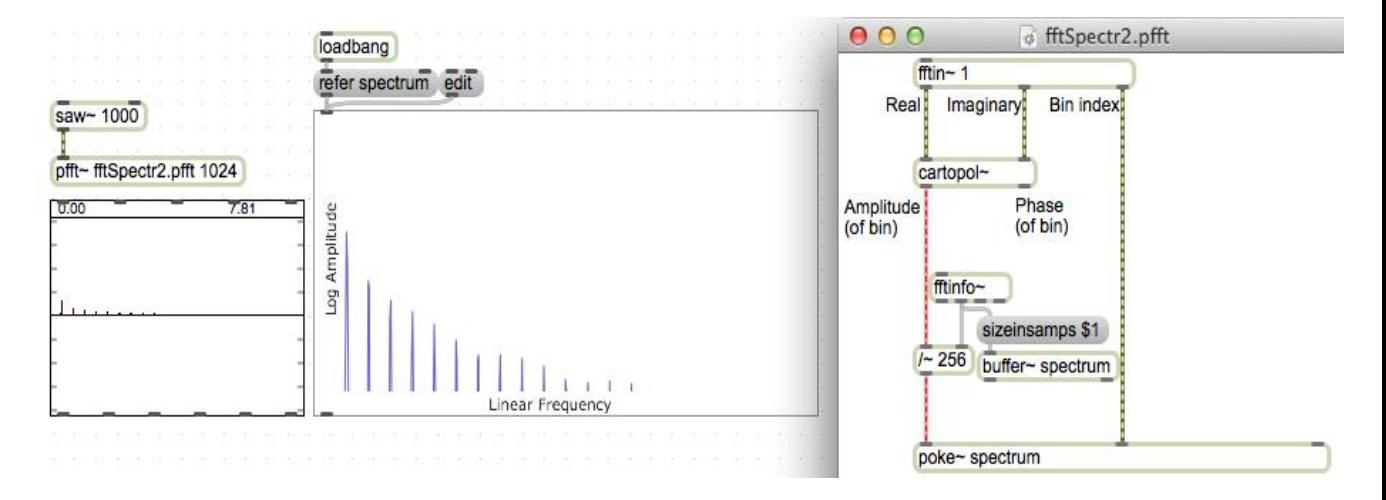

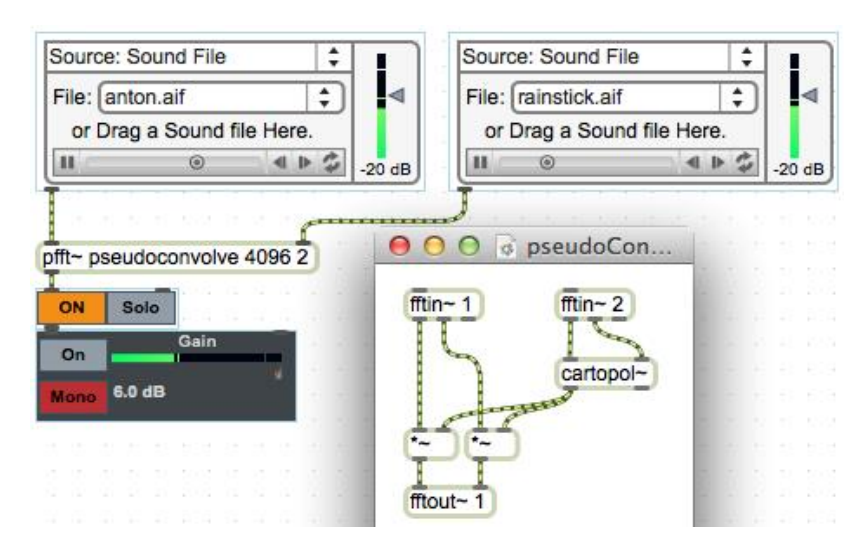

## **Simple convolution**

#### **An FFT filter**

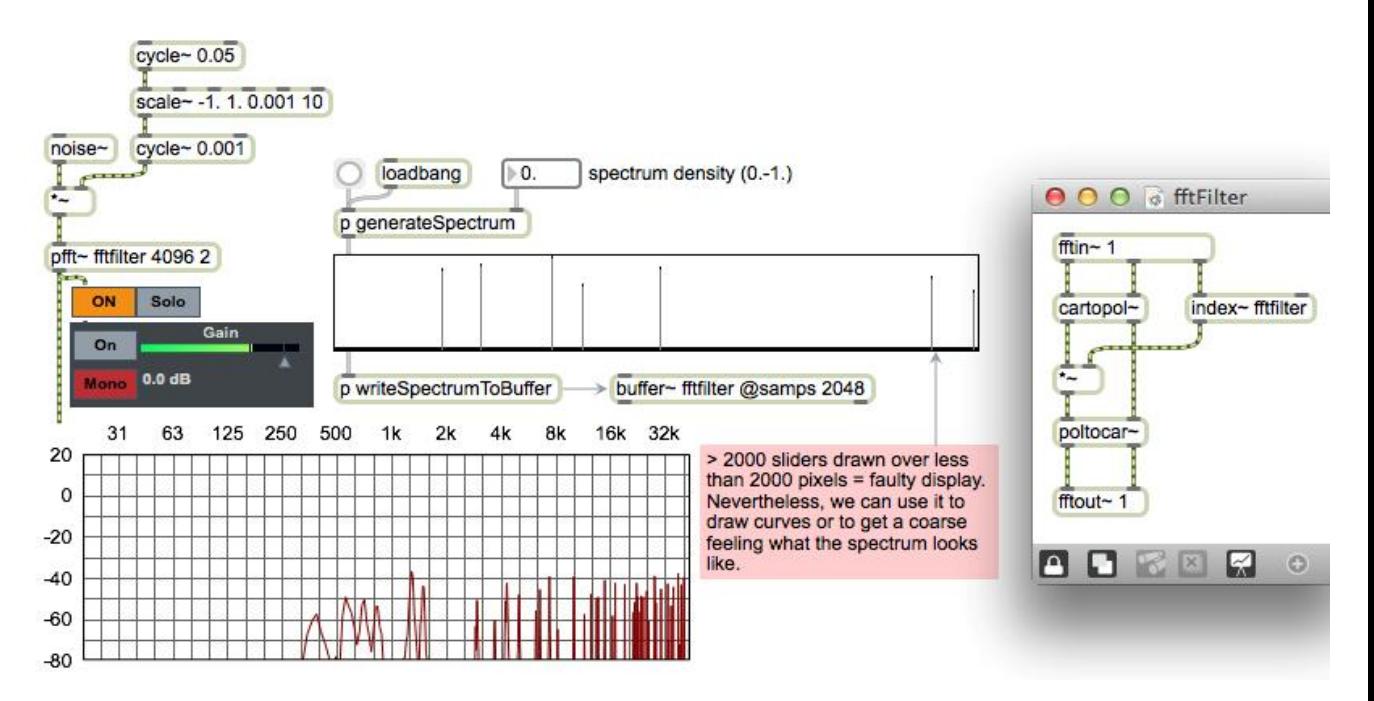

## **Spectral reverb and freezing**

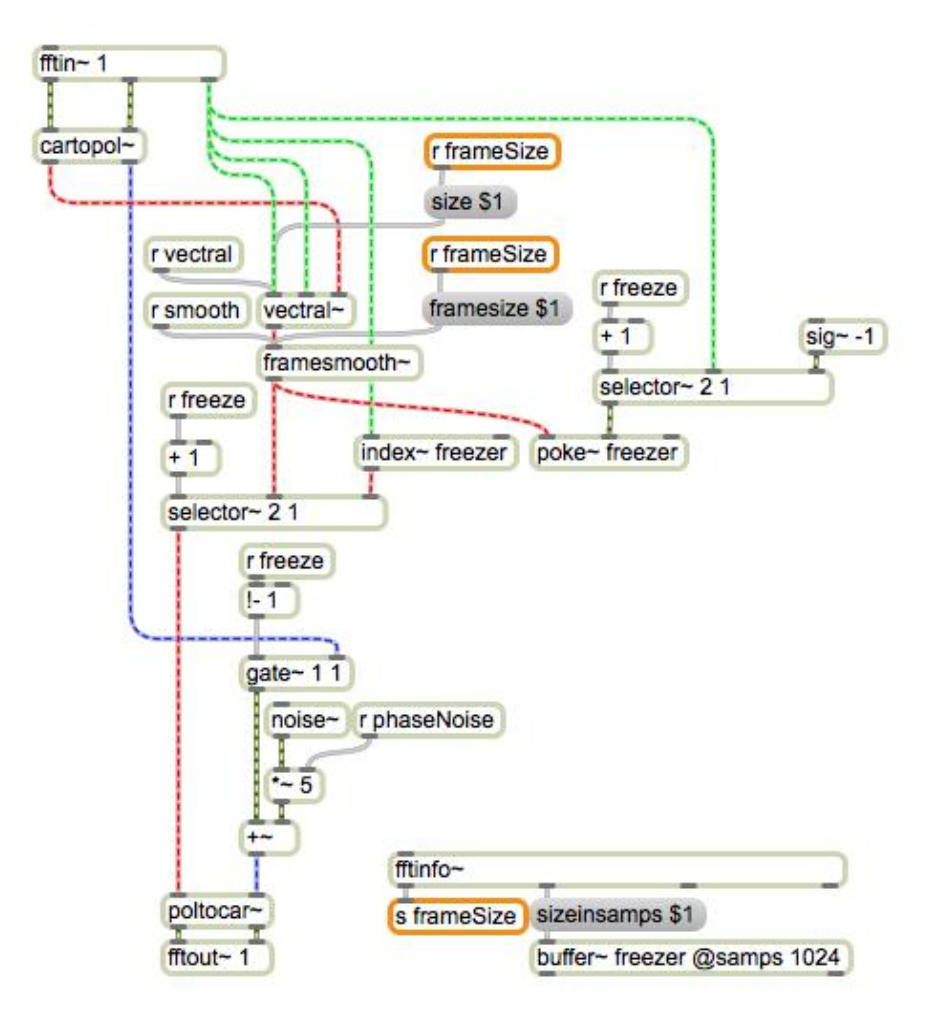

#### **Recording and playback of FFT data**

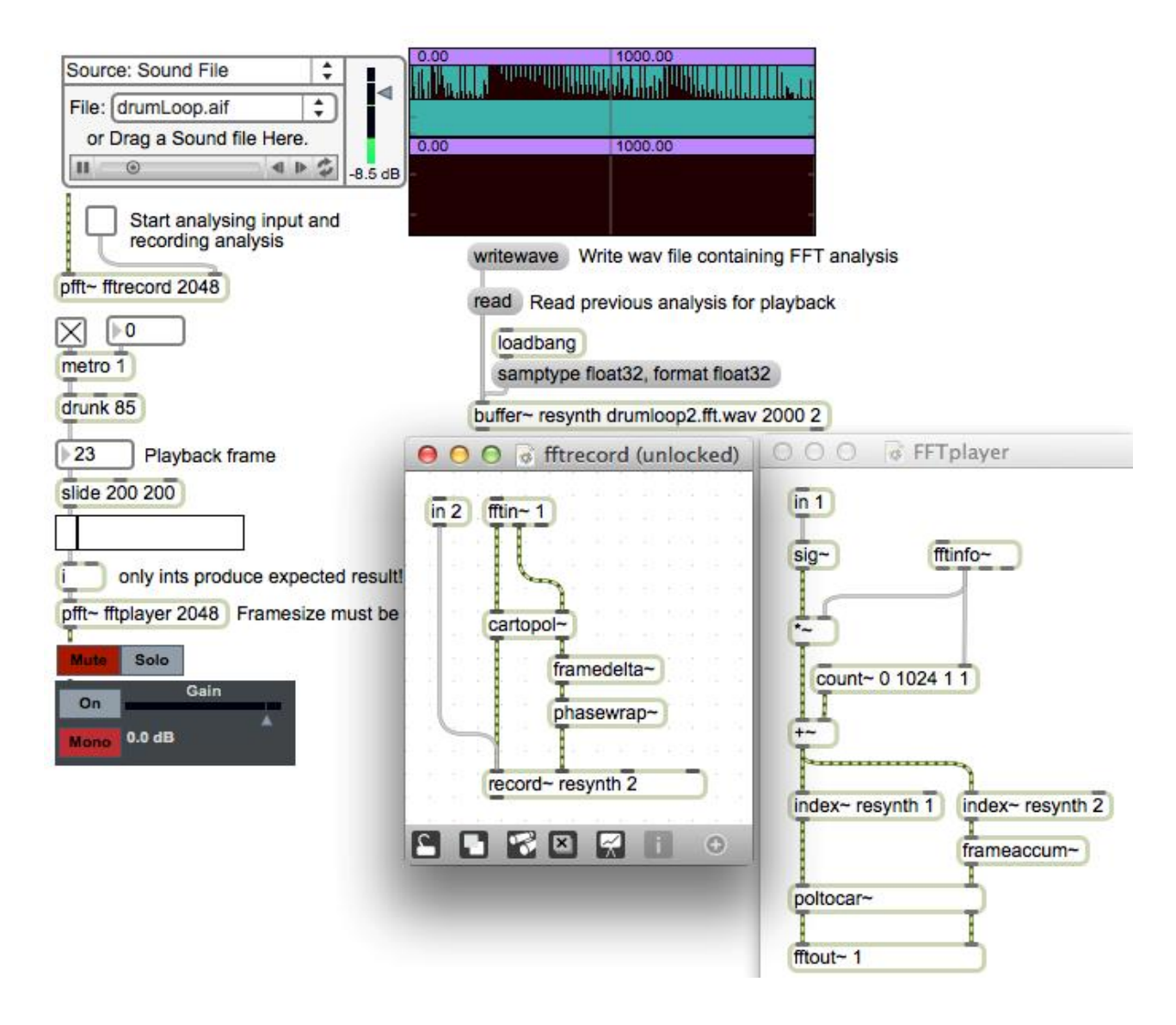

### **Transient detection**

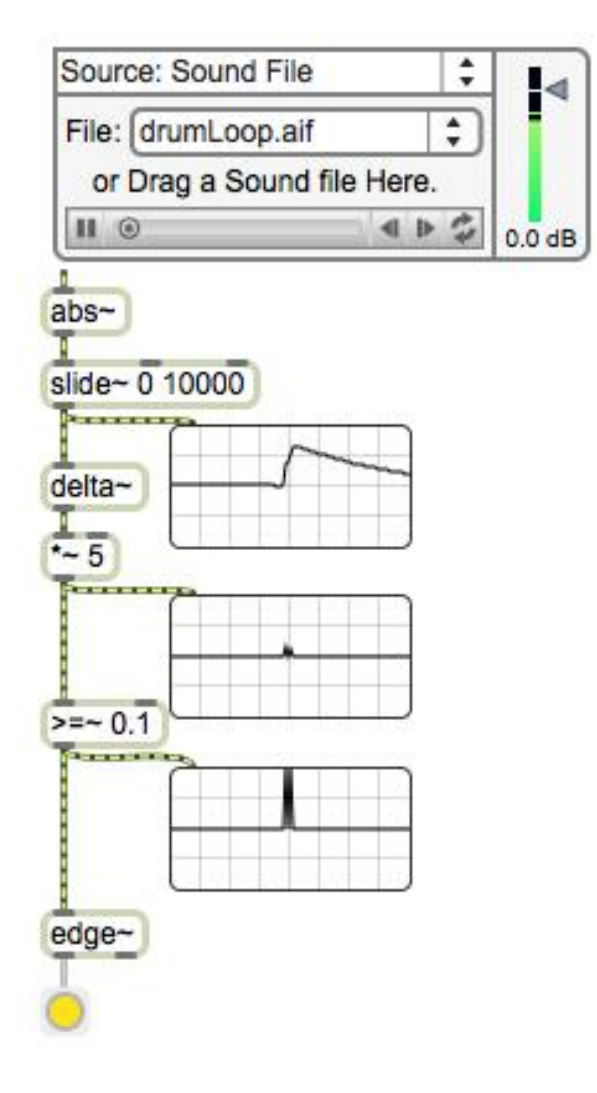

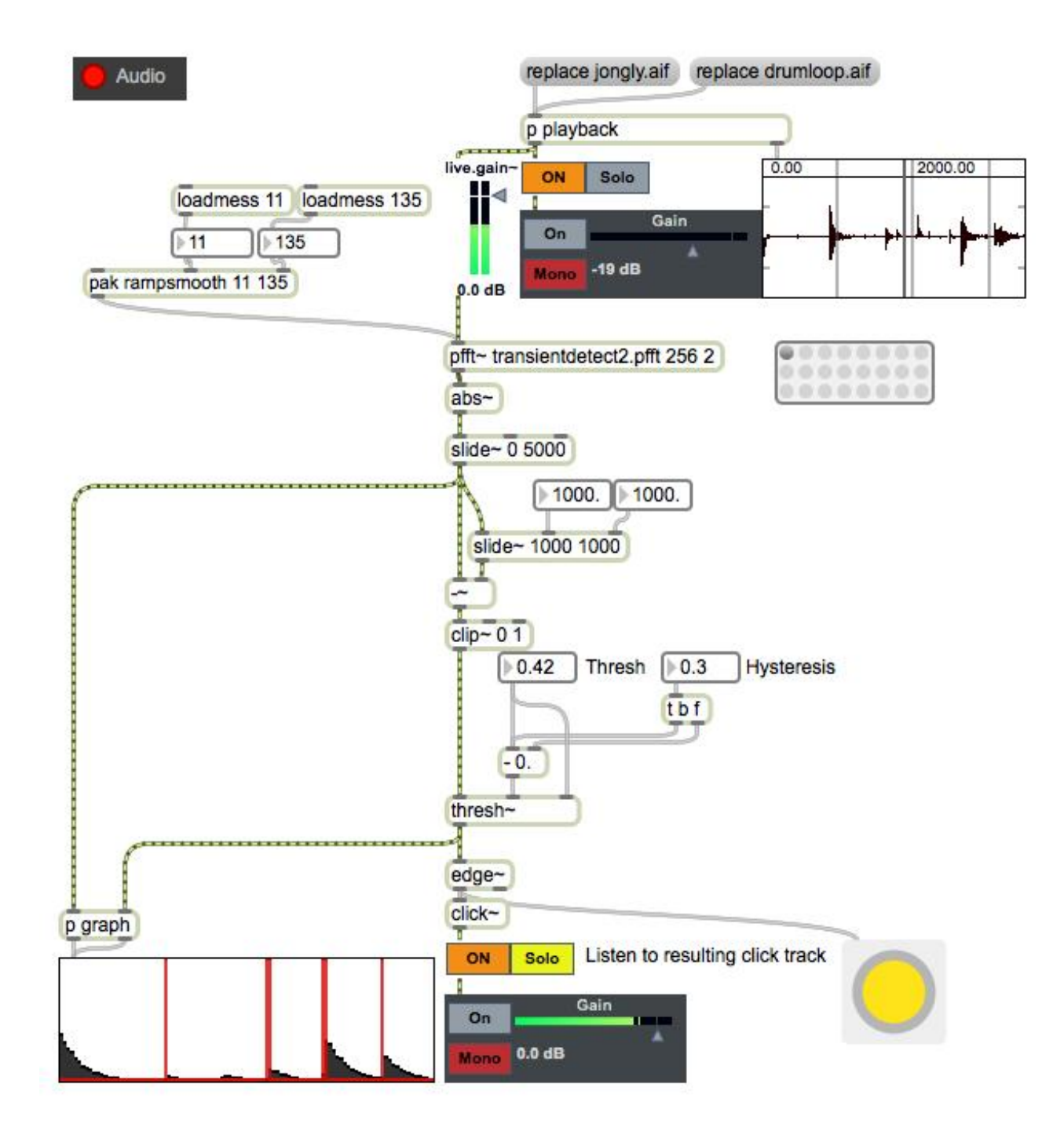

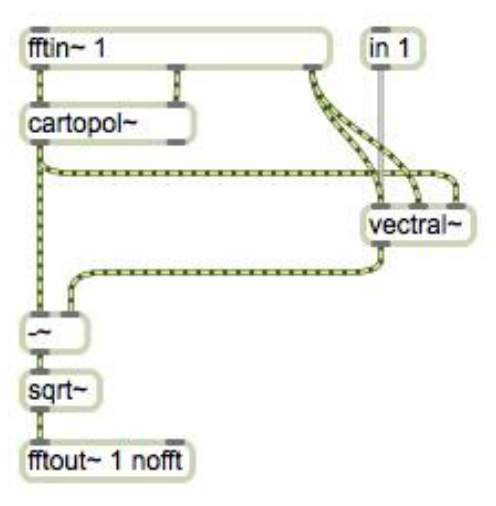

# **Sample accurate sequencing**

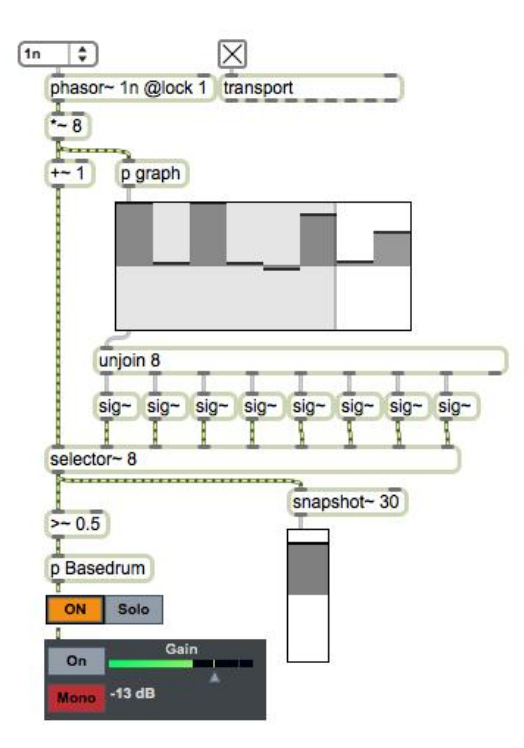

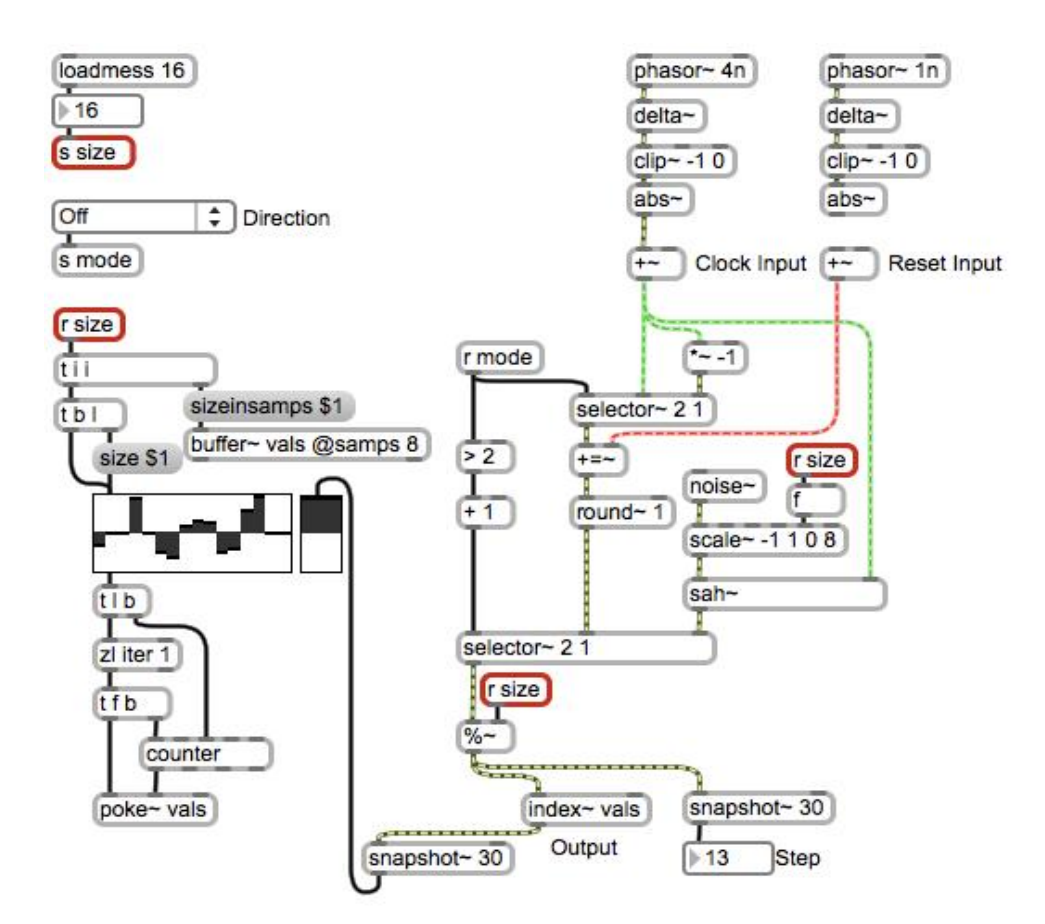

# 6 Low-level Patching in Gen

# **Introducing Gen**

## **The Gen workspace**

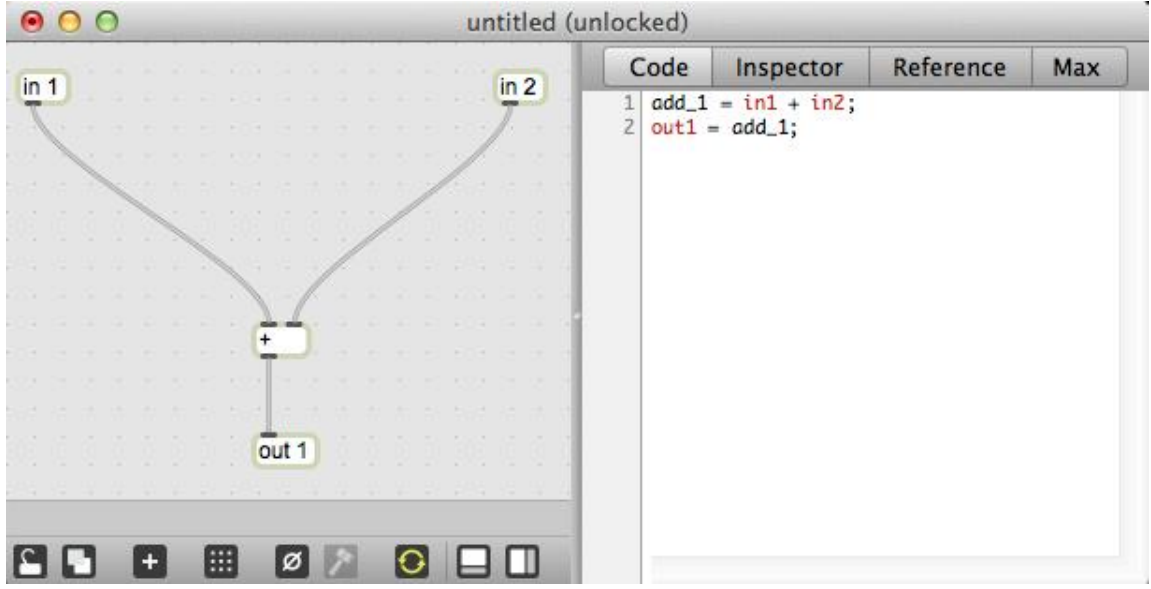

### **Exploring the differences between Max and Gen**

### **Parameters through param**

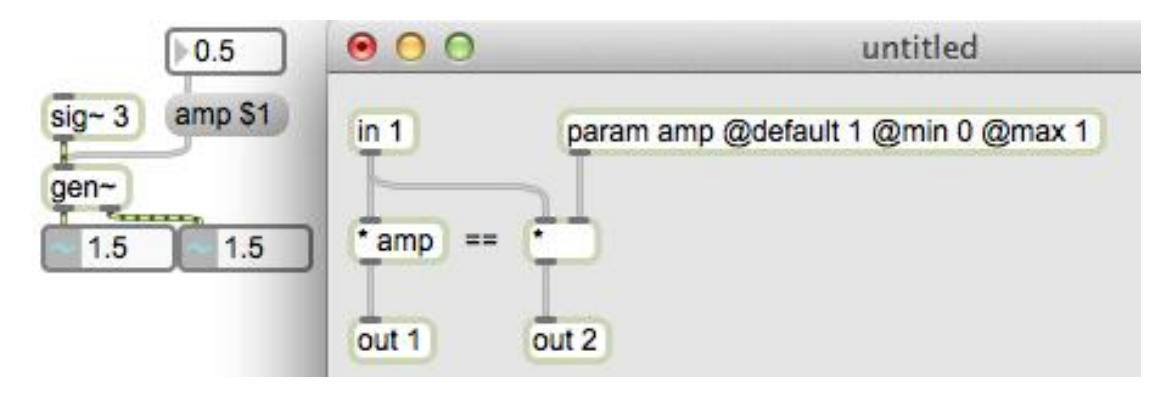

#### **Buffers and data**

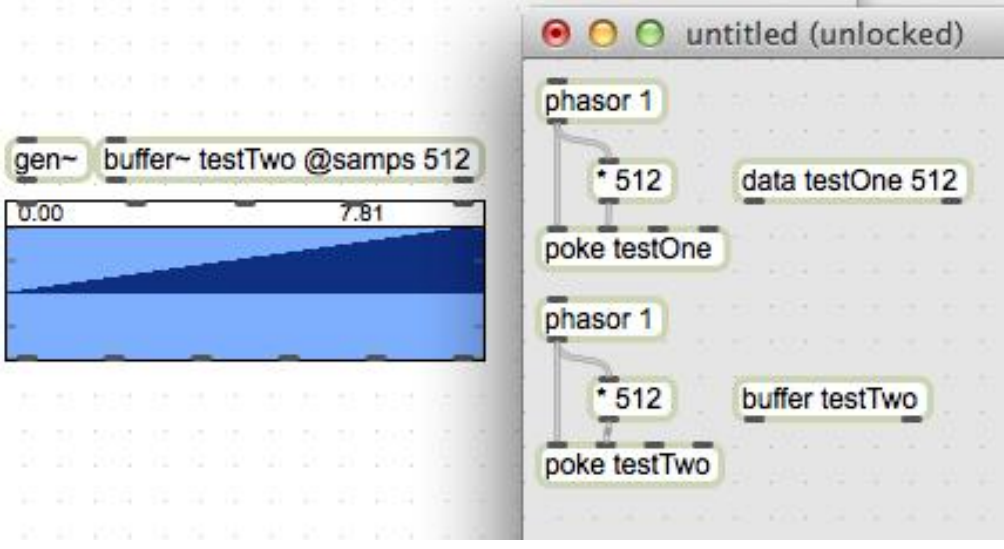

#### **Subpatchers and abstraction inside Gen**

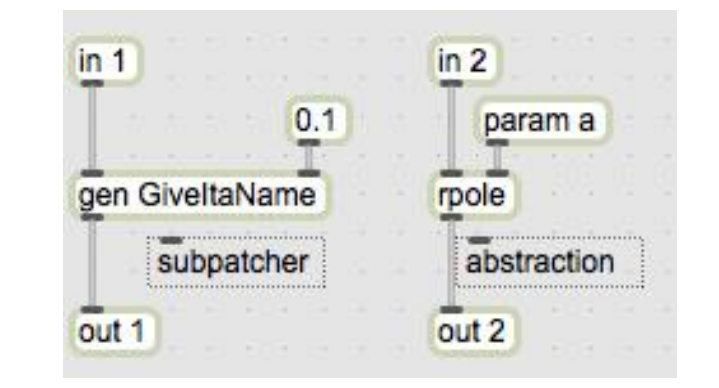

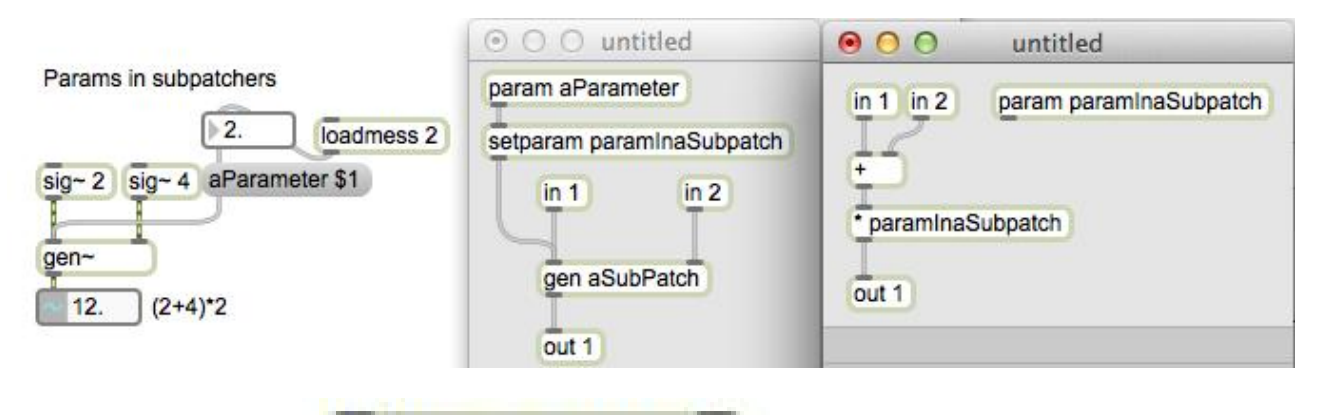

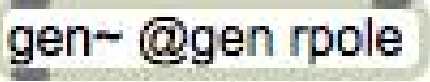

#### **Genexpr and the CodeBox**

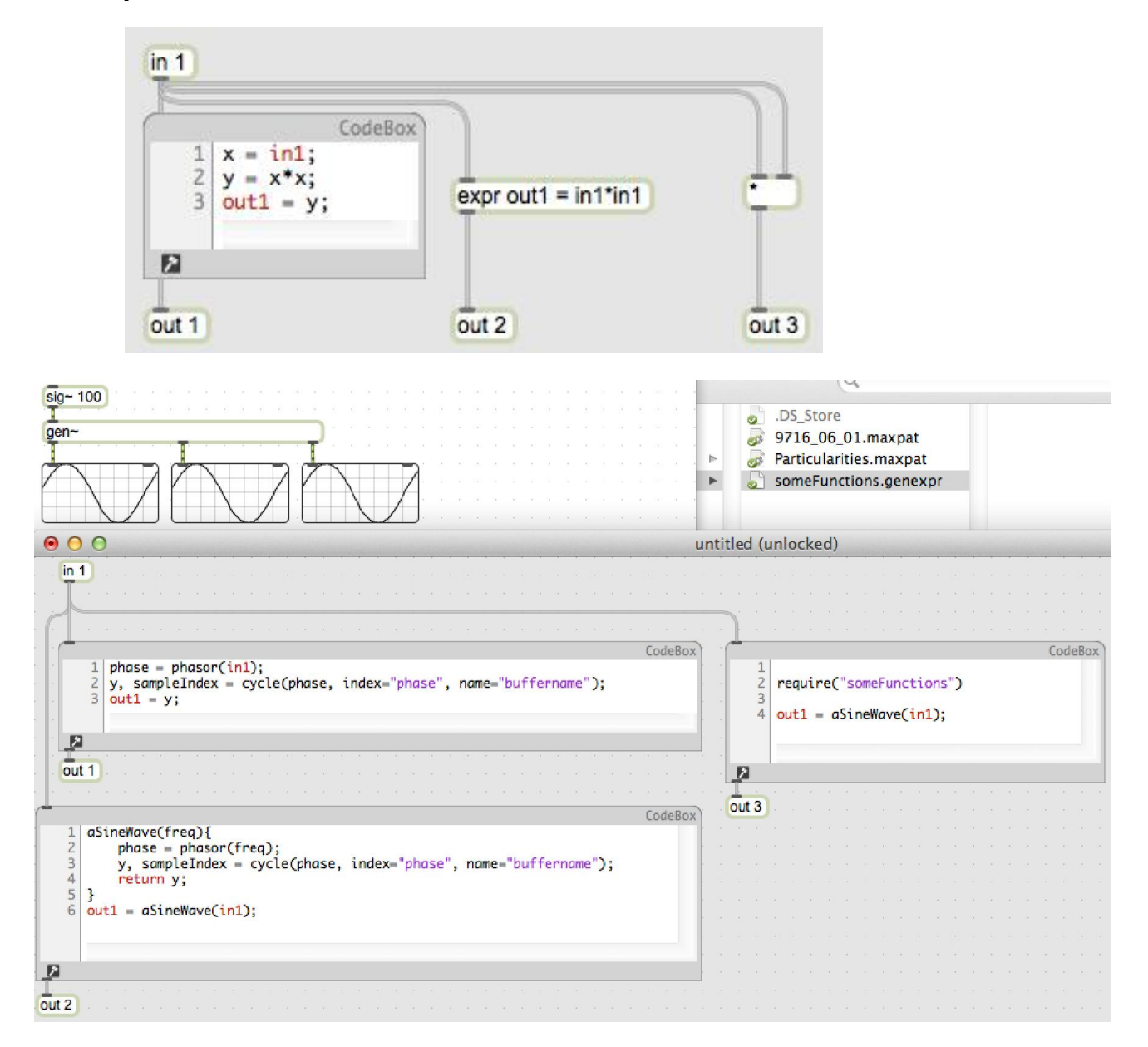

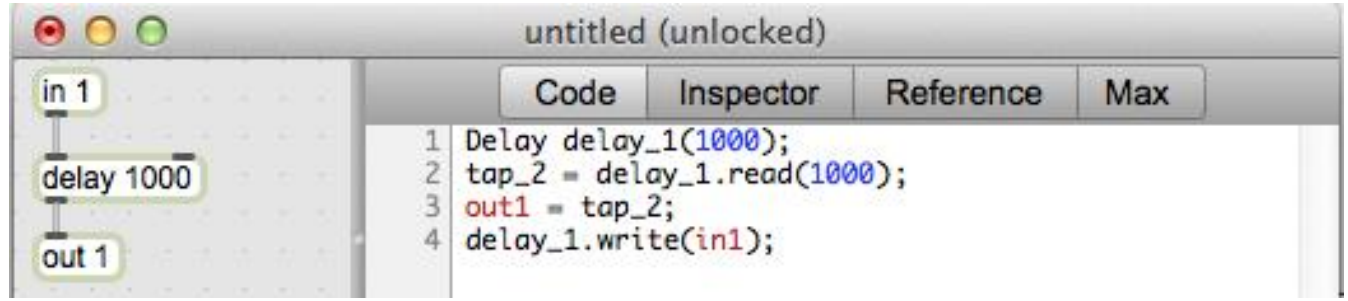

## **Efficiency**

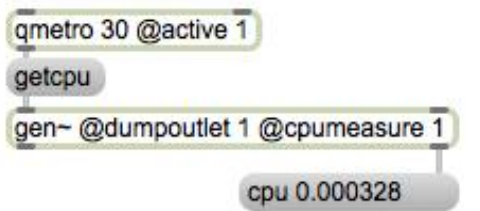

# **Examples**

# **Karplus-Strong synthesis**

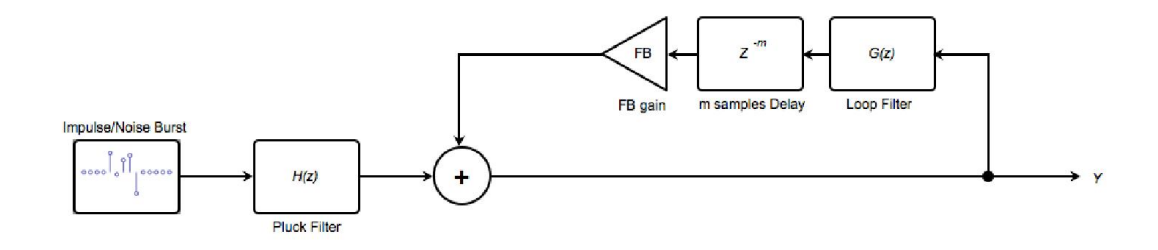

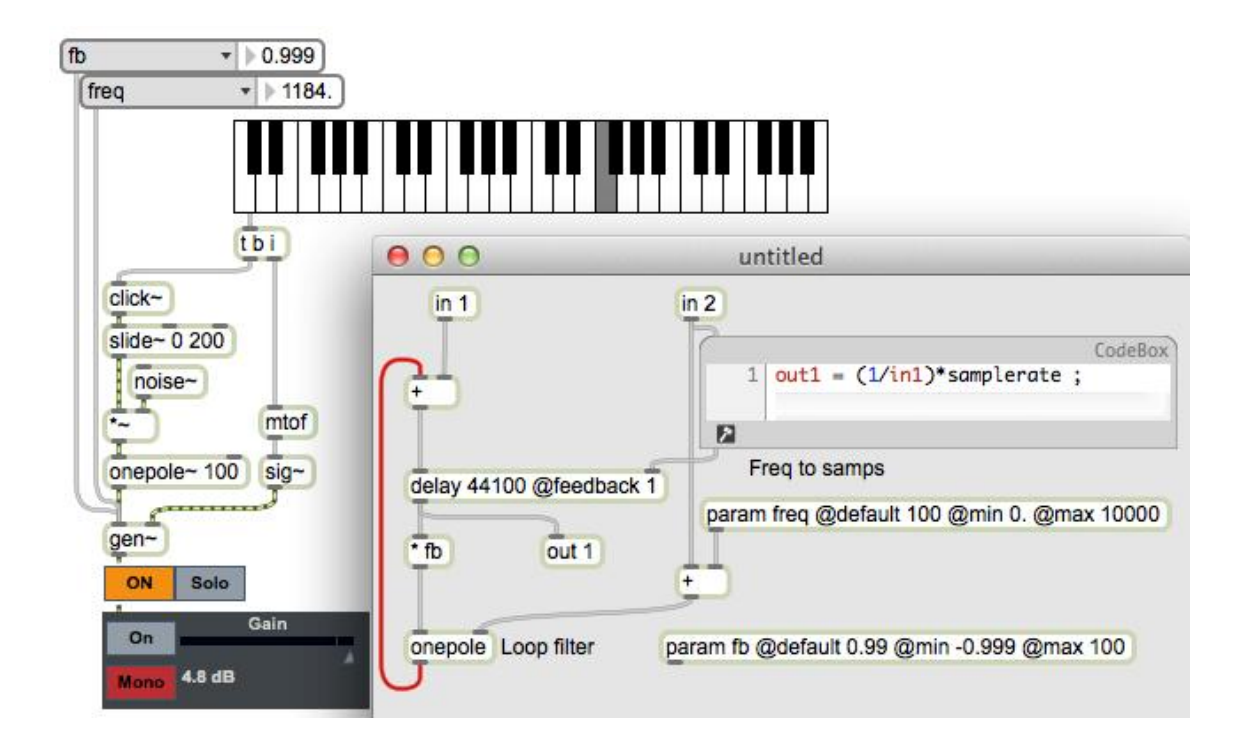

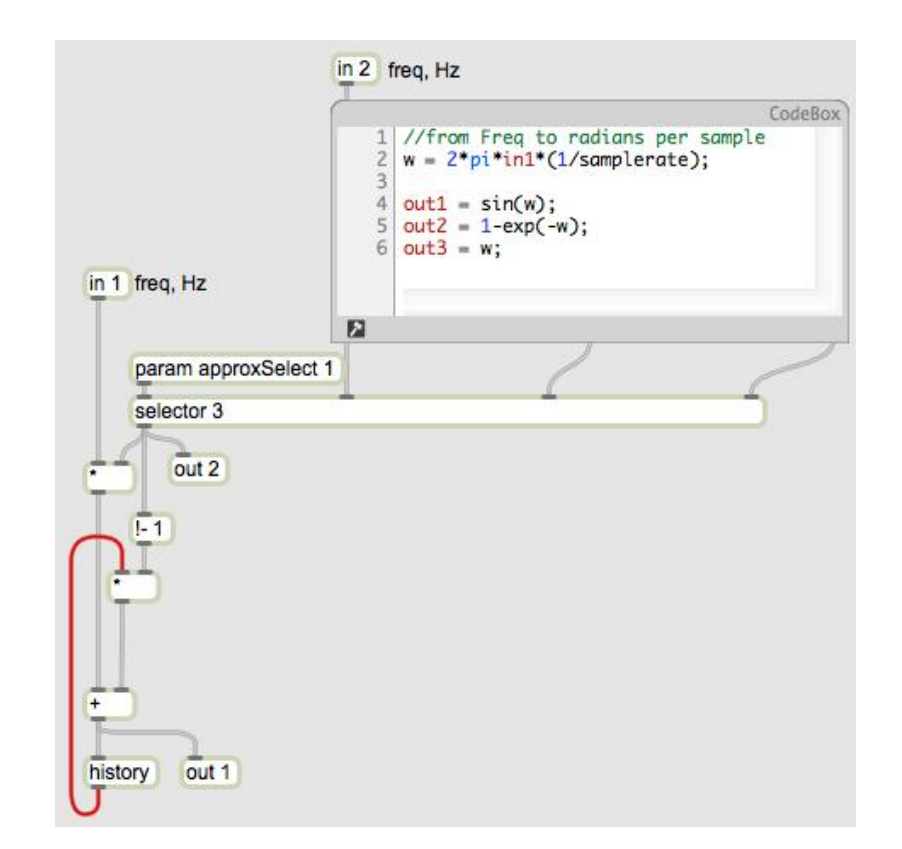

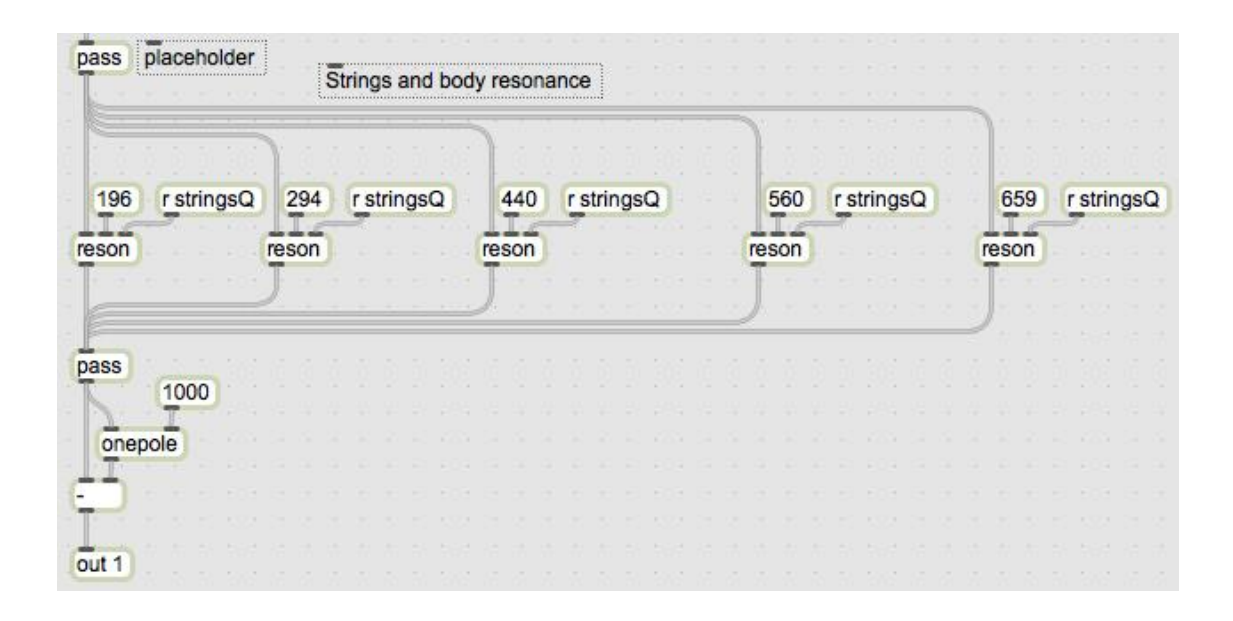

## **A mass-spring system**

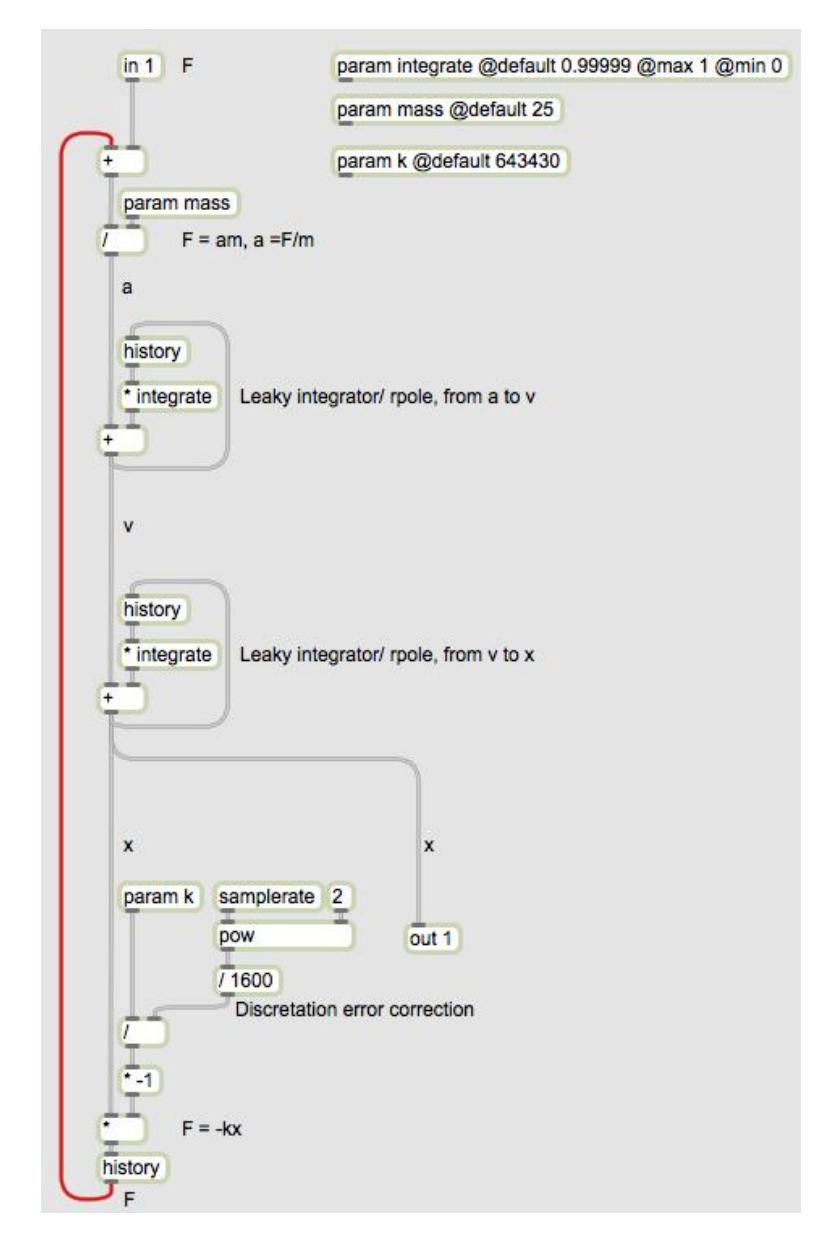

## **Waveguides and scattering junctions**

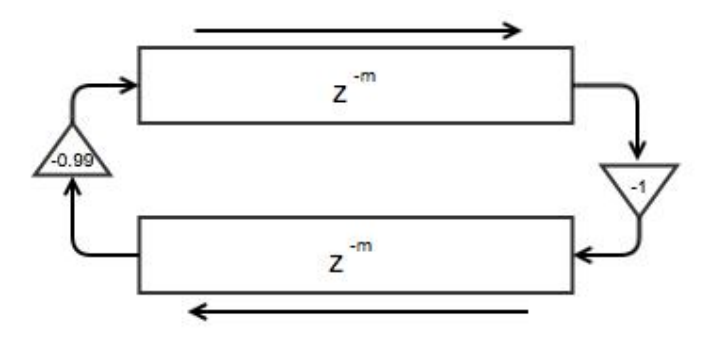

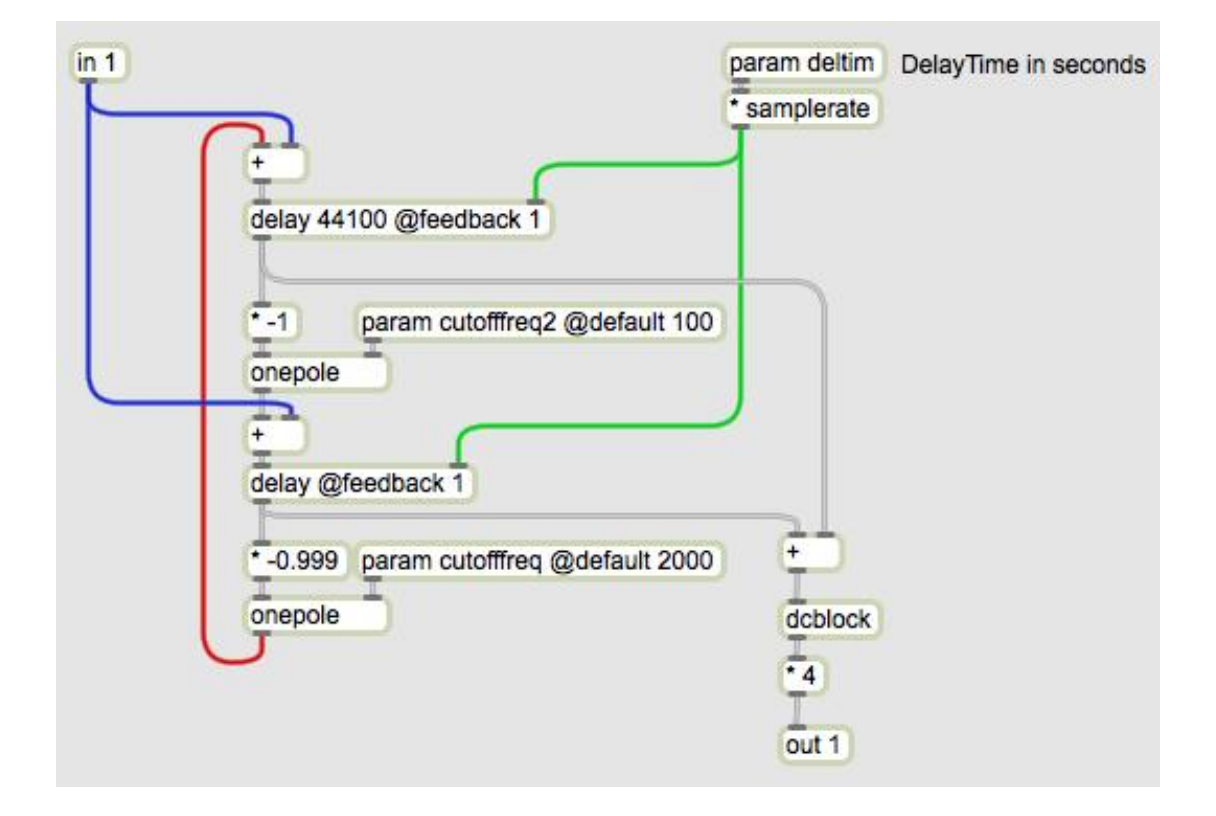

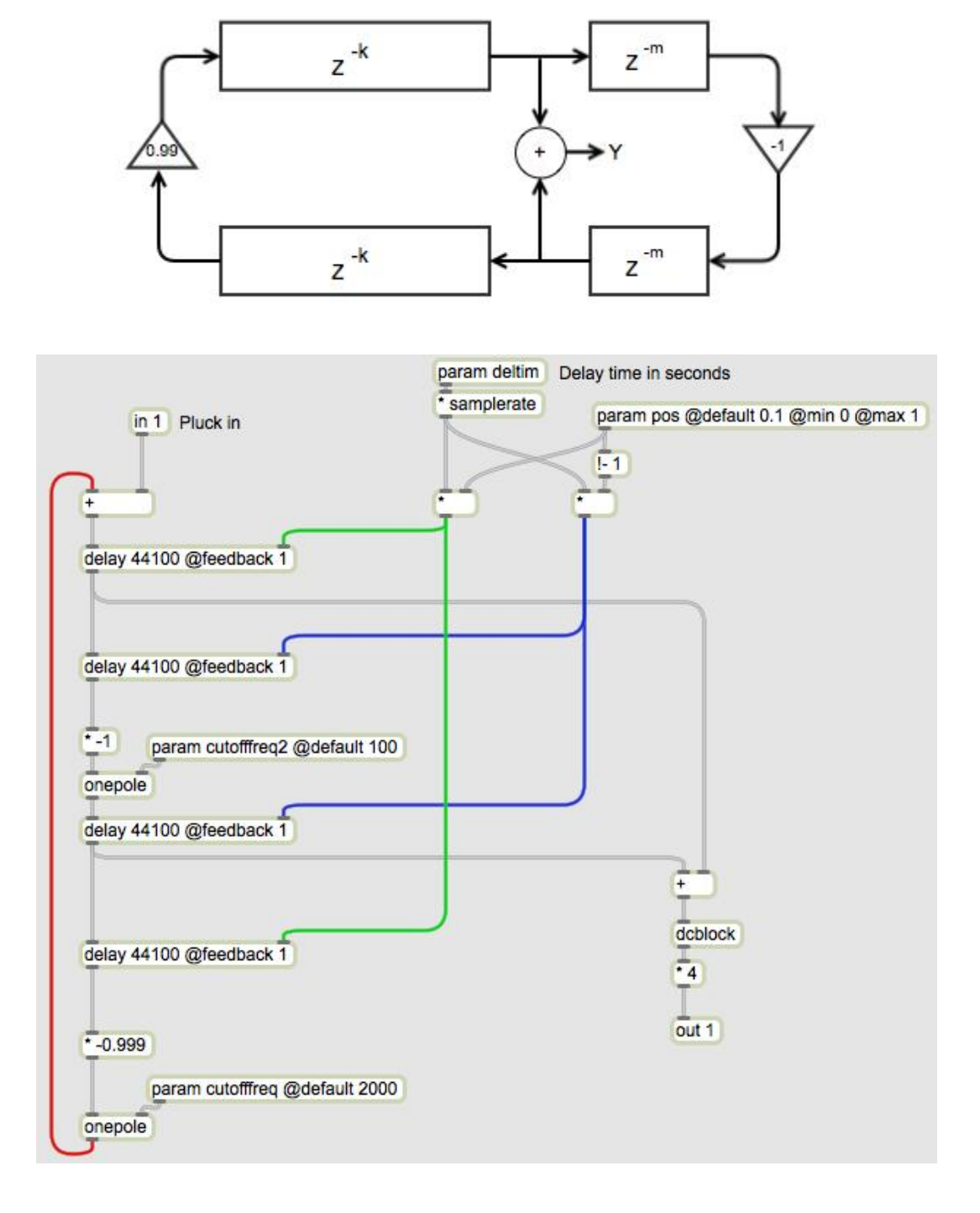

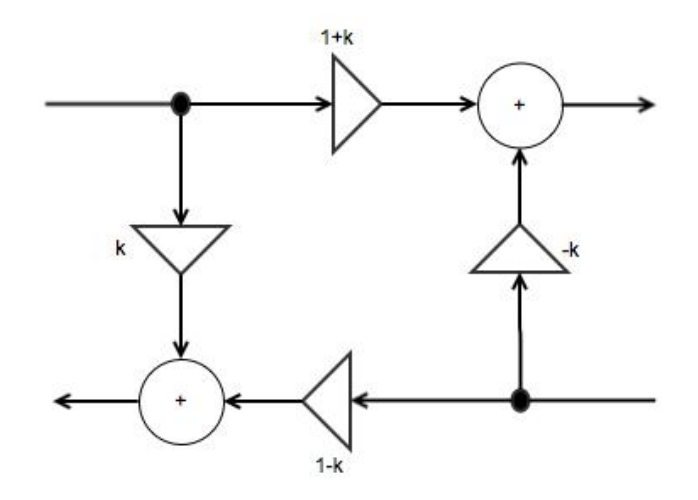

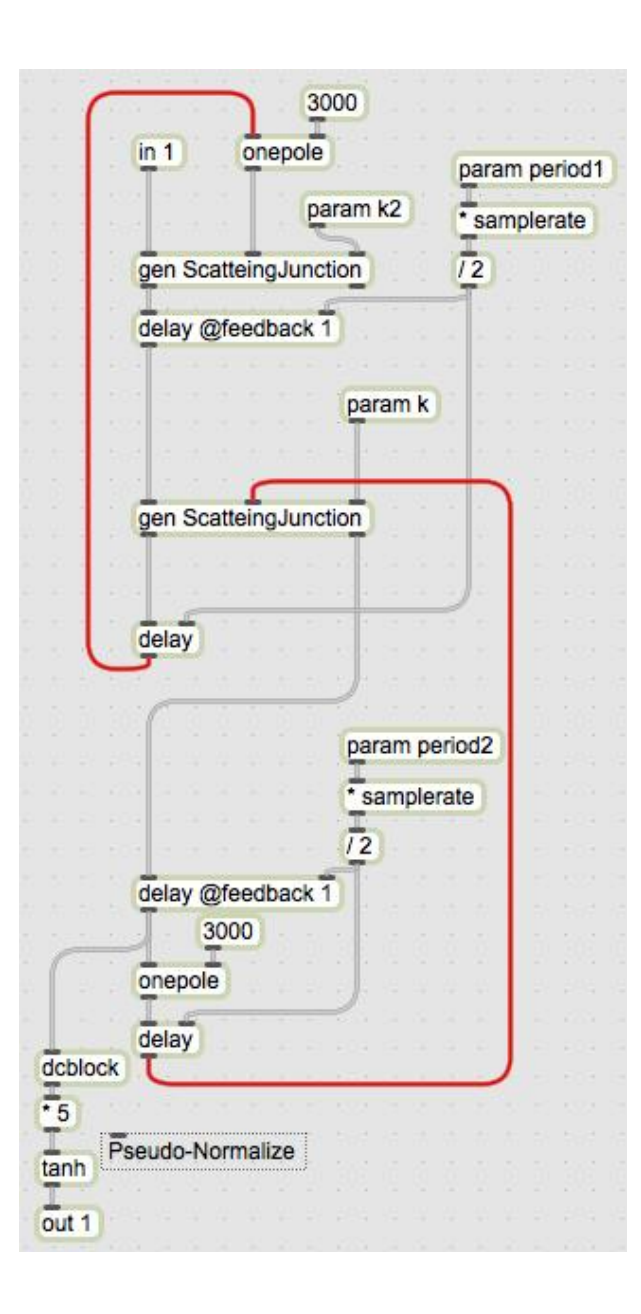

# 7 Video in Max/Jitter

# **Inputting and outputting Jitter data**

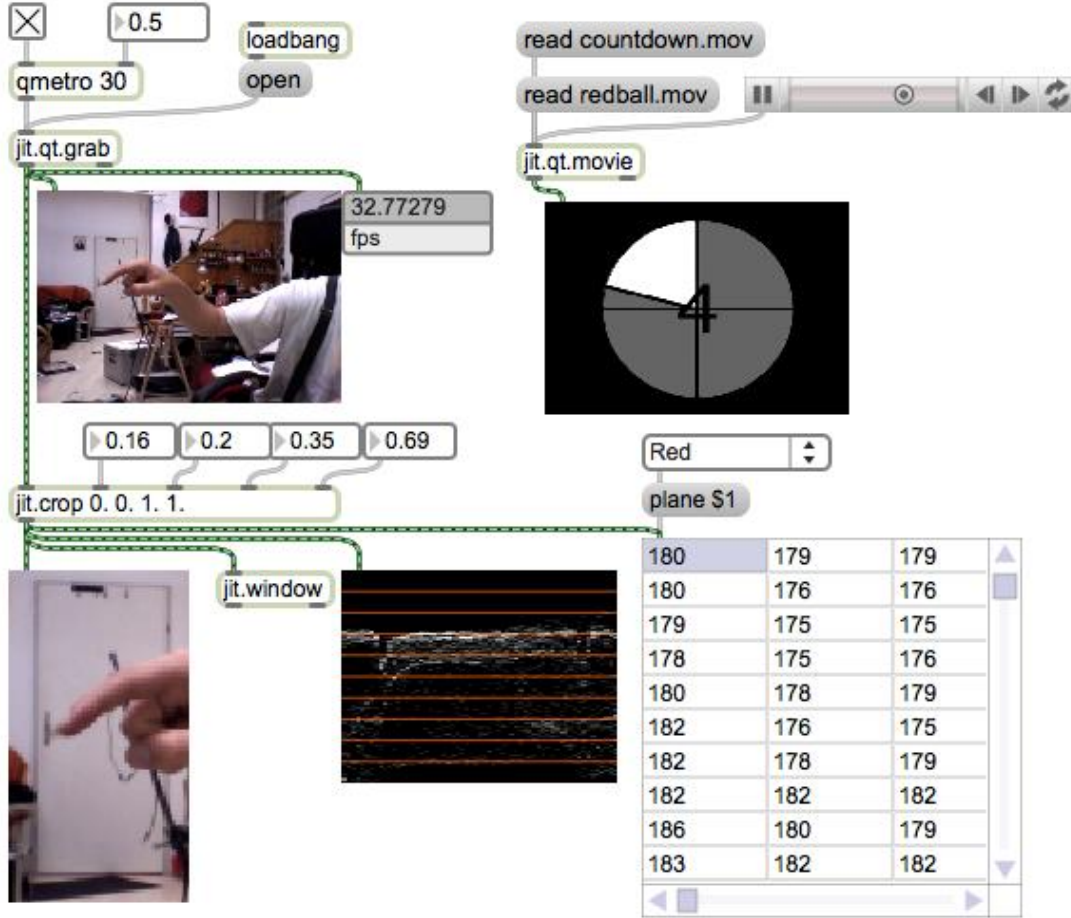

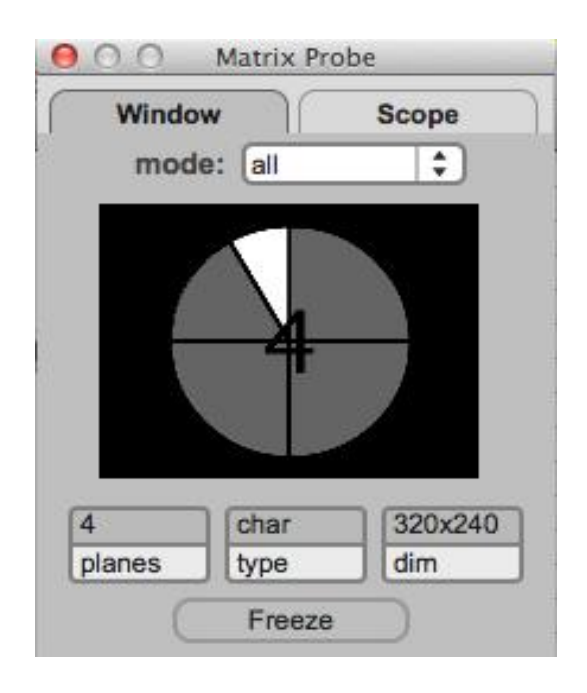

## **Getting started with the Jitter matrix**

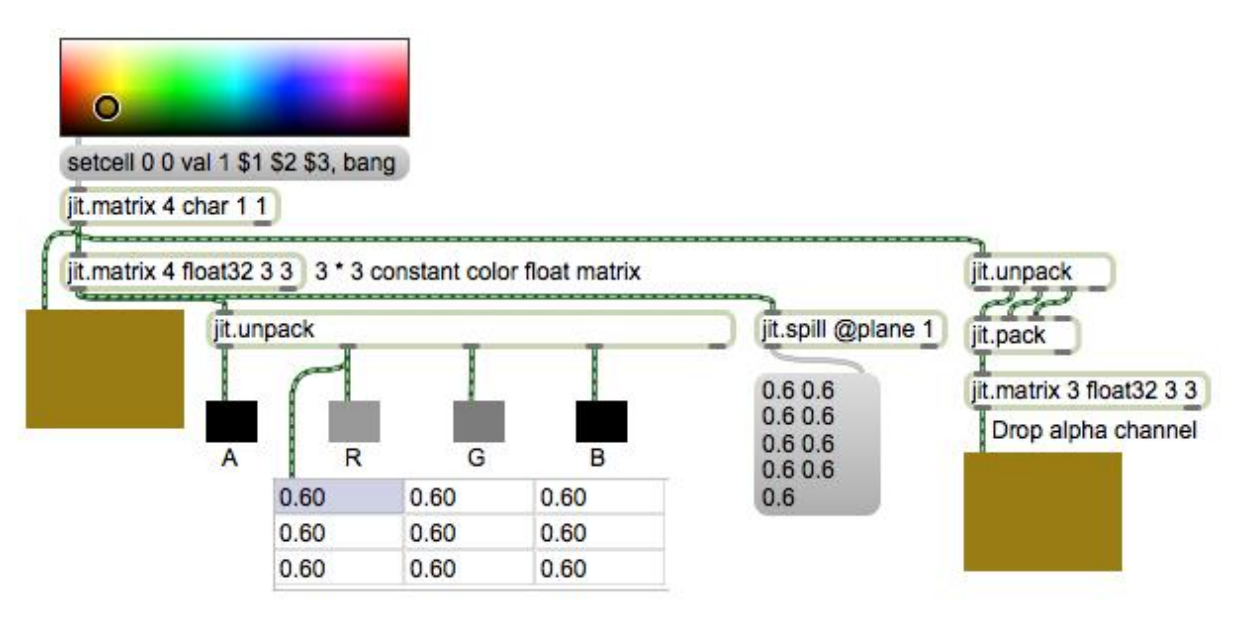

## **Matrix processing**

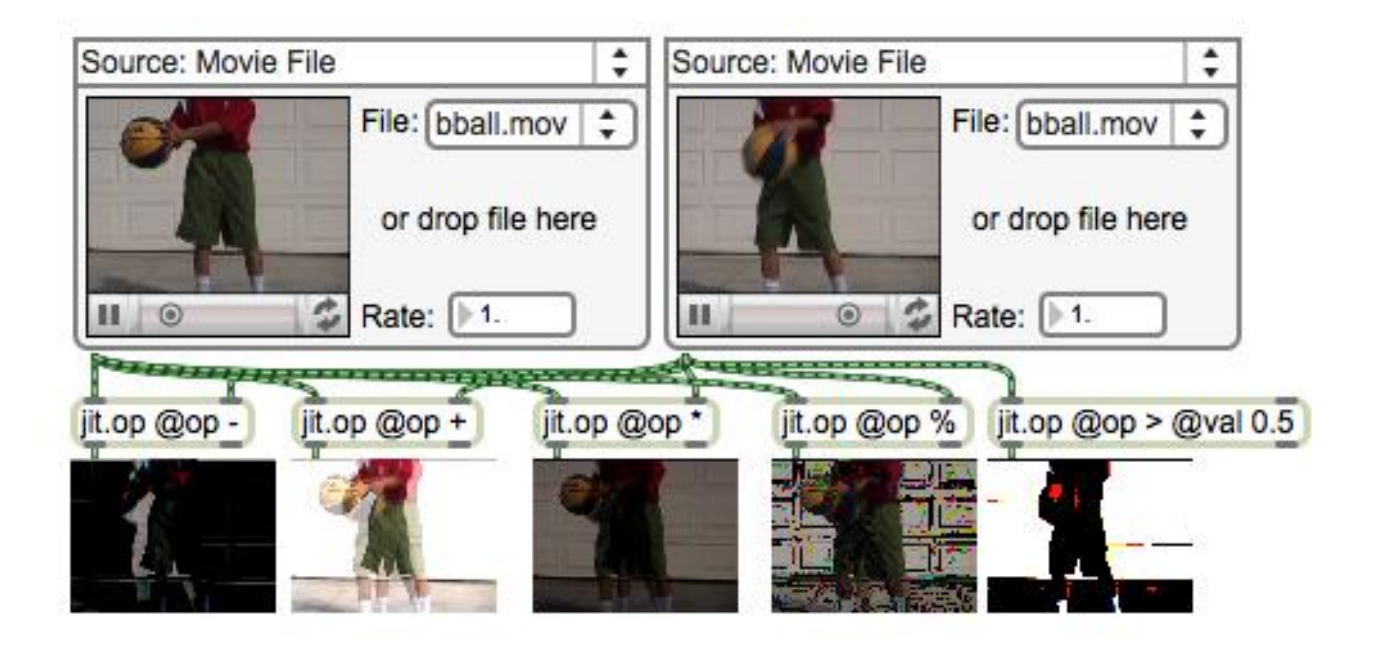

## **Feedback and delay**

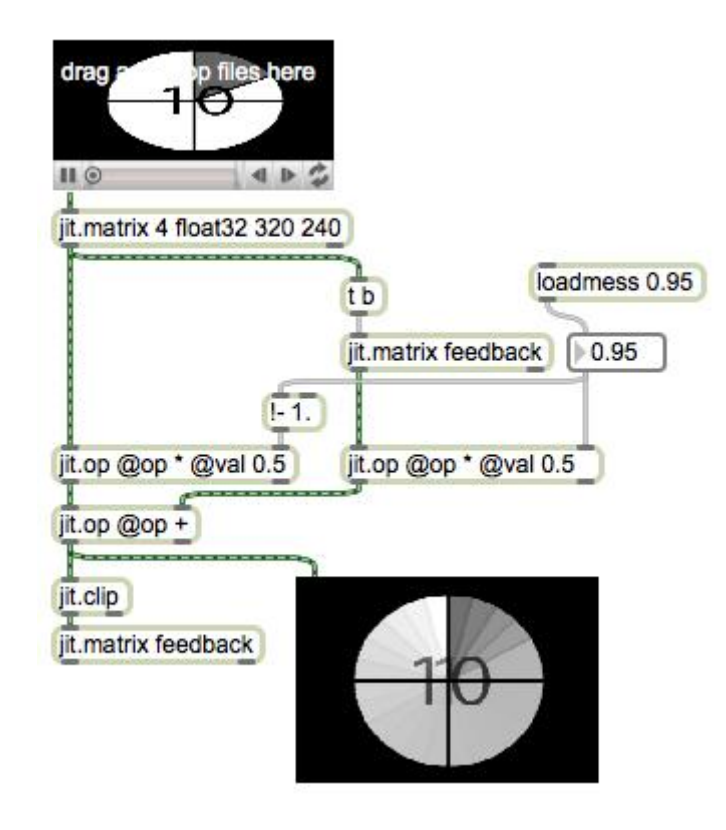

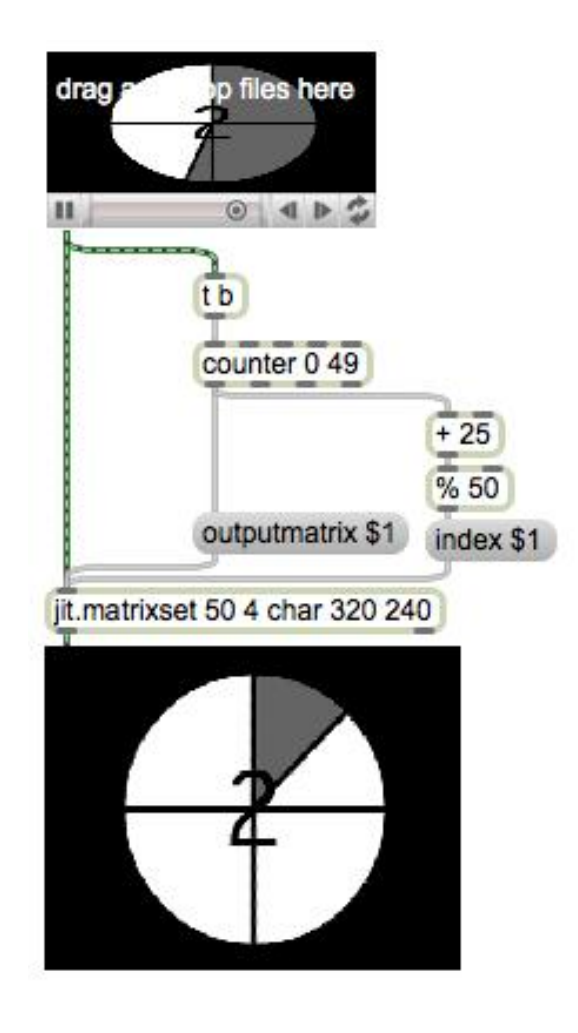

## **Using OpenGL in Jitter**

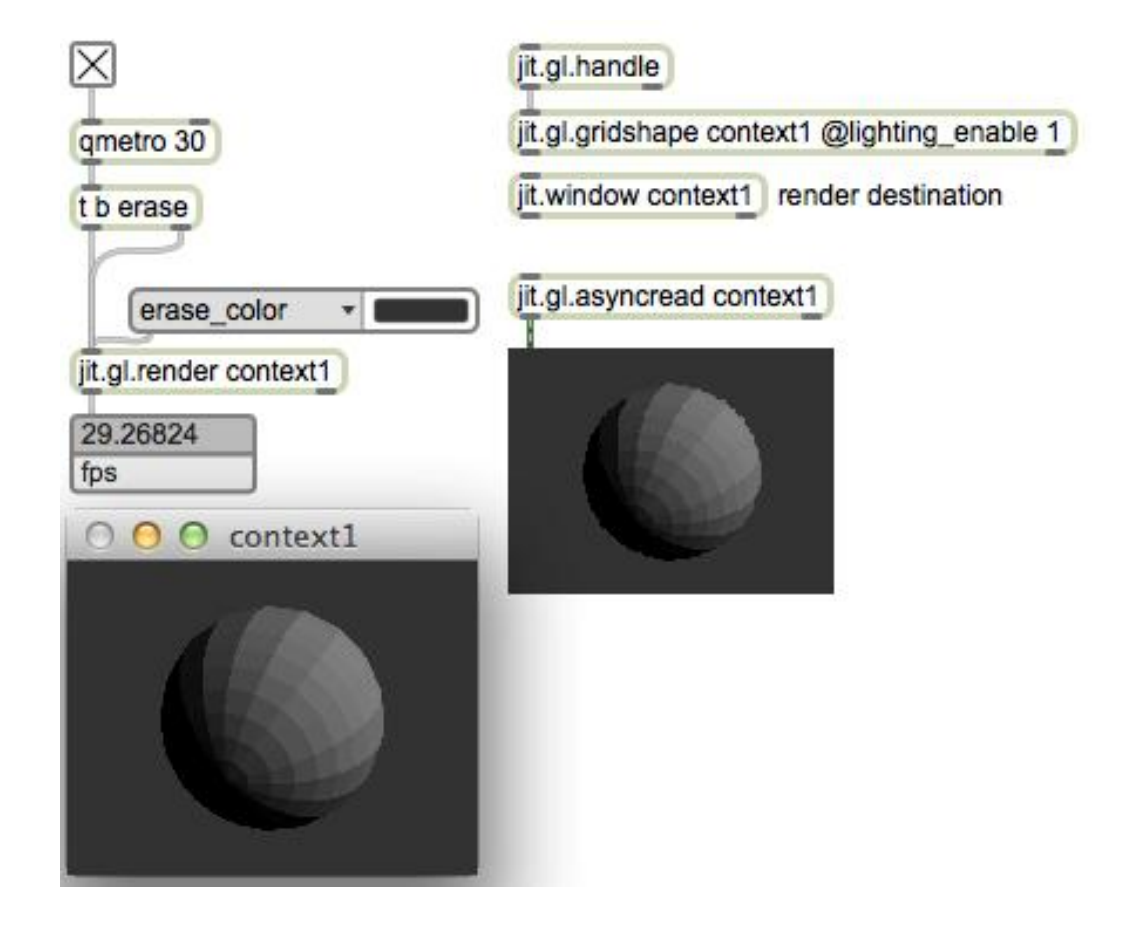

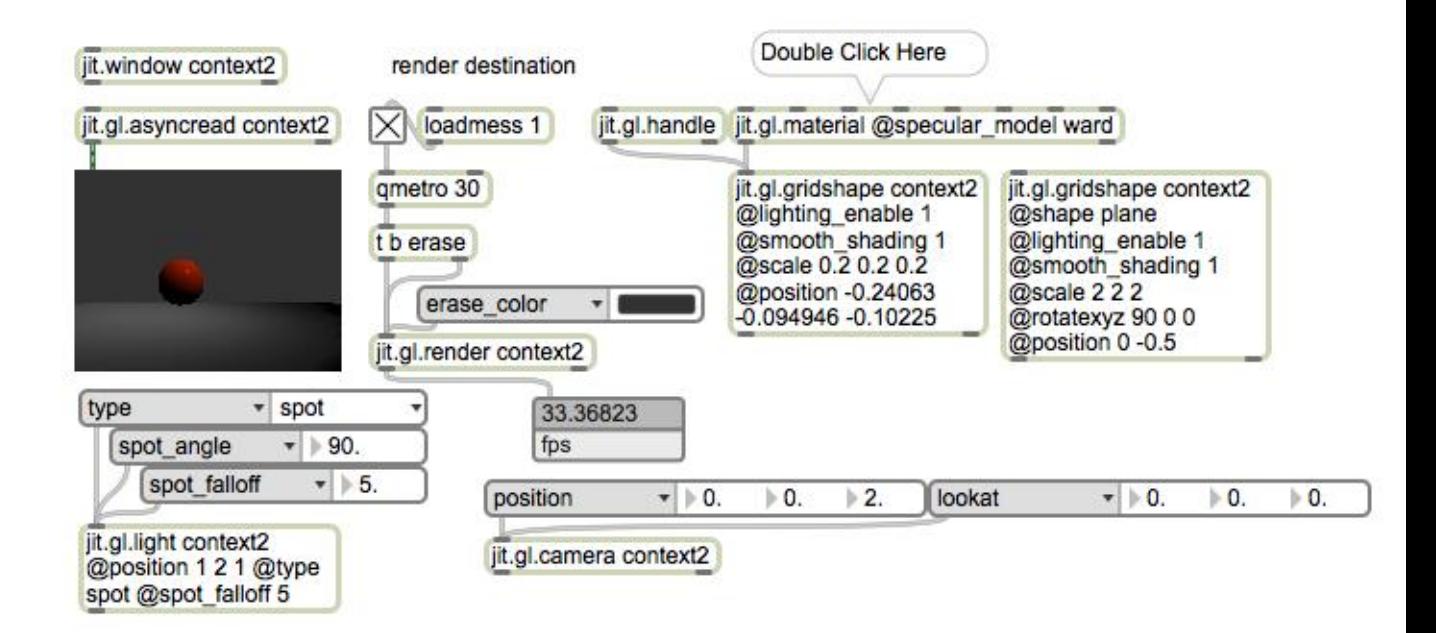

#### **Geometry manipulation**

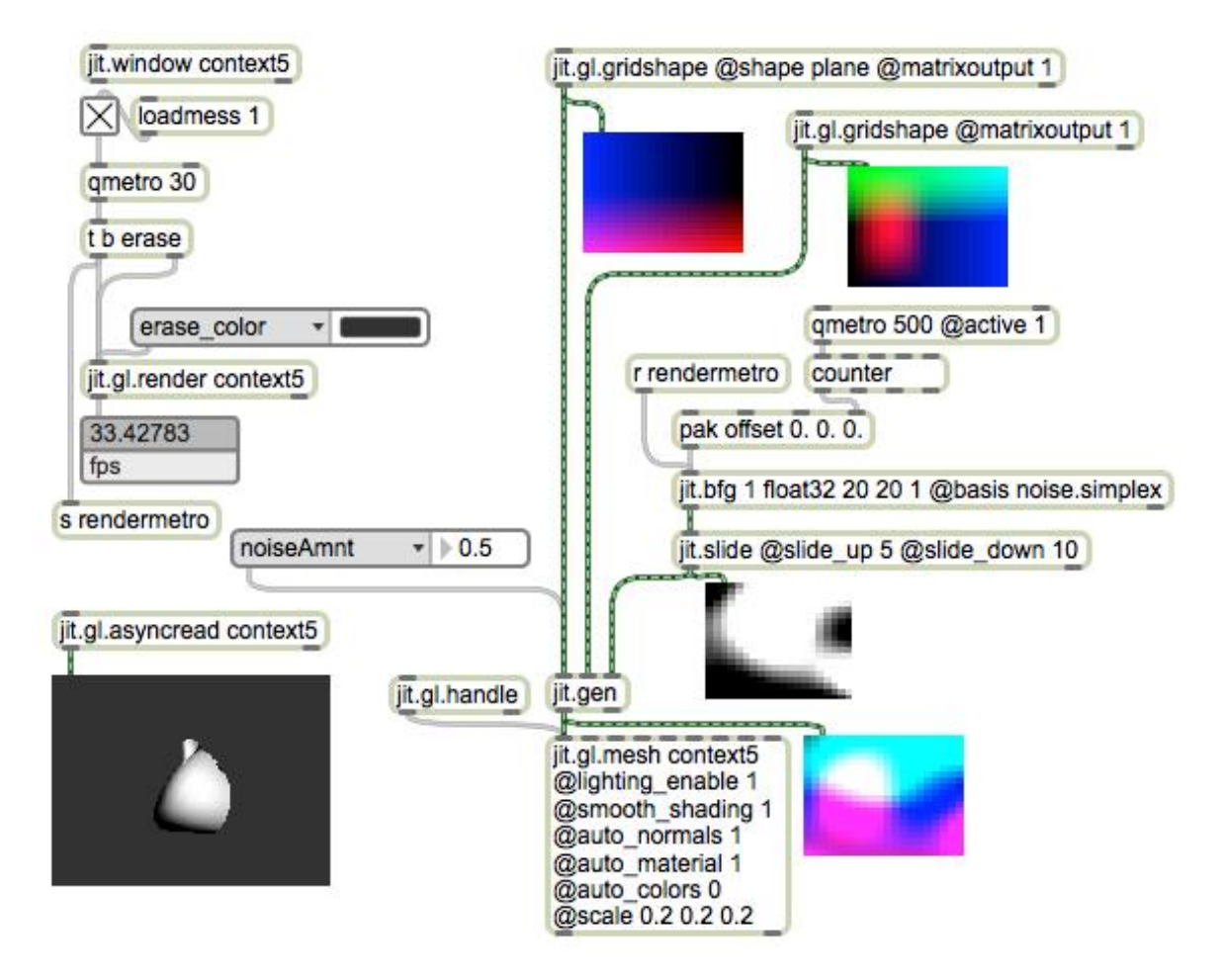

#### **Shaders and FX**

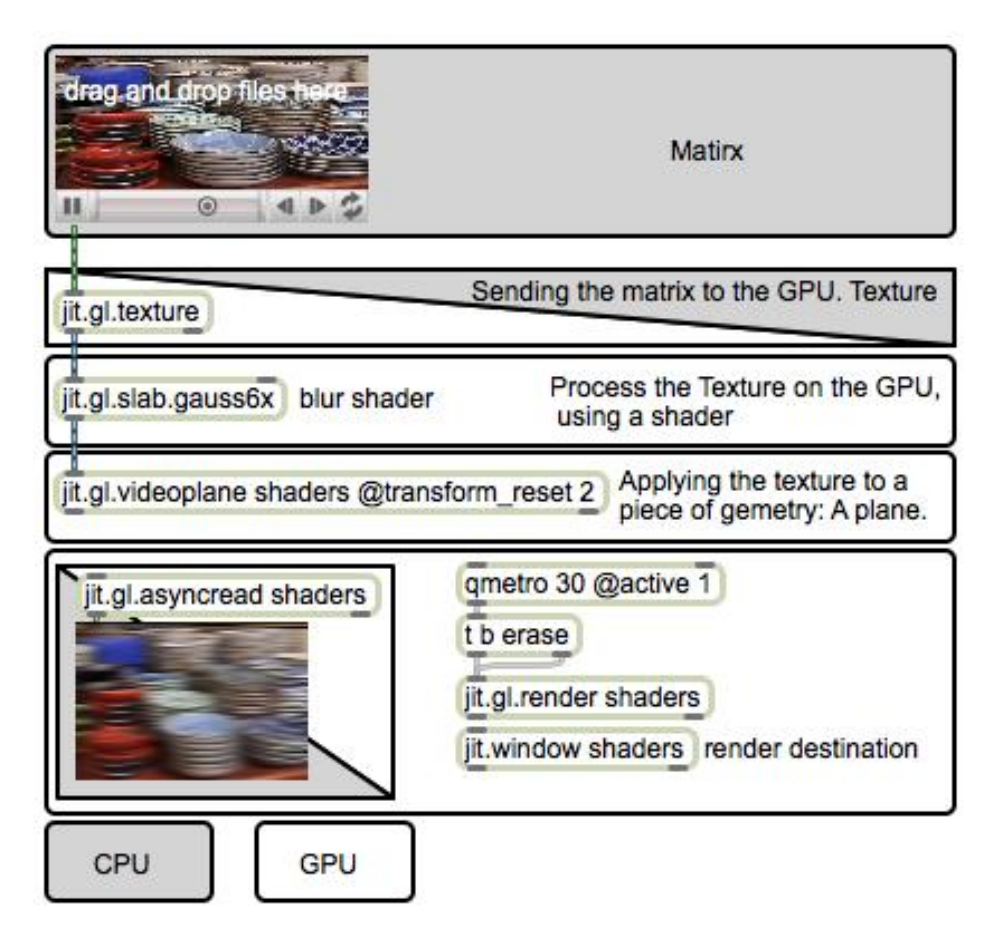

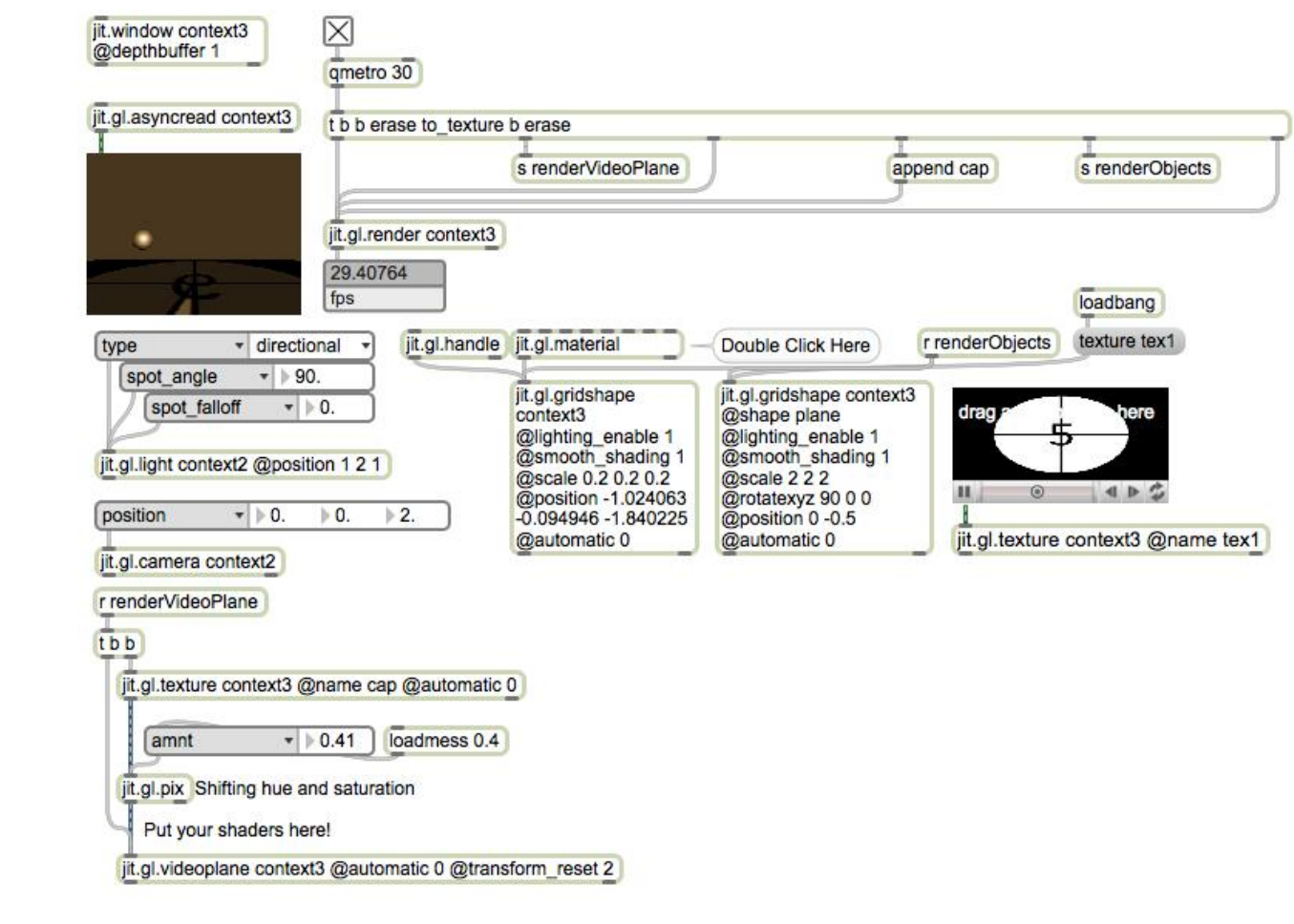

# 8 Max for Live

## **Introducing the fundamentals of Max for Live**

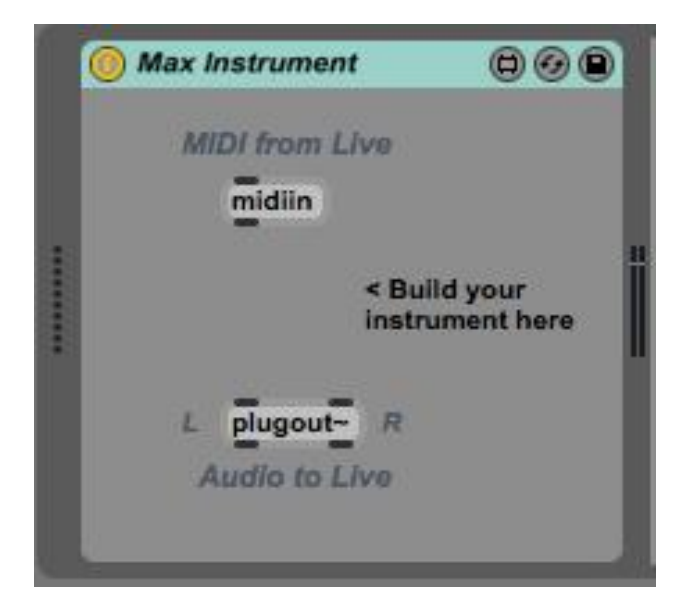

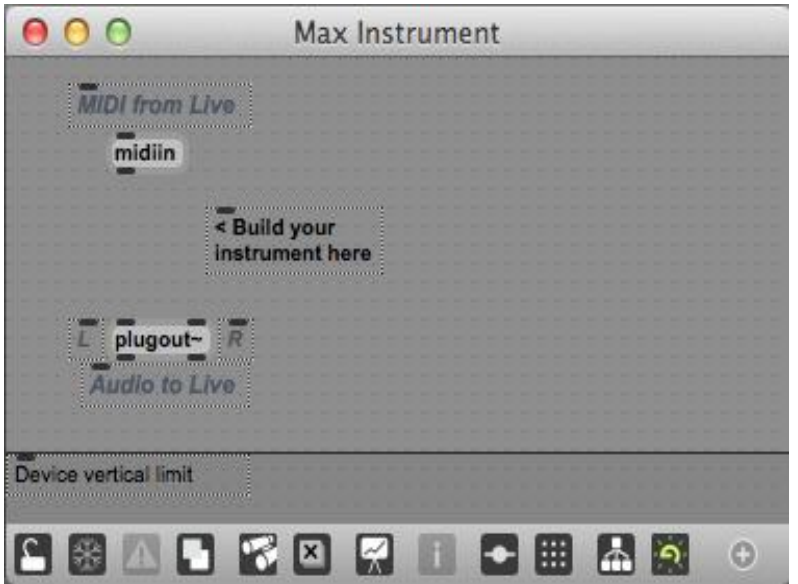

## Audio in/out

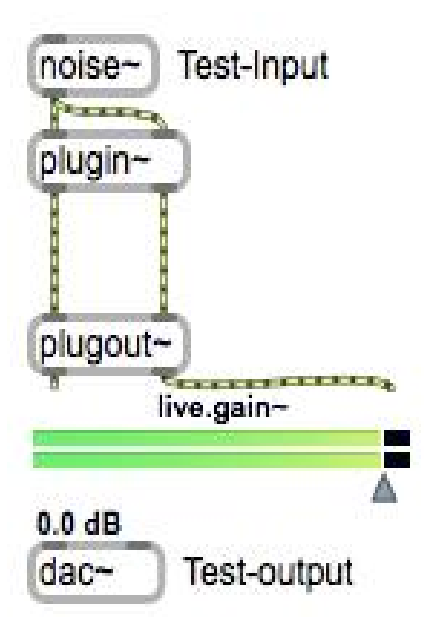

# **Parameters and saving**

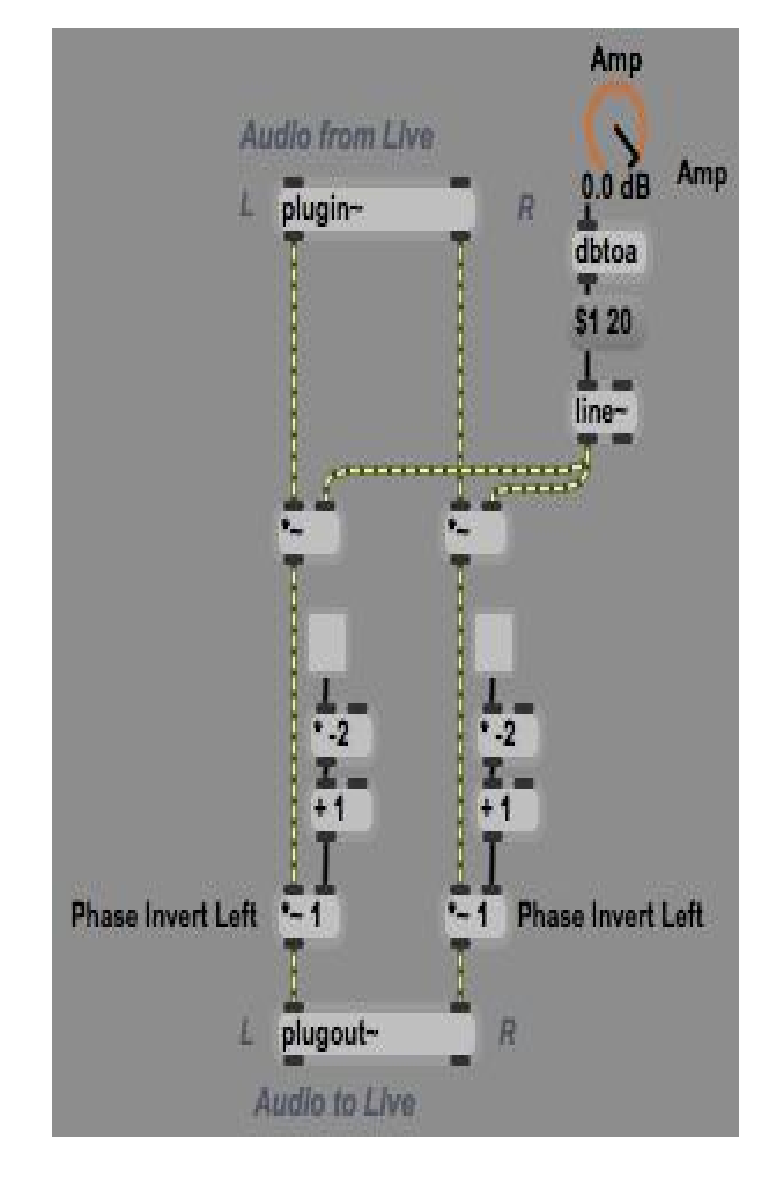

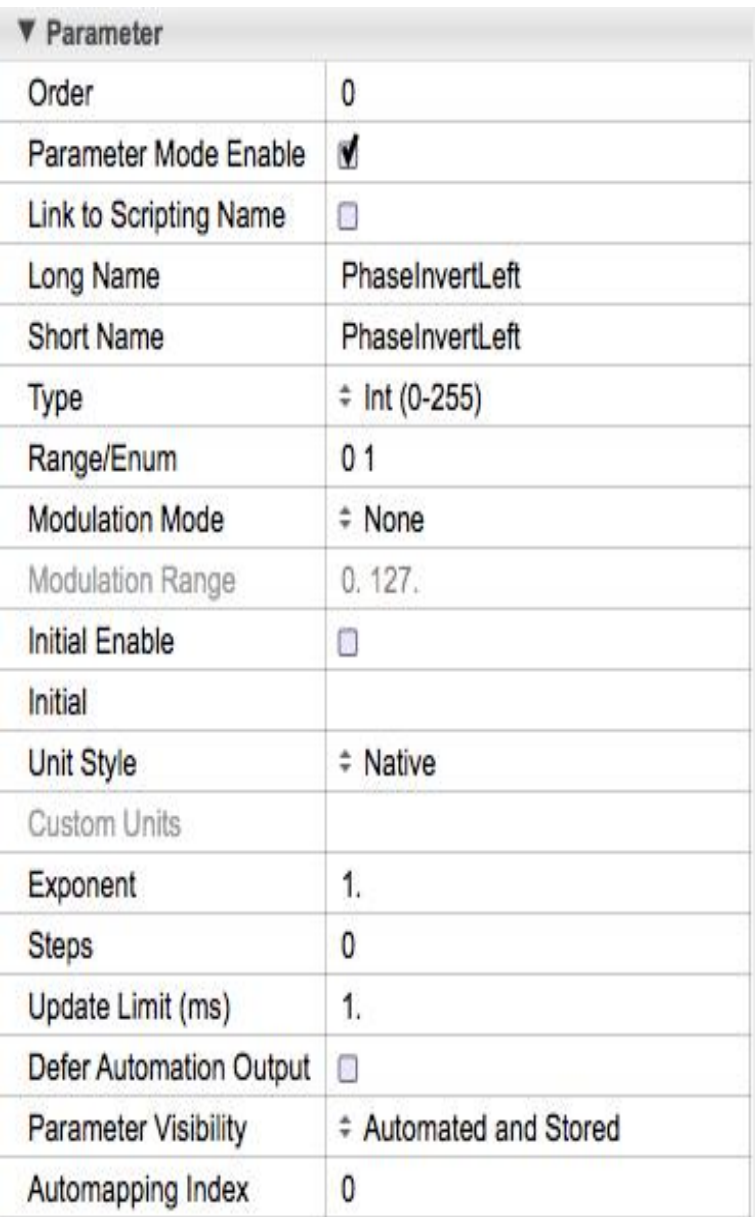
#### **The Live API**

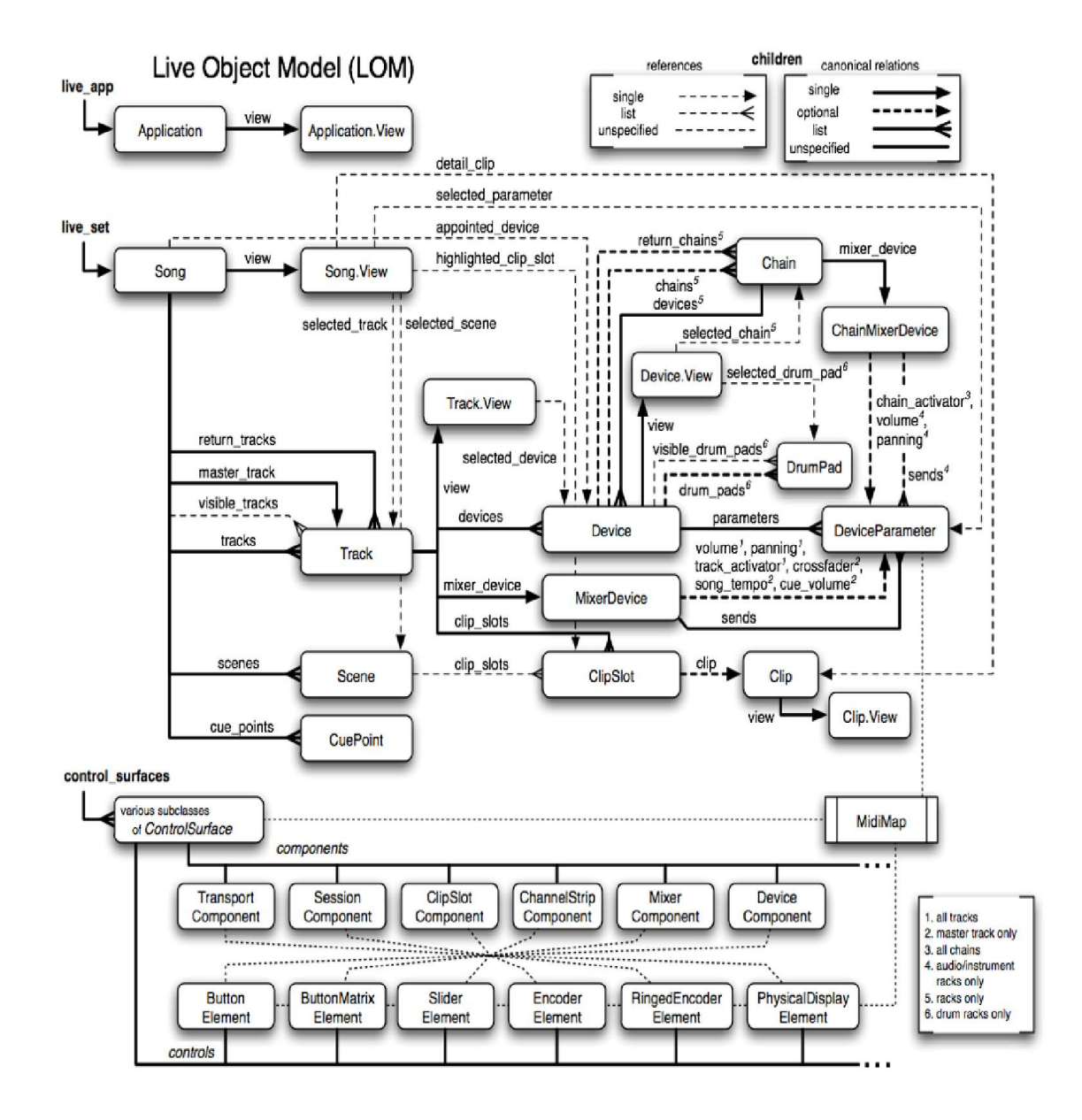

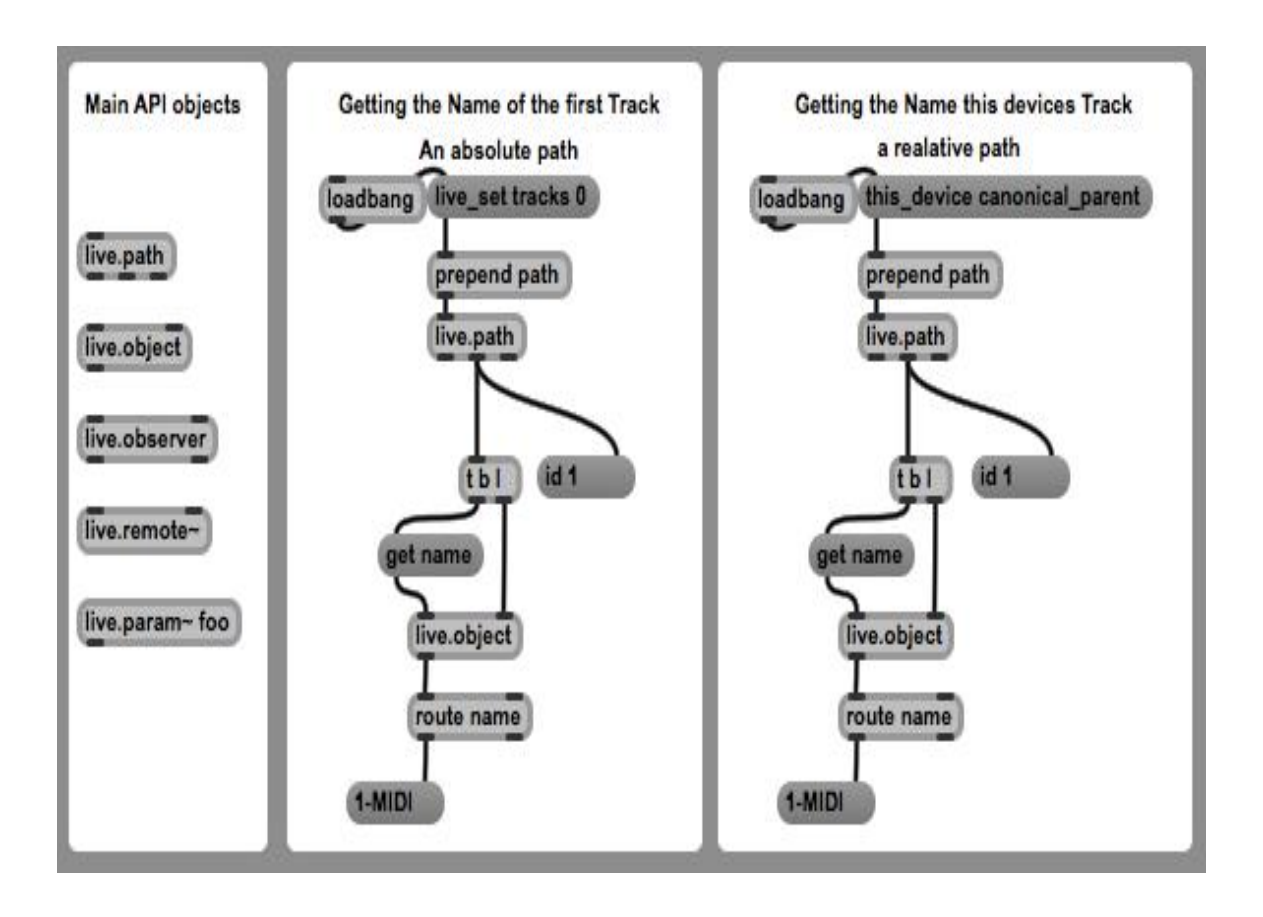

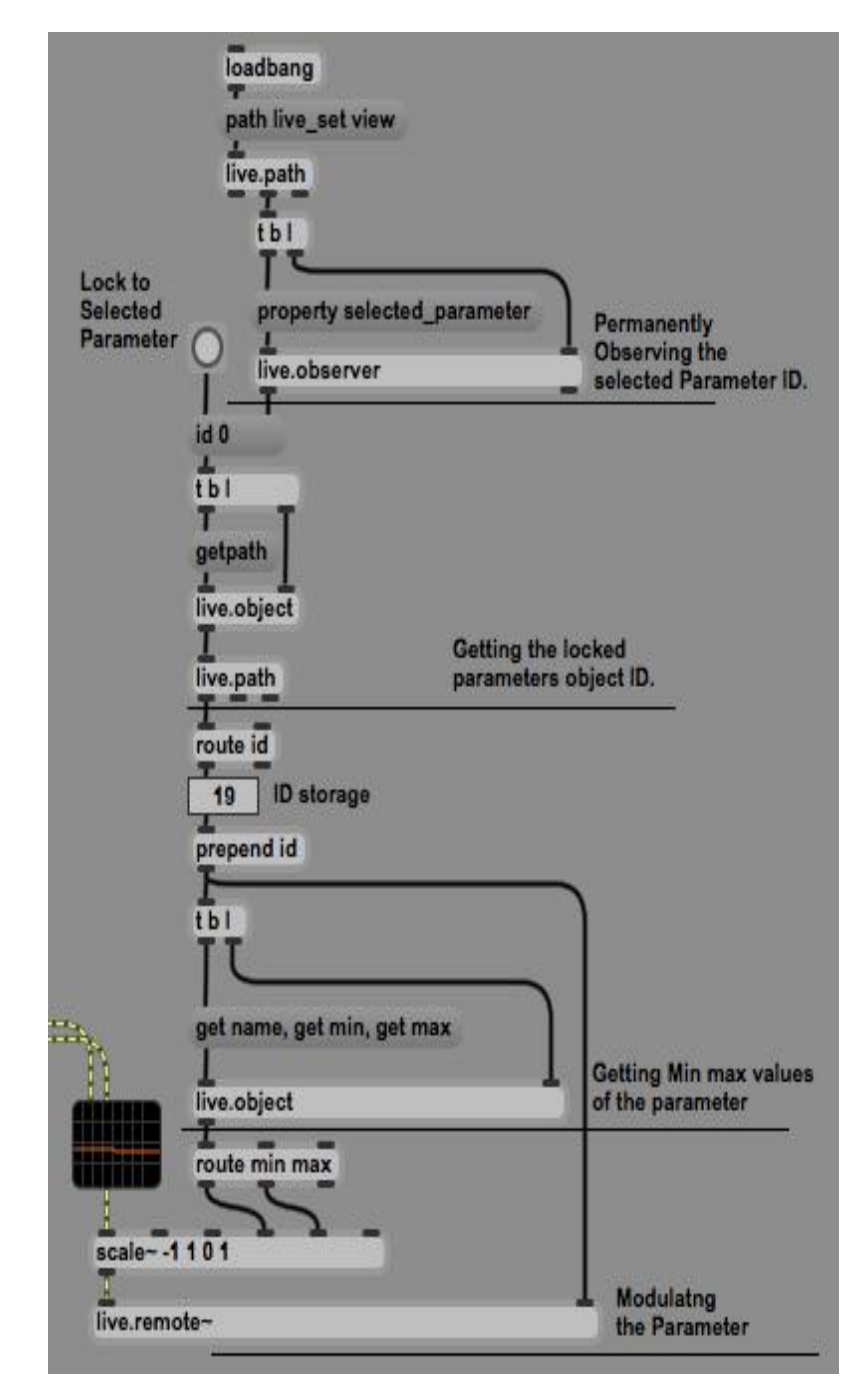

#### An example device - a parameter modulator

# 9 Basic Visualization with **TouchDesigner**

#### **Basics and UI**

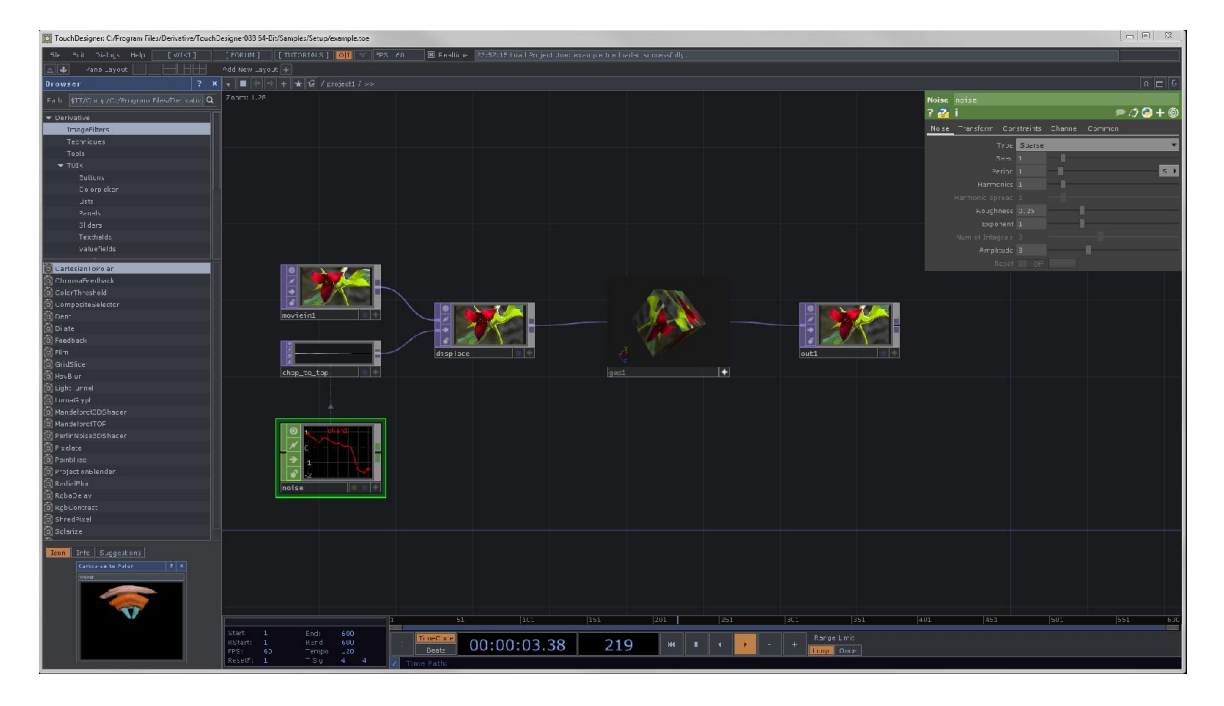

# **A scripting prologue**

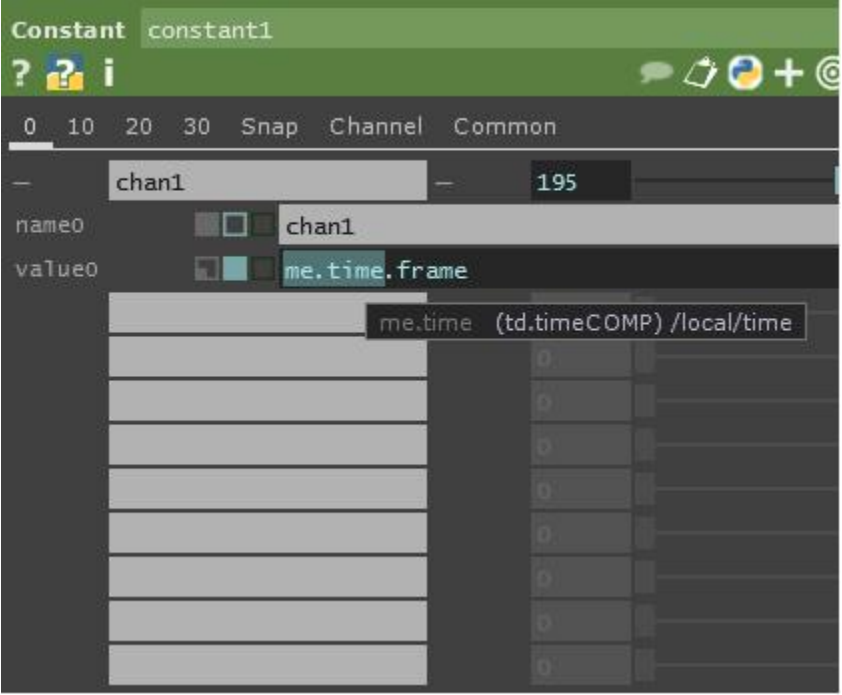

#### **Hello World**

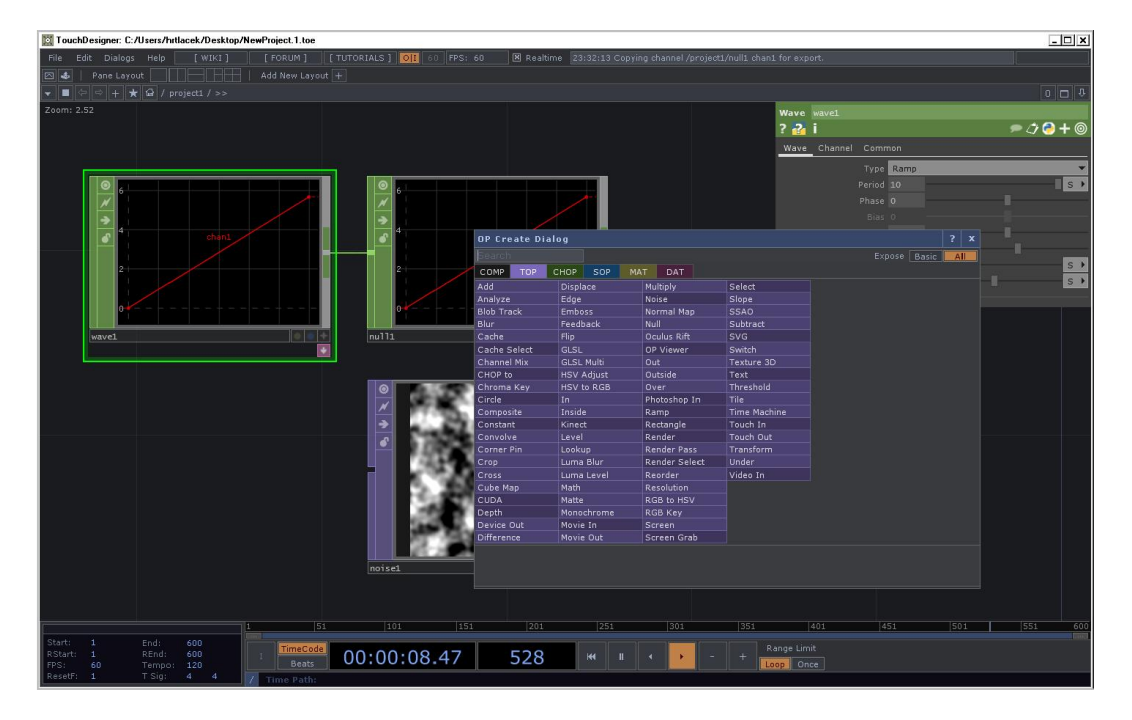

**COMPs**

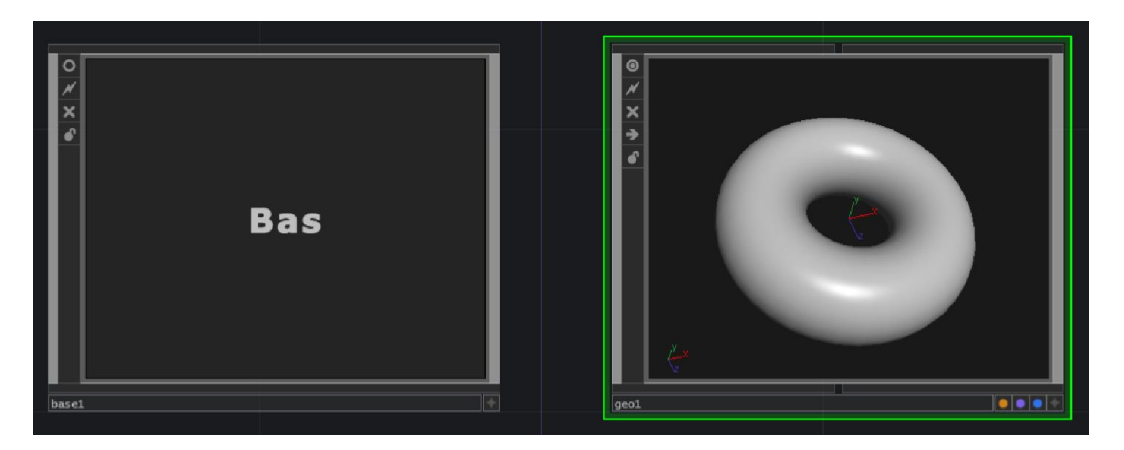

#### **TOPS**

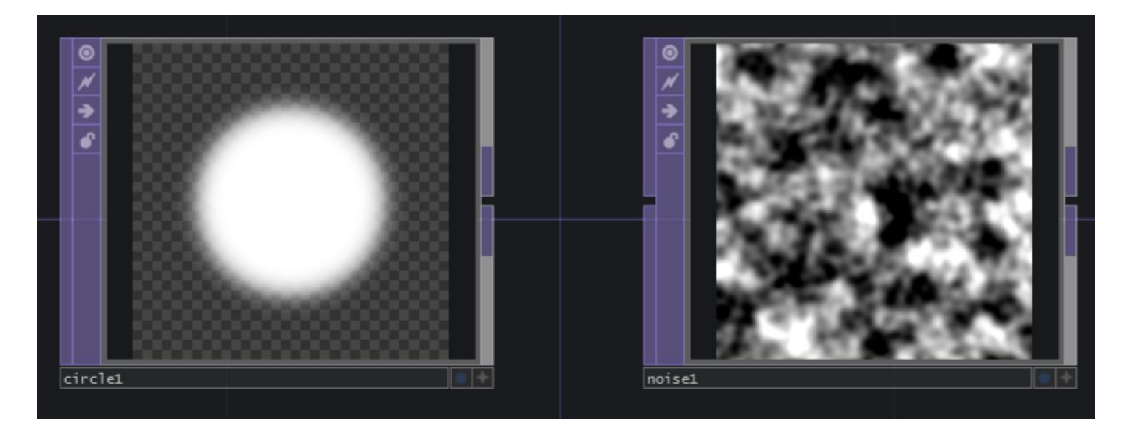

#### **CHOPS**

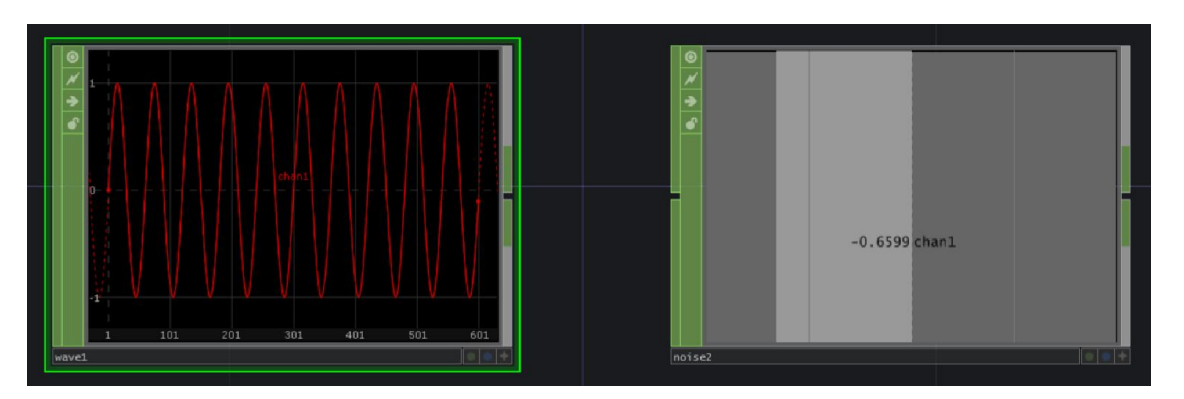

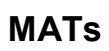

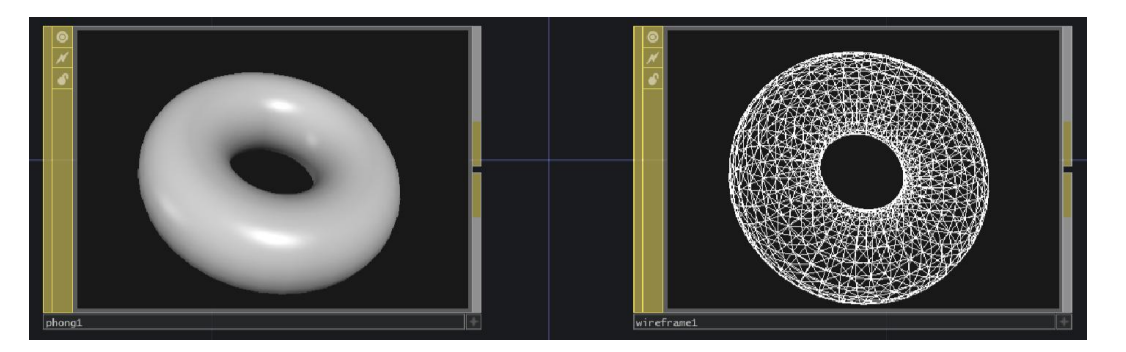

#### **DATs**

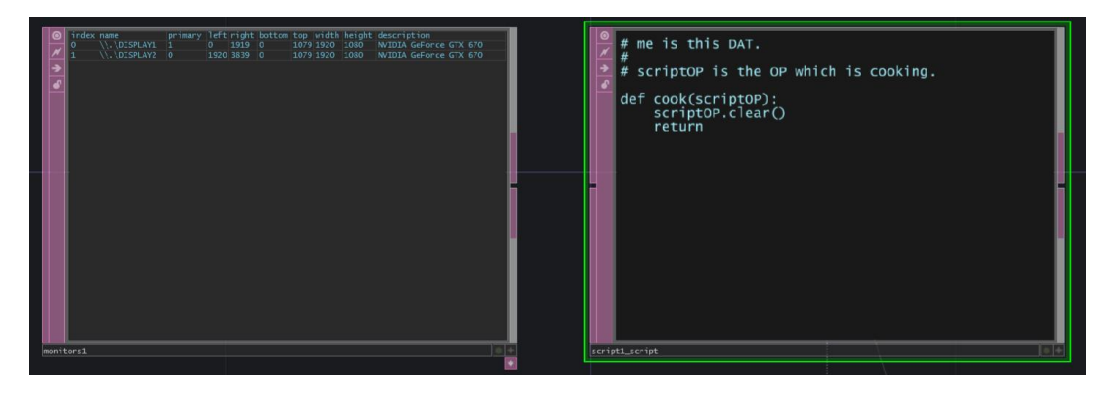

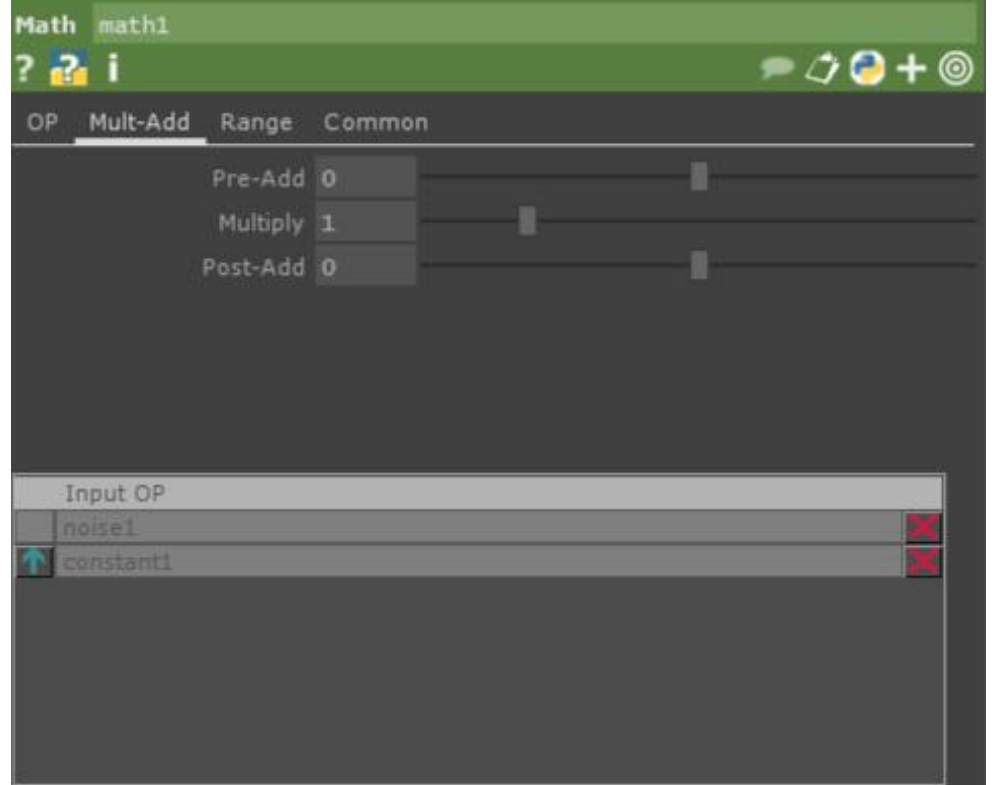

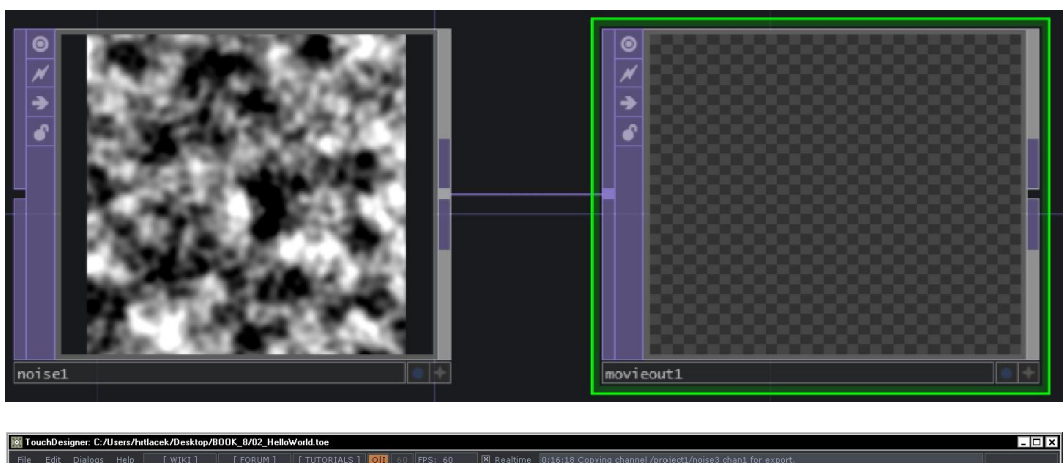

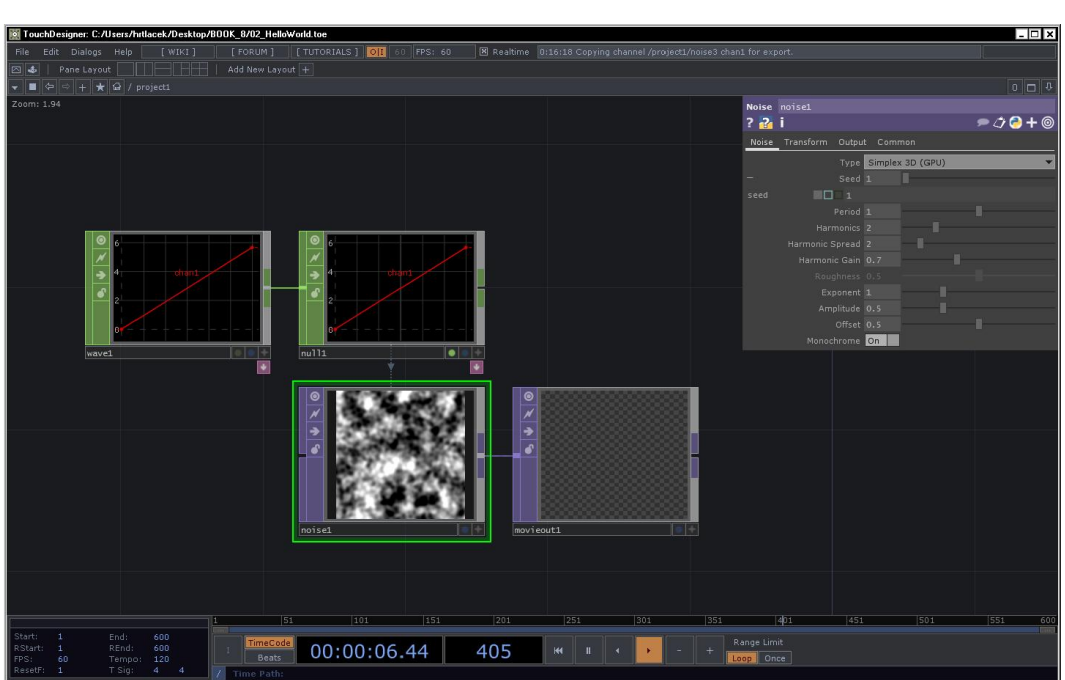

## The operators

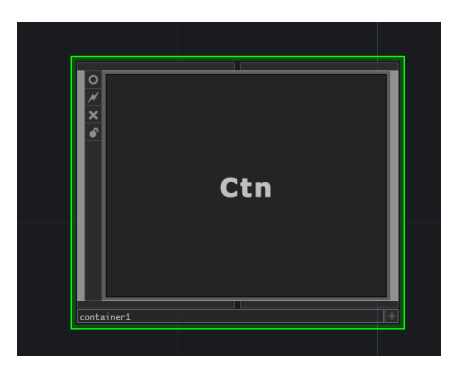

#### The viewer active flag

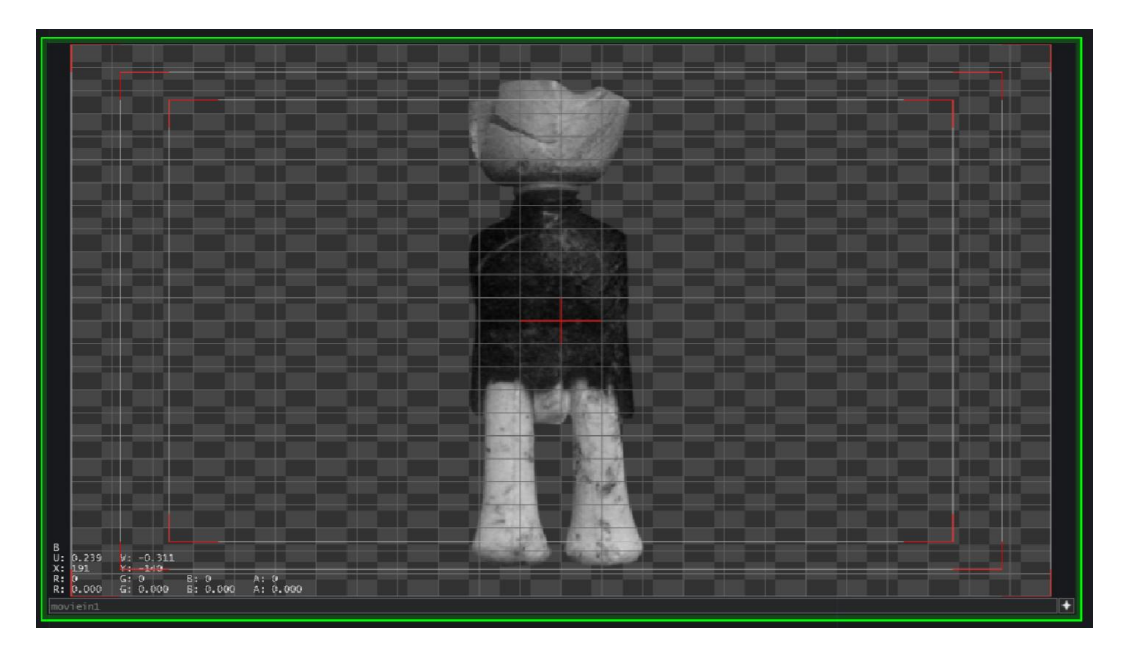

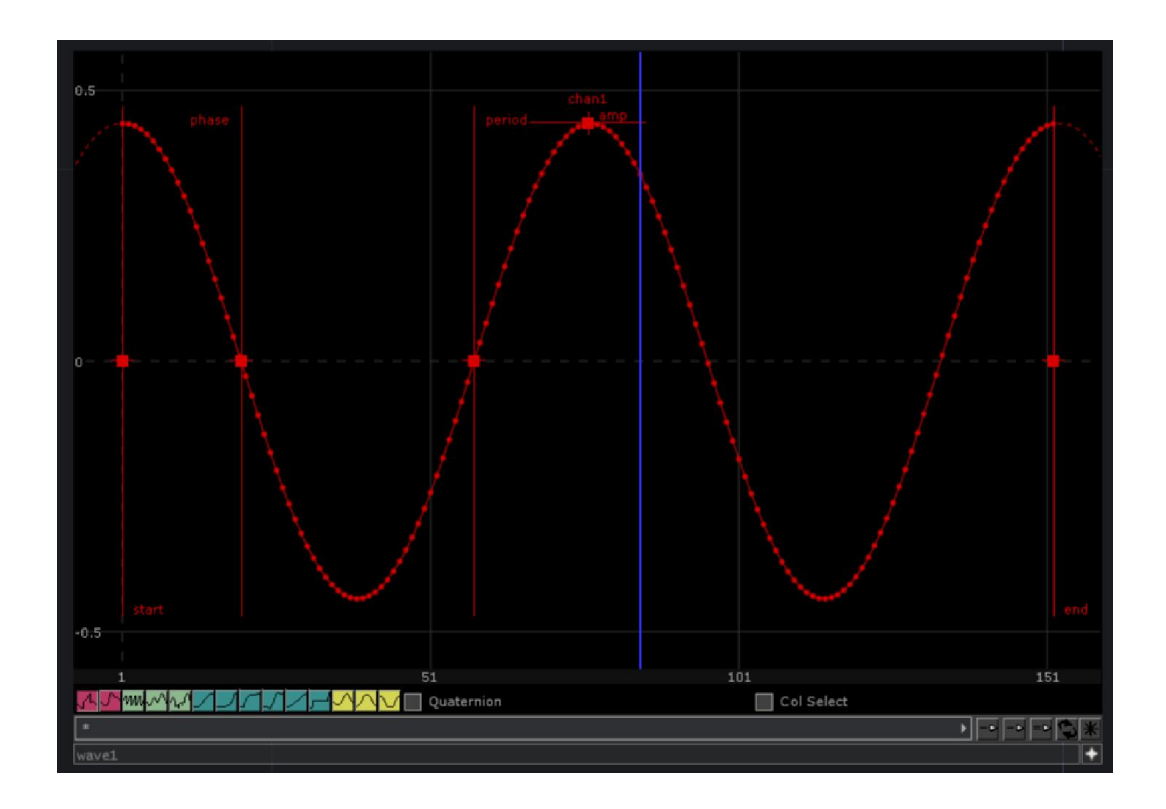

# **The parameter dialog**

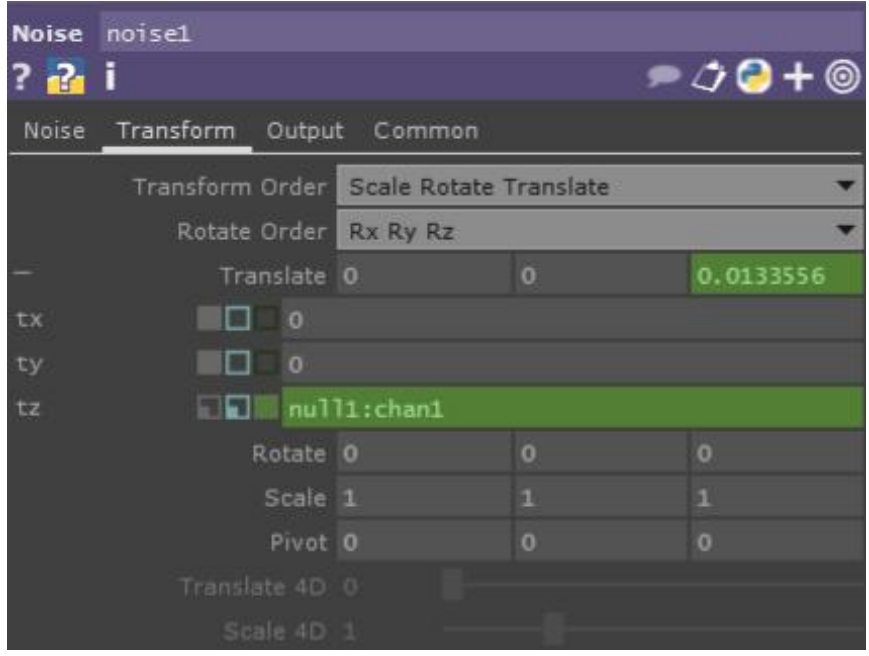

#### **Wires and links**

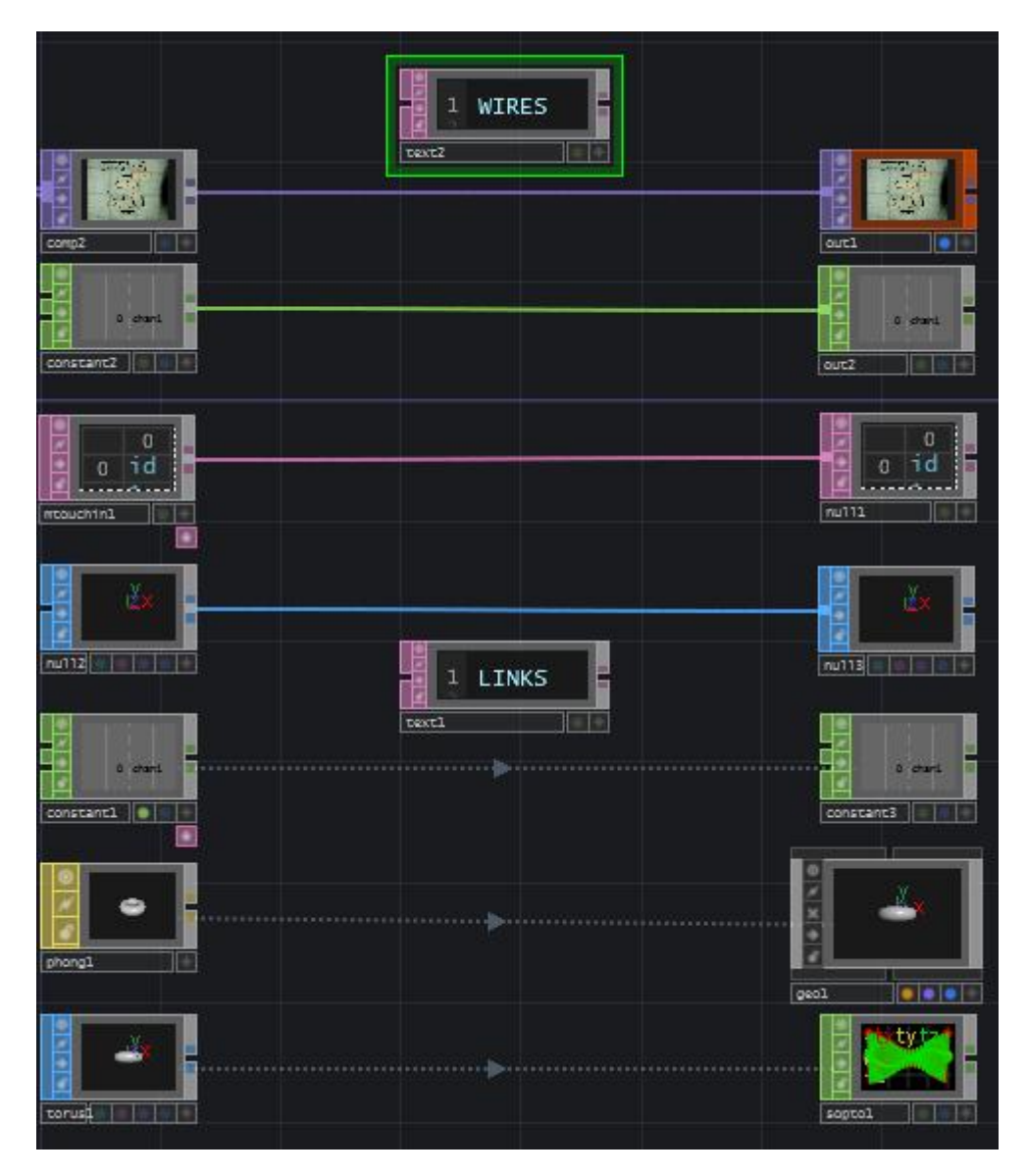

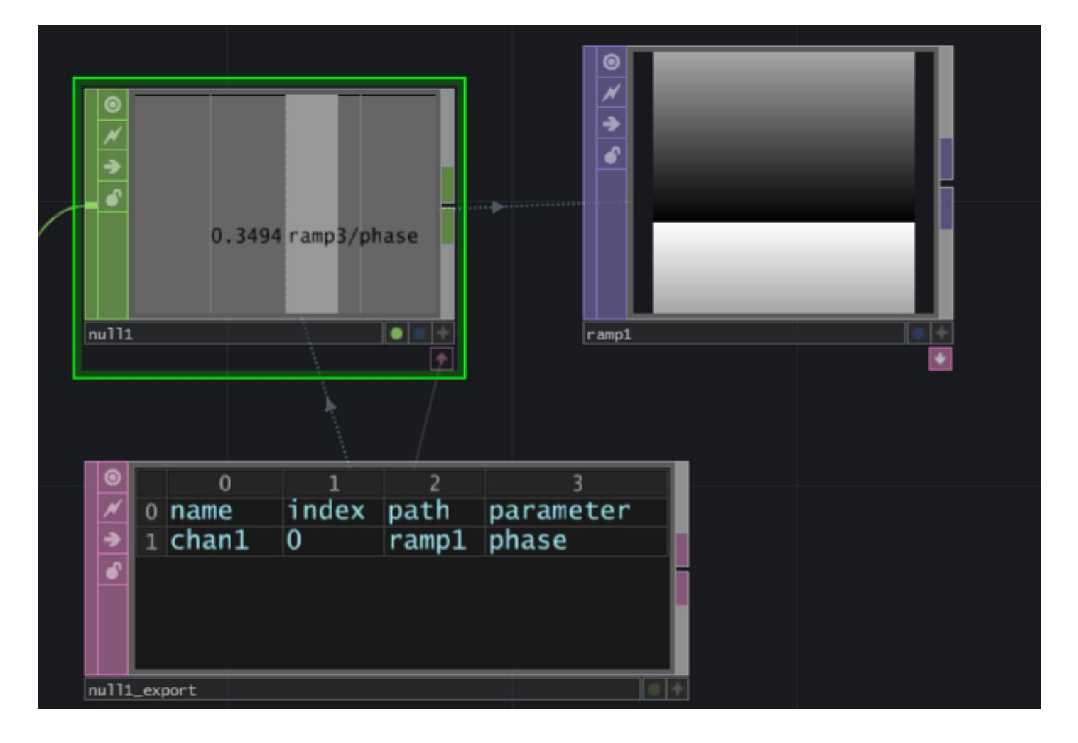

## **A closer look at timeslicing, CHOPs, and exporting**

#### **Panes**

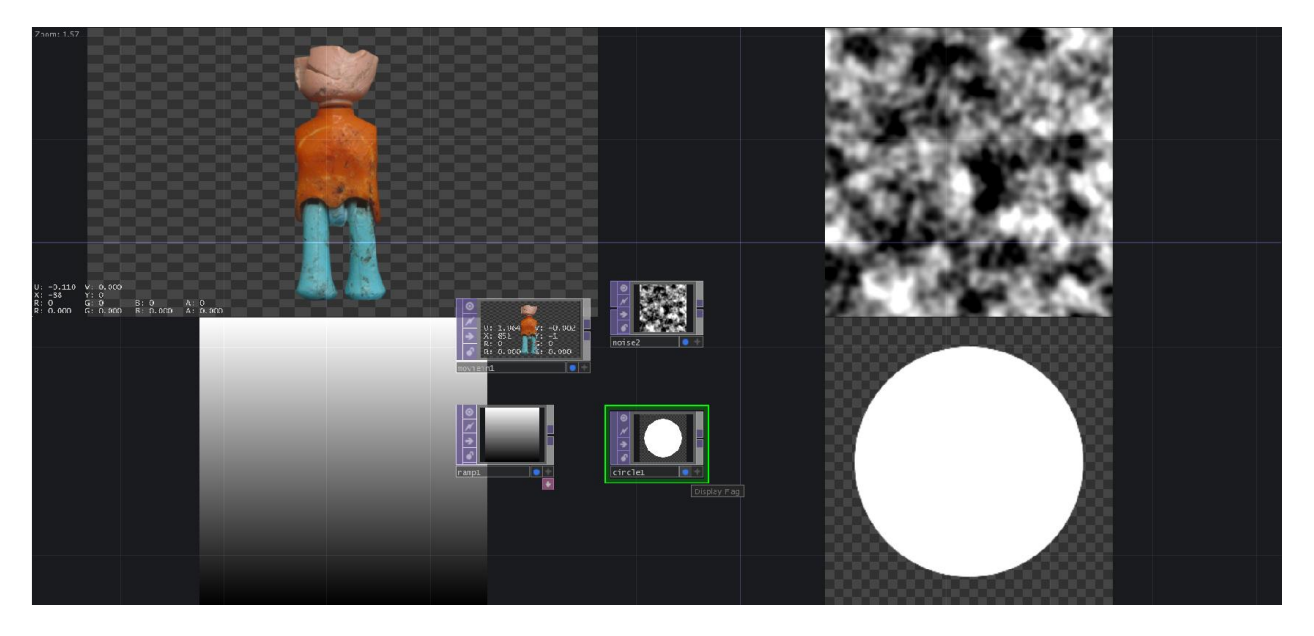

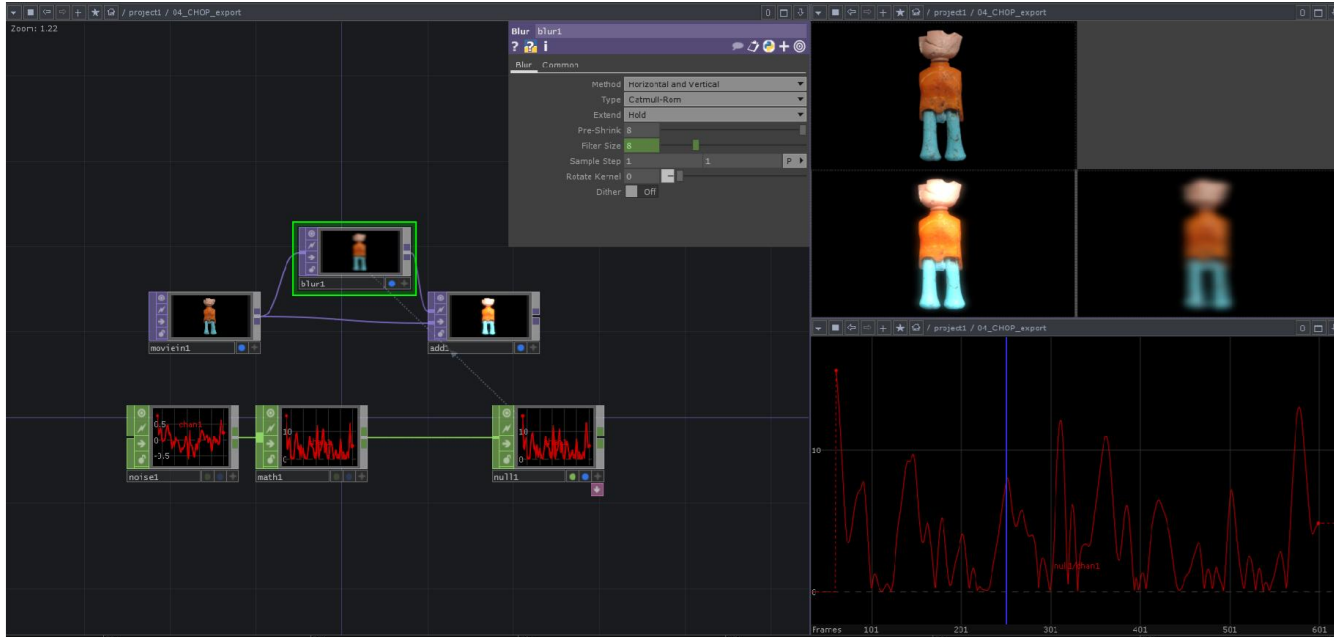

## **Components – structuring a project**

**Hierarchy**

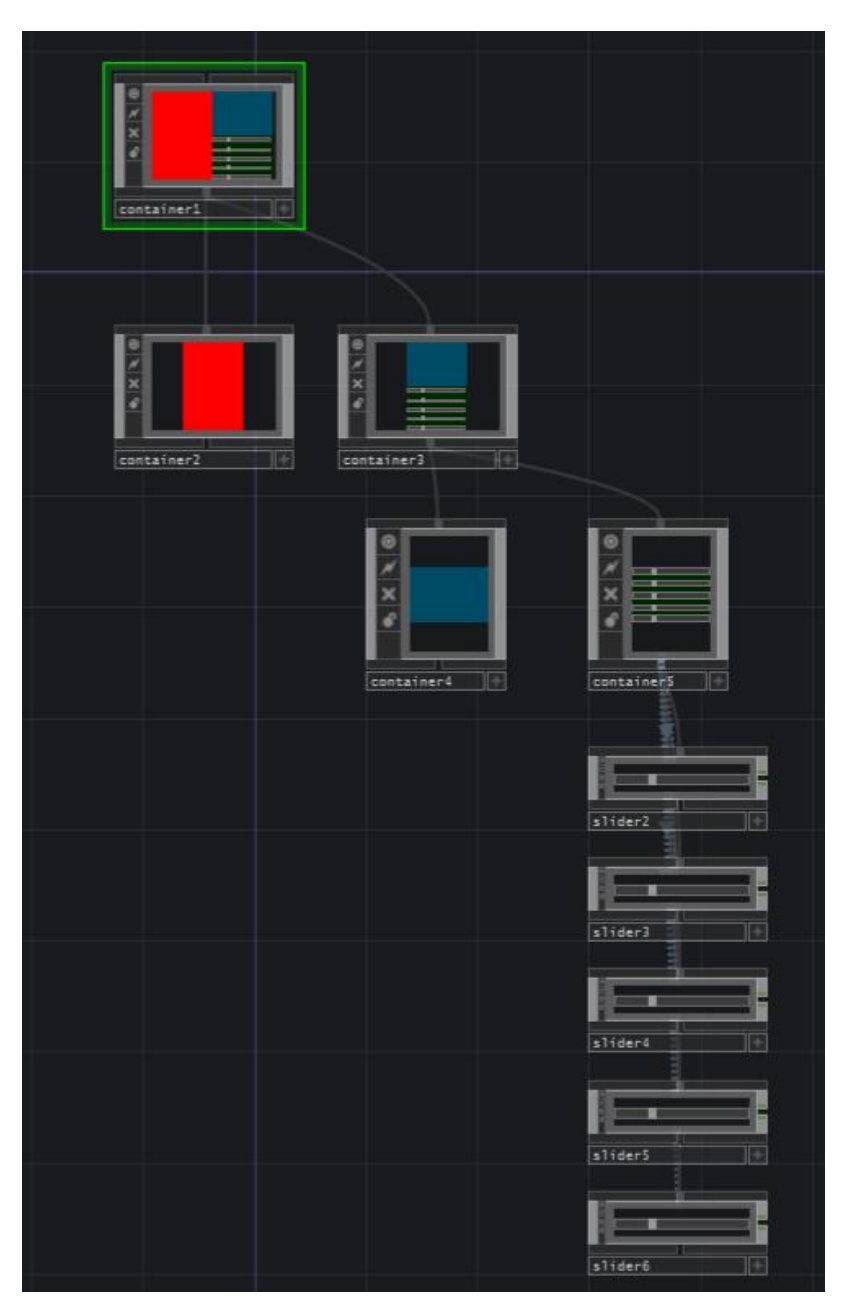

#### **Palette**

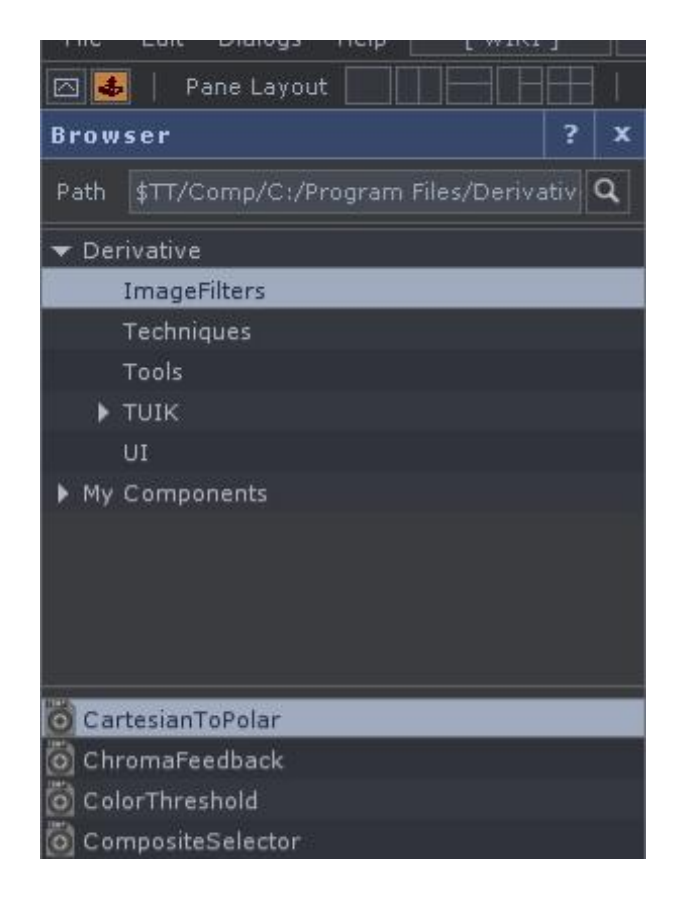

**Local**

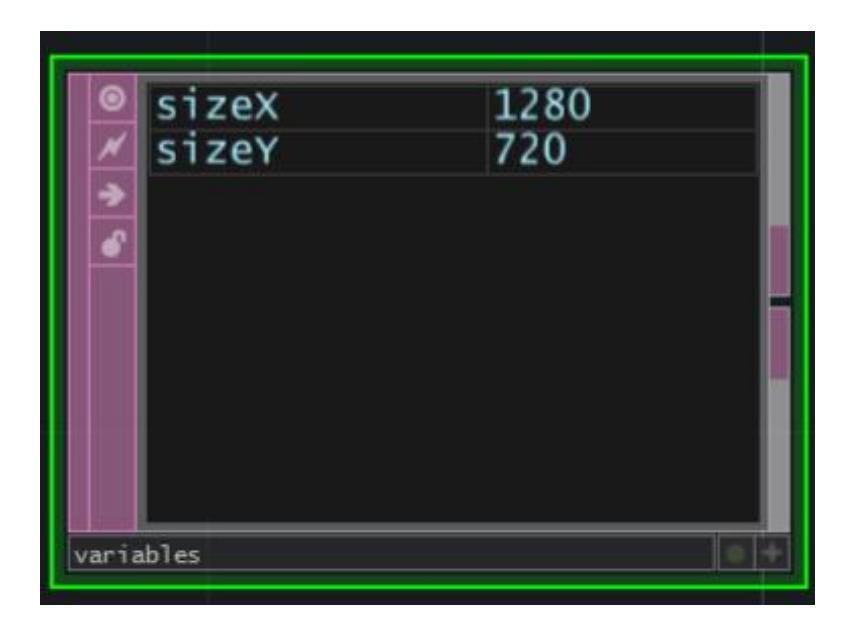

# 10 Advanced Visualization with **TouchDesigner**

#### **Basic audio-reactive video**

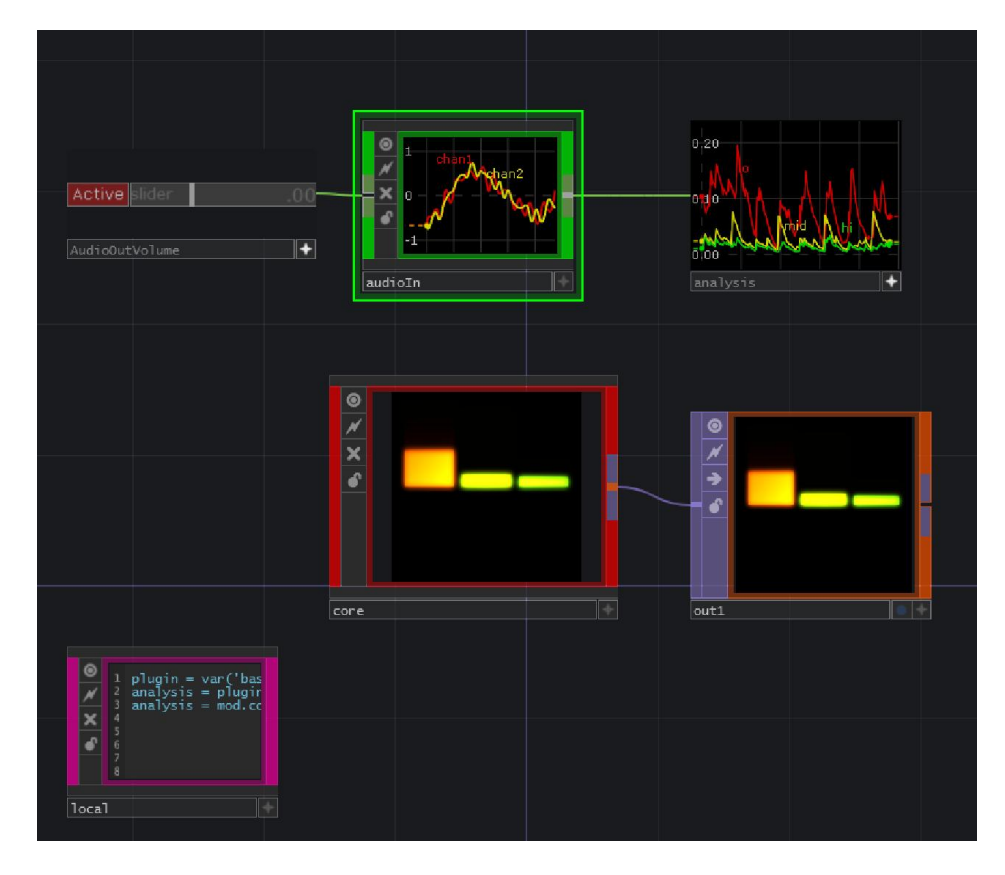

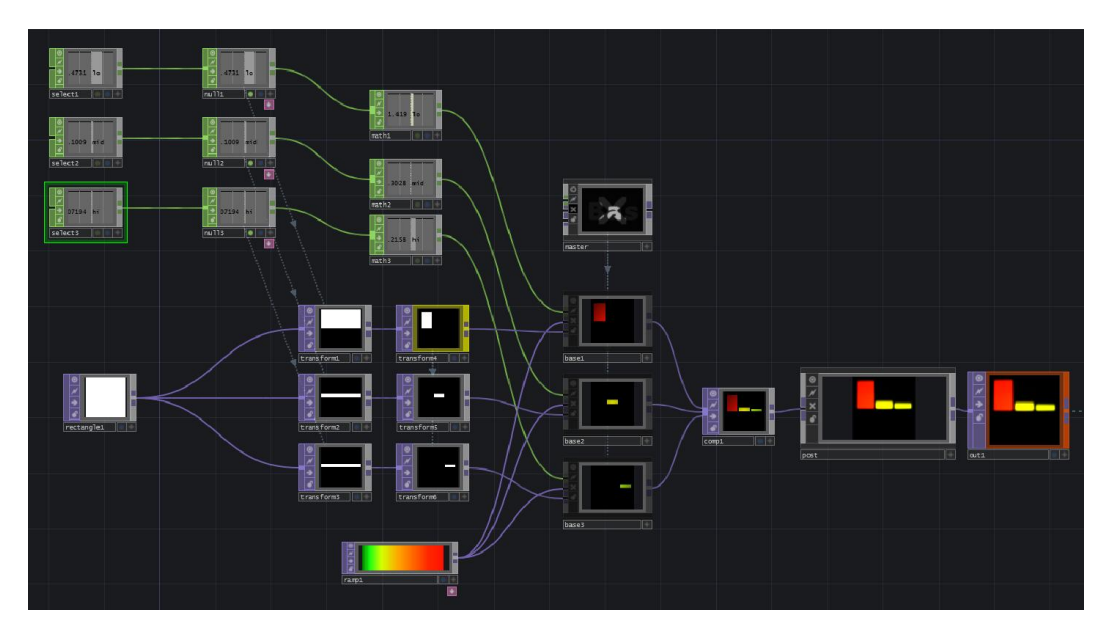

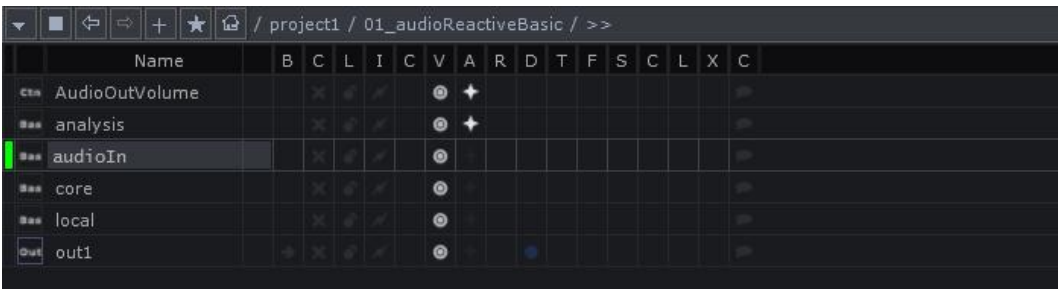

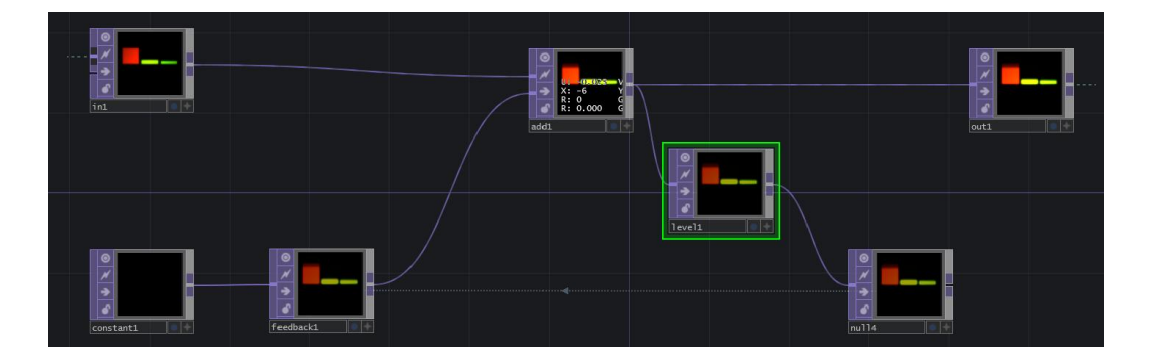

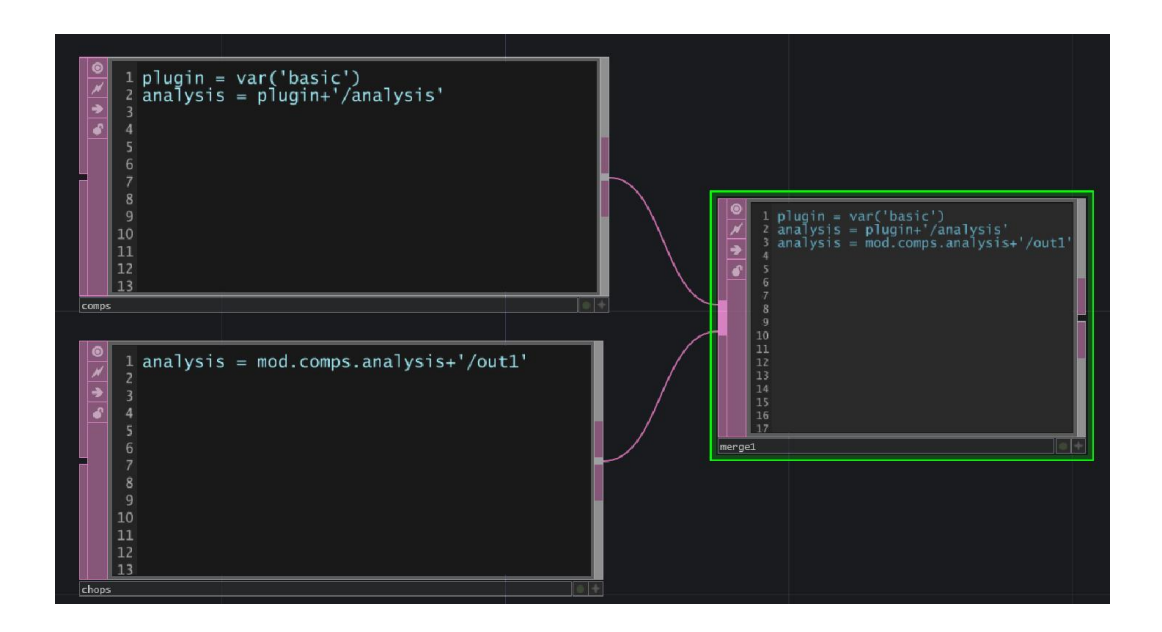

## **A 2D composting example**

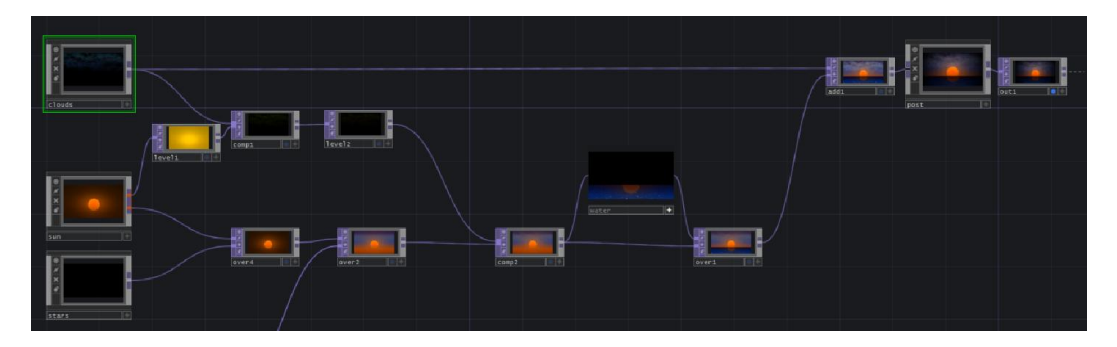

#### **Replicator COMP**

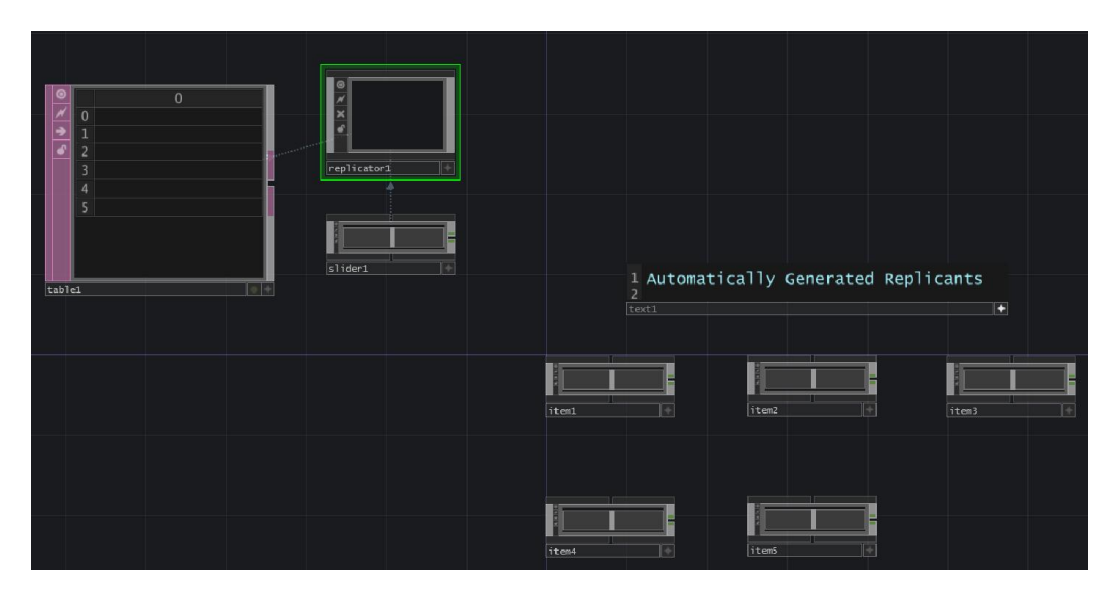

**The me.digits expression as a way to individualize replicants**

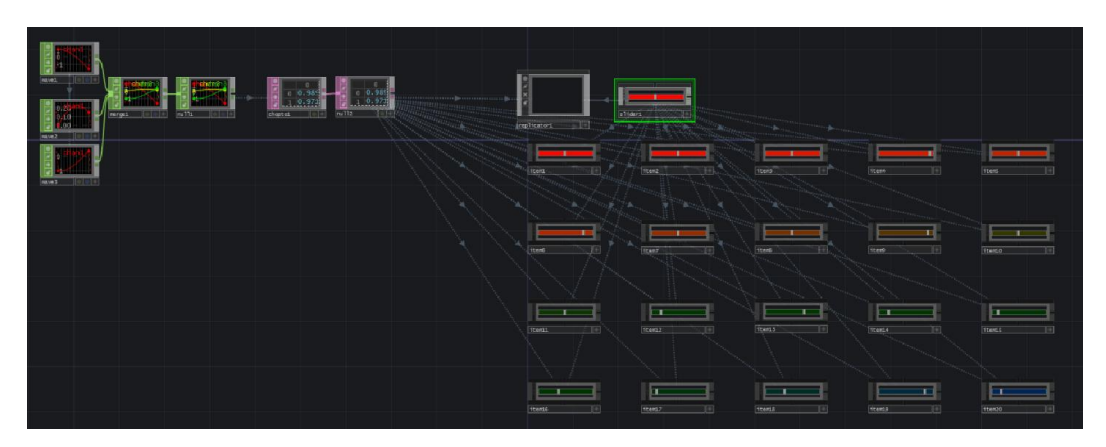

# **Connecting Max and TD**

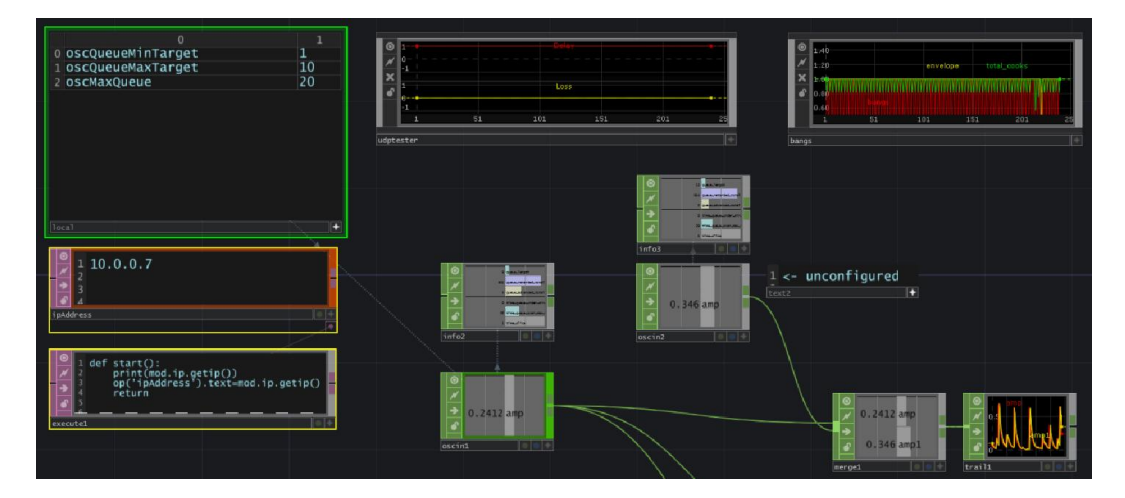

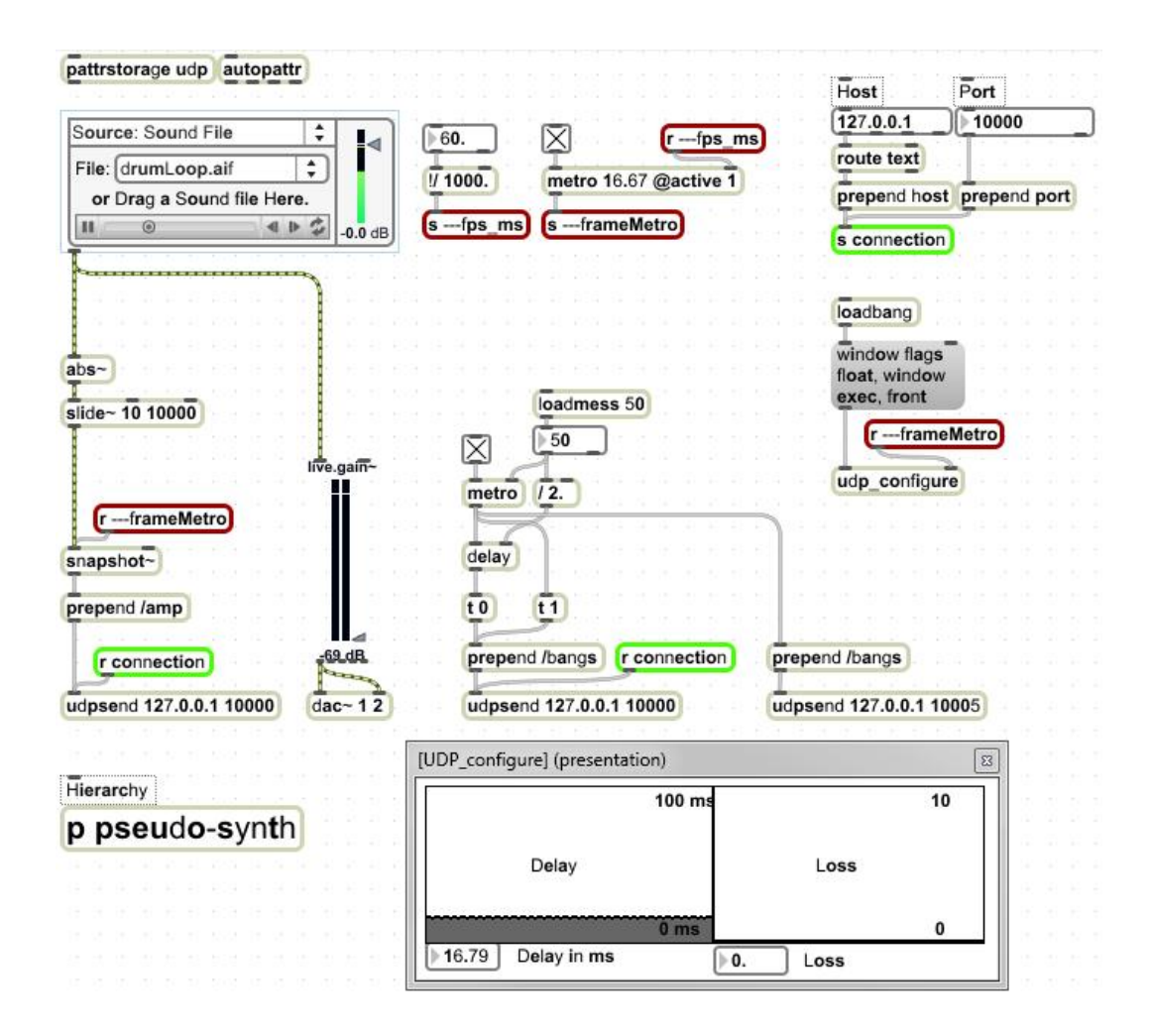

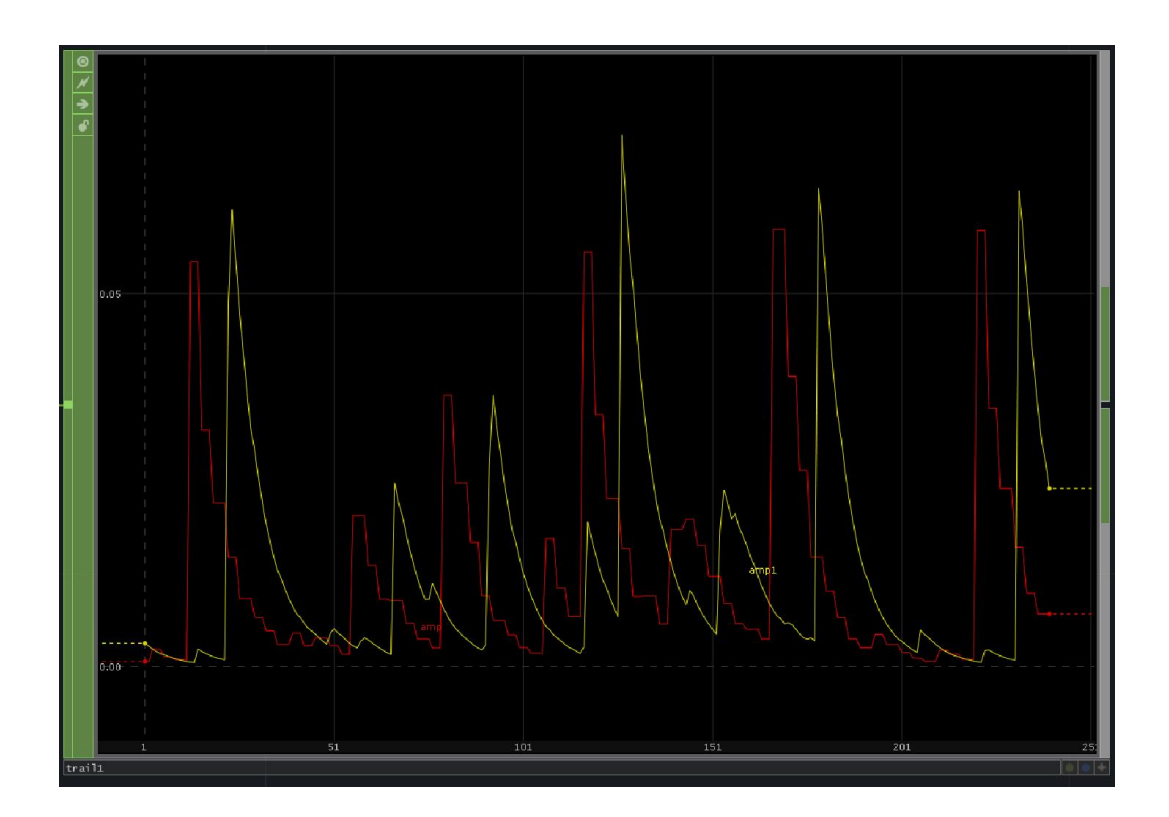

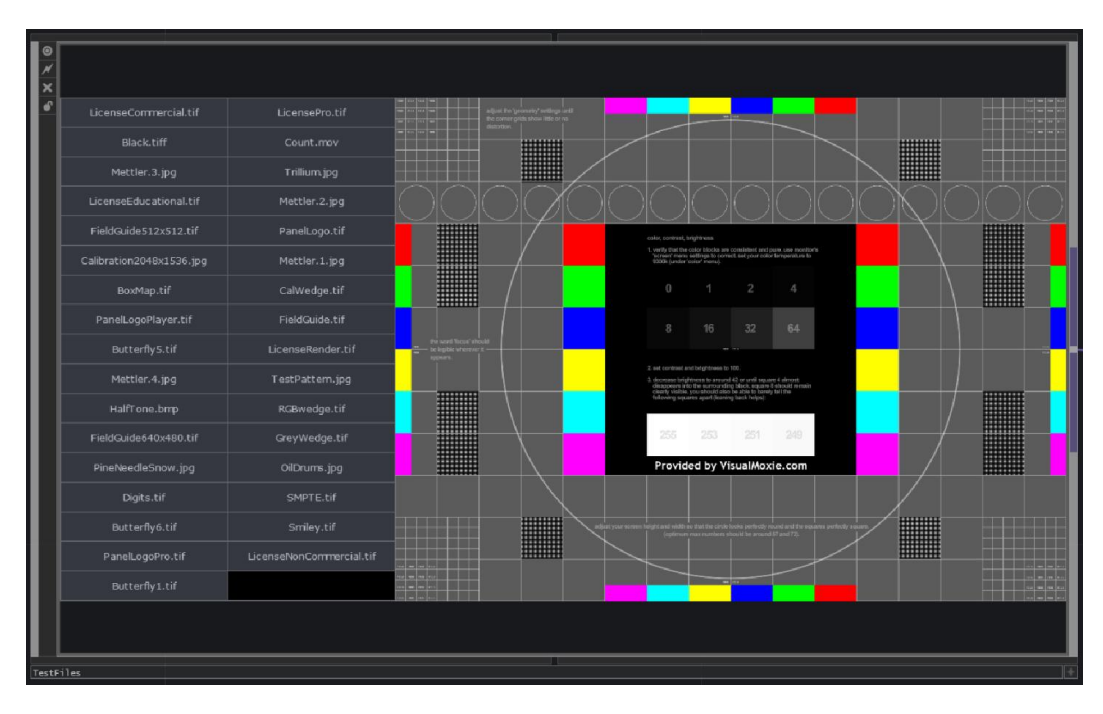

## **A component for lots of movies**

#### **Converting between OP families**

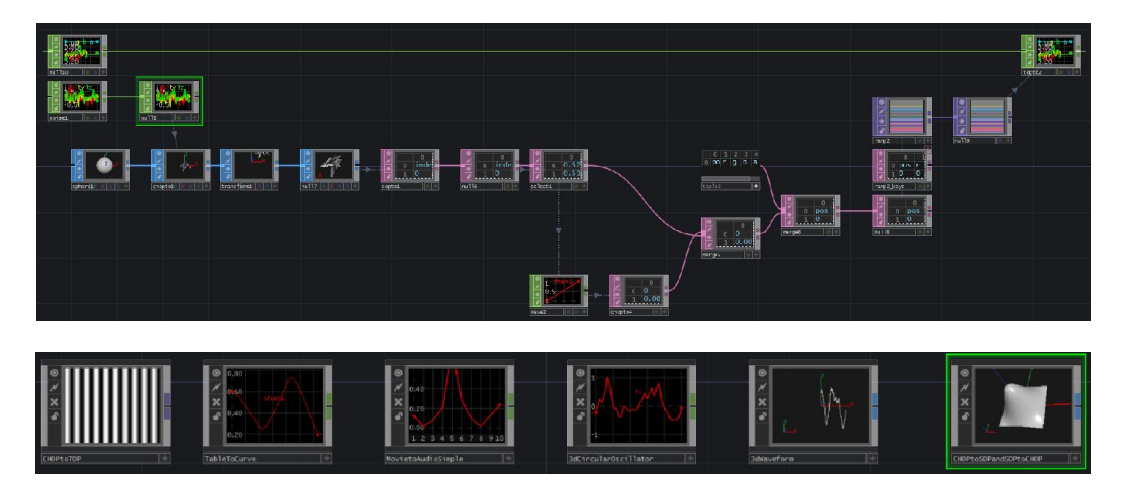

## **Dealing with time**

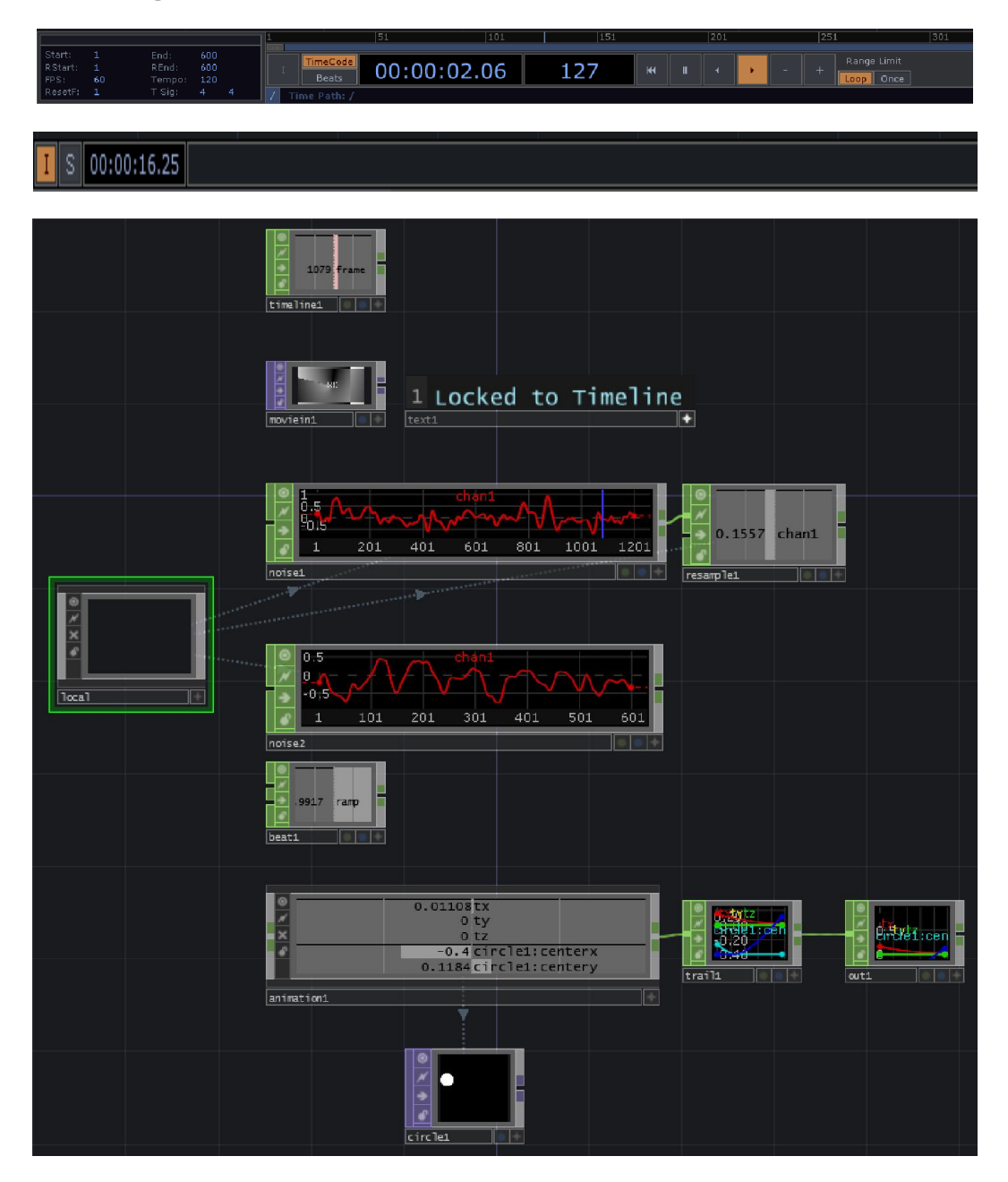

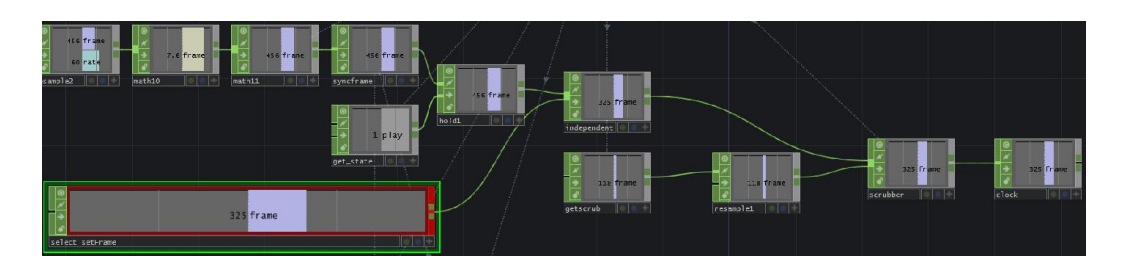

## **The Animation component**

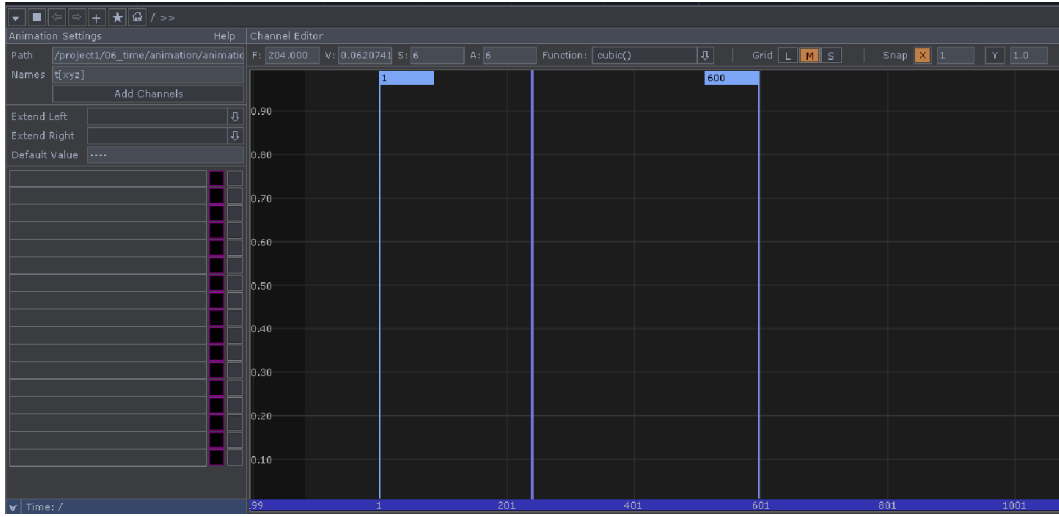

#### **Using the animation COMP for nonlinear purposes**

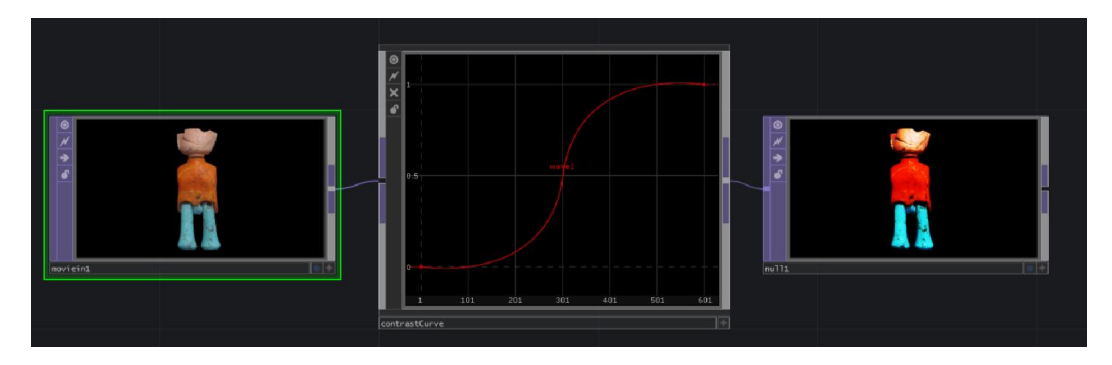

#### **Synchronization**

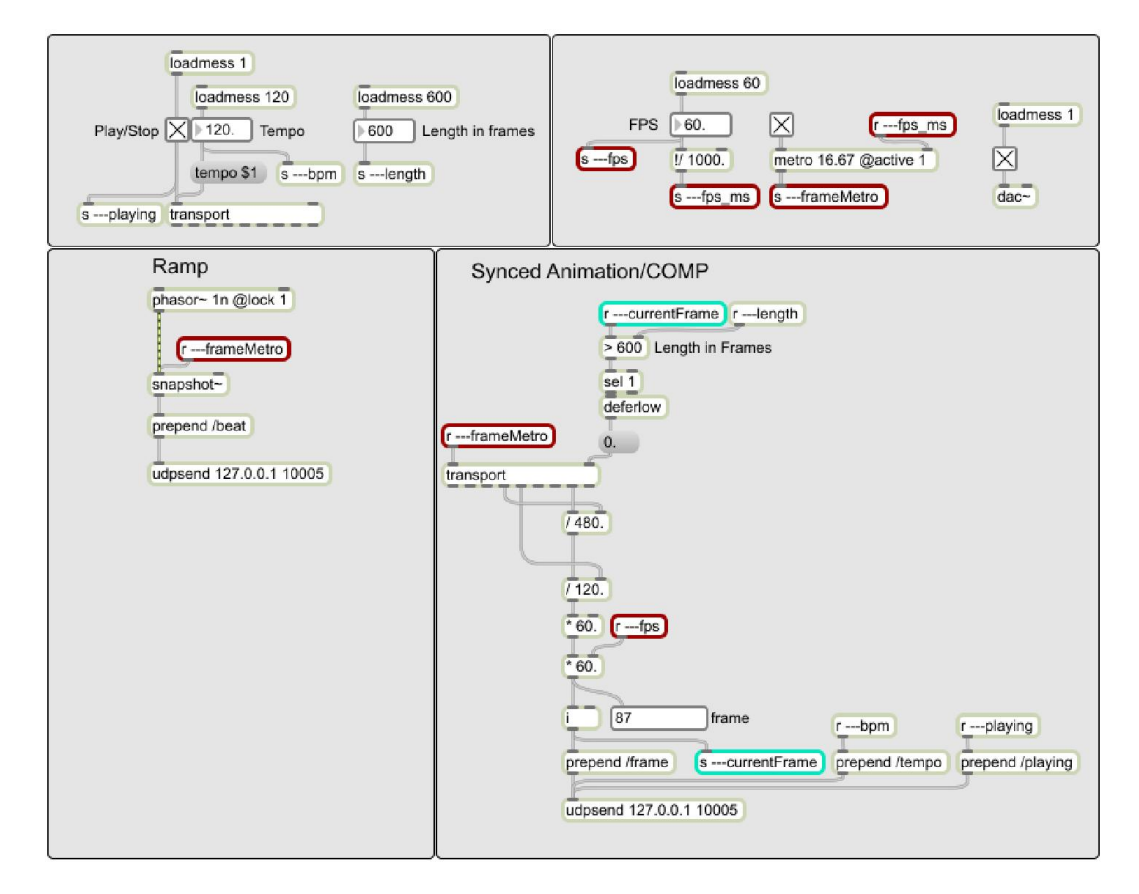

#### **SMPTE LTC**

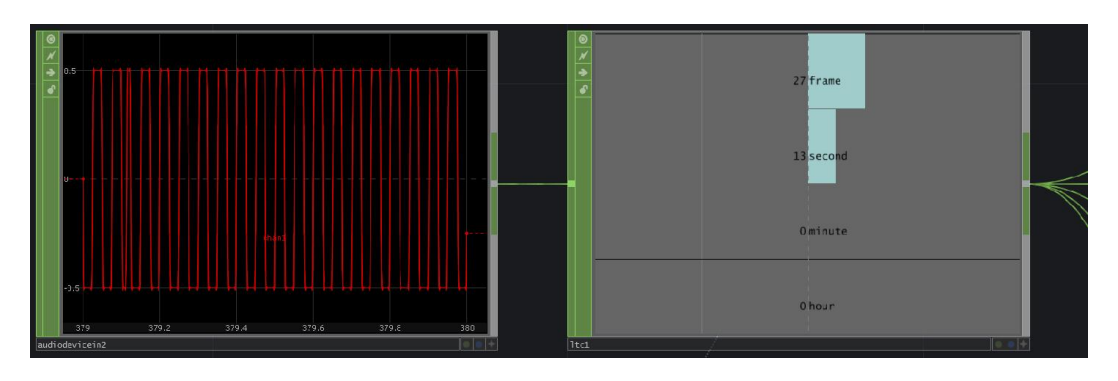

#### **Audio ramp**

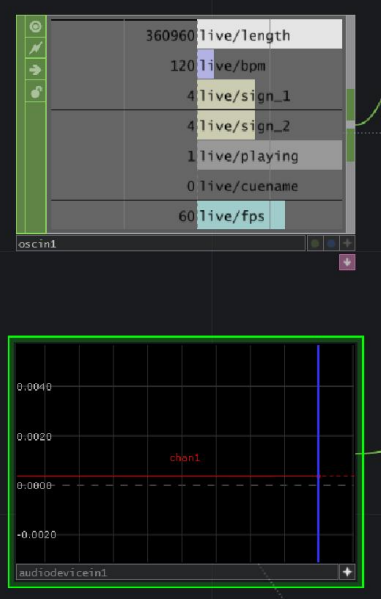

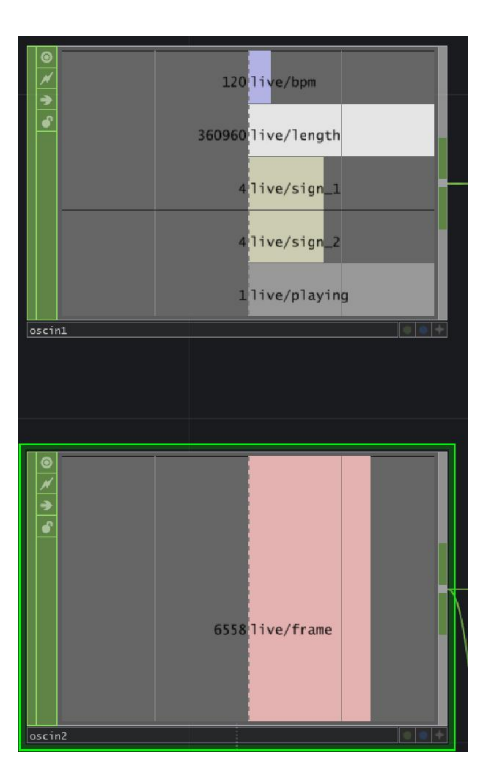

**UDP**

# **Introducing 3D rendering**

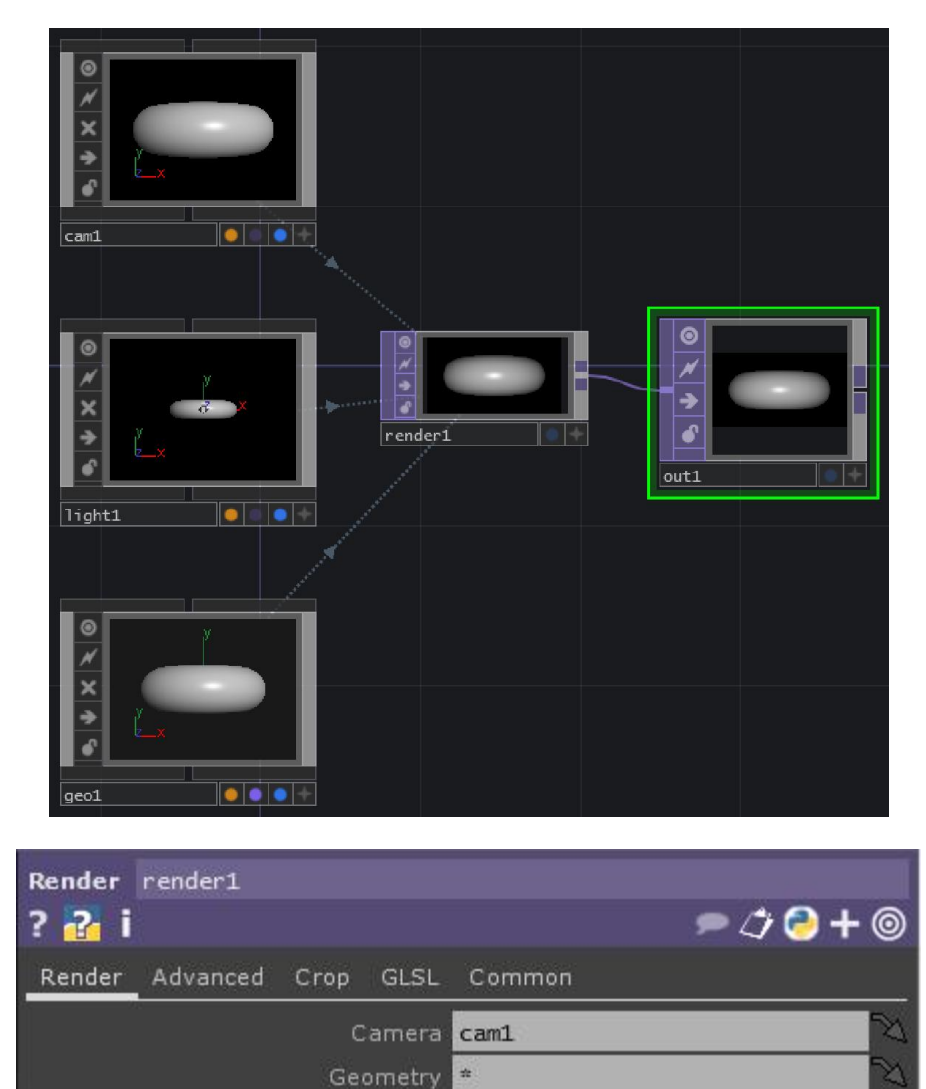

Lights<sup>4</sup>

 $\blacksquare$ off

Anti-Alias 4x

Render Cube Map

b

×

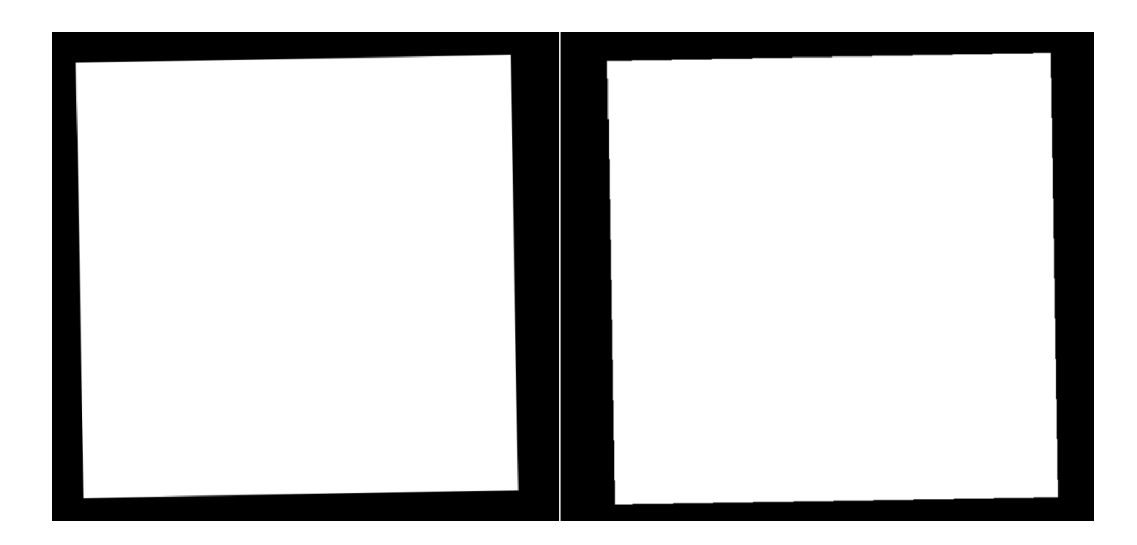

## **SOPs**

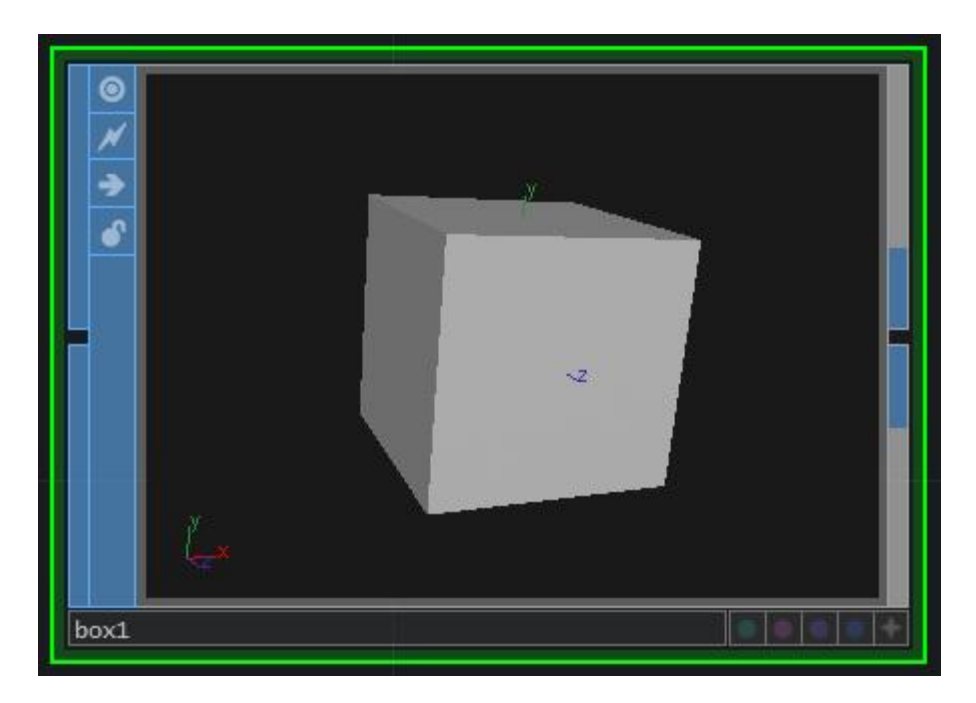

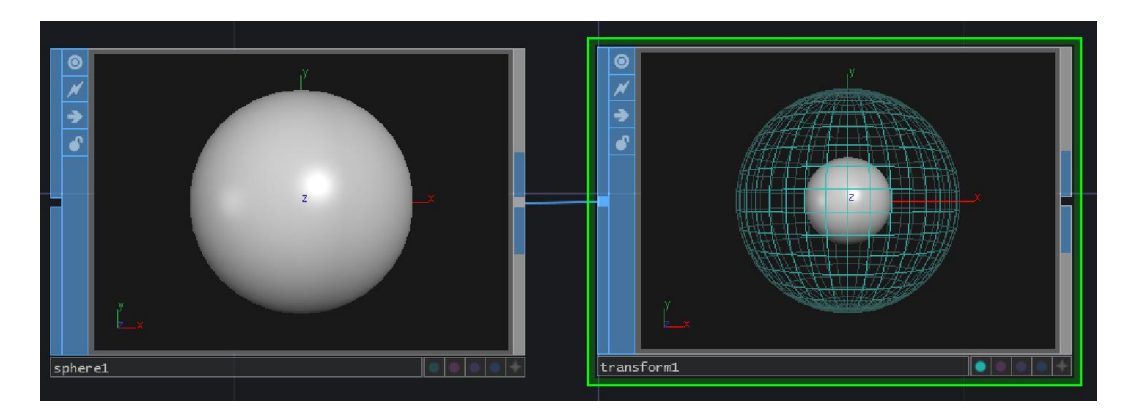

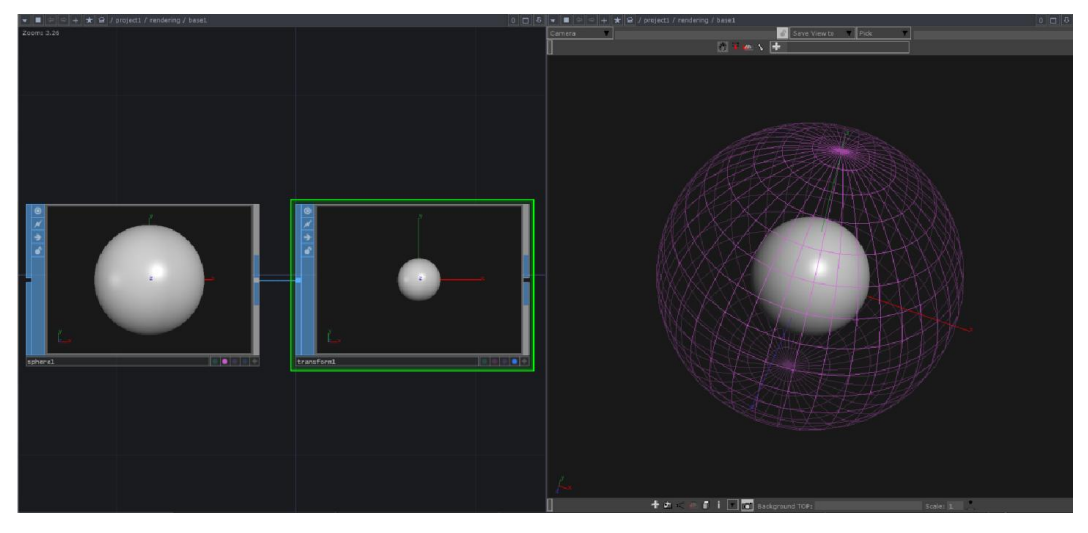

# **Assigning a material**

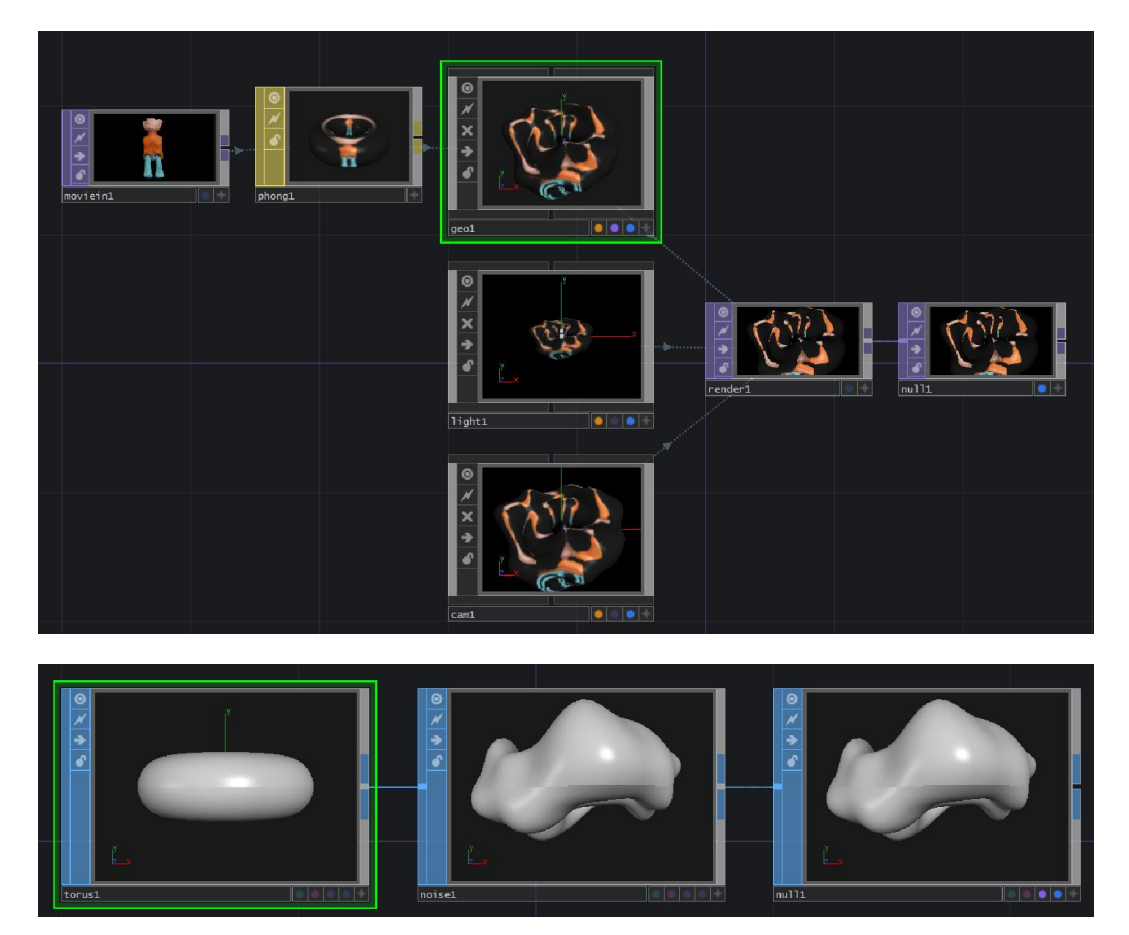

#### **The data inside SOPs**

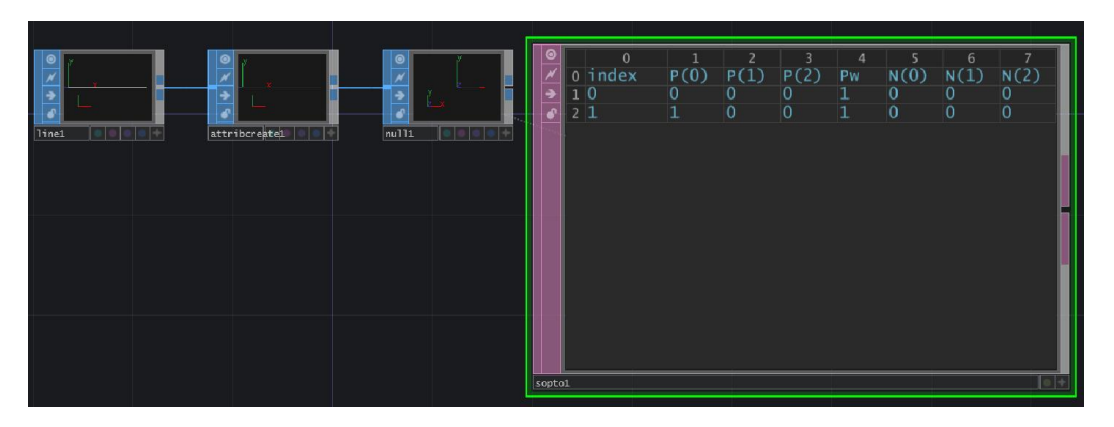

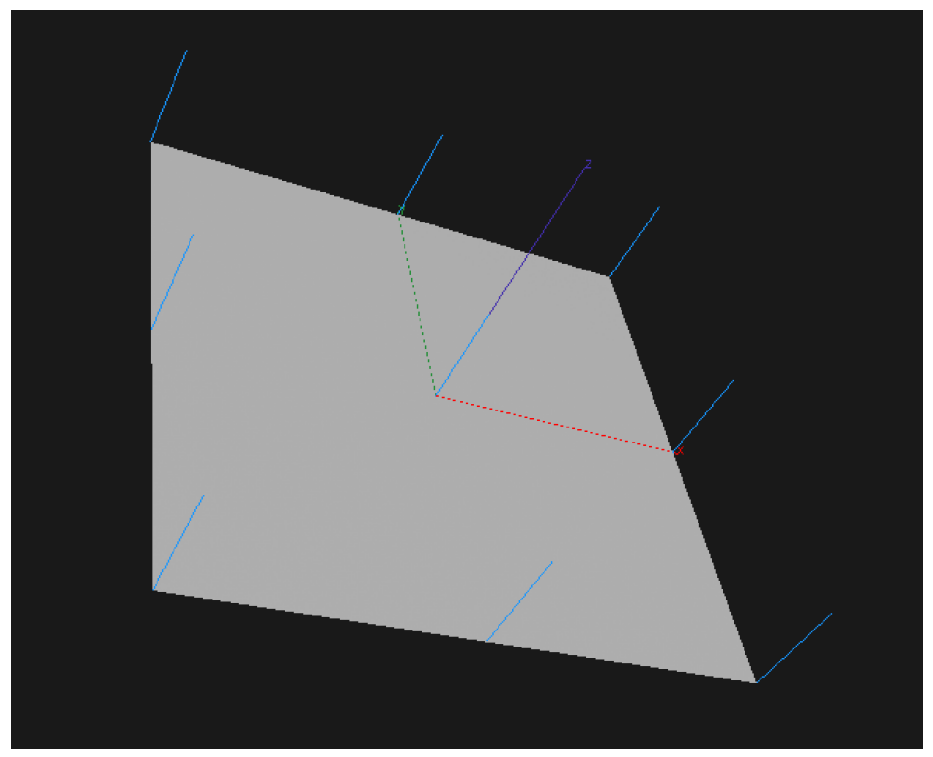
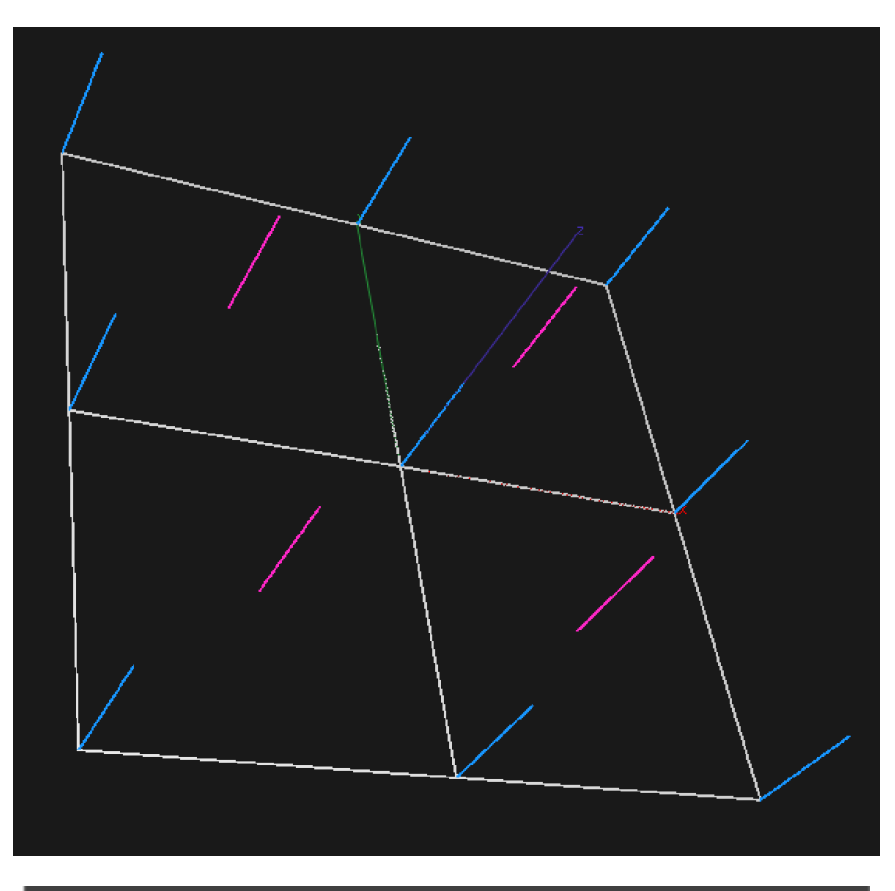

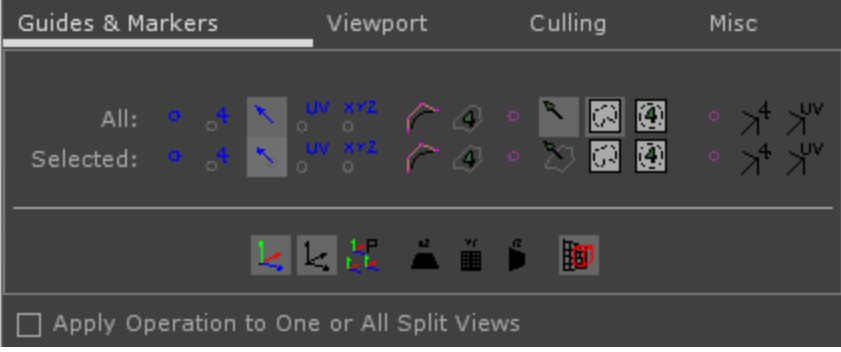

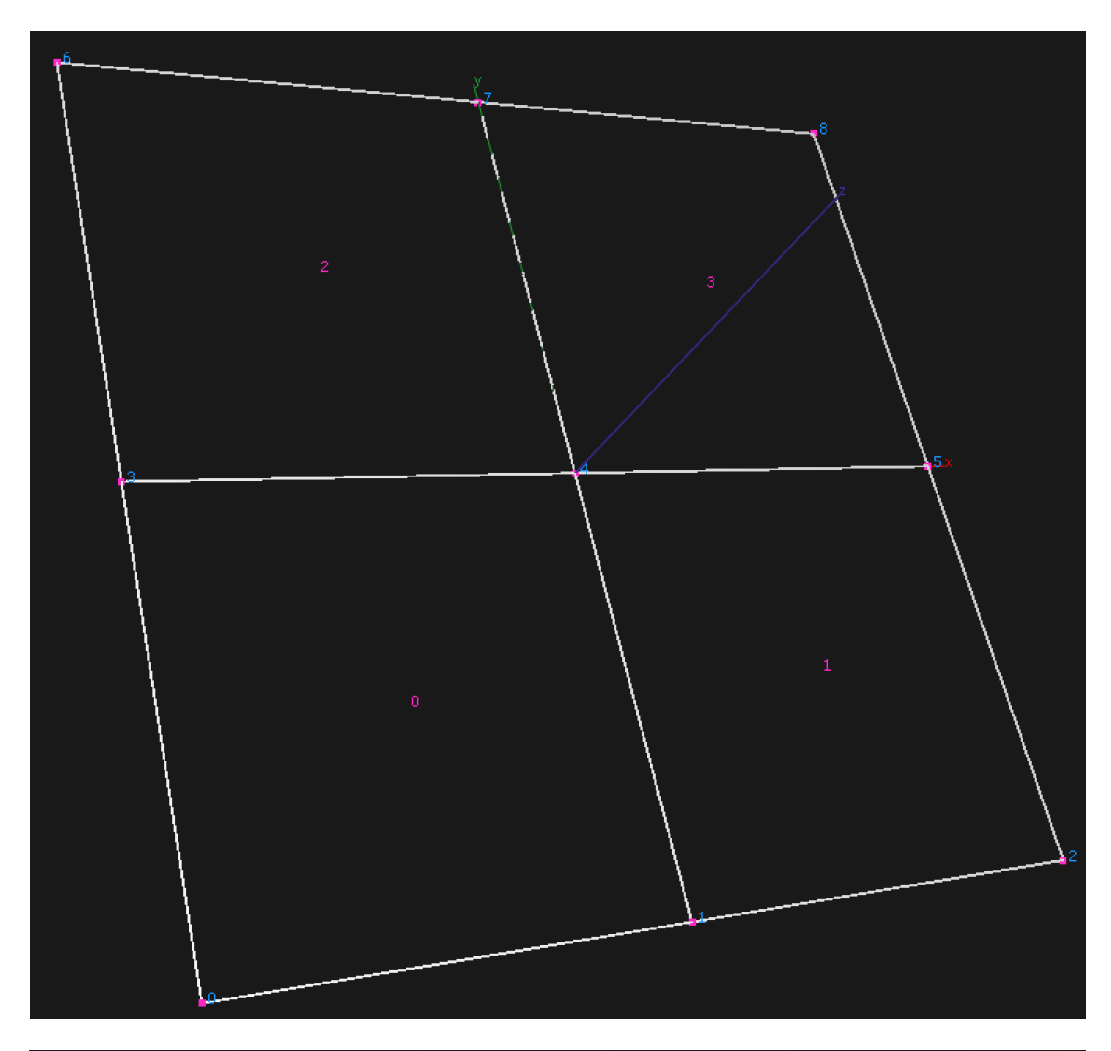

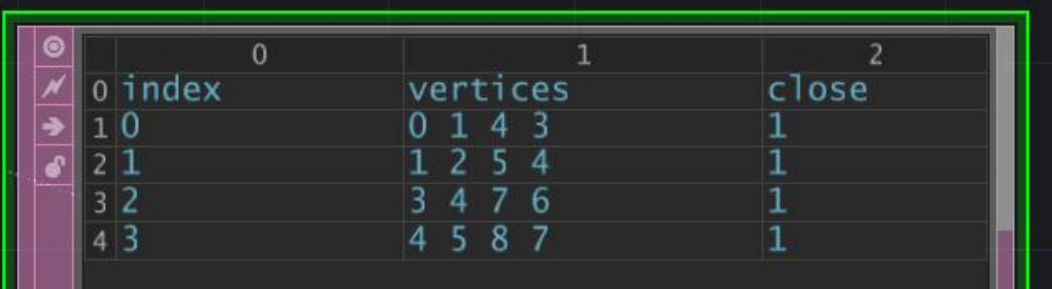

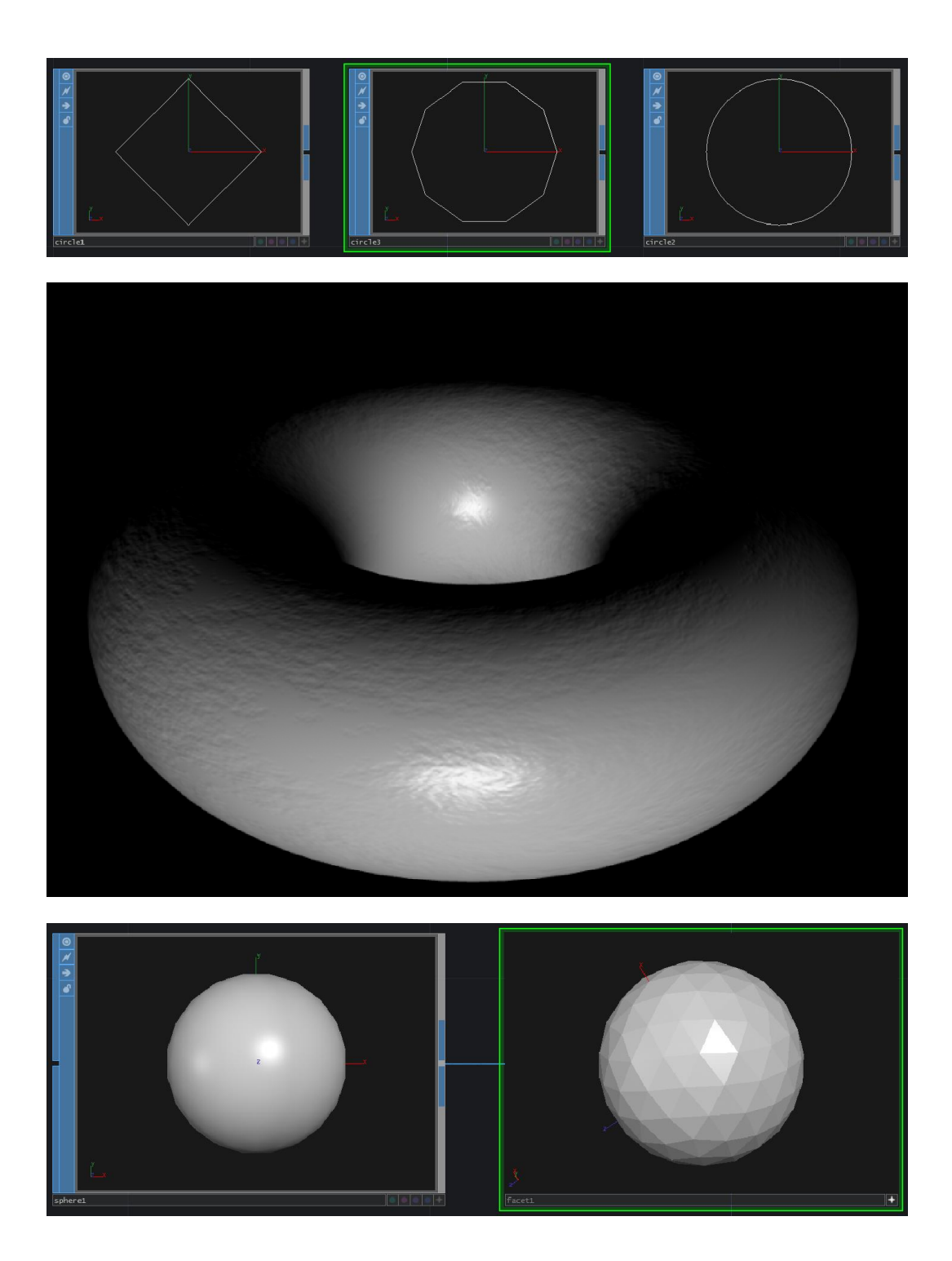

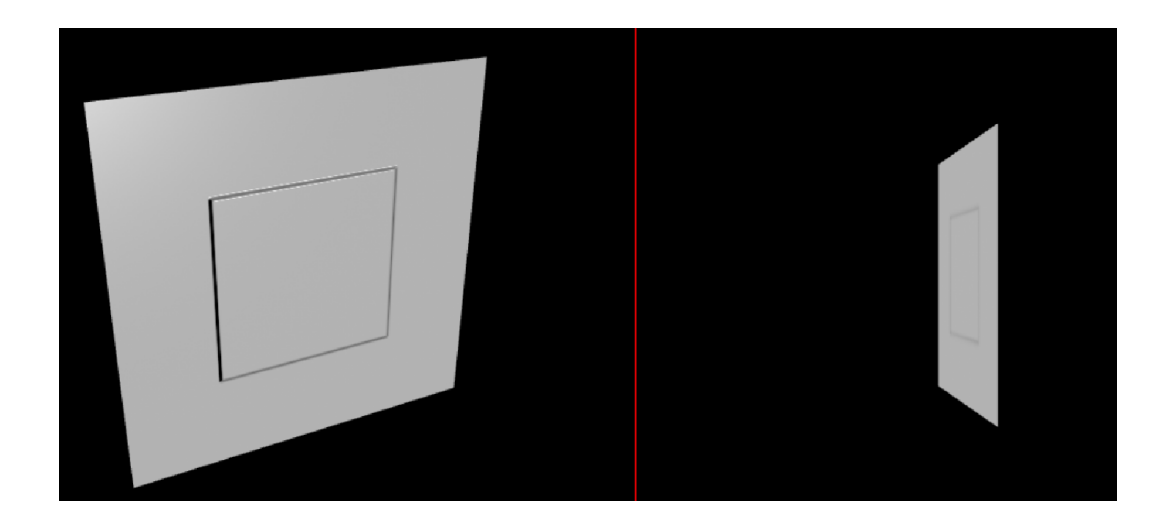

# 11 3D Rendering and Examples

## **Interactive and non-procedural tools**

**The geometry viewer**

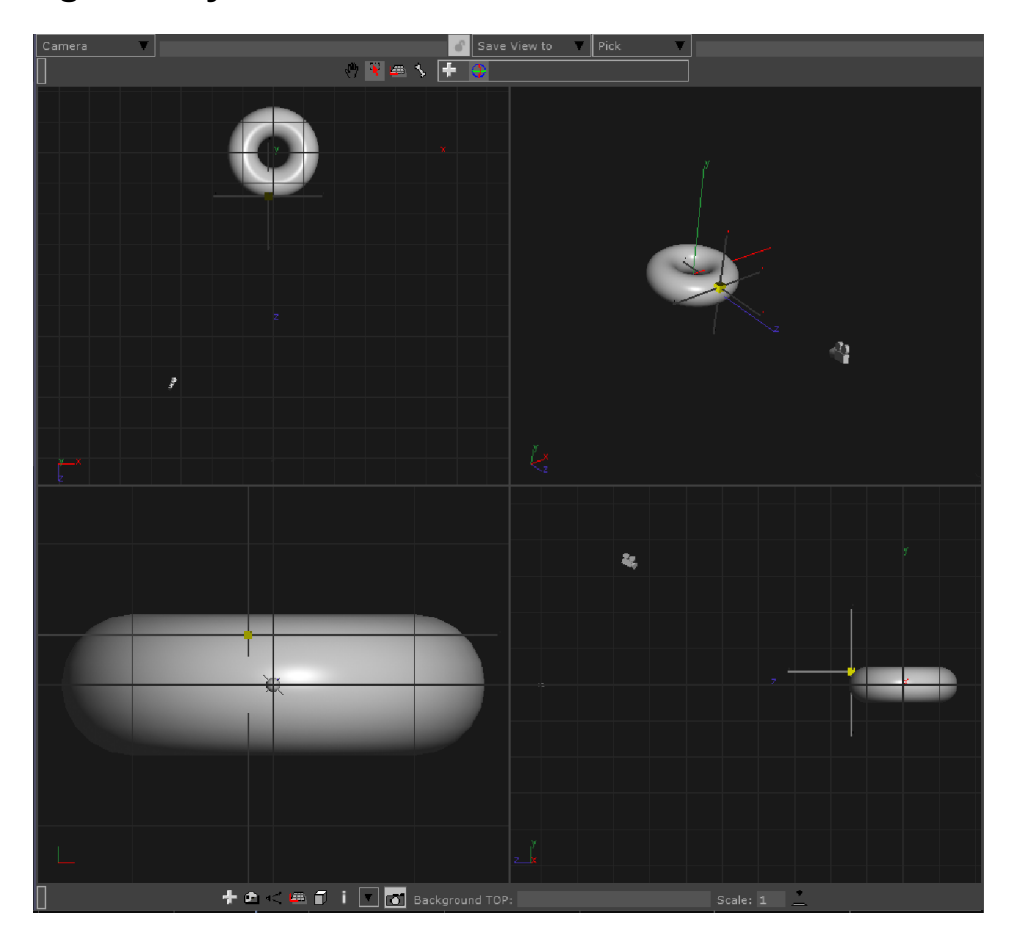

## **Grouping by selection**

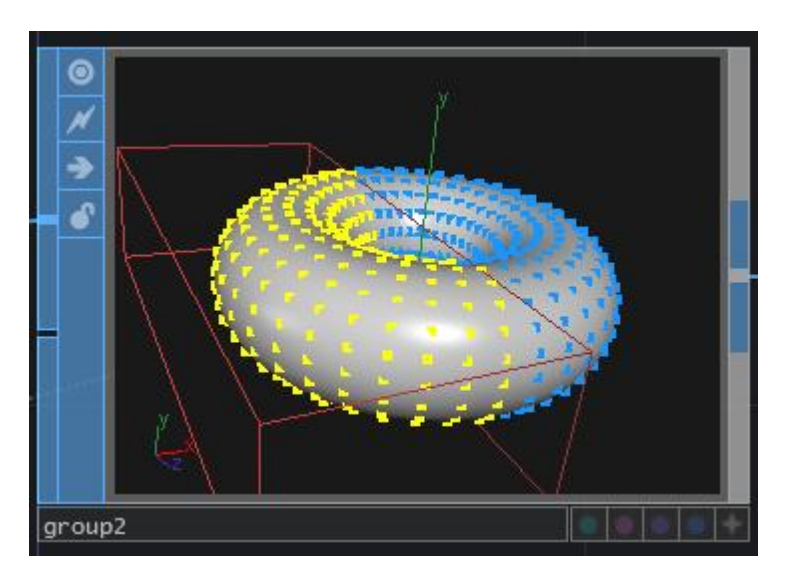

## **The Modeler**

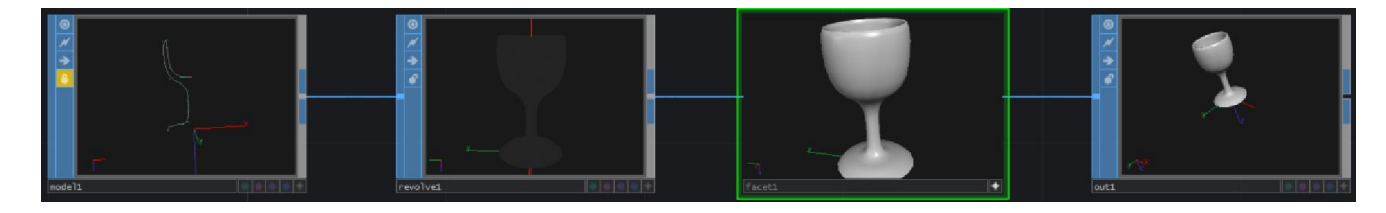

## **The Geo COMP**

## **Instancing**

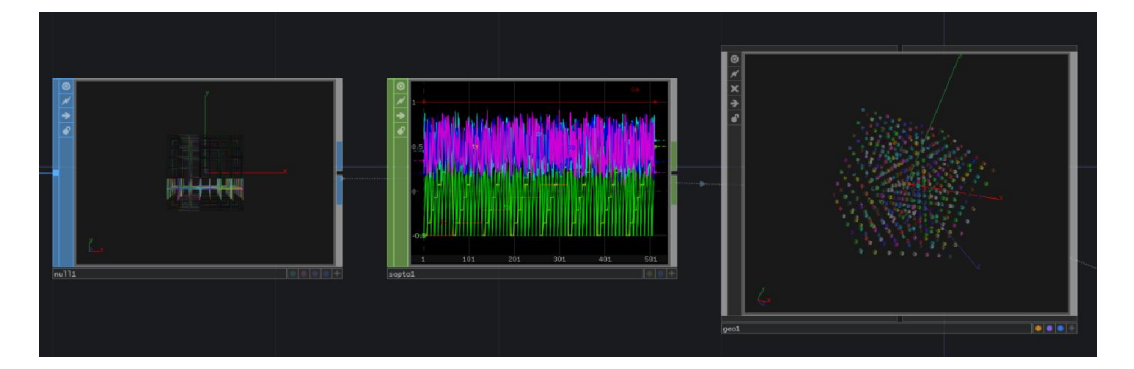

## **Camera, light, and shading**

#### **Cameras**

**A camera path**

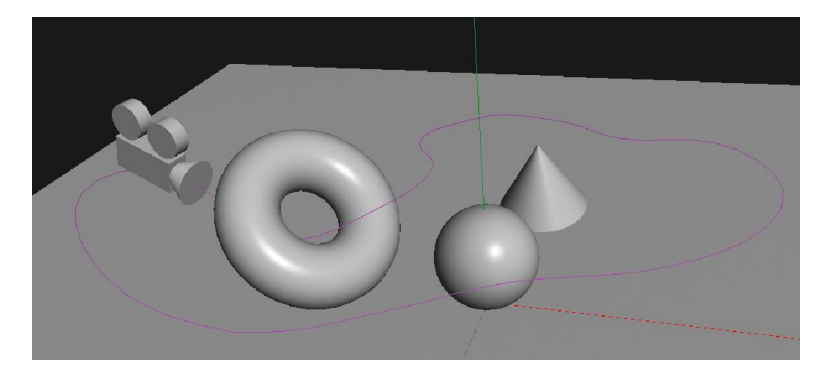

## Fog and FOV

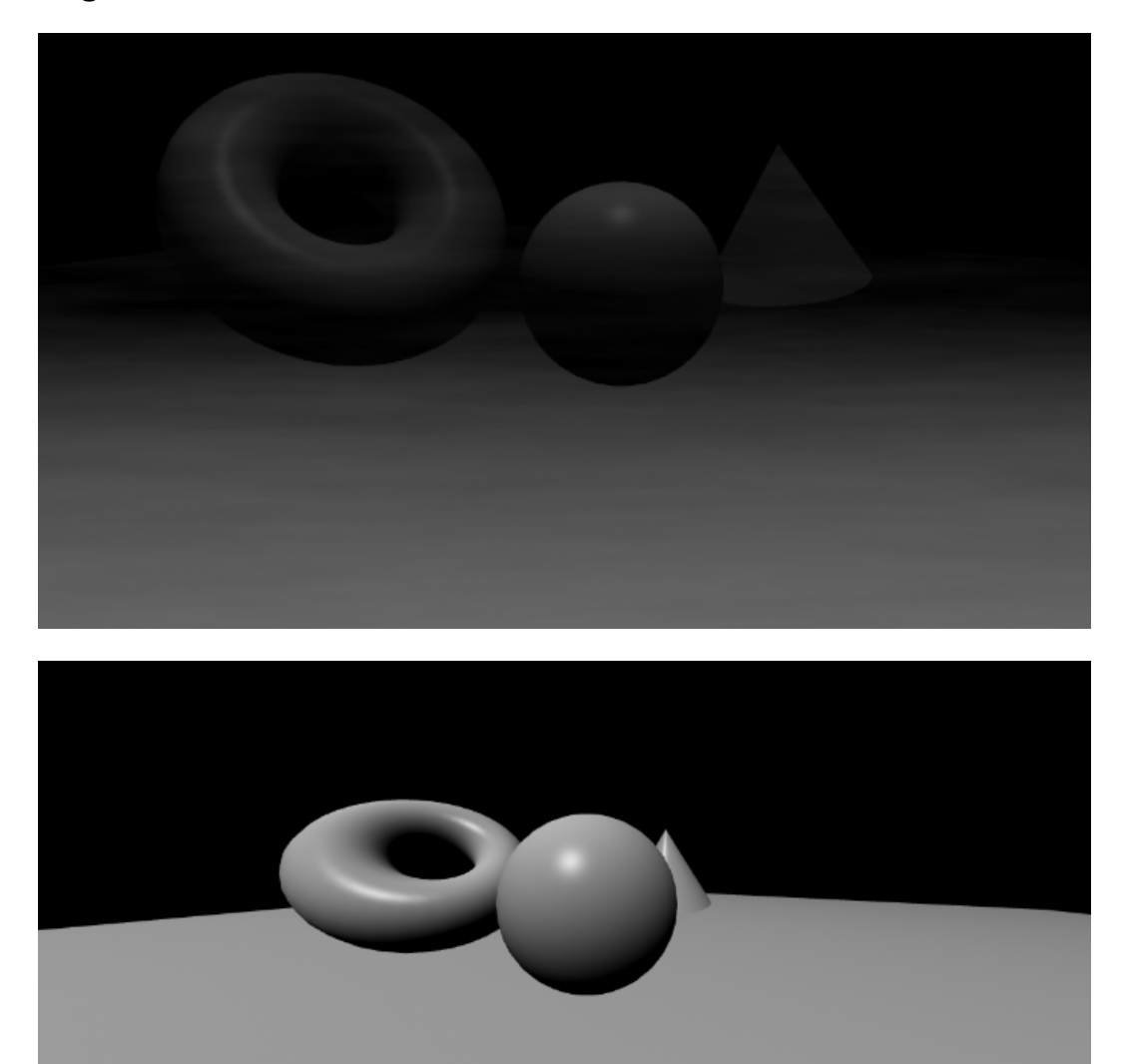

## **Lights and shadows**

![](_page_152_Picture_1.jpeg)

![](_page_152_Picture_2.jpeg)

#### **Materials**

![](_page_153_Picture_1.jpeg)

## **Transparency**

![](_page_153_Picture_3.jpeg)

## **Render passes**

![](_page_154_Picture_1.jpeg)

## **Render picking and 3D GUIs**

![](_page_154_Picture_3.jpeg)

![](_page_155_Picture_0.jpeg)

![](_page_155_Picture_1.jpeg)

![](_page_156_Picture_0.jpeg)

## **Examples of procedural modeling**

**A speaker**

![](_page_157_Picture_2.jpeg)

![](_page_158_Picture_0.jpeg)

## **A waterfall plot**

![](_page_158_Picture_2.jpeg)

## **A fractal texture**

![](_page_159_Picture_1.jpeg)

## **Modeling**

## **Liquid**

![](_page_160_Picture_2.jpeg)

## **A house in a landscape**

![](_page_160_Picture_4.jpeg)

# 12 Connecting Our Software to the **World**

#### **Analog synths and control voltage**

![](_page_161_Figure_2.jpeg)

## **Arduino and microcontrollers**

![](_page_162_Picture_1.jpeg)

## **An Arduino example project**

**Hardware requirements for the Arduino project**

![](_page_163_Picture_2.jpeg)

![](_page_164_Picture_0.jpeg)

#### **The Arduino code**

![](_page_165_Picture_8.jpeg)

![](_page_166_Figure_0.jpeg)

![](_page_166_Picture_1.jpeg)

#### **Pure Data**

## **Multitouch screens**

![](_page_167_Picture_21.jpeg)

**The TUIO protocol**

![](_page_167_Picture_4.jpeg)

### **Interfacing other programs**

#### **Audio and video**

![](_page_168_Picture_2.jpeg)

## **Multispeaker setups**

![](_page_169_Figure_1.jpeg)

#### **Exhibitions**

![](_page_169_Figure_3.jpeg)

![](_page_170_Picture_5.jpeg)

## **Exporting an application**

![](_page_171_Picture_15.jpeg)

#### Script

open thispatcher<br>include SSD:/PROJECTAS/SAMPLES/2SEC/2011\_10\_28-16\_45\_47.wav

![](_page_171_Picture_16.jpeg)

## **Customizing an application**

![](_page_172_Picture_17.jpeg)

![](_page_172_Picture_18.jpeg)

![](_page_172_Figure_3.jpeg)

![](_page_173_Figure_0.jpeg)